# **UNIVERSIDADE FEDERAL DE UBERLÂNDIA FACULDADE DE ENGENHARIA ELÉTRICA PROGRAMA DE PÓS GRADUAÇÃO EM ENGENHARIA ELÉTRICA**

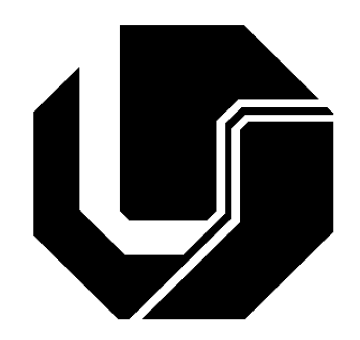

# **CONVERSOR INTERLINK MULTIPORTAS: CONVERSOR** *FLYBACK* **MULTIDIRECIONAL MULTI-ENROLAMENTOS**

Orientado: Raphael Carrijo de Oliveira Orientador: Prof. Dr. Aniel Silva de Morais

**Uberlândia, MG Março de 2022**

# **UNIVERSIDADE FEDERAL DE UBERLÂNDIA FACULDADE DE ENGENHARIA ELÉTRICA PROGRAMA DE PÓS GRADUAÇÃO EM ENGENHARIA ELÉTRICA**

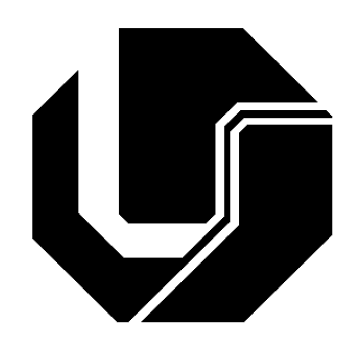

# **CONVERSOR INTERLINK MULTIPORTAS: CONVERSOR** *FLYBACK* **MULTIDIRECIONAL MULTI-ENROLAMENTOS**

Trabalho de Dissertação apresentado à Universidade Federal de Uberlândia como requisito parcial para obtenção do título de mestre em Engenharia Elétrica.

Banca Examinadora: Aniel Silva de Morais, Dr. (Orientador) – UFU Pedro José dos Santos Neto, Dr.– UFU

Fernando Lessa Tofoli, Dr.– UFSJ

Luiz Antônio Correa Lopes, Dr.– *Concordia University*

**Uberlândia, MG Março de 2022**

# Ficha Catalográfica Online do Sistema de Bibliotecas da UFU

com dados informados pelo(a) próprio(a) autor(a).

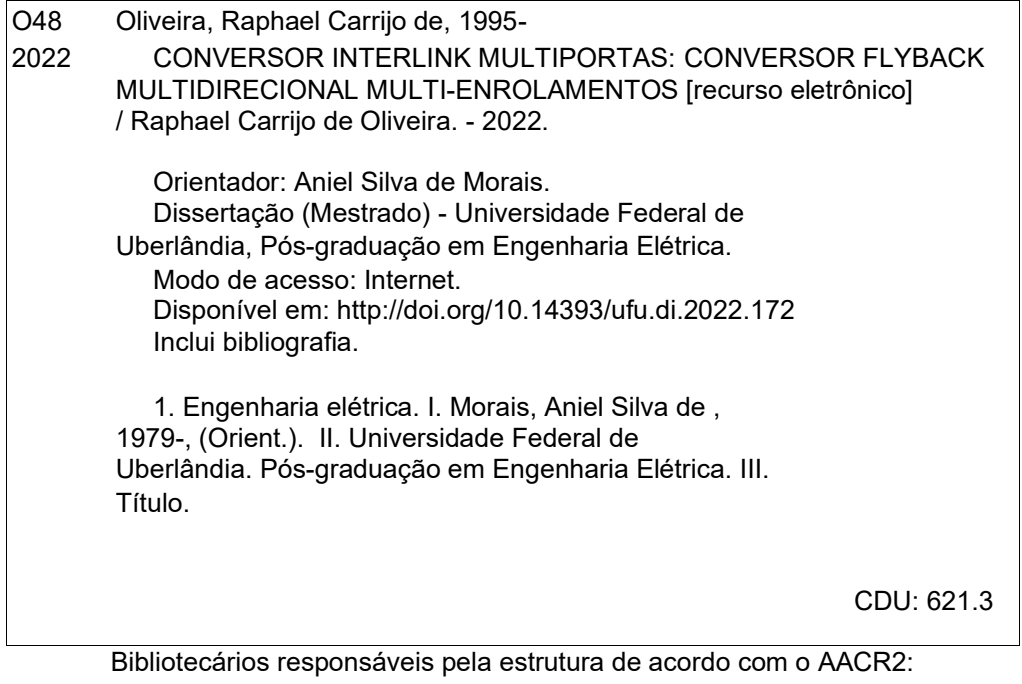

Gizele Cristine Nunes do Couto - CRB6/2091

Nelson Marcos Ferreira - CRB6/3074

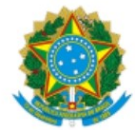

#### UNIVERSIDADE FEDERAL DE UBERLÂNDIA Coordenação do Programa de Pós-Graduação em Engenharia Elétrica Av. João Naves de Ávila, 2121, Bloco 3N - Bairro Santa Mônica, Uberlândia-MG, CEP 38400-902 Telefone: (34) 3239-4707 - www.posgrad.feelt.ufu.br - copel@ufu.br

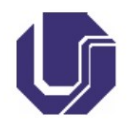

#### ATA DE DEFESA - PÓS-GRADUACÃO

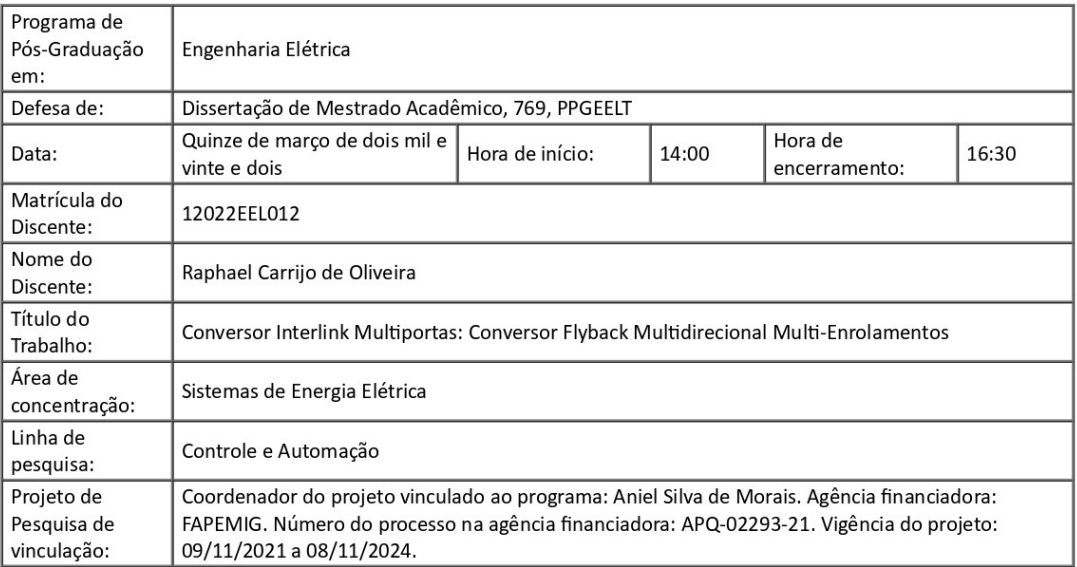

Reuniu-se por meio de videoconferência, a Banca Examinadora, designada pelo Colegiado do Programa de Pós-graduação em Engenharia Elétrica, assim composta: Professores Doutores: Pedro José dos Santos Neto -FEELT/UFU, Fernando Lessa Tofoli - UFSJ; Luiz Antônio Correa Lopes - CONCORDIA UNIVERSITY; Aniel Silva de Morais - FEELT/UFU, orientador(a) do(a) candidato(a).

Iniciando os trabalhos o(a) presidente da mesa, Dr(a). Aniel Silva de Morais, apresentou a Comissão Examinadora e o candidato(a), agradeceu a presença do público, e concedeu ao Discente a palavra para a exposição do seu trabalho. A duração da apresentação do Discente e o tempo de arguição e resposta foram conforme as normas do Programa.

A seguir o senhor(a) presidente concedeu a palavra, pela ordem sucessivamente, aos(às) examinadores(as), que passaram a arguir o(a) candidato(a). Ultimada a arguição, que se desenvolveu dentro dos termos regimentais, a Banca, em sessão secreta, atribuiu o resultado final, considerando o(a) candidato(a):

#### Aprovado(a).

Esta defesa faz parte dos requisitos necessários à obtenção do título de Mestre.

O competente diploma será expedido após cumprimento dos demais requisitos, conforme as normas do Programa, a legislação pertinente e a regulamentação interna da UFU.

https://www.sei.ufu.br/sei/controlador.php?acao=documento\_imprimir\_web&acao\_origem=arvore\_visualizar&id\_documento=3865765&infra\_sistema=... 1/2

#### 3/15/22, 4:27 PM

SEI/UFU - 3441286 - Ata de Defesa - Pós-Graduação

Nada mais havendo a tratar foram encerrados os trabalhos. Foi lavrada a presente ata que após lida e achada conforme foi assinada pela Banca Examinadora.

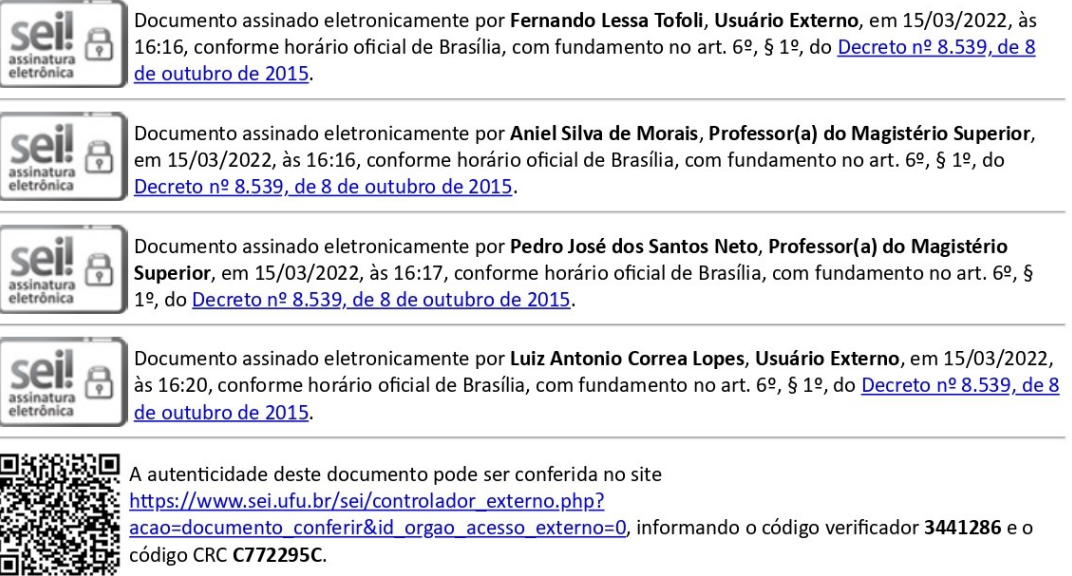

Referência: Processo nº 23117.017027/2022-43

SEI nº 3441286

https://www.sei.ufu.br/sei/controlador.php?acao=documento\_imprimir\_web&acao\_origem=arvore\_visualizar&id\_documento=3865765&infra\_sistema=... 2/2

Dedico este trabalho aos meus pais pelo estímulo, carinho, compreensão, dedicação e por estarem sempre ao meu lado em cada jornada.

### **AGRADECIMENTOS**

Primeiro agradeço a Deus, por sempre me proteger, cuidar da minha vida, da minha família, me confortar nas horas difíceis e me auxiliar em minhas escolhas.

Agradeço imensamente ao meu pai Flávio Jerolino, e minha mãe Adriana Carrijo, por estarem sempre ao meu lado me dando forças nos momentos mais difíceis, por nunca deixarem me faltar nada de essencial, nunca me abandonar sempre me dando toda a estrutura necessária, hoje sem eles eu não seria nada.

Ao professor Dr. Aniel Silva de Morais, amigos Me. Luís Ricardo Cândido Côrtes, Kenji Fabiano Ávila Aokda e Raígor Nascimento Borges que me auxiliarem nesta jornada, não somente com ensinamentos científicos, mas pessoais.

Por fim, agradeço a todos os professores por me proporcionar o conhecimento não apenas racional, mas a manifestação do caráter e afetividade da educação no processo de formação profissional, por tanto que se dedicaram a mim, não somente por terem me ensinado, mas por terem me feito aprender. А palavra mestre, nunca fará justiça aos professores dedicados aos quais sem nominar terão os meus eternos agradecimentos.

"É muito melhor lançar-se em busca de conquistas grandiosas, mesmo expondo-se ao fracasso, do que alinhar-se com os pobres de espírito, que nem gozam muito nem sofrem muito, porque vivem numa penumbra cinzenta, onde não conhecem nem vitória, nem derrota."

(Theodore Roosevelt)

# **RESUMO**

<span id="page-8-0"></span>Este trabalho tem como finalidade apresentar uma nova topologia de conversor multiporta CC-CC. Intitulado de *flyback* multidirecional multi-enrolamentos de *n* portas (entradas/saídas); operando como uma interface de ligação entre sistema fotovoltaico, carga CC, sistema de armazenamento/fornecimento em baterias, sistema de energia eólica, veículo elétrico (*Electric vehicle* - EV) e rede de distribuição. Portanto, há várias possibilidades de combinações, uma vez que pode-se agrupar até *n* sistemas, distintos ou não, para conectar na estrutura proposta. Essa interface é conhecida como conversor interlink multiporta (*Interlink Multiport Converter* - IMPC*)* com a capacidade de fluxo de potência multidirecional e controle centralizado do fluxo entre as portas do conversor. Além disso, é possível conectar os sistemas diretamente ao IMPC, assim, assegura-se que as fontes não estejam conectadas no mesmo barramento, além do mais, reduz-se a necessidade de conversores CC-CC adicionais e podem operar em tensões e correntes nominais diferentes. Em decorrência do seu funcionamento multidirecional, uma porta pode ser responsável pelo fornecimento ou recebimento de energia, exige-se, entretanto, a observância do controle da razão cíclica na hora de fornecê-la ou do controle por *phase-shift*, defasagem dos pulsos dos interruptores, na coleta de energia. Assim, elaboram-se estratégias de controle utilizando de técnicas, como o controle seletivo, desacoplando os modos de operação do conversor IMPC (fornecimento/recebimento de energia) por meio de um controlador preditivo de corrente híbrido. Por fim, as simulações são implementadas no *software* PSIM® com a finalidade de avaliar a robustez do controle e validar o desempenho do IMPC em gerenciar o fluxo de potência entre as portas.

**Palavras-chave**: Conversor Multiporta, Conversor Interlink Multiporta, Controlador Preditivo, Controle Seletivo*, Flyback* Multidirecional Multi-Enrolamento.

# **ABSTRACT**

<span id="page-9-0"></span>This work aims to present a new topology of a multiport converter DC-DC. Entitled as multiwinding multidirectional Flyback converter of *n* port (inputs/outputs) operating as an interface between photovoltaic system, DC load, battery energy storage system, wind system, electric vehicle (EV) and utility grid. Therefore, there are several possibilities to connect, once it can group up to *n* systems, different or not, in the proposed topology. This interface is known as an Interlink Multi-Port Converter (IMPC), which supply power in any direction and centralized control of the flow between the converter ports. Furthermore, it is possible to connect the systems directly to the IMPC, as a consequence, ensuring that the sources are not connected to the same bus, as well as, reducing the need for additional DC-DC converters and the systems can operate at different rated voltages and current. Due to its multidirectional functioning, a port can be responsible for supplying or receiving energy, demanding, however, the observance of the duty-cycle control when providing it or the phase-shift control when collecting energy. Thus, control strategies are elaborated using techniques, such as selective control, uncoupling the operation modes of the IMPC converter (supplying/receiving energy) through the hybrid predictive current controller. At last, the simulations are implemented in the  $PSIM^{\circledR}$  software, in order to evaluate the robustness of the control and validate the performance of the IMPC in managing the power flow between the ports.

**Keywords:** Interlink Multi-Port Converter, Multiport Converter, Multi-winding Multidirectional Flyback converter, Predictive Controller, Selective Control.

# **LISTA DE ILUSTRAÇÕES**

<span id="page-10-0"></span>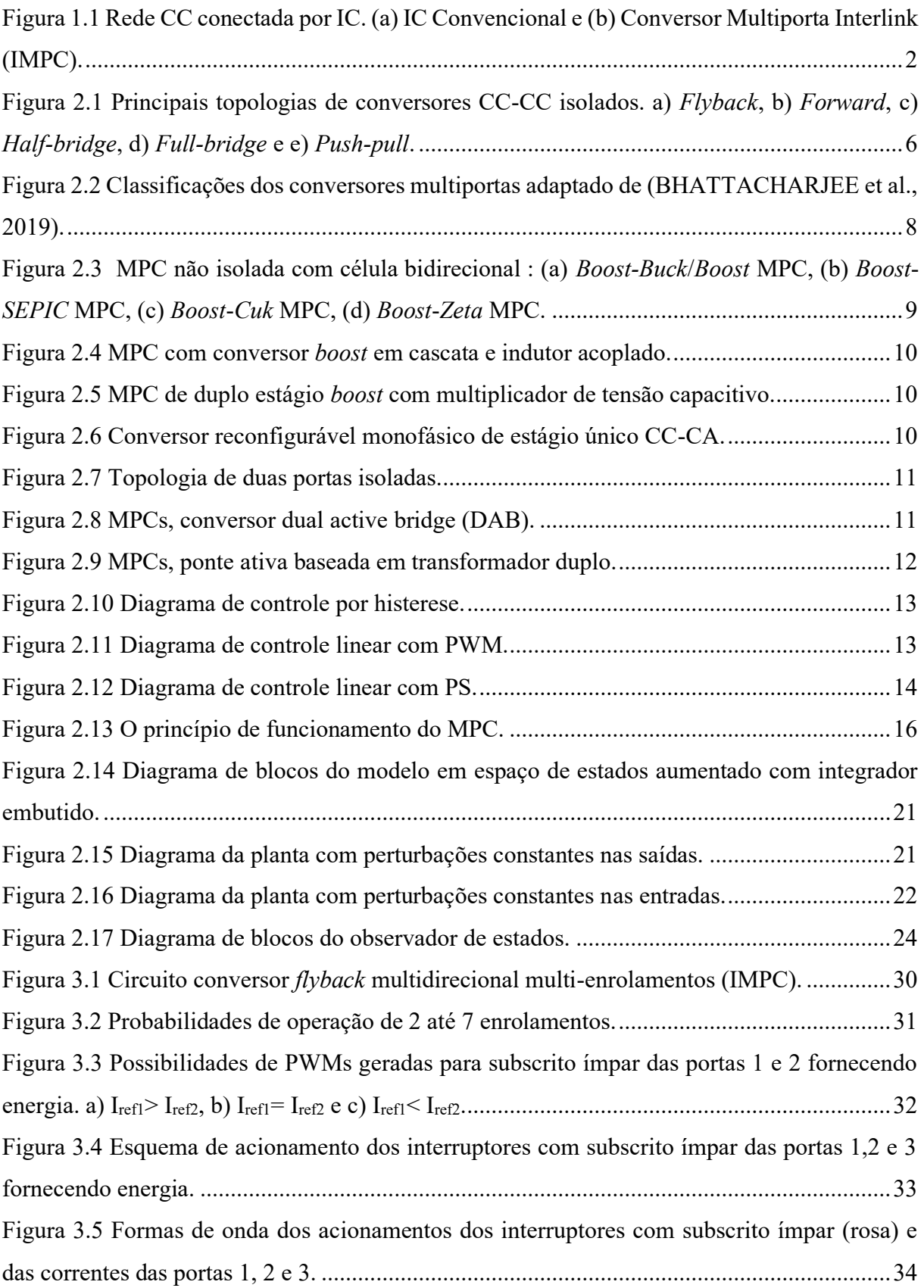

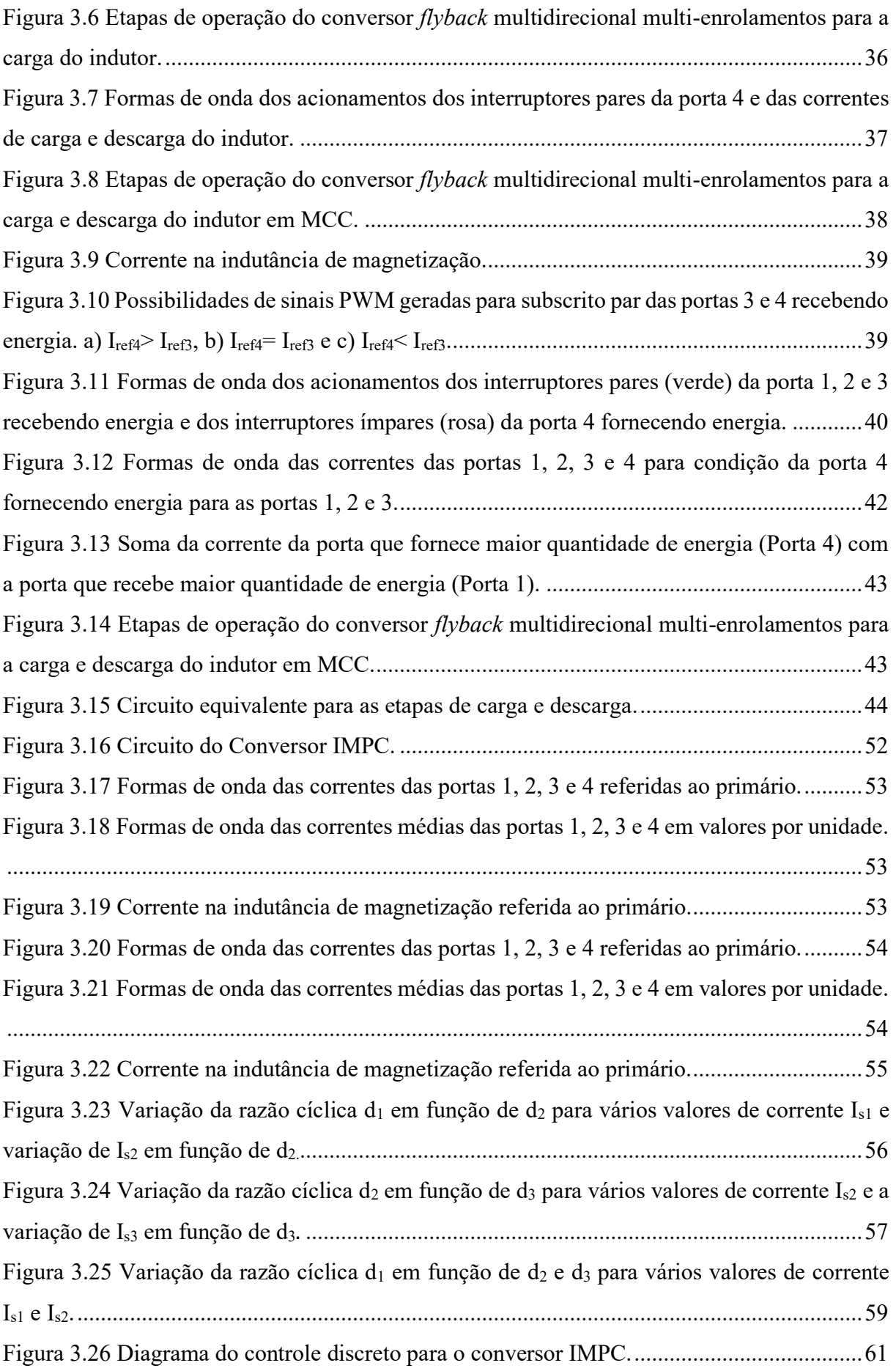

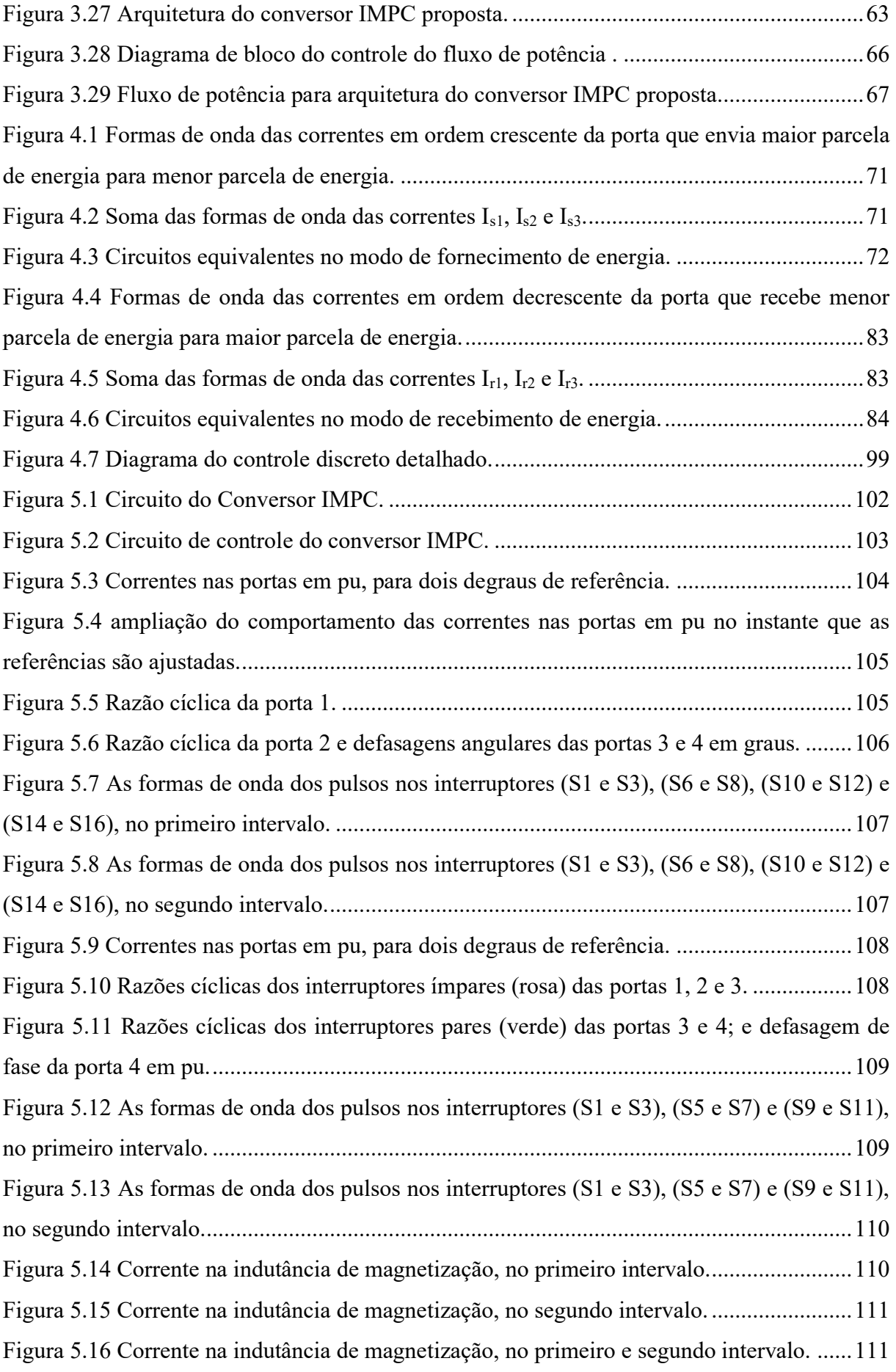

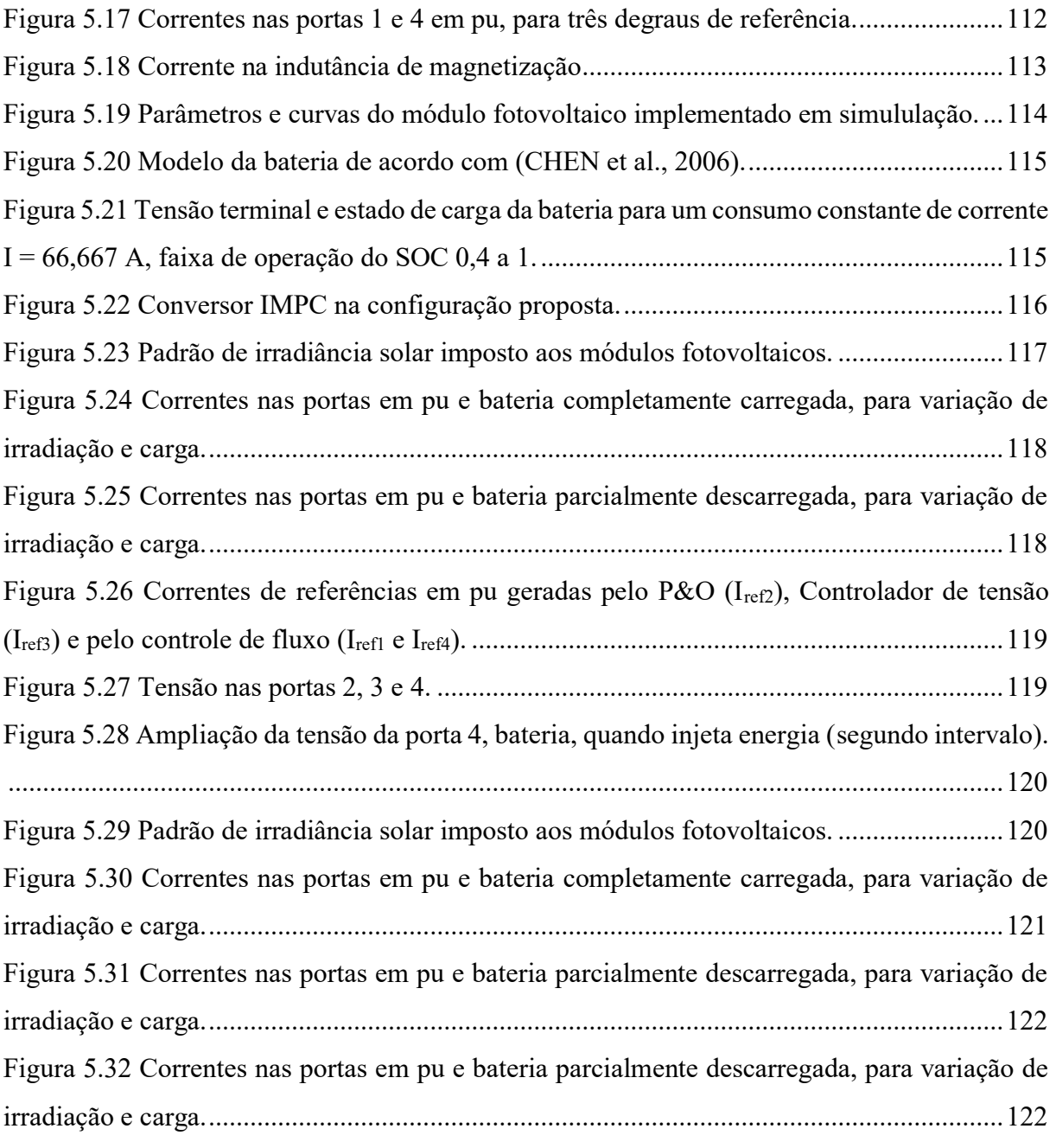

# **LISTA DE TABELAS**

<span id="page-14-0"></span>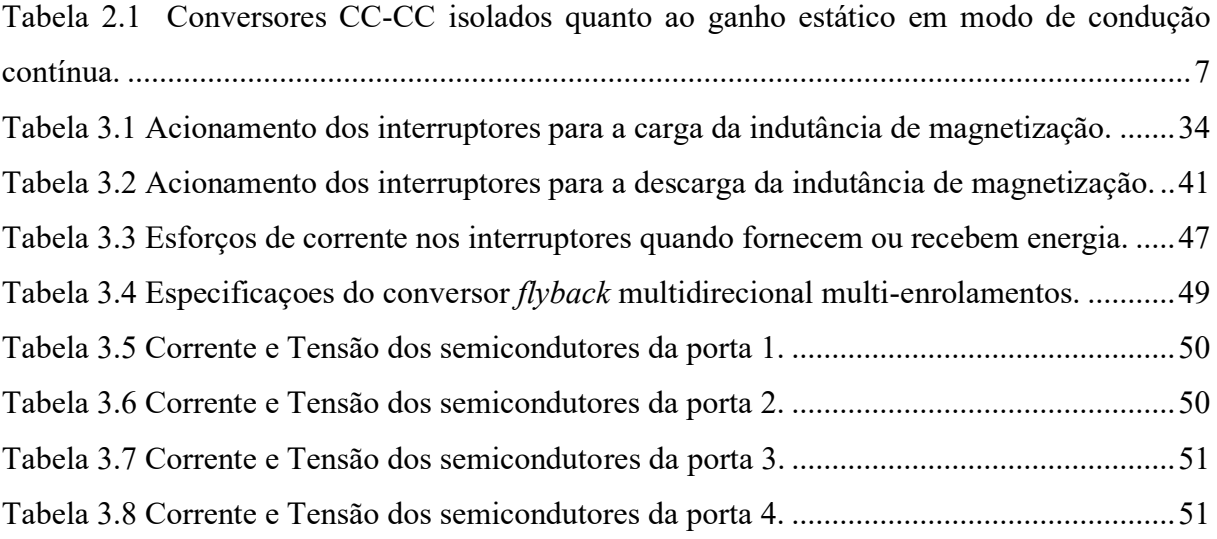

# **LISTA DE ABREVIATURAS E SIGLAS**

- <span id="page-15-0"></span>CC — Corrente contínua;
- CC-CC Corrente contínua para corrente contínua;
- MCC Modo de condução continua;
- MCD Modo de condução descontínua;
- MCR Modo de condução crítica ou de fronteira;

D — Razão cíclica;

- DLL *Dynamic-link library*;
- DERs *Distributed energy resources;*
- DMC *Dynamic matrix control;*
- EV *Electric vehicle;*
- IC *Interlink converter;*
- IMPC *Interlink multi-port converter*;
- LTI *Linear time invariant system*;
- MPPT *Maximum power point tracking;*
- MIMO *Multiple-input and multiple-output;*
- MPC *Model predictive control*;
- MPCs *Multiport converters;*
- PWM *Pulse width modulation*;
- PA Progressão aritmética;
- PI Proporcional-integral;
- P&O Perturba e Observa;
- PS *Phase-shift*;
- SVD *Singular value decomposition*;
- SEP Sistema elétrico de potência.

<span id="page-16-0"></span>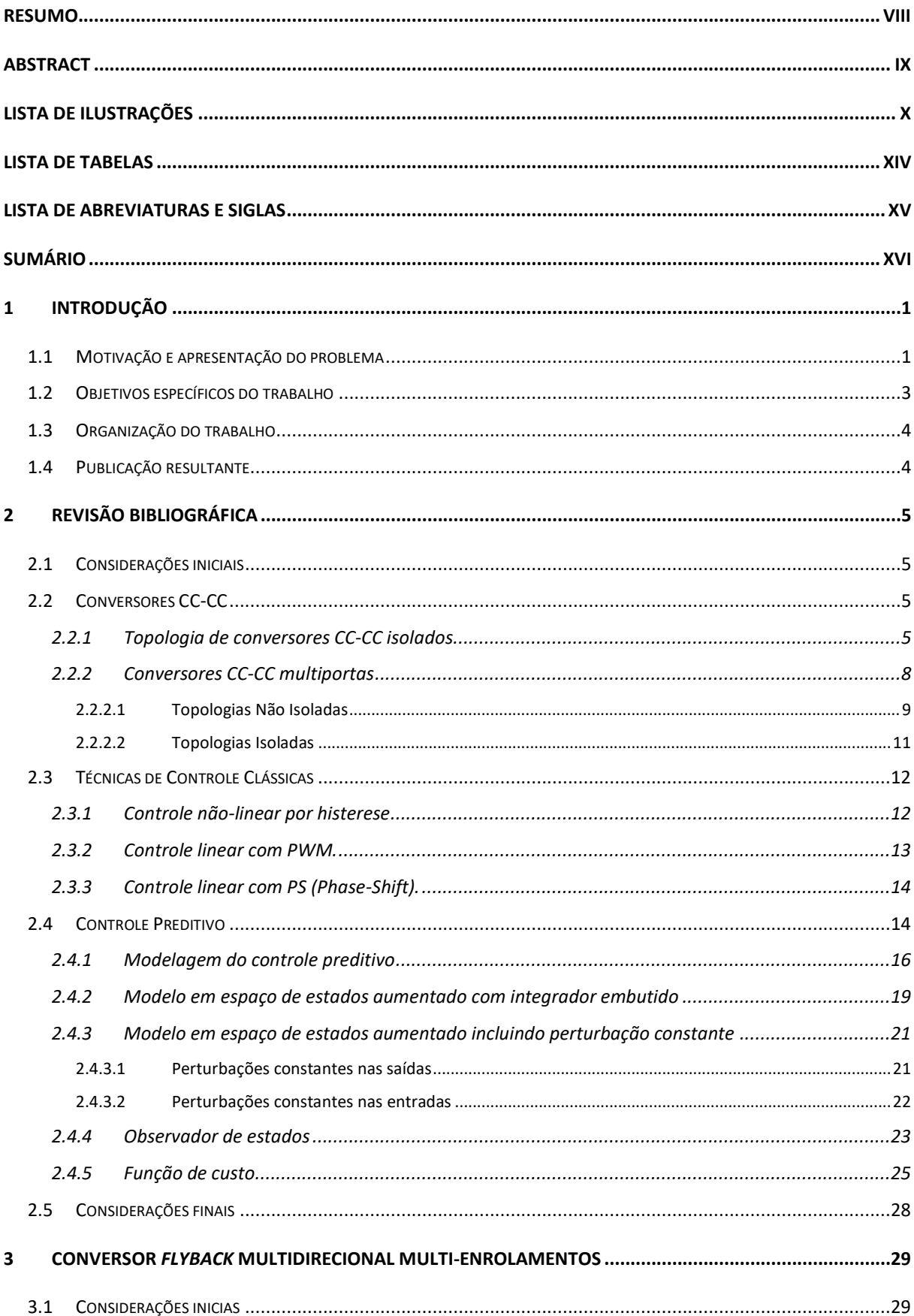

# **SUMÁRIO**

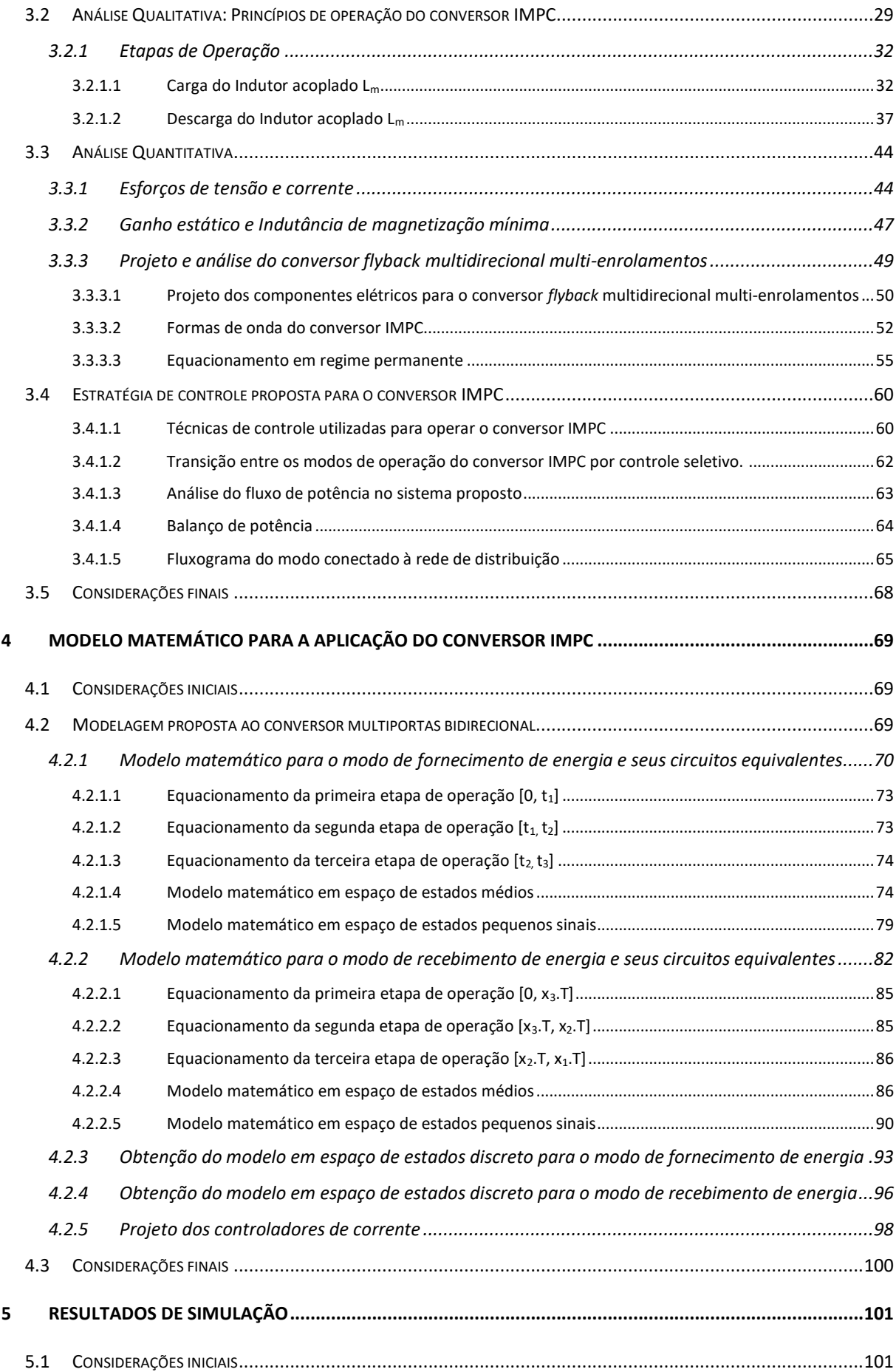

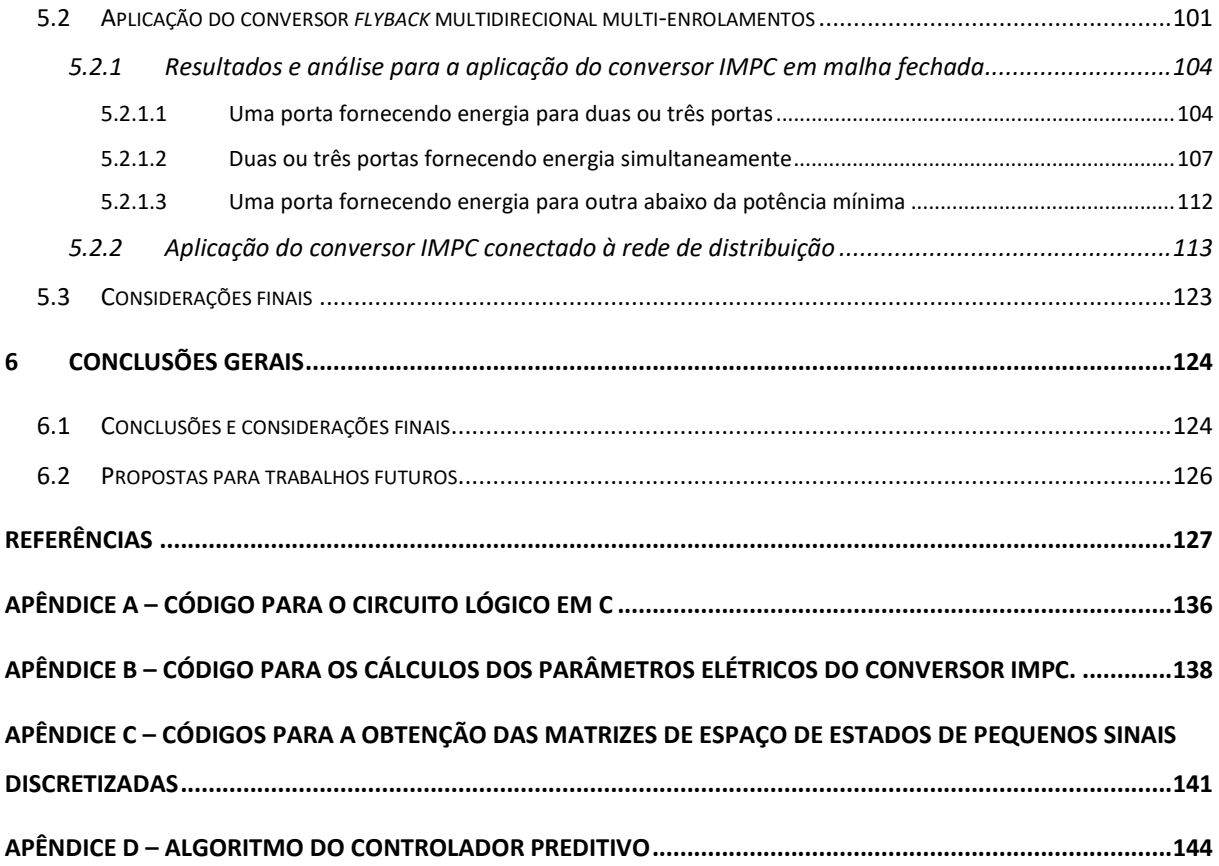

# **CAPÍTULO 1**

# <span id="page-19-0"></span>**1 INTRODUÇÃO**

### <span id="page-19-1"></span>**1.1 Motivação e apresentação do problema**

A demanda por mais energia combinada com o interesse por tecnologias limpas exigiram a mudança das estruturas elétricas mundiais, que já começou e pode ser vista pela via dos "Três D's: descarbonização, descentralização e democratização"[\(GREEN, 2016\).](#page-147-0) Essas tendências são estimuladas pela necessidade de controlar os custos da eletricidade, substituir infraestrutura envelhecida, melhorar a resiliência e a confiabilidade, reduzir as emissões de CO2 para mitigar as mudanças climáticas e manter o equilíbrio entre demanda e geração. Em vista disso, as microrredes inteligentes passaram a ser vistas como uma estrutura maleável para implantar recursos de energia distribuída (*Distributed energy resources* - DERs) usando fontes de energia renováveis em todas as categorias de consumidores (industriais, residências e comerciais), com o fundamento de que pode atender às diversas necessidades de comunidades diferentes [\(HIRSCH et al., 2018\).](#page-147-1)

A microrrede é um sistema independente que geralmente pode ser conectado à rede elétrica ou operar em modo ilhada. Adicionalmente, diversas fontes de energia, como sistema de armazenamento de energia em baterias, e cargas podem ser conectadas a este sistema que é um sistema de geração e consumo distribuído (MORAIS [et al., 2016\).](#page-149-0)

Os conversores multiportas ganham a atenção em pesquisas como uma solução potencial para sistemas versáteis de gerenciamento de energia capazes de integrar várias fontes, como sistema de armazenamento de energia em baterias e fontes/cargas com tensão e correntes nominais variadas em um único estágio de potência; permitindo, então, fluxo de potência bidirecional entre cada porta. As principais vantagens dos conversores multiportas incluem maior eficiência, possibilidade de controle centralizado, densidade de potência maior e também isolamento galvânico entre as diferentes portas por razões de segurança [\(PURGAT et al., 2020\).](#page-149-1) Ademais, as microrrede são construídas com a finalidade de atender diversas cargas, tornandoas totalmente ou parcialmente autossustentáveis. Para isso, utilizam-se diversas fontes de energia alternativas interconectadas, de forma que essas forneçam potência para as cargas e, eventualmente, para a rede de distribuição. Todavia, algumas fontes de energia não atuam continuamente durante todo o tempo. Por exemplo, a energia solar que não opera adequadamente em certas condições climáticas ou até mesmo não atua durante a noite; e a

energia eólica que é muito instável, uma vez que depende das condições do vento. Portanto, essas fontes correm o risco de não gerar energia suficiente em todos os momentos. Por isso, uma solução para este problema é a bidirecionalidade do fluxo de potência nos conversores que interligam as fontes geradoras.

A configuração mostrada na [Figura 1.1\(](#page-20-0)a) possui dois barramentos de corrente contínua com tensões diferentes, e entre os barramentos um conversor CC-CC bidirecional, aqui denominado Conversor Interlink (*Interlink converter -* IC). Entretanto, para melhorar a estabilidade do sistema é recomendado que as fontes geradoras não estejam conectadas no mesmo barramento. Isso se deve ao fato que a tensão na saída da fonte pode variar de acordo com o estímulo ambiental aplicado, bem como esta variação também está relacionada à demanda de carga do barramento [\(SILVA, 2013\).](#page-151-0) Em vista disso, este trabalho propõe uma nova topologia multiporta: um conversor *flyback* de múltiplos enrolamentos com capacidade de fluxo de potência multidirecional para operar como um Conversor Multiporta Interlink (*Interlink multi-port converter* - IMPC). Não como o Conversor Interlink (IC) convencional, conforme mostrado na [Figura 1.1\(](#page-20-0)a), mas sim como mostrado na [Figura 1.1\(](#page-20-0)b). Nesta Figura é mostrado que com a topologia proposta é possível conectar os sistemas diretamente ao IMPC, isto é, gerenciar o fluxo de energia entre as fontes e cargas através de diferentes portas. Assim, assegura-se que as fontes não estejam conectadas no mesmo barramento, além do mais, reduzse a necessidade de conversores CC-CC adicionais e que os sistemas podem operar em tensões diferentes.

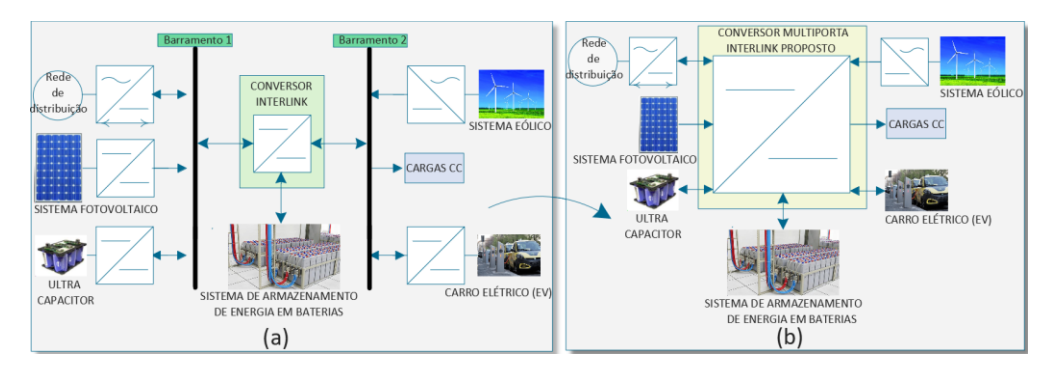

<span id="page-20-0"></span>Figura 1.1 Rede CC conectada por IC. (a) IC Convencional e (b) Conversor Multiporta Interlink (IMPC).

Fonte: O próprio autor.

A seguir são apresentadas algumas vantagens operacionais da utilização desse modelo:

- Redução na quantidade de conversores no sistema;
- Redução do custo de produção e do volume espacial do sistema;
- Controle unificado do sistema;
- Maior estabilidade do sistema;
- Possibilidade de se trabalhar com diferentes níveis de tensão;
- Sistema com múltiplas portas;
- Permite trabalhar com diversas fontes alternativas em sistemas ilhados ou compartilhados com o Sistema Elétrico de Potência (SEP).

Uma desvantagem desse sistema quando comparado aos usuais é a redução da confiabilidade, uma vez que algum defeito apresentado na central de controle ou de potência poderá comprometer todo o funcionamento. Porém, com as devidas manutenções, essa desvantagem pode ser minimizada.

#### <span id="page-21-0"></span>**1.2 Objetivos específicos do trabalho**

Neste trabalho, propõe-se o estudo e desenvolvimento matemático aplicado a um novo conversor CC-CC de *n* portas que é proposto para integrar sistema fotovoltaico, carga CC, sistema de armazenamento/fornecimento de energia em baterias, sistema de energia eólica, veículo elétrico (*Electric vehicle* - EV) e rede de distribuição. Portanto, há várias possibilidades de combinações, uma vez que pode-se agrupar até *n* sistemas, distintos ou não, para conectar na estrutura proposta.

A proposta baseia-se na utilização da topologia de um novo conversor CC-CC de *n* portas isoladas como fonte de potência para interligar os sistemas a ser conectada, assim, viabilizando o fornecimento de energia em qualquer direção. O foco estará em oferecer controle preciso sobre o fluxo de carga durante as condições dinâmicas por meio do DMC (*Dynamic matrix control*), que é uma classe de sistemas de controle preditivo. Dessa forma, garante-se que a estrutura distribua sempre toda a potência disponível independentemente das condições em que for submetida e/ou da carga a ser conectada. Neste sentido, almeja-se controlar o fluxo de potência nas portas do conversor.

De maneira específica, este trabalho pretende entregar as seguintes contribuições:

- Realizar uma revisão bibliográfica detalhada das técnicas de controle clássicas, modelo de controle preditivo (*Model predictive control* - MPC), conversores CC-CC isolados e conversores multiportas, identificando os desafios existentes nesses segmentos.
- Apresentar de forma detalhada a técnica de controle utilizada para elaborar e desenvolver tal estrutura, que visa extrair sempre o maior potencial para diferentes combinações de sistemas conectados.

• Modelar a topologia do conversor CC-CC isolado proposto de maneira a desenvolver um modelo matemático que se aproxime da realidade, garantindo a máxima eficiência de toda a estrutura.

# <span id="page-22-0"></span>**1.3 Organização do trabalho**

Este trabalho está estruturado na forma de 5 capítulos adicionais, os quais são detalhados a seguir:

- No capítulo 02 será feita uma apresentação do princípio de funcionamento dos conversores CC-CC isolados e dos conversores multiportas (topologias recentemente publicadas). Por fim, serão apresentadas técnicas de controle clássicas e do controlador preditivo para sistemas de múltiplas entradas e múltiplas saídas (*Multiple-input and multiple-output* - MIMO) utilizando o algoritmo DMC baseado em modelo.
- O capítulo 03 terá como objeto de estudo a topologia do conversor CC-CC *flyback* multidirecional multi-enrolamentos de quatro portas, proposto como conversor multiporta interlink. Portanto, serão apresentadas análises qualitativa e quantitativa, e o princípio de funcionamento segundo as estratégias de controle, bem como o desenvolvimento do projeto dos componentes físicos.
- No capítulo 04 será apresentada toda a modelagem matemática para o conversor proposto. Será feito ainda o detalhamento do projeto e sintonia dos controladores a partir do modelo matemático, apresentando todos os diagramas e simulações.
- O capítulo 05 trará os resultados do conversor multiporta através de simulações computacionais, com a intenção de verificar a eficácia dos controles propostos ao conversor multiporta e o seu desempenho em gerenciar o fluxo de potência entre as portas durante as condições dinâmicas. Com isso, valida-se o conversor multiportas projetado e desenvolvido neste trabalho.
- O capítulo 06 traz a conclusão geral do trabalho, além de propostas para trabalhos futuros.

# <span id="page-22-1"></span>**1.4 Publicação resultante**

Este trabalho de mestrado gerou a publicação "*Interlink Multi-Port Converter",* <https://doi.org/10.1109/COBEP53665.2021.9684139>

# **CAPÍTULO 02**

# <span id="page-23-0"></span>**2 REVISÃO BIBLIOGRÁFICA**

### <span id="page-23-1"></span>**2.1 Considerações iniciais**

Neste capítulo, será feita uma apresentação do princípio de funcionamento dos conversores CC-CC isolados e dos conversores multiportas (topologias recentemente publicadas). Em seguida, explica-se as técnicas de controle clássicas, destacando a utilização dos métodos mais conhecidos, como: o controle não-linear por histerese, o controle linear com modulação por largura de pulso (*Pulse width modulation* - PWM) e o controle linear por defasagem da largura de pulso (*Phase-Shift* - PS).

Ademais, este capítulo trará uma explicação das teorias essenciais para o entendimento do controlador preditivo discreto para controle de sistemas de múltiplas entradas e múltiplas saídas (MIMO). A característica fundamental do controle preditivo baseado em modelo é usar um modelo do sistema para prever o comportamento futuro das variáveis de controle. Essa informação é utilizada pelo controlador para definir a ação de controle a ser realizada que satisfaz um determinado critério de otimização.

## <span id="page-23-2"></span>**2.2 Conversores CC-CC**

### **2.2.1 Topologia de conversores CC-CC isolados**

<span id="page-23-3"></span>Os conversores CC-CC são circuitos eletrônicos comutados que possibilitam a conversão de tensões e correntes contínuas de entrada em tensões e correntes contínuas de saída de diferentes níveis. Para que tal processo possa ser feito, interruptores controlam a passagem de corrente por indutores/transformadores ou indutores acoplados, carregando-os ou descarregando-os, conforme a necessidade de controlar a amplitude da tensão na saída dos conversores [\(BARBI et al., 2000\).](#page-145-1) Uma forma de categorizar esses conversores é quanto à isolação, podendo estes serem isolados ou não-isolados. Os primeiros são caracterizados por apresentarem isolação galvânica entre a entrada e a saída a partir de elementos de acoplamento magnético, tais como indutores acoplados ou transformadores. Os não isolados, por sua vez, são circuitos que não apresentam tal característica [\(BARBI, 2001\).](#page-145-2)

Os principais benefícios obtidos a partir da presença da isolação são o aumento da segurança devido à isolação elétrica entre entrada e saída; e a possibilidade de uso do transformador para realizar a adequação do nível de tensão. Além disso, o transformador pode

ser utilizado como um elemento armazenador de energia e permite também a criação de múltiplas saídas com quaisquer polaridades. Considerando-se que a aplicação desse transformador é em altas frequências, seu volume pode ser consideravelmente reduzido, viabilizando ainda mais a sua implementação [\(KAZIMIERCZUK, 2008\).](#page-148-0)

Na literatura, estão presentes variadas categorias de conversores CC-CC isolados para diversas aplicações, todavia, serão apresentadas as cinco principais topologias e características. A [Figura 2.1](#page-24-0) ilustra quais são essas topologias de conversores, apresentando os seus circuitos elétricos, elementos armazenadores de energia e interruptores.

<span id="page-24-0"></span>Figura 2.1 Principais topologias de conversores CC-CC isolados. a) *Flyback*, b) *Forward*, c) *Half-bridge*, d) *Full-bridge* e e) *Push-pull*.

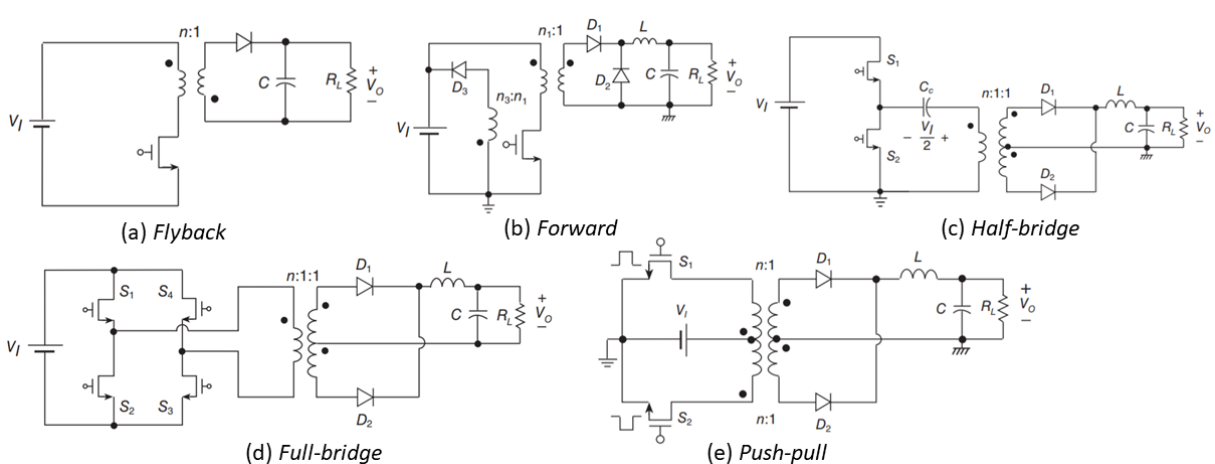

Fonte: adaptado de [\(KAZIMIERCZUK, 2008\).](#page-148-0)

Os conversores ilustrados na [Figura 2.1](#page-24-0) supracitada podem ser descritos como:

- *Flyback*: trata-se da topologia mais simples entre os conversores isolados, sendo este uma versão isolada do conversor *buck-boost*. Nesse circuito, como o transformador é utilizado como elemento de armazenamento de energia magnética, não se faz necessário o uso de indutores adicionais. Além das características acima citadas, de acordo com [\(BARBI, 2001\)](#page-145-2) os conversores *flyback* apresentam baixo custo, aceitam grande variação na resistência de saída e apresentam rápida resposta.
- *Forward*: este conversor é uma topologia derivada do conversor *buck* ou abaixador. Nesse circuito, o transformador não necessariamente precisa ser utilizado com a finalidade de armazenar energia magnética. No entanto, o núcleo magnético é subaproveitado devido à circulação de corrente CC no primário [\(KAZIMIERCZUK,](#page-148-0)  [2008\).](#page-148-0) Além disso, os esforços de tensão são bastante elevados para o dispositivo comutador nessa topologia.
- *Half-bridge*: este conversor é composto por dois dispositivos comutadores, um transformador e um retificador. Uma de suas principais vantagens reside no fato de os esforços de tensão nos dispositivos comutadores serem baixos (se comparado a outras topologias). Além disso, devido à possibilidade de serem adicionados capacitores de acoplamento, a componente CC da corrente é nula no primário do transformador, levando assim a uma melhor utilização do mesmo [\(KAZIMIERCZUK, 2008\).](#page-148-0)
- *Full-bridge*: trata-se de uma adaptação do conversor meia-ponte, apresentando duas pernas comutadoras ao invés de apenas uma. Algumas características dessa topologia são semelhantes aos conversores meia ponte, tal como o baixo esforço de tensão nos dispositivos comutadores e a eficiente utilização do núcleo do transformador com a adição de capacitores de acoplamento [\(KAZIMIERCZUK, 2008\).](#page-148-0)
- *Push-pull:* os esforços de tensão nos dispositivos comutadores são bastante elevados, dessa forma, geralmente são empregados em circuitos de baixa tensão [\(BARBI, 2001\).](#page-145-2) Devido a presença de uma componente contínua na corrente do primário do transformador, existe a possibilidade de saturação do núcleo.

Outra relação entre as tensões dos conversores CC-CC isolados é o seu ganho estático em modo de condução contínua (MCC), dado pela razão entre a tensão de saída do conversor e a tensão de entrada (*V<sub>out</sub> | V<sub>in</sub>* ). Cada topologia de conversor tem a sua relação de ganho estático. A [Tabela 2.1](#page-25-0) listará as topologias de conversores CC-CC isolados quanto ao seu ganho estático, sendo a variável D (adimensional) a razão cíclica de operação do conversor.

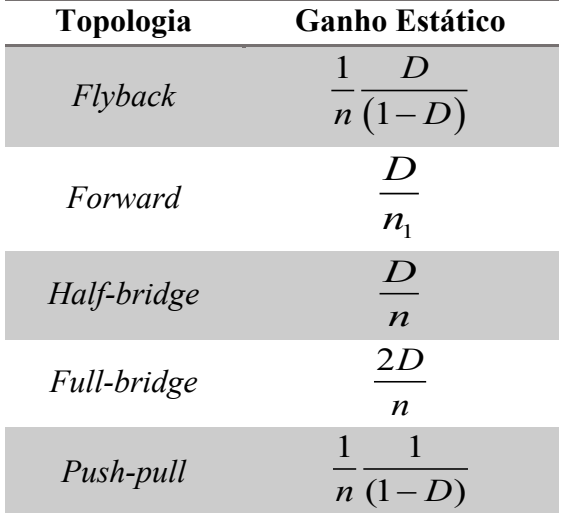

<span id="page-25-0"></span>Tabela 2.1 Conversores CC-CC isolados quanto ao ganho estático em modo de condução contínua.

Fonte: próprio autor.

A razão cíclica D é uma grandeza que varia de 0 até a unidade  $(0 \sim 1)$ , descreve a razão entre o intervalo de comutação  $(T_s)$  e o intervalo de condução do interruptor no conversor. Em outras palavras, é o tempo em que o conversor está trabalhando [\(PETRY, 2001\).](#page-149-2)

## <span id="page-26-0"></span>**2.2.2 Conversores CC-CC multiportas**

Os conversores multiportas (*Multiport converters* - MPCs) desempenham um papel importante no aumento da demanda por aplicações de múltiplas entradas e saídas. Assim, uma nova família de conversores multiportas é desenvolvida para a integração de diferentes fontes de energia utilizadas na rede elétrica, eletrônicos portáteis e aplicações de veículos elétricos. Além disso, em comparação com vários conversores CC-CC separados, os MPCs exigem menos componentes, possuem estrutura compacta, reduzem a complexidade, reduzem o custo do conversor e permitem aumentar a densidade de potência [\(DHANANJAYA et al., 2021\).](#page-147-2)

De acordo com [\(BHATTACHARJEE et al., 2019\),](#page-145-3) topologias MPCs isoladas e não isoladas começaram a aparecer na literatura em torno do início dos anos 2000. A principal motivação para o desenvolvimento de configurações não isoladas foi reduzir o número de interruptores e obter melhores rendimentos. No entanto, as configurações isoladas permaneceram igualmente populares devido à sua maior flexibilidade no controle do fluxo de potência entre as várias portas do conversor. Complementarmente, as configurações não isoladas se estabeleceram na faixa de 500-600 W, enquanto as topologias isoladas convergiram para 1 kW.

A evolução dos MPCs nas últimas duas décadas é mostrada na [Figura 2.2.](#page-26-1)

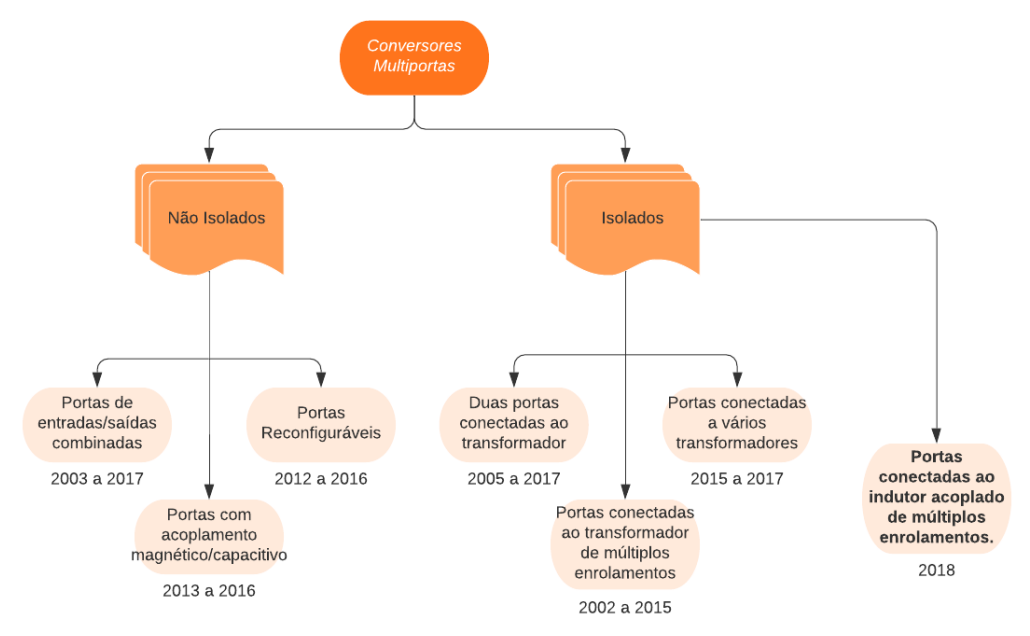

<span id="page-26-1"></span>Figura 2.2 Classificações dos conversores multiportas adaptado de [\(BHATTACHARJEE et al., 2019\).](#page-145-3)

Fonte: adaptado de [\(BHATTACHARJEE et al., 2019\).](#page-145-3)

### **2.2.2.1 Topologias Não Isoladas**

<span id="page-27-0"></span>**Portas de entradas/saídas combinadas:** Em [\(WU et al., 2011\),](#page-151-1) os autores descrevem uma família de conversores não isolados que são realizados pela combinação dos blocos dos conversores básicos: *buck*, *boost* e *buck-boost* em várias configurações (cascata, série e etc). As combinações podem ser feitas com base nos níveis de tensão de cada porta e na interação entre elas. Deve-se ressaltar que o princípio de funcionamento fundamental permanece o mesmo, apesar das diferentes combinações.

Uma família de conversores de três portas não isoladas é apresentada na [Figura 2.3,](#page-27-1) conforme proposto por [\(DING et al., 2013\),](#page-151-2) no qual são utilizadas uma carga, uma fonte renovável e uma bateria em suas portas. Outras configurações são apesentadas em [\(CHIEN et](#page-151-3)  [al., 2013\)](#page-151-3) e [\(ZHANG et al., 2017\).](#page-152-0)

<span id="page-27-1"></span>Figura 2.3 MPC não isolada com célula bidirecional : (a) *Boost-Buck*/*Boost* MPC, (b) *Boost*-*SEPIC* MPC, (c) *Boost*-*Cuk* MPC, (d) *Boost*-*Zeta* MPC.

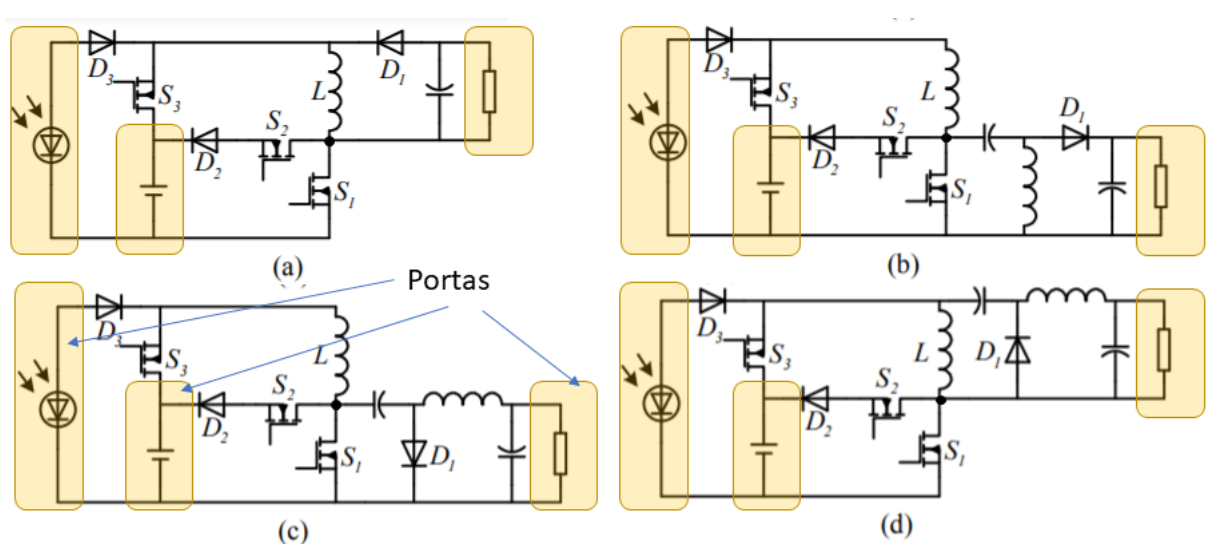

Fonte: adaptado d[e \(DING et al., 2013\).](#page-151-2)

**Portas com acoplamento magnético/capacitivo:** Em [\(CHEN et al., 2013\),](#page-152-1) os autores propuseram um conversor multiporta não isolado que é uma combinação de conversores *boost*, conforme mostrado na [Figura 2.4.](#page-28-0) Os indutores *boost* são substituídos por indutores acoplados para maior ganho de tensão. Para fontes de energia renovável de ampla faixa de tensão, esse arranjo é particularmente útil. Bem como, o ganho de tensão da porta de saída é aumentado com o uso do indutor acoplado.

O acoplamento capacitivo foi utilizado em [\(PRABHALA et al., 2016\),](#page-152-2) conforme apresentado na [Figura 2.5,](#page-28-1) em que as portas de entradas foram combinadas por acoplamento capacitivo de dois estágios *boost*. O acoplamento capacitivo é baseado nos princípios do

<span id="page-28-0"></span>circuito de bomba de carga (*charge pump circuit*) e multiplica a tensão de saída com base no número de estágios multiplicadores.

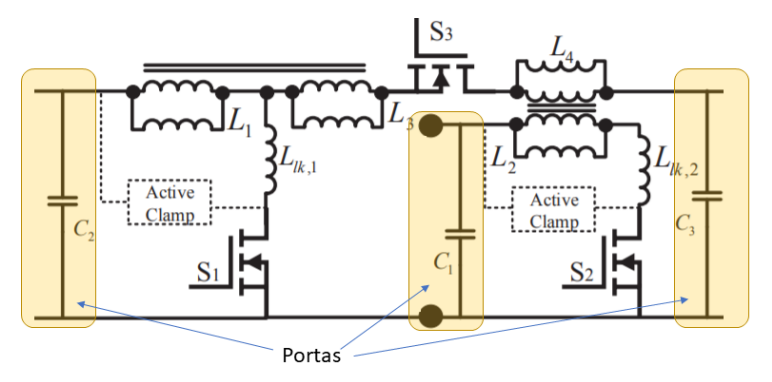

Figura 2.4 MPC com conversor *boost* em cascata e indutor acoplado.

Fonte: adaptado d[e \(CHEN et al., 2013\).](#page-152-1)

<span id="page-28-1"></span>Figura 2.5 MPC de duplo estágio *boost* com multiplicador de tensão capacitivo.

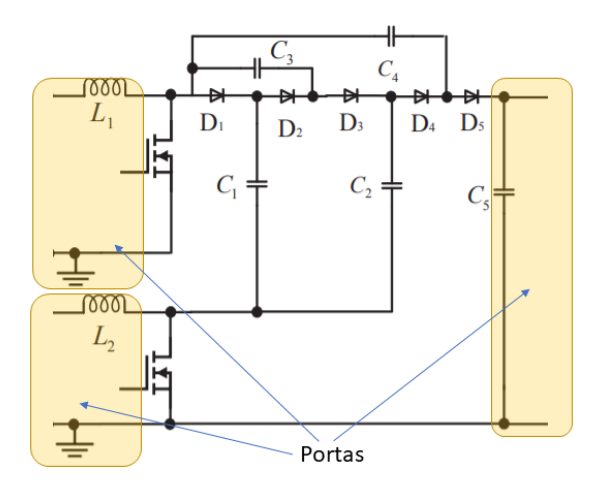

Fonte: adaptado de [\(PRABHALA et al., 2016\).](#page-152-2)

**Portas Reconfiguráveis:** compartilham as mesmas vantagens de baixa contagem de dispositivos, maior eficiência e densidade de energia. Além disso, essas topologias quase sempre oferecem apenas um único modo de fluxo de energia, unidirecional. Na [Figura 2.6](#page-28-2) apresenta um exemplo da configuração portas reconfiguráveis.

<span id="page-28-2"></span>Figura 2.6 Conversor reconfigurável monofásico de estágio único CC-CA.

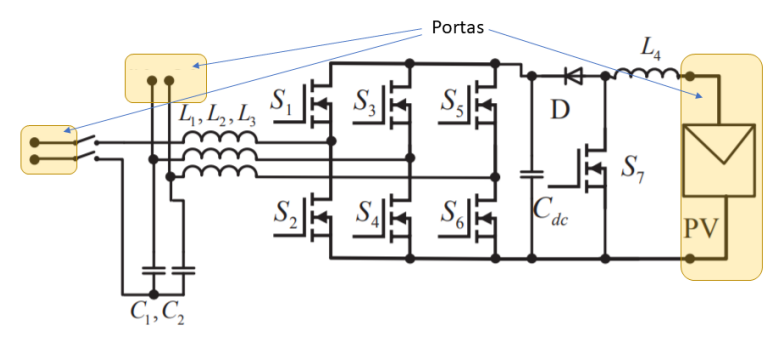

Fonte: adaptado de [\(SHEN et al., 2012\).](#page-152-3)

### **2.2.2.2 Topologias Isoladas**

<span id="page-29-0"></span>**Duas portas conectadas ao transformador:** o isolamento é fornecido usando um transformador de dois enrolamentos, em que duas portas não são isoladas uma da outra, enquanto a terceira porta é isolada das portas não isoladas, conforme a [Figura 2.7](#page-29-1) baseada no conversor *half-bridge.*

Figura 2.7 Topologia de duas portas isoladas.

<span id="page-29-1"></span>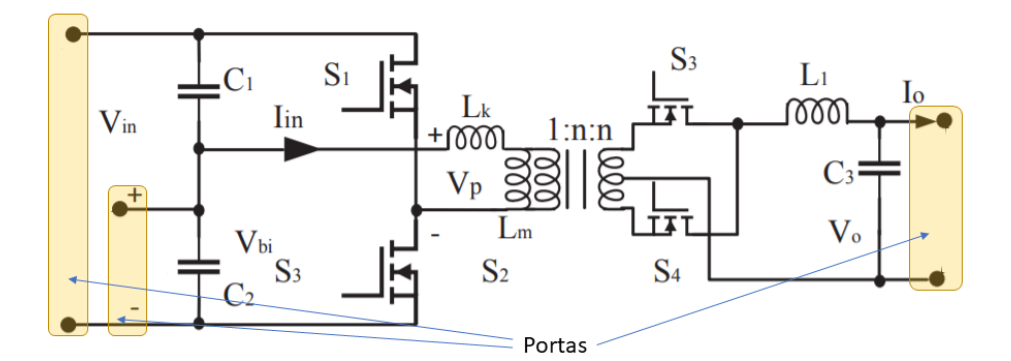

Fonte: adaptado d[e \(WU et al., 2011\).](#page-153-0)

**Portas conectadas ao transformador de múltiplos enrolamentos:** todas as portas são isoladas galvanicamente usando um transformador de múltiplos enrolamentos. Um arranjo de *half-bridge* ou *full-bridge* pode ser usado para o estágio de conversão de CC para onda quadrada CA, conforme mostrado na [Figura 2.8.](#page-29-2) Como a energia CA de alta frequência flui através do transformador, a utilização do núcleo do transformador é alta em comparação com topologias de terminação única, como conversores derivados de *buck* ou *boost*.

Figura 2.8 MPCs, conversor dual active bridge (DAB).

<span id="page-29-2"></span>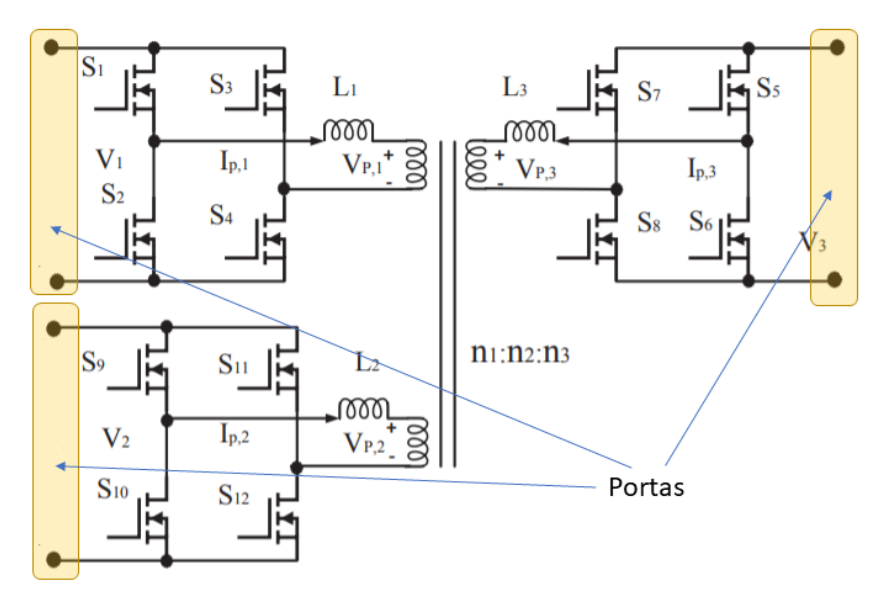

Fonte: adaptado de [\(KRISHNASWAMI et al., 2009\).](#page-153-1)

<span id="page-30-2"></span>**Portas conectadas a vários transformadores:** em que cada transformador conecta pelo menos duas portas através de um arranjo do tipo ponte ativa dupla (*dual active bridge* - DAB), conforme mostrado na [Figura 2.9](#page-30-2) [\(DONCKER et al., 1991\).](#page-153-2)

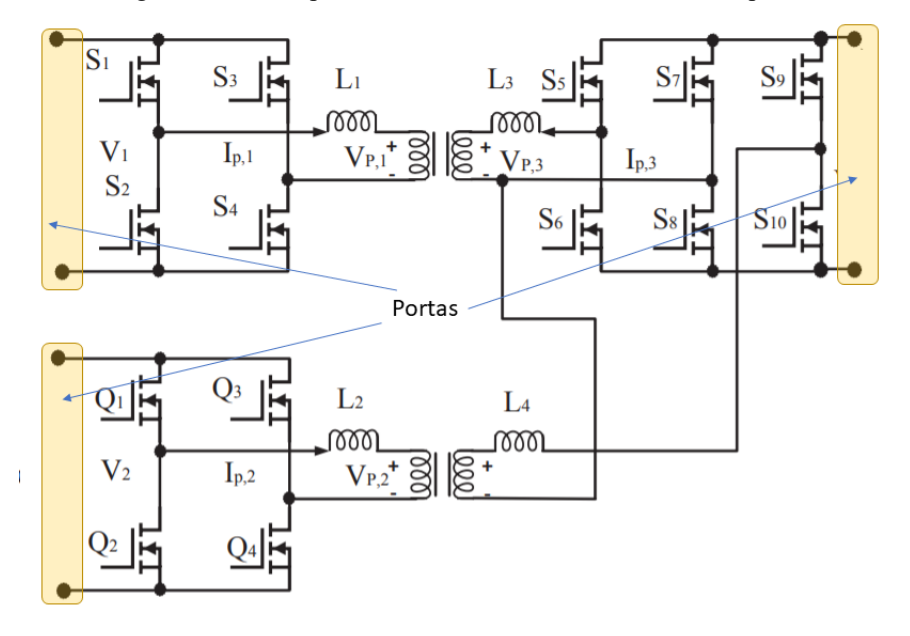

Figura 2.9 MPCs, ponte ativa baseada em transformador duplo.

Fonte: adaptado de [\(ASA et al., 2015\).](#page-153-3)

# <span id="page-30-0"></span>**2.3 Técnicas de Controle Clássicas**

No controle de corrente de sistemas conversores de potência, duas técnicas clássicas de controle que foram extensivamente estudadas nas últimas décadas e amplamente empregadas são: o controle por histerese e controle por modulação da largura de pulso (PWM) [\(KAZMIERKOWSKI et al., 1998\).](#page-148-1)

### <span id="page-30-1"></span>**2.3.1 Controle não-linear por histerese**

O controle não-linear por histerese foi originado na eletrônica analógica e é um método simples e de fácil implementação [\(HOLTZ, 1994\).](#page-148-2) A [Figura 2.10](#page-31-1) apresenta o esquema de controle por histerese para um sistema. A determinação dos estados de comutação dos semicondutores é realizada pela regulação da variável sob controle, dentro dos limites estabelecidos da banda de histerese  $\delta/2$ . Assim, o erro gerado entre a variável de corrente medida do conversor e sua respectiva referência deve ser comparado com os limites da banda de histerese e, caso estes sejam ultrapassados, os estados de comutação do conversor são alterados.

Figura 2.10 Diagrama de controle por histerese.

<span id="page-31-1"></span>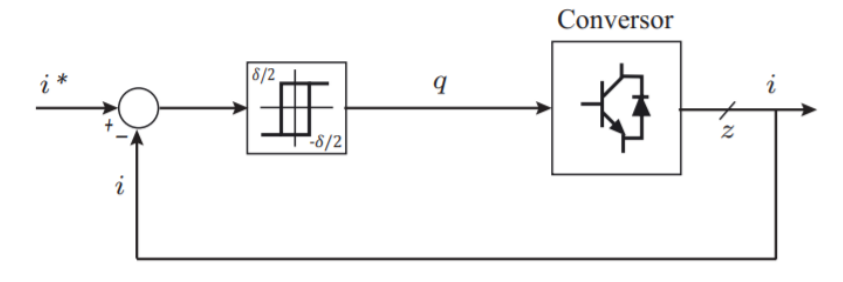

Fonte: próprio autor

O desempenho do controlador por histerese é considerado satisfatório em relação a sua rápida resposta dinâmica. Além disso, na implementação deste método em uma plataforma de controle digital, não é necessário processadores robustos. Entretanto, em uma implementação digital, uma frequência de amostragem alta é indispensável devido à frequência de comutação variável gerada e seu espectro de frequência distribuído, sendo essa característica a principal desvantagem do método [\(KAZMIERKOWSKI et al., 1998\)](#page-148-1) e [\(BLASKO, 1997\).](#page-145-4)

### <span id="page-31-0"></span>**2.3.2 Controle linear com PWM.**

Por outro lado, no controle linear, o emprego de controladores proporcional-integral (PI) é a escolha mais comum, com um estágio modulador gerando os sinais de controle para os interruptores [\(KAZMIERKOWSKI et al., 1998\)](#page-148-1) e [\(HOLTZ, 1994\).](#page-148-2)

Na [Figura 2.11,](#page-31-2) é representado o diagrama de controle linear PI com um estágio de modulação por largura de pulso de um conversor. O erro entre a variável de corrente medida e a sua referência é processado por um controlador PI, que gera uma tensão de referência. Essa tensão, por sua vez, é enviada para o estágio de modulação, que faz uso de uma portadora triangular e comparadores para produzir os sinais de comutação enviados para os interruptores do conversor. Os esquemas de controle linear com modulador apresentam frequência de comutação fixa equivalente à frequência da portadora implementada.

Figura 2.11 Diagrama de controle linear com PWM.

<span id="page-31-2"></span>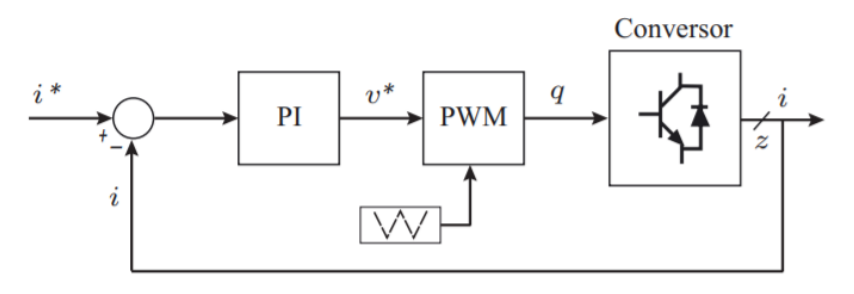

Fonte: próprio autor

## **2.3.3 Controle linear com PS (***Phase-Shift***).**

<span id="page-32-0"></span>Nesta configuração, mostrada na [Figura 2.12,](#page-32-2) o controlador PI com um estágio de defasagem da largura de pulso gera os sinais de controle para os interruptores. Portanto, na modulação por deslocamento de fase da portadora, altera-se apenas a fase da onda portadora (amplitude e frequência permanecem constantes).

Assim, o erro entre a variável de corrente medida e a sua referência é processado pelo controlador PI que gera uma mudança de fase  $\theta$ . Essa mudança de fase, por sua vez, é enviada para o estágio de modulação, alterando a fase dos sinais de comutação enviados para os interruptores do conversor. Ademais, a razão cíclica pode ou não ser fixa.

Figura 2.12 Diagrama de controle linear com PS.

<span id="page-32-2"></span>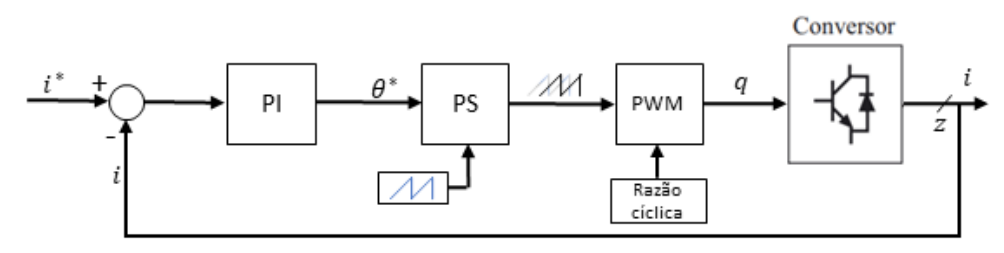

#### **Fonte: próprio autor**

O descolamento da largura de pulso é usado para controlar a potência de saída, isto é, as saídas que receberem energia terão suas fases deslocadas em função de suas correntes usando um ciclo de trabalho, fixo ou não, permitindo estabelecer quanta energia irá para cada saída. Portanto, esse método, normalmente, é utilizando em conversores de multiplas saídas e em conversores CC-CA para controle do valor eficaz da tensão de saída.

## <span id="page-32-1"></span>**2.4 Controle Preditivo**

Em razão da incorporação crescente de topologias conversoras em sistemas de energia, a preocupação pela eficiência e qualidade da energia elevou-se. Então, para o alcance dessas características, o melhor desempenho dos equipamentos de conversão é extremamente requerido. Dessa forma, topologias de conversores alinhadas a esquemas de controle eficientes são temáticas importantes na busca por melhorias na qualidade global de um sistema de energia. Para isto, vários objetivos devem ser alcançados ao mesmo tempo, tais quais o fornecimento do menor erro possível nas variáveis controladas, rápida resposta dinâmica, minimização das perdas de comutação, entre outros [\(RODRIGUEZ et al., 2012\).](#page-150-0) Por isso, a aplicação de controladores preditivos em conversores eletrônicos torna-se cada dia mais popular, à medida que circuitos microprocessados tornam-se mais rápidos e mais baratos [\(CORTES et al., 2008\).](#page-146-0)

O MPC tem sido utilizado com sucesso em aplicações industriais [\(CAMACHO et al.,](#page-145-5)  [1999\)](#page-145-5) [\(GOODWIN et al., 2005\).](#page-147-3) Embora as ideias do MPC tenham sido desenvolvidas na década de 1960 como uma aplicação da teoria do controle ótimo, o interesse industrial por essas ideias começou no final da década de 1970 [\(GARCÍA et al., 1989\).](#page-147-4) Desde então, o MPC tem sido aplicado com sucesso na indústria de processos químicos, em que as constantes de tempo são longas o suficiente para realizar todos os cálculos necessários. As primeiras aplicações de MPC em eletrônica de potência podem ser encontradas a partir da década de 1980, considerando sistemas de alta potência com baixa frequência de comutação [\(HOLTZ et al., 1983\).](#page-148-3) O uso de frequências de comutação mais altas não foi possível naquele momento devido ao grande tempo de cálculo necessário para o algoritmo de controle. Complementarmente, as características desse tipo de controle são: a facilidade de inclusão de não linearidades no modelo, a possibilidade de inclusão de restrições, a rápida velocidade de resposta do controle. Além disso, o caso multivariável pode ser facilmente implementado e os tempos mortos podem ser compensados. A flexibilidade para inclusão de outras variáveis do sistema no modelo faz desse tipo de controle uma opção muito adequada para controle de conversores de potência [\(RODRIGUEZ et al., 2012\)](#page-150-0) .

Mas, algumas desvantagens devem ser mencionadas, como o maior número de cálculos, em relação aos controladores clássicos. A qualidade do modelo tem uma influência direta na qualidade do controlador resultante [\(RODRIGUEZ et al., 2012\).](#page-150-0)

Por fim, o entendimento de como o MPC funciona leva-o para uma aproximação filosófica sobre como o conceito do controle preditivo baseado em modelo foi desenvolvido. Em [\(ROSSITER, 2017\),](#page-150-1) o autor exemplifica essa técnica analisando a forma de como atravessar uma rua. Para atravessar a rua, não basta que não existam carros entre você e o outro lado da rua, deve se checar também se não existe nenhum carro a uma distância que poderia atropelálo em um futuro próximo. Em outras palavras, prediz se, em algum instante durante a travessia, poderia estar envolvido em um acidente.

O princípio de funcionamento do MPC está resumido na [Figura 2.13.](#page-34-1) Os valores futuros dos estados do sistema são preditos até um horizonte pré-definido no tempo  $k + N$ , usando o modelo do sistema e as informações disponíveis (medidas) até o tempo *k* . A sequência de atuações é otimizada em um horizonte de controle ( *M* ) para minimizar uma função de custo ao longo do horizonte de predição ( *N* ) e o primeiro elemento dessa sequência é aplicado. Portanto, o problema de otimização é resolvido novamente a cada instante de amostragem,

<span id="page-34-1"></span>usando os novos dados medidos e obtendo uma nova sequência de acionamentos ótimos a cada vez. Isso é chamado de estratégia de horizonte retrocedente.

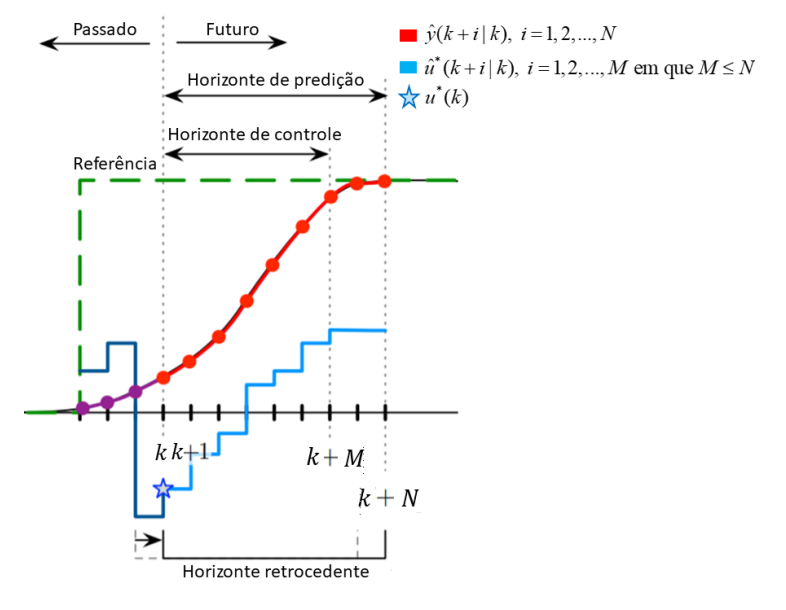

Figura 2.13 O princípio de funcionamento do MPC.

Fonte: adaptado de [\(BRUNTON et al., 2019\).](#page-145-6)

## <span id="page-34-0"></span>**2.4.1 Modelagem do controle preditivo**

As ideias básicas presentes no controle preditivo sã[o \(RODRIGUEZ et al., 2012\):](#page-150-0)

- O uso de um modelo para prever o comportamento futuro das variáveis até um horizonte no tempo.
- Uma função de custo que representa o comportamento desejado do sistema.
- A atuação ótima é obtida minimizando a função de custo.

Esse problema pode ser formulado em tempo discreto, uma vez que os dados são normalmente coletados em instâncias discretas no tempo e as leis de controle são frequentemente implementadas digitalmente. Assim, a formulação em espaço de estados discretos é dada por:

$$
x(k+1) = A_d x(k) + B_d u(k)
$$
 (2.1)

$$
y(k) = Cx(k) + Du(k)
$$
\n(2.2)

Nota-se que as matrizes *C* e *D* não mudaram, significando que são as mesmas matrizes de sistemas em tempo contínuo. Contudo, é um caso particular ao método de discretização adotado (discretização por Euler).

Em que:

- $x(k)$  Vetor com as informações dos estados do sistema no instante k,  $x(k) \in \mathbb{R}^{n \times 1}$ ;
- $u(k)$  Vetor com as informações das entradas do sistema no instante k,  $u(k) \in \mathbb{R}^{p \times 1}$ ;
- $y(k)$  Vetor com as informações das saídas do sistema no instante  $k$ ,  $y(k) \in \mathbb{R}^{q \times 1}$ ;
- *p* Número de variáveis manipuladas,  $(u_1, u_2, \ldots, u_p)$ ;
- *q* Número de variáveis controladas,  $(y_1, y_2, \ldots, y_q)$ ;
- $A_d$  Matriz de estados discreta,  $A_d \in \mathbb{R}^{n \times n}$ ;
- $B_d$  Matriz de entrada discreta,  $B_d \in \mathbb{R}^{n \times p}$ ;
- *C* Matriz de saída contínua ou discreta,  $C \in \mathbb{R}^{q \times n}$ ;
- *D* Matriz de transmissão direta contínua ou discreta,  $D \in \mathbb{R}^{n \times p}$ .

A matriz *A* é obtida entre a relação entre as equações diferencias do sistema (linhas da matriz), com os estados (colunas da matriz). A matriz *A* é uma matriz quadrada com dimensões iguais ao número de estados, desta forma, discretizando a matriz  $\ A$  obtém-se a matriz  $\ A_d$ . A matriz *B* , é encontrada da relação entre as equações diferencias (linhas da matriz) e a entradas do sistema (colunas da matriz), assim, discretizando a matriz a matriz *B* obtém-se a matriz *Bd* . Para a matriz *C* , a sua formação se dá pela relação entre as saídas escolhidas para o sistema (linhas da matriz), com os estados (colunas da matriz). Por fim a matriz *D* , traz a relação entre as saídas do sistema (linhas da matriz), com as entradas do sistema (colunas da matriz), na maioria dos casos é uma matriz nula.

Com o intuito de obter o modelo do controlador preditivo, não se deve assumir que as variáveis de estados podem ser medidas, mas que se pode obter uma estimativa  $\hat{x}(k | k)$  do estado  $x(k)$ . A notação indica que essa estimativa é feita com base nas medições até o instante de tempo  $k$ , isto é, fundamentado nas medições das saídas até  $y(k)$  e no conhecimento das entradas apenas até  $u(k-1)$ , uma vez que a próxima entrada  $u(k)$  ainda não foi determinada. A variável  $\hat{u}(k+i|k)$  denotará um valor futuro no tempo  $k+i$  da entrada  $u$ , que é estimado
no tempo  $k$ . As variáveis  $\hat{x}(k+i|k)$  e  $\hat{y}(k+i|k)$  denotará as predições feitas no tempo  $k$ , das variáveis *x* e *y* . Portanto, empregando a notação de valores preditos:

$$
\hat{x}(k+1|k) = A_d x(k) + B_d \hat{u}(k|k)
$$
\n(2.3)

Supondo que o estado atual  $x(k)$  seja conhecido e que a matriz  $D$  seja nula, as saídas serão:

<span id="page-36-3"></span><span id="page-36-1"></span><span id="page-36-0"></span>
$$
y(k) = Cx(k) \tag{2.4}
$$

Consequentemente, as predições para os estados até *N* (horizonte de predição) passos à frente: nte:<br>  $\hat{x}(k+1|k) = A_d x(k) + B_d \hat{u}(k | k)$ nte:<br> $\hat{x}(k+1|k) = A_d x(k) + B_d \hat{u}(k|k)$ + 1 | k ) =  $A_d x(k) + B_d \hat{u}(k | k)$ 

$$
\hat{x}(k+1|k) = A_d x(k) + B_d \hat{u}(k|k)
$$

$$
x(k+1|k) = A_d x(k) + B_d u(k|k)
$$
  
\n
$$
\hat{x}(k+2|k) = A_d \hat{x}(k+1|k) + B_d \hat{u}(k+1|k)
$$
  
\n
$$
= A_d [A_d x(k) + B_d \hat{u}(k|k)] + B_d \hat{u}(k+1|k)
$$
  
\n
$$
= A_d^2 x(k) + A_d B_d \hat{u}(k|k) + B_d \hat{u}(k+1|k)
$$
\n(2.5)

$$
= A_d x(k) + A_d B_d u(k|k) + B_d u(k+1|k)
$$
\n
$$
\hat{x}(k+3|k) = A_d^3 x(k) + A_d^2 B_d \hat{u}(k|k) + A_d B_d \hat{u}(k+1|k) + B_d \hat{u}(k+2|k)
$$
\n
$$
\vdots
$$
\n
$$
\hat{x}(k+N|k) = A_d^N x(k) + A_d^{N-1} B_d \hat{u}(k|k) + A_d^{N-2} B_d \hat{u}(k+1|k) + \cdots
$$
\n
$$
+ A_d B_d \hat{u}(k+M-2|k) + B_d \hat{u}(k+M-1|k)
$$
\n(2)

Isto posto, a fim de obter os estados preditos das saídas até *N* passo à frente, deve-se substituir a Equação (2.5) em (2.4), resultando em [\(2.6\):](#page-36-2)<br>  $\hat{y}(k+1|k) = CA_a x(k) + CB_a \hat{u}(k | k)$  $\hat{y}(k+1|k) = CA_a x(k) + CB_a \hat{u}(k | k)$  $\hat{y}(k+1|k) = CA_a x(k) + CB_a \hat{u}(k | k)$ 

<span id="page-36-2"></span>
$$
\hat{y}(k+1|k) = CA_d x(k) + CB_d \hat{u}(k|k)
$$
\n
$$
\hat{y}(k+2|k) = CA_d^2 x(k) + CA_d B_d \hat{u}(k|k) + CB_d \hat{u}(k+1|k)
$$
\n
$$
\hat{y}(k+3|k) = CA_d^3 x(k) + CA_d^2 B_d \hat{u}(k|k) + CA_d B_d \hat{u}(k+1|k) + CB_d \hat{u}(k+2|k)
$$
\n
$$
\vdots
$$
\n
$$
\hat{y}(k+N|k) = CA_d^N x(k) + CA_d^{N-1} B_d \hat{u}(k|k) + CA_d^{N-2} B_d \hat{u}(k+1|k) + \cdots
$$
\n
$$
+ CA_d B_d \hat{u}(k+M-2|k) + CB_d \hat{u}(k+M-1|k)
$$
\n(2.6)

Portanto, por meio da Equação [\(2.6\)](#page-36-2) é possível reescrevê-la na forma matricial para obter o vetor das informações das saídas preditivas *N* passos à frente com horizonte de controle de comprimento *M* .

e comprimento *M*.  
\n
$$
\begin{bmatrix}\n\hat{y}(k+1|k) \\
\hat{y}(k+2|k) \\
\vdots \\
\hat{y}(k+N|k)\n\end{bmatrix}_{qN\times 1} = \begin{bmatrix}\nCB_d & 0 & \cdots & 0 \\
CA_d B_d & CB_d & \cdots & 0 \\
\vdots & \vdots & \ddots & \vdots \\
CA_d^{N-1} B_d & CA_d^{N-2} B_d & \cdots & CB_d\n\end{bmatrix}_{qN\times pM} \begin{bmatrix}\n\hat{u}(k|k) \\
\hat{u}(k+1|k) \\
\vdots \\
\hat{u}(k+M-1|k)\n\end{bmatrix}_{pM\times 1}
$$
\n
$$
+ \begin{bmatrix}\nCA_d \\
CA_d^2 \\
\vdots \\
CA_d^N\n\end{bmatrix}_{qN\times n} \cdot x(k)_{n\times 1}
$$
\n(2.7)

$$
H = \begin{bmatrix} CB_d & 0 & \cdots & 0 \\ CA_d B_d & CB_d & \cdots & 0 \\ \vdots & \vdots & \ddots & \vdots \\ CA_d^{N-1} B_d & CA_d^{N-2} B_d & \cdots & CB_d \end{bmatrix} \qquad \phi_u = \begin{bmatrix} CA_d \\ CA_d^2 \\ \vdots \\ CA_d^N \end{bmatrix} \qquad f_u = \phi_u \cdot x(k) \qquad (2.8)
$$

<span id="page-37-0"></span>
$$
\hat{y} = H \cdot \hat{u} + f_u \tag{2.9}
$$

Assim, M é o horizonte de controle e deve sempre ser  $M \le N$ . Caso  $M \lt N$ , basta suprimir as últimas *N* − *M* colunas da matriz *H*, uma vez que  $\hat{u}(k+i|k) = 0$  para todo *i* ≥ *M*. Ademais, pode-se mostrar que os termos de *H* correspondem à resposta a impulso do modelo a tempo discreto [\(CAMACHO et al., 1999\).](#page-145-0)

# **2.4.2 Modelo em espaço de estados aumentado com integrador embutido**

Existem diferentes formas de se formular a equação de predição em termos dos incrementos do controle Δ*u*, com o propósito de obter a resposta ao degrau do modelo a tempo discreto. Uma possibilidade consiste em utilizar um vetor de estados aumentado,  $\xi \in \mathbb{R}^{(n+p)\times 1}$ , com o ultimo controle aplicado a planta. Portanto, define-se o vetor de estados como:

$$
\xi(k)_{(n+p)\times 1} = \begin{bmatrix} x(k)_{n\times 1} \\ u(k-1)_{p\times 1} \end{bmatrix}
$$
\n(2.10)

Lembrando que,

<span id="page-38-0"></span>
$$
u(k) = u(k-1) + \Delta u(k)
$$
\n(2.11)

Por meio das Equações [\(2.1\)](#page-34-0) e [\(2.11\),](#page-38-0) pode-se escrever:

$$
\xi(k+1) = \begin{bmatrix} x(k+1) \\ u(k) \end{bmatrix} = \begin{bmatrix} A_d x(k) + B_d u(k) \\ u(k) \end{bmatrix}
$$

$$
= \begin{bmatrix} A_d x(k) + B_d u(k-1) + B_d \Delta u(k) \\ u(k-1) + \Delta u(k) \end{bmatrix}
$$
(2.12)

$$
\mathcal{E}(k+1) = \begin{bmatrix} A_d & B_d \\ 0_{p \times n} & I_p \end{bmatrix}_{(n+p) \times (n+p)} \cdot \begin{bmatrix} x(k)_{n \times 1} \\ u(k-1)_{p \times 1} \end{bmatrix}_{(n+p) \times 1} + \begin{bmatrix} B_d \\ I_p \end{bmatrix}_{(n+p) \times p} \cdot \Delta u(k)_{p \times 1} \qquad (2.13)
$$

Quanto à equação de saída, tem-se:

$$
y(k)_{q \times 1} = Cx(k) = \begin{bmatrix} C & 0_{qxp} \end{bmatrix}_{q \times (n+p)} \cdot \begin{bmatrix} x(k) \\ u(k-1) \end{bmatrix}_{(n+p) \times 1}
$$
 (2.14)

Portanto, o novo modelo a ser empregado é da forma:

$$
\xi(k+1) = \tilde{A}\xi(k) + \tilde{B}\Delta u(k), \quad y(k) = \tilde{C}\xi(k)
$$
\n(2.15)

Sendo,

Sendo,  
\n
$$
\tilde{A} = \begin{bmatrix} A_d & B_d \\ 0_{p \times n} & I_p \end{bmatrix}_{(n+p) \times (n+p)}, \quad \tilde{B} = \begin{bmatrix} B_d \\ I_p \end{bmatrix}_{(n+p) \times p}, \quad \tilde{C} = \begin{bmatrix} C & 0_{q \times p} \end{bmatrix}_{q \times (n+p)} \tag{2.16}
$$

Refazendo os passos descritos das Equações [\(2.3\)](#page-36-3) até [\(2.7\)](#page-37-0) para o estado aumento de

$$
\zeta(k), \text{ ao invés do estado } x(k), \text{ obtém-se:}
$$
\n
$$
G = \begin{bmatrix}\n\tilde{C}\tilde{B} & 0 & \cdots & 0 \\
\tilde{C}\tilde{A}\tilde{B} & \tilde{C}\tilde{B} & \cdots & 0 \\
\vdots & \vdots & \ddots & \vdots \\
\tilde{C}\tilde{A}^{N-1}\tilde{B} & \tilde{C}\tilde{A}^{N-2}\tilde{B} & \cdots & \tilde{C}\tilde{B}\n\end{bmatrix}_{qN\times pM} \neq \begin{bmatrix}\n\tilde{C}\tilde{A} \\
\tilde{C}\tilde{A}^{2} \\
\vdots \\
\tilde{C}\tilde{A}^{N}\n\end{bmatrix}_{qN\times (n+p)} f = \phi \cdot \xi(k) \quad (2.17)
$$

<span id="page-38-1"></span>
$$
\hat{y} = G \cdot \Delta \hat{u} + f \tag{2.18}
$$

A matriz associada é denominada de matriz *G* , uma vez que está diretamente relacionada à resposta ao degrau do modelo a tempo discreto da planta. Todavia, essa abordagem não garante erro nulo em regime permanente na presença de perturbações constantes.

A [Figura 2.14](#page-39-0) mostra o controlador produzindo o sinal  $\Delta u$ , que é passado por um integrador em tempo discreto e posteriormente para a planta. Assim, é nítido o emprego do integrador no controlador preditivo.

<span id="page-39-0"></span>Figura 2.14 Diagrama de blocos do modelo em espaço de estados aumentado com integrador embutido.

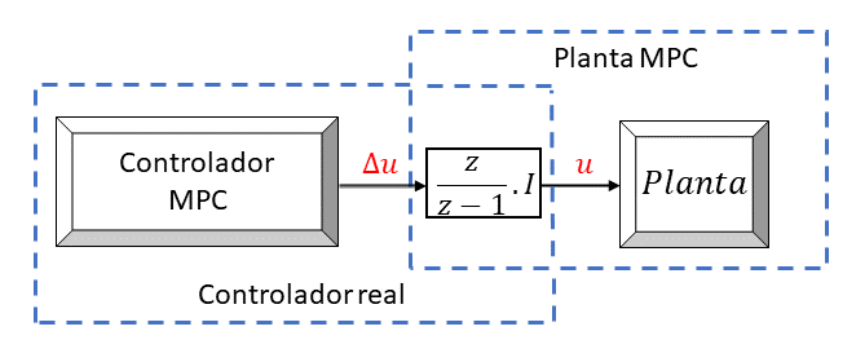

Fonte: adaptado d[e \(MACIEJOWSKI, 2002\).](#page-148-0)

Em que  $I$  é a matriz identidade de dimensões  $p \times p$ .

#### **2.4.3 Modelo em espaço de estados aumentado incluindo perturbação constante**

#### **2.4.3.1 Perturbações constantes nas saídas**

<span id="page-39-1"></span>Supondo que a dinâmica da planta seja descrita por um modelo com perturbações constantes nassaídas da planta, que não podem ser medidas diretamente, conforme [Figura 2.15.](#page-39-1)

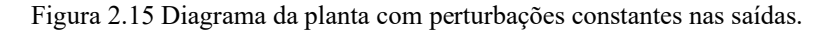

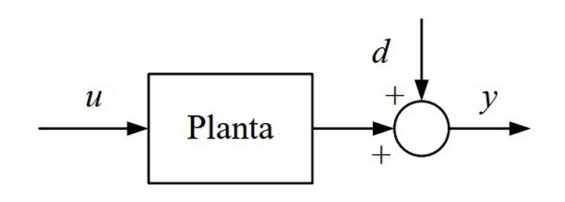

Fonte: próprio autor

Adicionalmente, outra suposição é que as perturbações continuarão inalteradas durante o horizonte de predição. Logo,

$$
y(k) = Cx(k) + d(k)
$$
\n(2.19)

Assim, o modelo em espaço de estados aumentado, incluindo perturbações constantes nas saídas da planta, pode ser escrito da seguinte forma:

$$
\chi(k)_{(n+q)\times 1} = \begin{bmatrix} x(k)_{n\times 1} \\ d(k)_{q\times 1} \end{bmatrix}
$$
 (2.20)

E, como 
$$
d(k+1) = d(k)
$$
, com efeito, tem-se:  
\n
$$
\chi(k) = \begin{bmatrix} x(k+1) \\ d(k+1) \end{bmatrix} = \begin{bmatrix} A_d x(k) + B_d u(k) \\ d(k) \end{bmatrix}
$$
\n
$$
= \begin{bmatrix} A_d & 0_{n \times q} \\ 0_{q \times n} & I_q \end{bmatrix}_{(n+q) \times (n+q)} \cdot \begin{bmatrix} x(k)_{n \times 1} \\ d(k)_{q \times 1} \end{bmatrix}_{(n+q) \times 1} + \begin{bmatrix} B_d \\ 0_{q \times p} \end{bmatrix}_{(n+q) \times p} u(k)_{p \times 1}
$$
\n(2.21)

$$
y(k)_{q \times 1} = Cx(k) + d(k) = \begin{bmatrix} C & I_q \end{bmatrix}_{q \times (n+q)} \cdot \begin{bmatrix} x(k)_{n \times 1} \\ d(k)_{q \times 1} \end{bmatrix}_{(n+q) \times 1}
$$
 (2.22)

Assim, o modelo a ser empregado para perturbações constantes nas saídas torna-se:

<span id="page-40-1"></span>
$$
\chi(k+1) = \overline{A}\chi(k) + \overline{B}u(k)
$$
  
\n
$$
y(k) = \overline{C}\chi(k)
$$
\n(2.23)

Em que,

$$
\overline{A} = \begin{bmatrix} A_d & 0_{n \times q} \\ 0_{q \times n} & I_q \end{bmatrix}_{(n+q) \times (n+q)}, \quad \overline{B} = \begin{bmatrix} B_d \\ 0_{q \times p} \end{bmatrix}_{(n+q) \times p}, \quad \overline{C} = \begin{bmatrix} C & I_q \end{bmatrix}_{q \times (n+q)} \tag{2.24}
$$

#### **2.4.3.2 Perturbações constantes nas entradas**

Supondo que a dinâmica da planta seja descrita por um modelo com perturbações constantes nas entradas da planta, que não podem ser medidas diretamente, conforme [Figura](#page-40-0)  [2.16.](#page-40-0) A estimação de perturbações constantes nas entradas da planta, ao invés de se considerar perturbações equivalentes na saída, é particularmente útil se a planta for do tipo um ou superior, devido ao fato que alterações nas entradas sofrem integração causando divergência nas saídas.

<span id="page-40-0"></span>Figura 2.16 Diagrama da planta com perturbações constantes nas entradas.

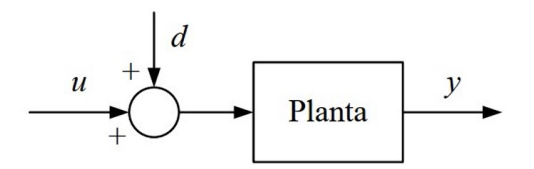

Fonte: próprio autor

Logo,

$$
x(k+1) = A_d(k) + B[u(k) + d(k)]
$$
  
y(k) = Cx(k) (2.25)

Assim, o modelo em espaço de estados aumentado incluindo perturbações constantes no vetor de entrada da planta pode ser escrito da seguinte forma:

$$
\chi(k)_{(n+p)\times 1} = \begin{bmatrix} x(k)_{n\times 1} \\ d(k)_{p\times 1} \end{bmatrix}
$$
 (2.26)

E, como 
$$
d(k+1) = d(k)
$$
, com efeito, tem-se:  
\n
$$
\chi(k) = \begin{bmatrix} x(k+1) \\ d(k+1) \end{bmatrix} = \begin{bmatrix} A_d x(k) + B_d u(k) + B_d d(k) \\ d(k) \end{bmatrix}
$$
\n
$$
= \begin{bmatrix} A_d & B_d \\ 0_{p \times n} & I_p \end{bmatrix}_{(n+p) \times (n+p)} \cdot \begin{bmatrix} x(k)_{n \times 1} \\ d(k)_{p \times 1} \end{bmatrix}_{(n+p) \times 1} + \begin{bmatrix} B_d \\ 0_{p \times p} \end{bmatrix}_{(n+p) \times p} u(k)_{p \times 1}
$$
\n(2.27)

$$
y(k)_{q\times 1} = Cx(k) = \begin{bmatrix} C & 0_{q\times p} \end{bmatrix}_{q\times (n+p)} \cdot \begin{bmatrix} x(k)_{n\times 1} \\ d(k)_{p\times 1} \end{bmatrix}_{(n+p)\times 1}
$$
 (2.28)

Assim, o modelo a ser empregado para perturbações constante nas entradas torna-se:

<span id="page-41-0"></span>
$$
\chi(k+1) = \overline{A}\chi(k) + \overline{B}u(k)
$$
  
\n
$$
y(k) = \overline{C}\chi(k)
$$
\n(2.29)

Em que,

Em que,  
\n
$$
\overline{A} = \begin{bmatrix} A_d & B_d \\ 0_{p \times n} & I_p \end{bmatrix}_{(n+p) \times (n+p)}, \quad \overline{B} = \begin{bmatrix} B_d \\ 0_{p \times p} \end{bmatrix}_{(n+p) \times p}, \quad \overline{C} = \begin{bmatrix} C & 0_{q \times p} \end{bmatrix}_{q \times (n+p)} \tag{2.30}
$$

# **2.4.4 Observador de estados**

É necessário elaborar um observador de estados baseado em  $A, \overline{B}$  e C para obter uma estimativa do espaço de estados aumentado  $\chi(k)$ , que no momento k, não se sabe qual é a perturbação  $d(k)$ . Contudo, pode-se fazer uma estimativa da perturbação,  $\hat{d}(k | k)$ ,

comparando a saída medida com a estimada. Portanto, no instante de tempo *k* , faz-se o seguinte:

- Medir a saída atual da planta;
- Estimar a perturbação como a diferença entre a saída real e a estimada;
- Usar essa estimativa para prever resultados ao longo do horizonte de predição.

Logo, a equação de predição deve incluir o vetor de perturbação estimada. Para isso, pode-se redefinir o modelo de estados aumentado com integrador embutido empregado como:

$$
\xi(k) = \begin{bmatrix} \chi(k) \\ u(k-1) \end{bmatrix}
$$
 (2.31)

Dessa forma, basta usar  $\chi(k)$  e  $(A, B, C)$  em lugar de  $x(k)$  e  $(A_d, B_d, C)$ , na formulação do controle preditivo descrito pela Equação [\(2.16\).](#page-38-1) Essa configuração de estados aumentado incluindo a perturbação com integrador embutido e o uso de um estimador de perturbações; pode, portanto, obter erro de regime nulo.

<span id="page-42-0"></span>A estrutura do observador de estados adotada é mostrada n[a Figura 2.17,](#page-42-0) para uma planta descrita pela Equações [\(2.23\)](#page-40-1) ou [\(2.29\).](#page-41-0)

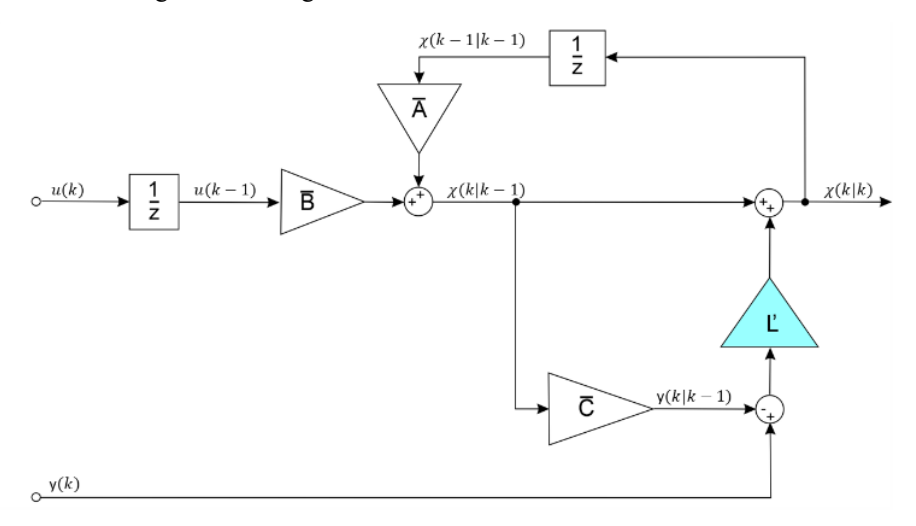

Figura 2.17 Diagrama de blocos do observador de estados.

#### Fonte: próprio autor

O observador de estados é uma cópia da planta, com realimentação da saída medida e da ação de controle. Portanto, para corrigir a estimativa do estado aumentado  $\hat{\chi}(k|k)$  deve-se realizar a diferença entre a saída medida ( $y(k)$ ) e a saída estimada ( $\hat{y}(k|k-1)$ ). Essa diferença através da matriz de ganho *L*' corrige a estimativa do estado aumentado.

As equações do observador de estado são:

$$
\hat{\chi}(k|k) = \hat{\chi}(k|k-1) + L'[y(k) - \hat{y}(k|k-1)]
$$
\n(2.32)

$$
\hat{\chi}(k+1|k) = \overline{A}\hat{\chi}(k|k) + \overline{B}u(k)
$$
\n(2.33)

<span id="page-43-1"></span><span id="page-43-0"></span>
$$
\hat{y}(k|k-1) = \overline{C}\hat{\chi}(k|k-1)
$$
\n(2.34)

Substituindo a Equação [\(2.34\)](#page-43-0) na [\(2.32\)](#page-43-1) e eliminando o termo  $\hat{\chi}(k|k)$ , substituindo na Equação [\(2.29\),](#page-41-0) obtém-se:

$$
\hat{\chi}(k+1|k) = \overline{A}\left(I - L'\overline{C}\right)\hat{\chi}(k|k-1) + \overline{B}u(k) + \overline{A}L'y(k)
$$
\n
$$
= (\overline{A} - L\overline{C})\hat{\chi}(k|k-1) + \overline{B}u(k) + Ly(k)
$$
\n(2.35)

Em que  $L = AL'$ . Esse é um sistema estável se os autovalores de  $\overline{A} - \overline{LC}$  estiverem dentro do círculo unitário. Além do mais, definem-se os erros dos estados estimados como  $e(k) = \chi(k) - \hat{\chi}(k \, | \, k - 1)$  . Então, utilizando a Equação [\(2.29\):](#page-41-0)

$$
e(k+1) = (\overline{A} - L\overline{C})e(k)
$$
\n(2.36)

O que mostra que o erro de estimativa de estado converge para zero se o observador for estável, a uma taxa determinada pelos autovalores de *A LC* − . Dessa forma, basta escolher *L* para alocar os autovalores em posições convenientes e, então:

$$
L' = \overline{A}^{-1}L\tag{2.37}
$$

Ademais, examina-se os postos das matrizes *A* e *C* por meio da análise de decomposição em valores singurales (*Singular value decomposition* - SVD) e, caso posto completo, então os autovalores podem ser alocados em qualquer posição do plano complexo escolhendo *L* .

#### **2.4.5 Função de custo**

A função de custo a ser minimizada em cada período de amostragem penaliza desvios das saídas previstas  $\hat{y}(k+i|k)$  de uma trajetória de referência  $r(k+i)$  e variações do vetor de controle  $\Delta u(k) = u(k) - u(k-1)$ . Portanto, a função de custo quadrático é considerada com a seguinte forma geral:

<span id="page-44-0"></span>
$$
J(k) = \sum_{i=1}^{N} \left[ \hat{y}(k+i|k) - r \right]^T Q[\hat{y}(k+i|k) - r] + \sum_{i=1}^{M} \Delta \hat{u}(k+i-1|k)^T R \Delta \hat{u}(k+i-1|k)
$$
\n(2.38)

Em que *Q* é a matriz de ponderação das diferenças entre as saídas estimadas e as referências, enquanto *R* é a matriz de ponderação dos desvios das entradas que devem ser definidas positivas (Q pode ser semi-definida positiva), isto é, Q ≥ 0 e R > 0. A Equação [\(2.38\)](#page-44-0) pode ser escrita na seguinte notação compacta:

$$
J(k) = \left[\hat{y} - r\right]^T Q \left[\hat{y} - r\right] + \Delta \hat{u}^T R \Delta \hat{u}
$$
 (2.39)

<span id="page-44-2"></span><span id="page-44-1"></span>
$$
\hat{y} = G \cdot \Delta \hat{u} + f \tag{2.40}
$$

Com,

$$
Q = \begin{bmatrix} Q & 0 & \cdots & 0 \\ 0 & Q & \cdots & 0 \\ \vdots & \vdots & \ddots & \vdots \\ 0 & 0 & \cdots & Q \end{bmatrix}_{qN \times qN} R = \begin{bmatrix} R & 0 & \cdots & 0 \\ 0 & R & \cdots & 0 \\ \vdots & \vdots & \ddots & \vdots \\ 0 & 0 & \cdots & R \end{bmatrix}_{pM \times pM}
$$
 (2.41)

Da Equação [\(2.39\),](#page-44-1) pode-se mostrar que a função de custo  $J(k)$  depende do vetor de incremento de controle Δû(k) [\(MACIEJOWSKI, 2002\).](#page-148-0) Por este motivo, aplicando a Equação [\(2.40\)](#page-44-2) na função de custo resulta em:

na função de custo resulta em:  
\n
$$
J(\Delta \hat{u}) = \Delta \hat{u}^T (G^T Q G + R) \Delta \hat{u} + 2(f - r)^T Q G \Delta \hat{u} + (f - r)^T Q (f - r)
$$
\n(2.42)

$$
H = 2(GTQG + R), c = 2GTQ(f - r), cte = (f - r)TQ(f - r)
$$
 (2.43)

$$
J(\Delta \hat{u}) = \frac{1}{2} \Delta \hat{u}^T H \Delta \hat{u} + c^T \Delta \hat{u} + cte
$$
 (2.44)

A lei de controle ótima pode ser obtida minimizando  $J(\Delta \hat{u})$ . Portanto, ao considerar o gradiente da função de custo em relação a  $\Delta \hat{u}$  , obtém-se:

$$
\nabla J = H \Delta \hat{u} + c \tag{2.45}
$$

Diferenciando o gradiente  $\nabla J$  novamente em relação a  $\Delta \hat{u}$  dá a matriz hessiana de *J* :

$$
\frac{\partial^2 J}{\partial \Delta \hat{u}(k)^2} = H = 2\Big(G^T Q G + R\Big) \tag{2.46}
$$

Logo, admitindo  $Q \ge 0$ , isto garante que  $G^T Q G \ge 0$ . Então, se  $R > 0$ , a hessiana é certamente positivo-definido, que é o suficiente para garantir que tem um mínimo. Adicionalmente, o ponto de mínimo da função de custo será obtido quando  $\nabla J(\Delta \hat{u}) = 0$ . A solução ótima  $\Delta u^*$  é única apenas se  $H$  for não singular e, então, é dada por:

$$
\Delta u^*(k) = -H^{-1}c
$$
  
\n
$$
\Delta u^*(k) = (G^T Q G + R)^{-1} G^T Q (r - f)
$$
\n(2.47)

Pode-se escrever  $\Delta u^*(k)$  em vez de  $\Delta \hat{u}^*(k|k)$  , porque é a solução ótima que realmente vai ser aplicada à planta no instante de tempo *k* . Portanto, no instante de tempo *k* , a variação de controle a ser aplicada corresponde aos primeiros p elementos do vetor  $\Delta u^*(k)$ , ou seja, como  $K_{\textit{MPC}}$  é uma matriz de  $p \times pM$  composta pelas primeiras  $p$  linhas de  $(G^T Q G + R)^{-1} G^T Q$ , então:

$$
K_{\text{MPC}} = \left[I_p \quad 0_{p \times p(M-1)}\right] \left(G^T Q G + R\right)^{-1} G^T Q
$$
  
\n
$$
\Delta u^*(k)_{p \times 1} = K_{\text{MPC}}(r - f)
$$
\n(2.48)

Isto posto, o controle aplicado ao sistema é:

$$
u(k)_{p \times 1} = u(k-1)_{p \times 1} + \Delta u^*(k)_{p \times 1}
$$
 (2.49)

A matriz de ponderação *R* algumas vezes é denominada de fator de supressão de movimento, uma vez que aumentá-la penaliza mais as mudanças no vetor de entrada.

Ademais, os horizontes de predição e controle *N* e *M* , os pesos *Q* , *R* e a trajetória de referência  $r(k+i)$ , todos afetam o comportamento da malha fechada da planta e do controlador preditivo. Alguns desses parâmetros, particularmente os pesos, podem ser ditados

pelos objetivos econômicos do sistema de controle, mas geralmente eles são parâmetros que são ajustados para dar um desempenho dinâmico satisfatório [\(CORTES et al., 2009\).](#page-146-0)

#### **2.5 Considerações finais**

Este capítulo apresentou uma revisão sobre as principais topologias de conversores CC-CC isolados, destacando as vantagens e desvantagens de cada uma das topologias, além de destacar as relações entre a tensão de saída do conversor e a tensão de entrada. Em seguida, apresentou-se uma revisão dos conversores multiportas (MPCs) apontando o aumento no uso de tais conversores, devido à melhor eficiência e por apresentarem maior densidade de potência. Além disso, foram mostradas topologias MPCs isoladas e não isoladas recentemente publicadas.

Subsequentemente, explica-se as técnicas de controle clássicas, destacando a utilização dos métodos mais conhecidos, como: o controle não-linear por histerese, o controle linear com modulação por largura de pulso (PWM) e o controle linear por defasagem da largura de pulso (PS). Por último, o maior destaque desta seção ficou para a modelagem do controlador preditivo, explicando as teorias essenciais para o entendimento do controlador discreto para controle de sistemas de múltiplas entradas e múltiplas saídas (MIMO). Bem como, a modelagem dos estados aumentados, incluindo perturbações constantes nas entradas ou saídas e a modelagem com integrador embutido. Além disso, como as perturbações não são medidas diretamente, foi necessário o detalhamento do observador de estados para estimar os estados do sistema quando sujeitos a perturbações constantes. O erro de estimativa de estados converge para zero se o observador for estável.

# **CAPÍTULO 03**

# **3 CONVERSOR** *FLYBACK* **MULTIDIRECIONAL MULTI-ENROLAMENTOS**

#### **3.1 Considerações inicias**

Este capítulo tem como foco desenvolver a estrutura que será interligada entre as fontes alternativas de energia ou cargas, apresentando análises qualitativa e quantitativa de uma nova topologia de conversor CC-CC de quatro portas bidirecional. Portanto, serão detalhadas as principais formas de onda e as etapas de operação do conversor. Assim como, serão apresentados os equacionamentos dos esforços de tensão e corrente nos principais componentes.

Em relação ao conversor, este capítulo desenvolverá o projeto físico de seus componentes e a estratégia de controle que será responsável por garantir a estabilidade. O modelo matemático do conversor CC-CC será detalhado posteriormente no capítulo subsequente. Todas as formas de onda e simulações apresentadas neste capítulo foram elaboradas no *software* PSIM® , com a intenção de validar as técnicas descritas e desenvolvidas.

#### **3.2 Análise Qualitativa: Princípios de operação do conversor IMPC**

O conversor proposto mostrado na [Figura 3.1](#page-48-0) foi inspirado na topologia do Conversor *flyback* com Dois Transistores apresentada em [\(KAZIMIERCZUK, 2008\)](#page-148-1) e é um aprimoramento da topologia [\(CAMPOS et al., 2017\).](#page-146-1) De forma a viabilizar este conversor bidirecional multiportas, é necessário usar um interruptor de corrente unidirecional, adicionando um diodo em série a cada interruptor, para garantir a operação como conversor de fonte de corrente CC-CC e impedir corrente reversa. O diodo também é utilizado para evitar que a corrente flua no enrolamento que vai receber energia, enquanto o indutor está sendo carregado pelo enrolamento que fornece energia. Além disso, é montado de forma semelhante a uma ponte retificadora, permitindo o fluxo de energia bidirecional entre cada porta; bem como visa reduzir o número de enrolamentos por porta e permitir modo de condução contínua (MCC), em contraste com a topologia proposta por [\(CAMPOS et al., 2017\).](#page-146-1) Nessa aplicação, a tensão CC depende do número de espiras para operar com uma relação de tensão alta ou baixa, enquanto sua polaridade permanece constante. Assim, para operar adequadamente o conversor proposto, a seguinte regra é obrigatória:

• Os interruptores superiores e inferiores de ramos adajacentes não podem ser desligados simultaneamente, pois, nenhum caminho de corrente é fornecido. Na prática, um tempo de sobreposição deve ser considerado nos sinais de controle dos interruptores superiores e inferiores de braços adjacentes.

<span id="page-48-0"></span>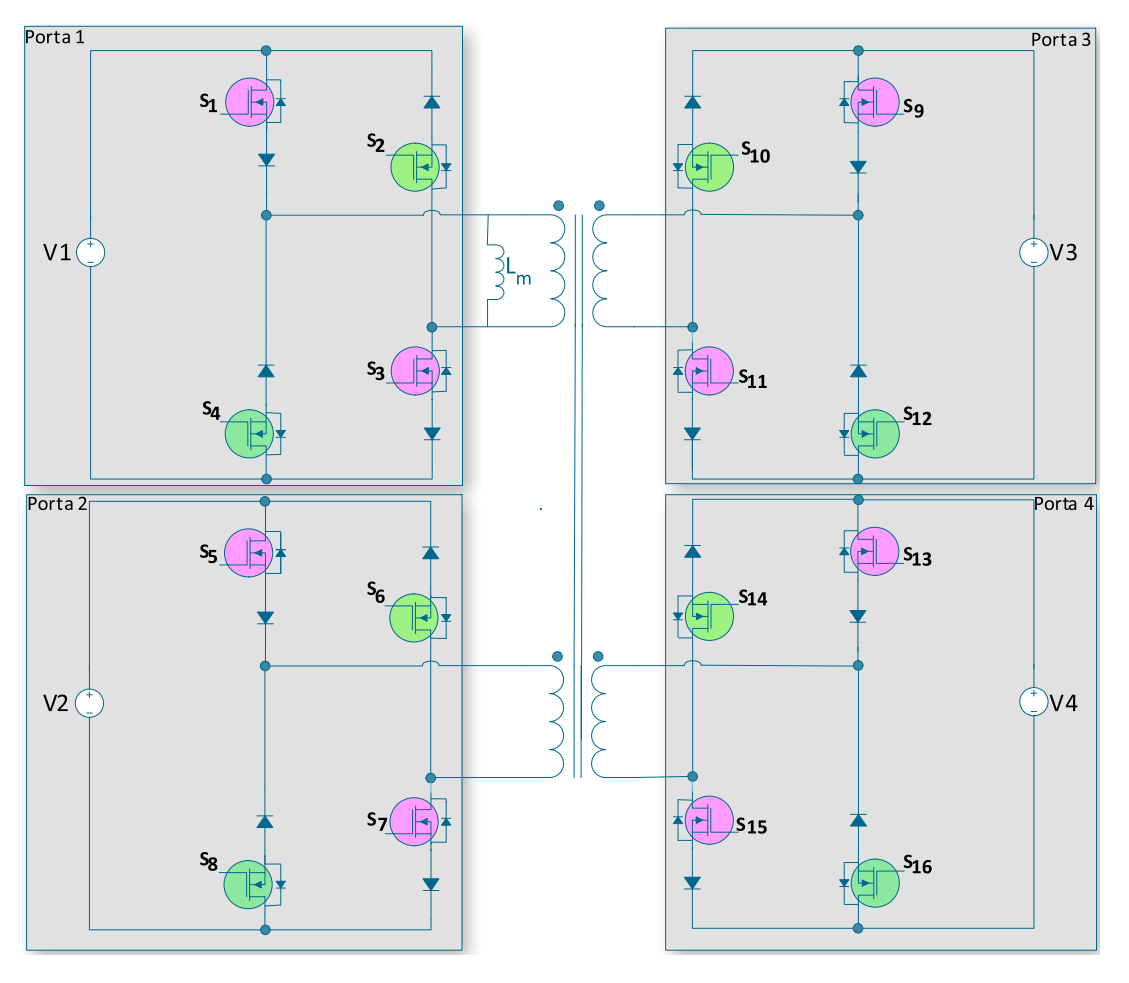

Figura 3.1 Circuito conversor *flyback* multidirecional multi-enrolamentos (IMPC).

Fonte: O próprio autor.

Em decorrência do seu funcionamento multidirecional, uma porta pode ser responsável pelo fornecimento ou recebimento de energia, exige-se, entretanto, a observância do controle da razão cíclica na hora de fornecê-la, ou do controle por *phase-shift*, defasagem dos pulsos dos interruptores, na coleta de energia.

Então, tomando a [Figura 3.1](#page-48-0) como exemplo, se o par dos interruptores ímpares (rosa) é responsável por fornecer energia, o par dos interruptores pares (verde) é compelido a receber energia. Além disso, por ser um conversor *flyback*, o indutor acoplado reflete a capacidade de armazenar energia magnética quando o par dos interruptores ímpares (rosa) está ligado. Então, nenhuma energia é fornecida à saída, mesmo se um par dos interruptores pares (verde) estiver ligado durante o carregamento, dado que os diodos estão polarizados reversamente para garantir o armazenamento de energia magnética.

Neste ponto, é importante notar que a quantidade de possibilidades de operar o conversor é determinada em função do número de enrolamentos disponíveis. Por essa razão, tem-se uma sequência de números triangulares, que pode ser representada por meio de uma progressão aritmética (PA) de razão 1. Portanto, a soma dos termos da PA é dado pela seguinte Equação [\(3.1\),](#page-49-0)

$$
P_n = \sum 1 + 2 + 3 + 4 + 5 + 6 \dots + (n-1) = \sum_{i=2}^{n} (i-1) = (n-1) \cdot \frac{n}{2}
$$
 (3.1)

<span id="page-49-1"></span>As probabilidades de operação do conversor, para *n = 2* até *7* enrolamentos é apresentada na [Figura 3.2.](#page-49-1)

Figura 3.2 Probabilidades de operação de 2 até 7 enrolamentos.

<span id="page-49-0"></span>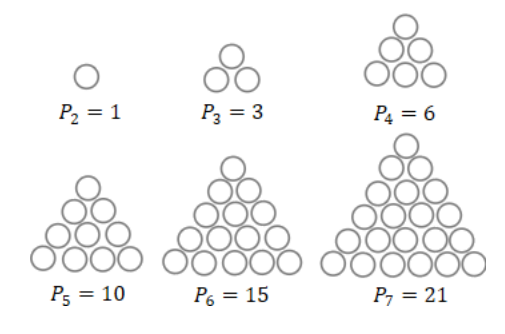

Fonte: O próprio autor.

Conforme o conversor mostrado na [Figura 3.1](#page-48-0) e de acordo com a Equação [\(3.1\)](#page-49-0) o sistema com quatro portas pode operar de seis formas distintas, sendo:

- Uma fonte fornecendo energia a um porta;
- Uma fonte fornecendo energia a duas portas simultaneamente;
- Uma fonte fornecendo energia a três portas simultaneamente;
- Duas fontes fornecendo energia simultaneamente a uma porta;
- Duas fontes fornecendo energia a duas portas simultaneamente;
- Três fontes fornecendo energia simultaneamente a uma porta.

Essa topologia permite o acréscimo de quantos enrolamentos forem necessários para o sistema, portanto, é possível trabalhar com *n* enrolamentos. Todavia, tem que se levar em consideração os limites impostos pelo rendimento, dado que quanto mais chaveamentos ocorrerem em um período, maiores serão as perdas. Além do mais, outros fatores que reduzem o rendimento em função do número de portas é a dimensão do núcleo e a quantidade de

enrolamentos, visto que núcleos maiores tendem a apresentar maiores perdas, assim como quanto mais enrolamentos, maiores serão as perdas nos condutores.

#### **3.2.1 Etapas de Operação**

Existem duas etapas de operação para os seis modos de funcionamento descritos anteriormente: A carga e a descarga do indutor de magnetização *L m* .

#### <span id="page-50-1"></span>**3.2.1.1 Carga do Indutor acoplado L<sup>m</sup>**

O carregamento do indutor acoplado *L m* acontece através do controle da razão cíclica dos interruptores com subscrito ímpar (rosa). Além do mais, as correntes CC são filtradas com um filtro passa-baixa de segunda ordem para estabelecer a corrente média e realimentada no sistema de controle.

Considerando que duas ou mais portas fornecem energia simultaneamente, seus interruptores com subscrito ímpar (rosa) serão acionados através do controle da razão cíclica *n d* , concorrentemente. No entanto, a largura do pulso dependerá da quantidade de energia que a porta está fornecendo. Desta forma, com base na suposição de que as portas 1 e 2 estão fornecendo energia às portas 3 e 4, três são as possibilidades de PWM devido às correntes das portas, sendo  $I_{ref1} > I_{ref2}$ ,  $I_{ref1} = I_{ref2}$  ou  $I_{ref1} < I_{ref2}$ , as quais irão definir a largura de pulso conforme mostrado na [Figura 3.3](#page-50-0) (a até c).

<span id="page-50-0"></span>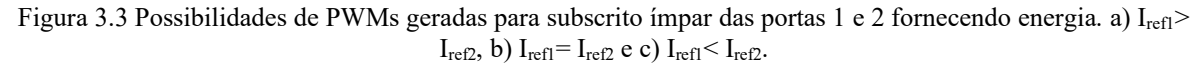

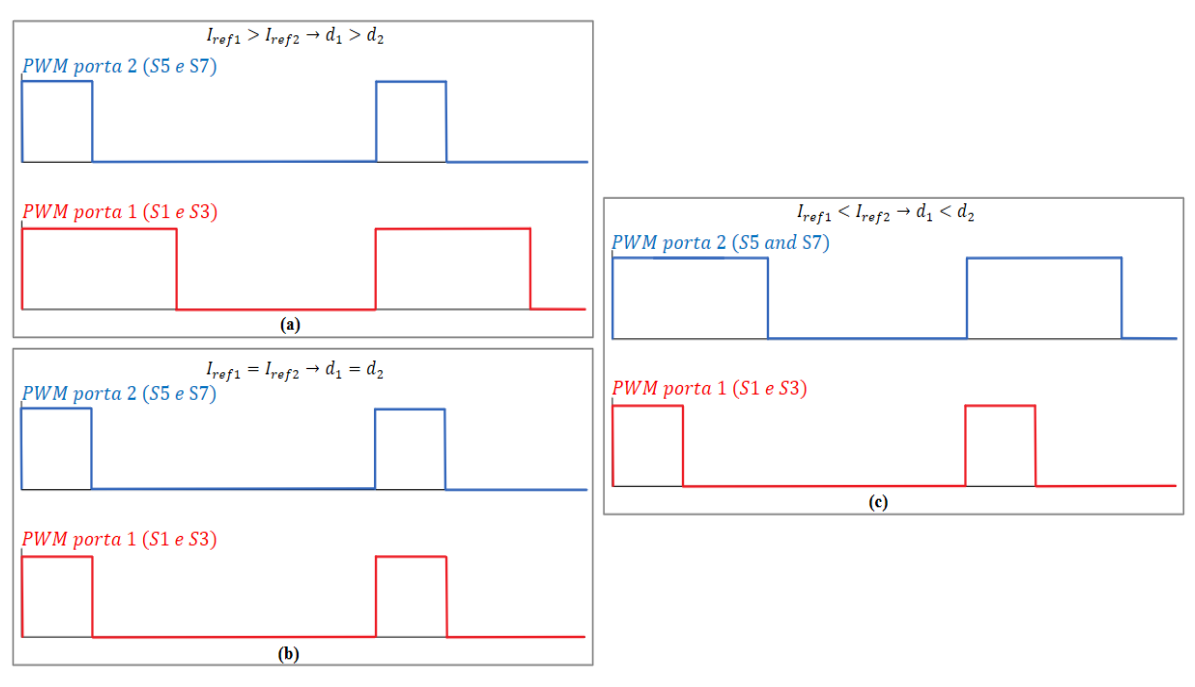

Fonte: O próprio autor.

Portanto, para uma análise mais aprofundada do conversor, o caso mais complexo durante o carregamento é levado em consideração, no qual as portas 1, 2 e 3 fornecem energia simultaneamente à porta 4. Assim, os interruptores com subscrito ímpar (rosa) S1, S3, S5, S7, S9 e S11 serão acionados, cada par com seu respectivo valor de razão cíclica, que dependerá de quanta energia cada porta irá fornecer. Além disto, os PWMs estarão em fase, isto é, o núcleo será magnetizado pelas três portas simultaneamente.

Sendo as correntes médias fornecidas pelas portas 1, 2 e 3 iguais a  $I_1$ ,  $I_2$  e  $I_3$ , respectivamente; tem-se, então, que as razões cíclicas serão  $d_1$ ,  $d_2$  e  $d_3$ . Para o caso mais complexo, em que as três correntes diferem entre si,  $I_{ref1} > I_{ref2} > I_{ref3}$ ; logo,  $I_1 > I_2 > I_3$ , resultando em  $d_1 > d_2 > d_3$ . Nesse caso, o PWM de acionamento dos interruptores S1, S3, S5, S7, S9 e S11 será conforme a [Figura 3.4.](#page-51-0)

<span id="page-51-0"></span>Figura 3.4 Esquema de acionamento dos interruptores com subscrito ímpar das portas 1,2 e 3 fornecendo energia.

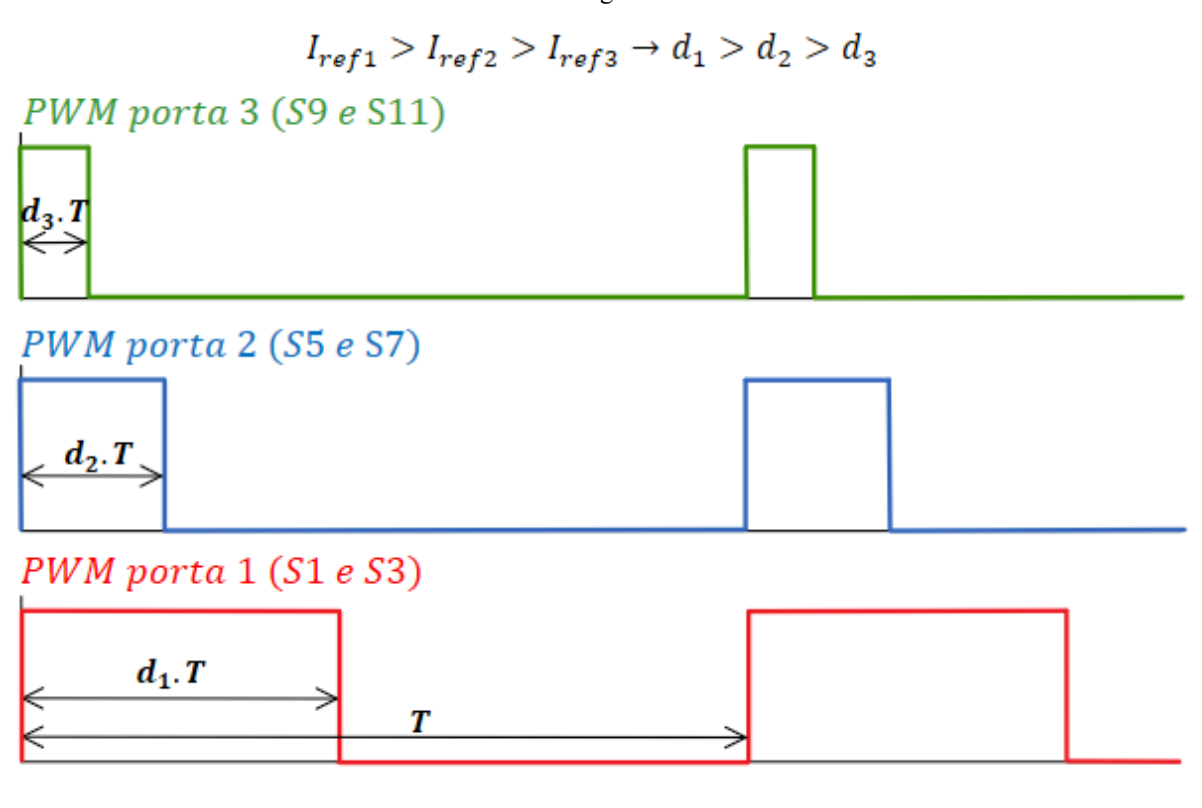

Fonte: O próprio autor.

A [Tabela 3.1](#page-52-0) mostra o acionamento dos interruptores durante o período  $d_1 \cdot T$ , isto é, durante o tempo de armazenamento de energia magnético no indutor acoplado. Além de que, pode-se subdividir em três etapas o armazenamento de energia magnética.

<span id="page-52-0"></span>

|              | Intervalo                       | Interruptores acionados  |
|--------------|---------------------------------|--------------------------|
| $\mathbf{I}$ | $0 < t < d_3 \cdot T$           | S1, S3, S5, S7, S9 e S11 |
| (II)         | $d_3 \cdot T < t < d_2 \cdot T$ | S1, S3, S5 e S7          |
| (III)        | $d_2 \cdot T < t < d_1 \cdot T$ | $S1 \text{ e } S3$       |

Tabela 3.1 Acionamento dos interruptores para a carga da indutância de magnetização.

#### <span id="page-52-1"></span>Fonte: próprio autor.

Ademais, todas as fontes precisam ser referidas a um dos enrolamentos para ser avaliado por um circuito simplificado ao longo do período de carga do indutor. Então, dado que as tensões das portas são definidas pela relação de espiras no indutor acoplado, as tensões referidas ao primário são estabelecidas através da Equação [\(3.2\).](#page-52-1)

$$
V_1 = \frac{N_1}{N_2} \cdot V_2 = \frac{N_1}{N_3} \cdot V_3 = \frac{N_1}{N_4} \cdot V_4 = V
$$
\n(3.2)

As formas de onda das correntes das portas nas etapas de (I) a (III) são mostradas na [Figura 3.5,](#page-52-2) onde os pulsos dos interruptores S1, S3, S5, S7, S9 e S11 foram sobrepostos.

<span id="page-52-2"></span>Figura 3.5 Formas de onda dos acionamentos dos interruptores com subscrito ímpar (rosa) e das correntes das portas 1, 2 e 3.

PWM porta  $1(S1eS3)$  PWM porta  $2(S5eS7)$  PWM porta  $3(S9eS11)$ 

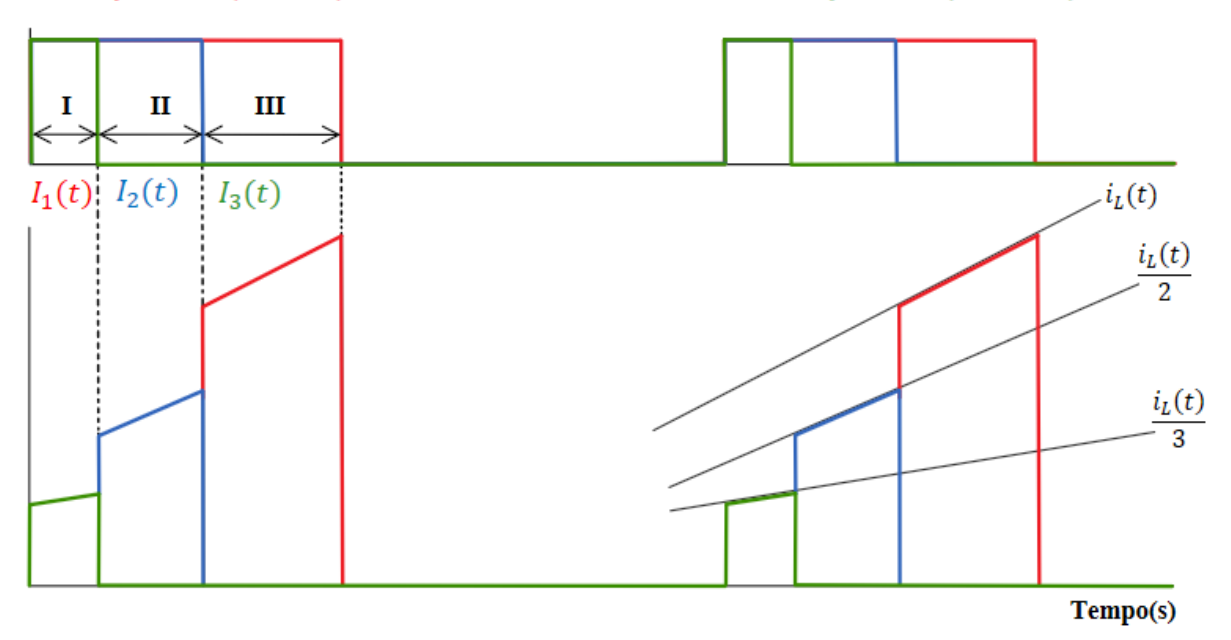

Com isso, durante a carga da indutância de magnetização, a soma das correntes das portas será sempre igual a  $i_L(t)$ . Por isso, a soma das formas de onda de  $i_1(t)$ ,  $i_2(t)$  e  $i_3(t)$ resulta na forma de onda do conversor *flyback* convencional [\(Figura 3.9\)](#page-57-0). Deve-se ressaltar que todas as correntes iniciam com a mesma amplitude no intervalo I, a saber, sendo sobrepostas na Figura supracitada. Portanto, a corrente total da indutância de magnetização segue a Equação [\(3.3\).](#page-53-0)

<span id="page-53-0"></span>
$$
i_L(t) = i_1(t) + i_2(t) + i_3(t) = \frac{1}{L} \int V(t) = \frac{V \cdot t}{L}
$$
\n(3.3)

- I. Nesta etapa, os interruptores ímpares (rosa) das portas 1, 2 e 3 (S1, S3, S5, S7, S9 e S11) são acionados e as três portas carregam à indutância de magnetização simultaneamente, isto é, três fontes V em paralelo à indutância de magnetização. Por esse motivo, a corrente na indutância de magnetização é composta pela soma das três correntes das portas. Como resultado, as inclinações das correntes  $i_1(t)$ ,  $i_2(t)$  e  $i_3(t)$  são iguais a  $V/3L$  a fim de manter a inclinação da corrente  $i<sub>L</sub>(t)$  igual a  $V/L$ , conforme mostrado na [Figura 3.6,](#page-54-0) etapa I.
- II. Nesta etapa, os interruptores ímpares (rosa) da porta 3 (S9 e S11) abrem, enquanto os interruptores das portas 1 e 2 permanecem em condução. Portanto, nesse instante as portas 1 e 2 armazenam energia magnética simultaneamente, isto é, duas fontes V em paralelo à indutância de magnetização. Por isso, as correntes são divididas igualmente para manter a inclinação da corrente  $i<sub>L</sub>(t)$  igual a  $V/L$ . Em vista disso,  $i<sub>1</sub>(t)$  e  $i<sub>2</sub>(t)$ assumem inclinações iguais a  $V/2L$ , conforme mostrado na [Figura 3.6,](#page-54-0) etapa II.
- III. Nesta etapa, os interruptores ímpares (rosa) da porta 2 (S5 e S7) abrem, enquanto os interruptores da porta 1 permanecem fechados. Portanto,  $i_1(t)$  torna-se a corrente total da indutância de magnetização, e sua inclinação torna-se *V L*/ , conforme mostrado na [Figura 3.6,](#page-54-0) etapa III.

<span id="page-54-0"></span>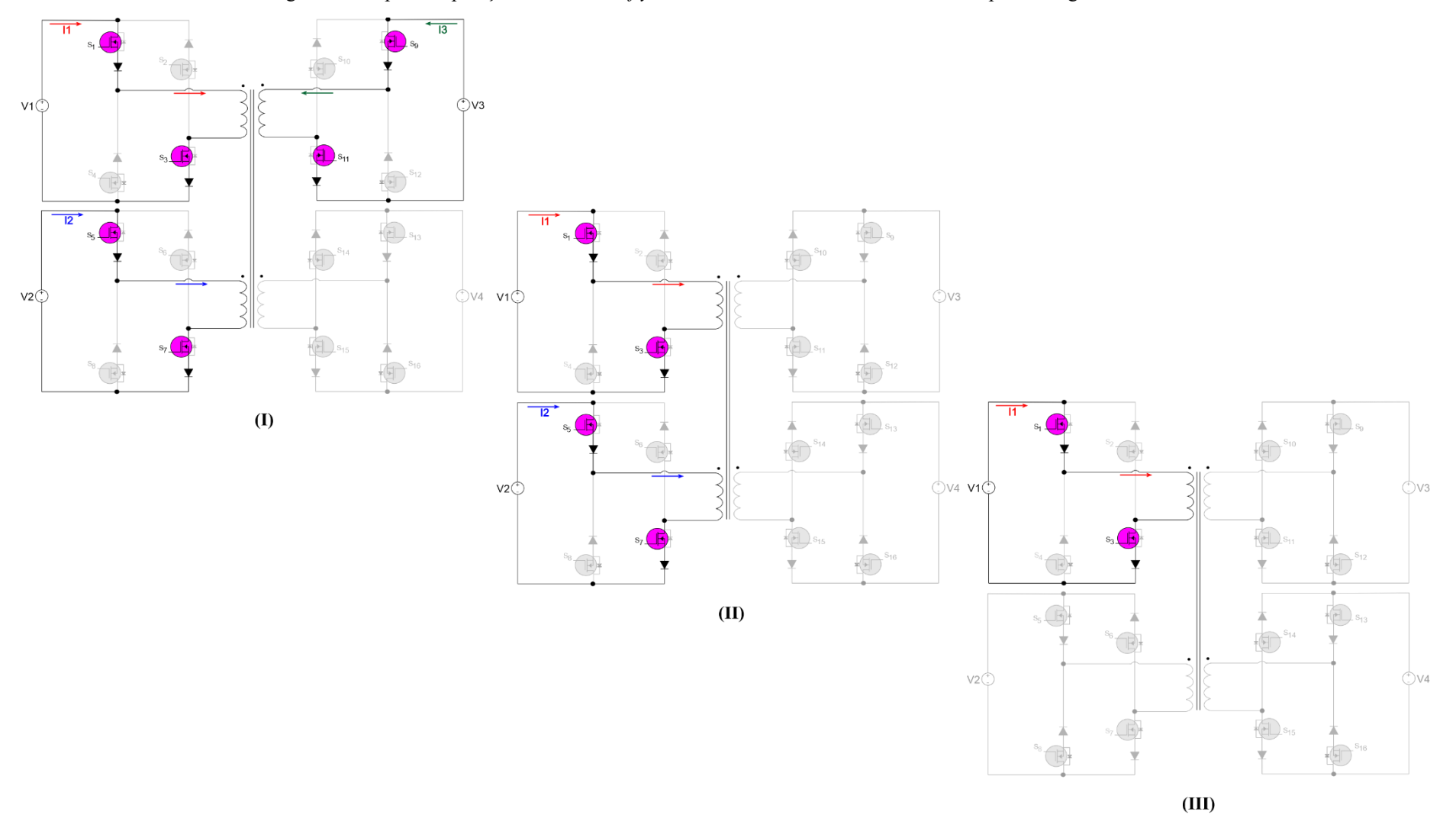

Figura 3.6 Etapas de operação do conversor *flyback* multidirecional multi-enrolamentos para a carga do indutor.

Fonte: próprio autor.

Os diodos em série com os interruptores pares (verde) da porta 4 permanecem polarizados reversamente durante todo o carregamento do indutor, garantindo que não haja fluxo de corrente para a porta 4 nesta fase, mesmo se um par dos interruptores pares (verde) estiver ligado durante o carregamento. Essa característica é similar ao que ocorre no conversor *flyback* convencional.

#### **3.2.1.2 Descarga do Indutor acoplado L<sup>m</sup>**

A porta que receber mais energia terá seu par de interruptores pares (verde) fechados o tempo todo e, portanto, o indutor acoplado deve ser suficientemente grande para garantir que que não haja desmagnetização do núcleo a fim de operar no modo de condução contínua (MCC). Dessa forma, assegura-se que a corrente na indutância de magnetização não seja zero, isto é, sempre há uma energia magnética mínima armazenada. Além disso, as demais portas que receberem energia terão suas fases deslocados em função de suas correntes usando um ciclo de trabalho idêntico à porta que envia mais energia. De forma similar à análise da carga do indutor, a descarga do indutor também pode ocorrer em uma ou mais portas, com valores médios de correntes distintos. Para o caso apresentado anteriomente, a corrente armazenada será transferida para a porta 4 e o valor será igual à soma das três correntes durante todas as etapas de (I) a (III). O caminho para a descarga do indutor acoplado ocorre através dos interruptores pares (verde) da porta 4 (S14 e S16). Desta forma, os interruptores pares (verde) da porta 4 (S14 e S16) devem permanecer fechados durante todo o período  $T$  conforme Figura [3.7.](#page-55-0)

IV. Nesta etapa, os interruptores ímpares (rosa) da porta 1 são abertos e, portanto, a tensão no indutor acoplado inverte, polarizando os diodos em série. Dado que os interruptores pares (verde) da porta 4 já estavam ligados, resulta-se na descarga por meio da porta 4, conforme mostrado na [Figura 3.7](#page-55-0) e na [Figura 3.8,](#page-56-0) etapa IV.

<span id="page-55-0"></span>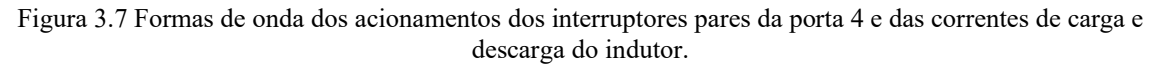

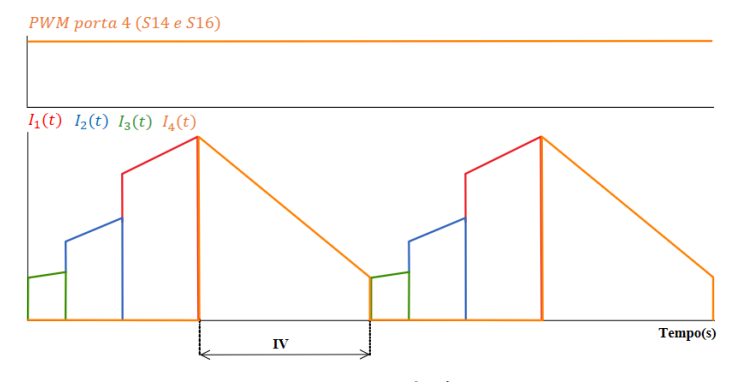

Fonte: próprio autor.

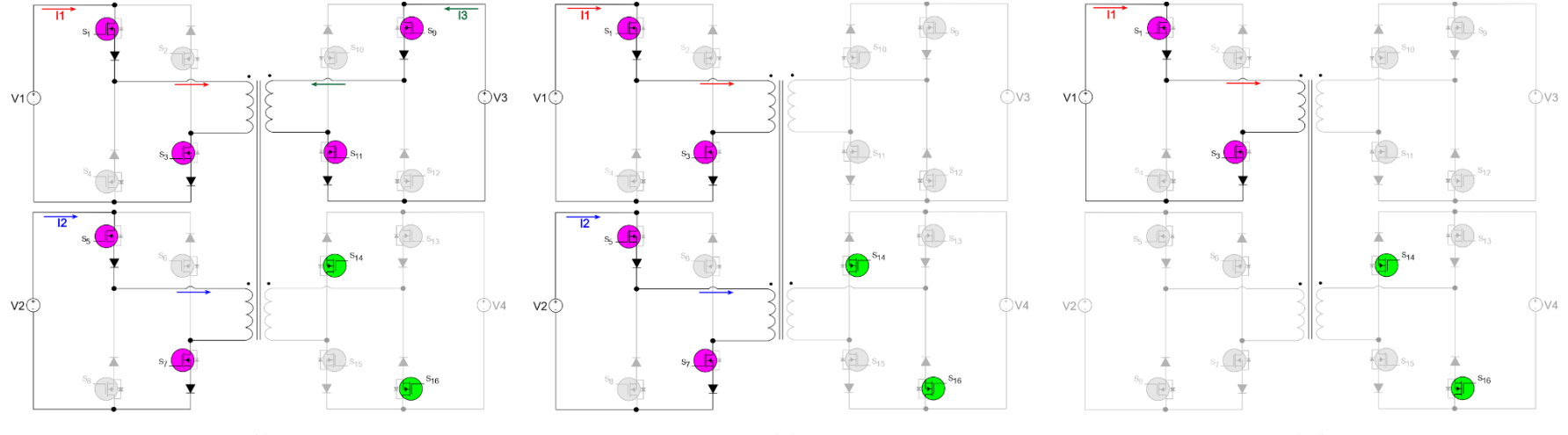

Figura 3.8 Etapas de operação do conversor *flyback* multidirecional multi-enrolamentos para a carga e descarga do indutor em MCC.

<span id="page-56-0"></span> $\bf{D}$ 

 $(II)$ 

 $(III)$ 

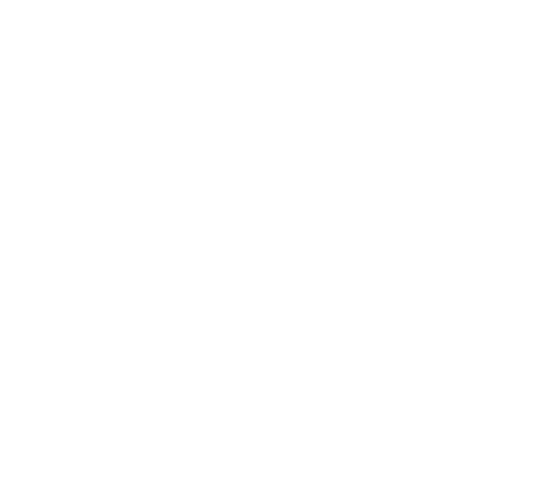

Além disso, nota-se que na [Figura 3.6](#page-54-0) os acionamentos referentes à descarga foram omitidos para destacar o processo de carregamento, enquanto a [Figura 3.8](#page-56-0) mostra todo o processo durante um período de chaveamento referente as condições abordadas. Na [Figura 3.9,](#page-57-0) nota-se que a corrente no indutor acoplado não zera, isso é destacado pela soma das correntes das portas que fornecem energia  $i_1(t)$ ,  $i_2(t)$  e  $i_3(t)$ , com a porta que recebe maior quantidade de energia  $i_4(t)$ .

<span id="page-57-0"></span>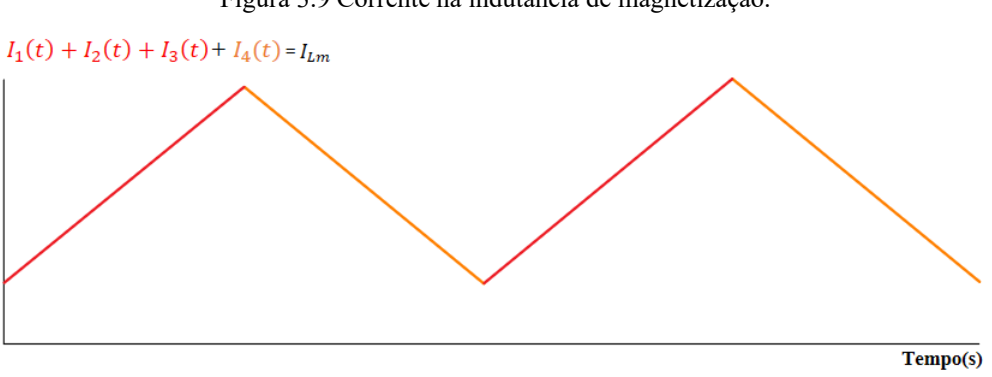

Figura 3.9 Corrente na indutância de magnetização.

Pressupondo que as portas 3 e 4 estão recebendo energia, neste caso, existem três possibilidades devido às correntes das portas, sendo  $I_{ref4} > I_{ref3}$ ,  $I_{ref4} = I_{ref3}$  ou  $I_{ref4} < I_{ref3}$ . Esses casos irão definir a mudança de fase ou obrigarão uma, ou mesmo ambos, par de interruptores pares (verde) a permanecerem fechados o tempo todo, conforme mostrado na [Figura 3.10](#page-57-1) (a até c).

<span id="page-57-1"></span>Figura 3.10 Possibilidades de sinais PWM geradas para subscrito par das portas 3 e 4 recebendo energia. a)  $I_{ref}$  $I_{ref3}$ , b)  $I_{ref4} = I_{ref3}$  e c)  $I_{ref4} < I_{ref3}$ .

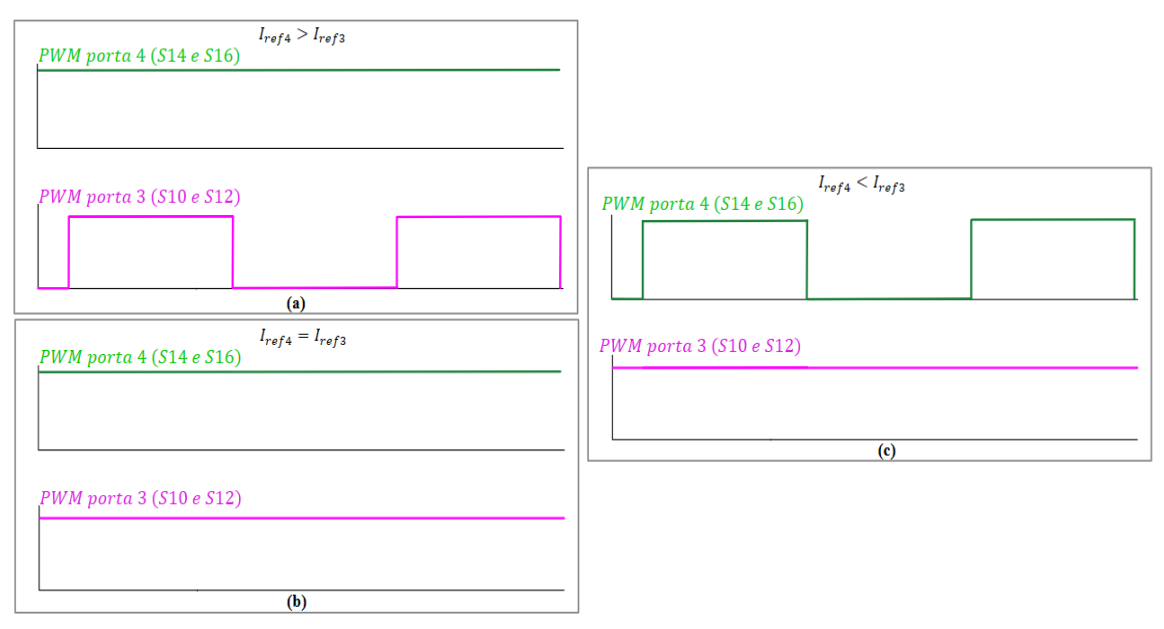

Fonte: próprio autor.

Fonte: próprio autor.

Portanto, para uma análise mais aprofundada do conversor, o caso mais complexo durante o descarregamento é levado em consideração, no qual a porta 4 fornece energia às portas 1, 2 e 3 e as três portas recebem quantidades diferentes de energia  $I_1 > I_2 > I_3$ . Em vista disso, a porta 1 receberá mais energia e, portanto, os interruptores pares (verde) permanecerão fechados todo o tempo. Para as portas 2 e 3 existirá um PWM com largura de pulso idêntica à porta que envia mais energia, nesse caso à porta 4 (  $d_{\text{\text{4}}}$  ); porém defasados por um ângulo  $\theta$  em relação ao PWM dos interruptores ímpares (rosa) da porta 4 (que envia mais energia). As formas de onda para o acionamento dos interruptores são mostradas na [Figura 3.11.](#page-58-0)

<span id="page-58-0"></span>Figura 3.11 Formas de onda dos acionamentos dos interruptores pares (verde) da porta 1, 2 e 3 recebendo energia e dos interruptores ímpares (rosa) da porta 4 fornecendo energia.

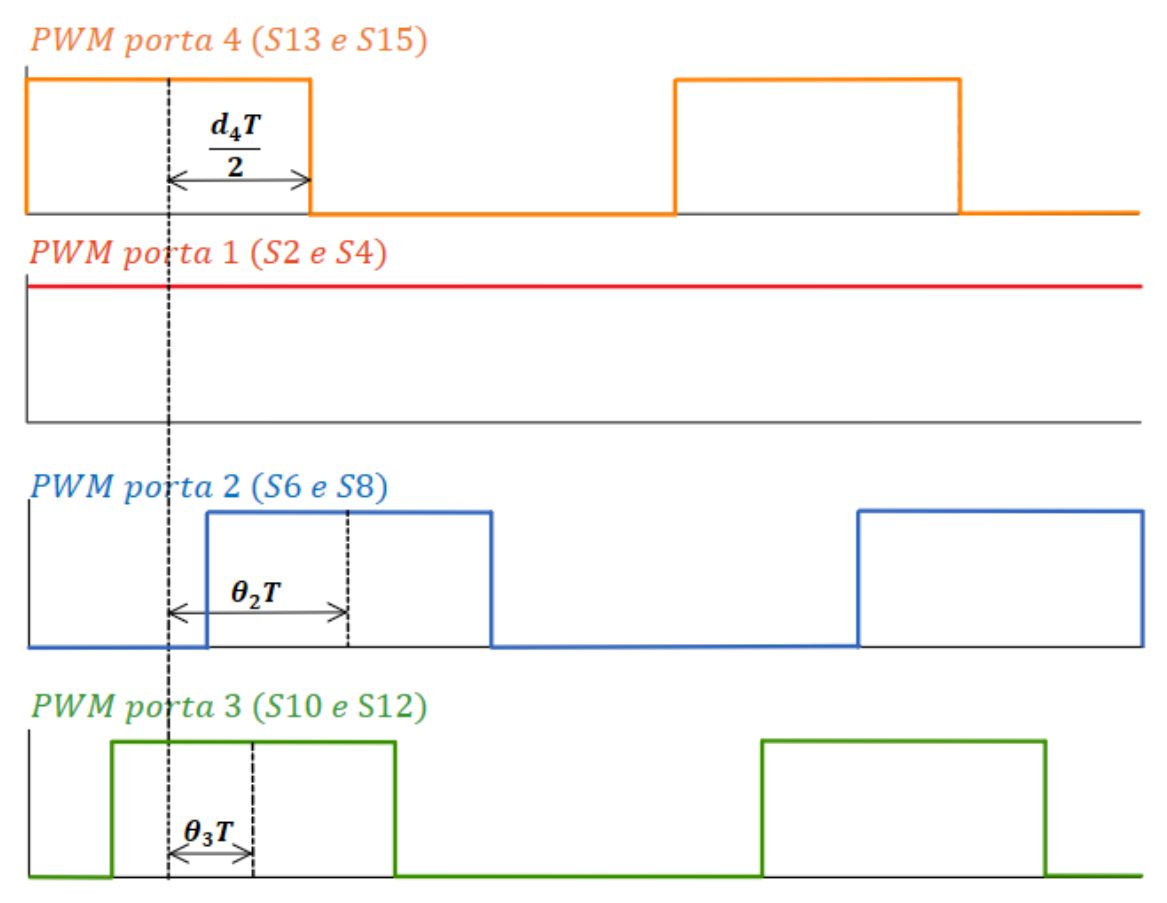

<span id="page-58-1"></span>Fonte: próprio autor.

Os ângulos de *phase-shift* mostrados na [Figura 3.11](#page-58-0) estão em pu. (por unidade) e podem ser calculados por meio da Equação [\(3.4\)](#page-58-1) a seguir:

$$
\theta[p.u.]=\frac{\theta[^{\circ}]}{360}=\frac{\theta[rad]}{2\pi}
$$
\n(3.4)

Nota-se pel[a Figura 3.11](#page-58-0) que, quanto maior a quantidade de energia recebida, maior será o ângulo de *phase-shift*. Por isso, caso as três portas recebam a mesma quantidade de energia, os interruptores pares (verde) das portas 1, 2 e 3 permaneceriam fechados em todo o período.

As formas de onda das correntes, para o modo de operação mostrado na [Figura 3.11,](#page-58-0) são mostradas na [Figura 3.12.](#page-60-0) Os intervalos  $x<sub>n</sub> \cdot T$  mostrados são estabelecidos em função da largura de pulso p dos interruptores que recebem energia, do ângulo de *phase-shift*  $\theta$  e da razão cíclica da porta que envia mais energia *d* , que corresponde ao intervalo de carga do indutor acoplado. Contudo, objetivando um controle ótimo, o valor da largura de pulso *p* sempre será igual à razão cíclica da porta que mais envia energia *d* . Dessa forma, elimina-se a variável *p* do controle por *phase-shift*, e portanto, o intervalo pode ser calculado através da Equação [\(3.5\).](#page-59-0)

<span id="page-59-0"></span>
$$
x_n \cdot T = \frac{(p-d) \cdot T}{2} + \theta_n [p.u.] \cdot T
$$
  

$$
x_n \cdot T = \theta_n [p.u.] \cdot T
$$
 (3.5)

A Equação [\(3.5\)](#page-59-0) se aplica às portas que são controladas por *phase-shift*, portanto, na porta que recebe a maior parcela de energia, que neste caso exemplificado é a porta 1, os respectivos interruptores pares (verde) permanecem sempre fechados. Assim,  $x_1 \cdot T = (1 - d_4) \cdot T$ .

Para a descarga do indutor, considerando-se o caso apresentado anteriormente, pode-se subdividir o processo em três intervalos, conforme mostrados na [Tabela 3.2.](#page-59-1)

<span id="page-59-1"></span>

|                            | Intervalo                                 | <b>Interruptores</b><br>acionados        |
|----------------------------|-------------------------------------------|------------------------------------------|
| $\left( \mathrm{I}\right)$ | $0 < t < \theta_{\rm s} \cdot T$          | S2, S4, S6, S8, S10 e<br>S <sub>12</sub> |
| (II)                       | $\theta_1 \cdot T < t < \theta_2 \cdot T$ | S2, S4, S6 e S8                          |
| (III)                      | $\theta_2 \cdot T < t < (1-d_4) \cdot T$  | $S2 \text{ e } S4$                       |

Tabela 3.2 Acionamento dos interruptores para a descarga da indutância de magnetização.

#### Fonte: próprio autor.

I. Nesta etapa, os interruptores pares (verde) das portas 1, 2 e 3 estão fechados e a corrente é descarregada igualmente através deles. Assim, as inclinações das correntes  $i_1(t)$ ,  $i_2(t)$ e  $i_3(t)$  são iguais a  $V/3L$ , tal como a soma das correntes tem inclinação igual a  $V/L$ , conforme mostrado na [Figura 3.12](#page-60-0) e [Figura 3.14\(](#page-61-0)b), etapa I.

- II. Nesta etapa, os interruptores pares (verde) da porta 3 são abertos, consequentemente, as portas 1 e 2 continuam recebendo energia. Assim, as inclinações das corrente passam a ser igual a  $V/2L$ , conforme mostrado na [Figura 3.12](#page-60-0) e [Figura 3.14\(](#page-61-0)c), etapa II.
- III. Nesta etapa, os interruptores pares (verde) da porta 2 são abertos, consequentemente, a porta 1 continua recebendo energia. Portanto, a inclinação da corrente passa a ser igual a *V* / *L*, conforme mostrado na [Figura 3.12](#page-60-0) e [Figura 3.14\(](#page-61-0)d), etapa III.

<span id="page-60-0"></span>Figura 3.12 Formas de onda das correntes das portas 1, 2, 3 e 4 para condição da porta 4 fornecendo energia para as portas 1, 2 e 3.

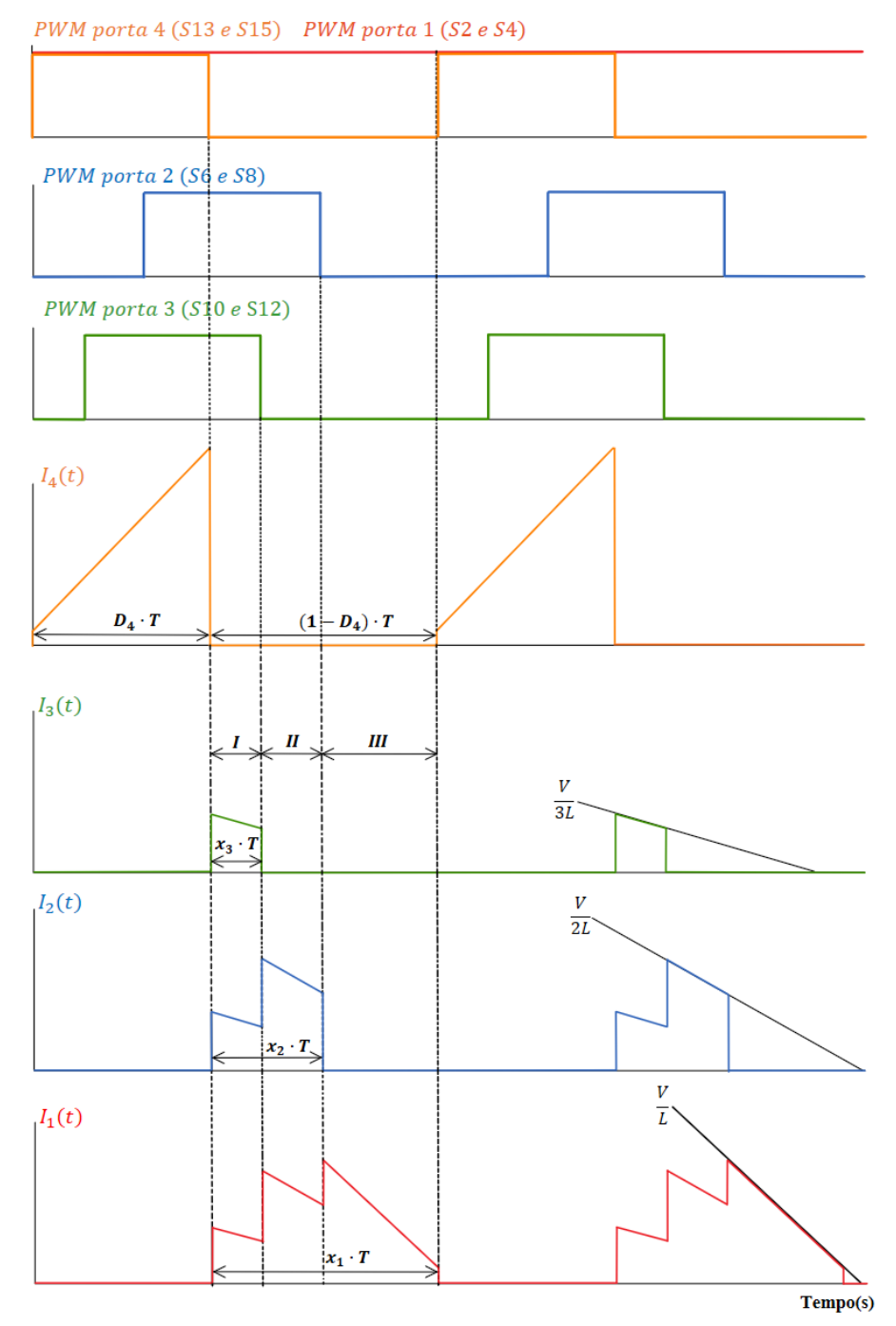

Fonte: próprio autor.

Desta forma, constata-se que a corrente na indutância de magnétização não zera no período de chaveamento, isso pode ser melhor observado atráves da soma da corrente da porta que fornece energia,  $i_4(t)$ , com a porta que recebe maior quantidade de energia,  $i_1(t)$ , conforme [Figura 3.13.](#page-61-1)

<span id="page-61-1"></span>Figura 3.13 Soma da corrente da porta que fornece maior quantidade de energia (Porta 4) com a porta que recebe maior quantidade de energia (Porta 1).

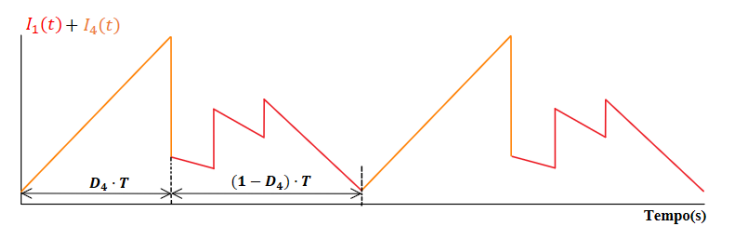

Fonte: próprio autor.

A [Figura 3.14](#page-61-0) apresenta as etapas de operação do conversor multiporta para a situação em que a porta 4 está fornecendo energia para as portas 1, 2 e 3, conforme as condições abordadas.

<span id="page-61-0"></span>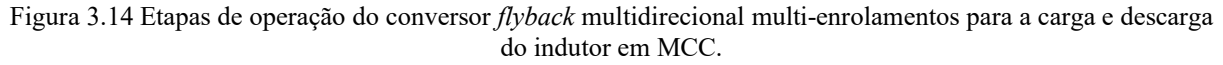

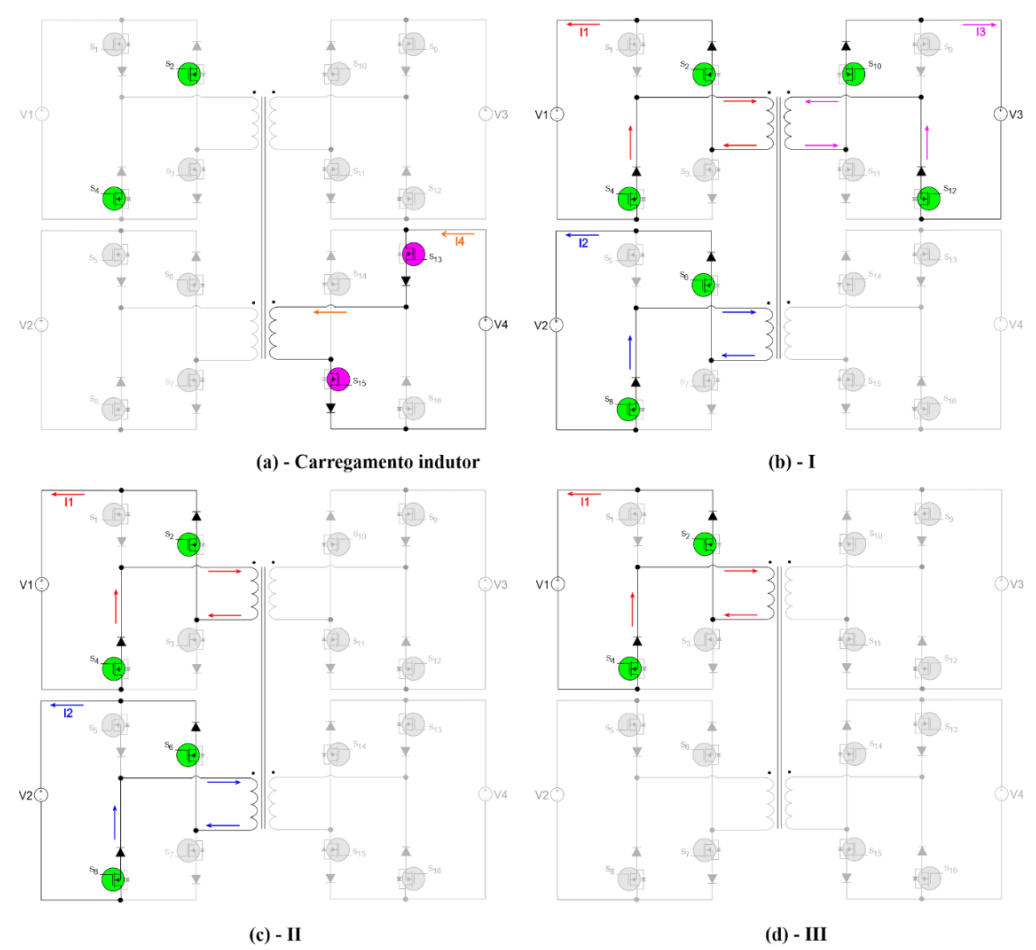

Fonte: próprio autor.

#### **3.3 Análise Quantitativa**

Esta seção é composta pela análise quantitativa do conversor *flyback* multidirecional multi-enrolamentos. A seguir, serão apresentados os equacionamentos dos esforços de tensão e corrente nos principais componentes e a determinação do ganho estático. Conforme visto anteriormente, o conversor proposto pode operar de forma bidirecional, conectando até quatro fontes alternativas de energia de diferentes magnitudes de tensão.

# **3.3.1 Esforços de tensão e corrente**

Nesta subseção serão apresentados os valores dos esforços de tensão e corrente nos interruptores de corrente (interruptor adjunto com diodo). Por isso, será considerado o modelo do conversor proposto com duas portas, visto que os esforços das demais portas ficam em função da relação de transformação e dos parâmetros referentes à porta analisada. Assim, a [Figura 3.15](#page-62-0) apresenta as etapas de carregamento e descarregamento do indutor acoplado. Ademais, os interruptores ímpares (rosa) da porta 1 são controlados pela razão cíclica d<sub>1</sub>, enquanto os interruptores pares (verde) da porta 3 permanecerão fechados todo o tempo para operar em condução contínua desde, que a indutância de magnetização seja grande o suficiente.

<span id="page-62-0"></span>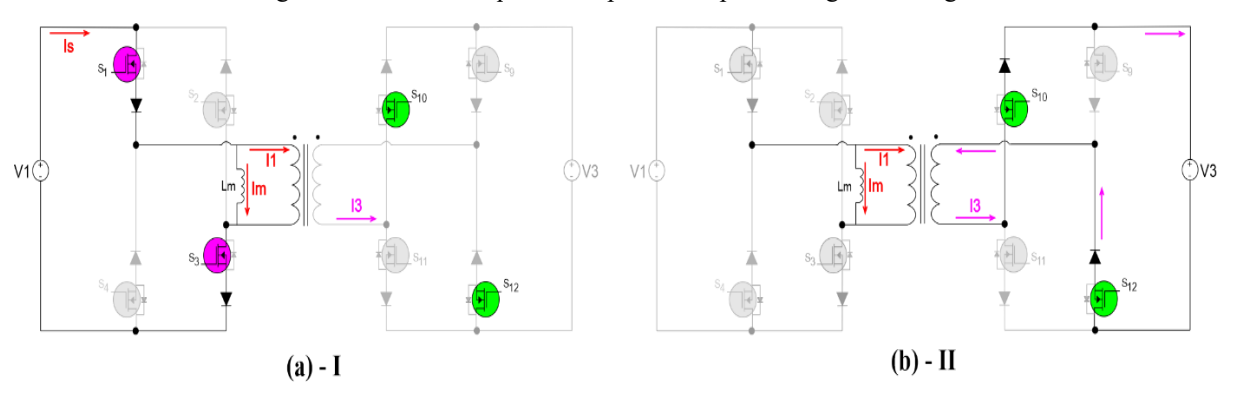

Figura 3.15 Circuito equivalente para as etapas de carga e descarga.

<span id="page-62-1"></span>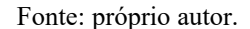

Durante o intervalo  $0 < t \le D_1T$ , o circuito equivalente é apresentado na [Figura 3.15\(](#page-62-0)a). Quando os interruptores ímpares (rosa) da porta 1 estão ligados, obtém-se a Equação [\(3.6\):](#page-62-1)

$$
i_1 = \frac{i_3}{-n} = \frac{i_{D3}}{-n} = 0, \text{ Em que } n = \frac{N_1}{N_3}
$$
  

$$
V_s = 0
$$
  

$$
i_s = i_1 + i_m = i_m
$$
 (3.6)

A tensão na indutância de magnetização *L m* é dada por:

$$
V_{Lm} = V_1 = L_m \frac{di_{L_m}}{dt}
$$
 (3.7)

Portanto, obtém-se a corrente através da indutância de magnetização *L m* e dos interruptores de corrente da porta 1:

$$
i_S = i_m = \frac{1}{L_m} \int_0^t V_1 dt + i_m(0) = \frac{V_1 t}{L_m} + i_m(0)
$$
\n(3.8)

Em que  $i_m(0)$  é a corrente inicial da indutância de magnetização,  $L_m$ , no tempo  $t = 0$ . A corrente de pico da indutância de magnetização é:

$$
i_m(D_1T) = \frac{V_1D_1T}{L_m} + i_m(0)
$$
\n(3.9)

O valor de pico a pico da corrente de ondulação através da indutância de magnetização *L m* é:

$$
\Delta i_m(D_1 T) = \frac{V_1 D_1}{L_m f_s}
$$
\n(3.10)

O valor de pico da corrente dos interruptores de corrente ímpares (rosa) da porta 1 é:

$$
I_{S1} = I_1 + \frac{I_3}{n} + \frac{\Delta i_{Lm}}{2}
$$
\n(3.11)

O que resulta em:

$$
I_{S1\text{max}} = \frac{I_{3\text{max}}}{n(1 - D_{1\text{max}})} + \frac{\Delta i_{Lm \text{ max}}}{2}
$$
  

$$
I_{S1\text{min}} = \frac{I_{3\text{max}}}{n(1 - D_{1\text{max}})} - \frac{\Delta i_{Lm \text{ max}}}{2}
$$
(3.12)

Os valores médios e rms da corrente da porta 1 são:

$$
i_{S1med} = \frac{1}{T} \int_0^{DT} i_{s1} dt = \frac{I_3 D_1}{n(1 - D_1)}
$$
(3.13)

$$
i_{S1\,rms} = \sqrt{\frac{D_1}{3} \left( I_{S1\,\text{max}}^2 + I_{S1\,\text{min}}^2 + I_{S1\,\text{min}} I_{S1\,\text{max}} \right)}\tag{3.14}
$$

A tensão nos interruptores de corrente pares (verde) da porta 1 é igual a tensão máxima da fonte de entrada  $V_{1\text{max}}$ , dado que estão em paralelo com  $V_1$ . Por isso, conclui-se que a tensão máxima nos interruptores de corrente ímpares (rosa) da porta 1 também será igual a  $V_{1\text{max}}$ .

$$
V_{S1\text{max}} = V_{1\text{max}} \qquad V_{S3\text{max}} = V_{3\text{max}} V_{D1\text{max}} = -V_{1\text{max}} \qquad V_{D3\text{max}} = -V_{3\text{max}} \qquad (3.15)
$$

Esse intervalo de tempo termina em  $t = D_1 T$  quando os interruptores ímpares (rosa) da porta 1 são desligadas. A corrente através da indutância de magnetização, *L m* , é uma função contínua do tempo e, como  $i_m(D_1T)$  é diferente de zero no desligamento dos interruptores, atua como uma fonte de corrente, ligando assim os diodos em série com os interruptores pares (verde) da porta 3. Dessa forma, a tensão no diodo antes da condução, para o caso em que os interruptores pares (verde) já estão em condução, conforme [Figura 3.15,](#page-62-0) é dada por:

$$
V_{D3} = -\frac{1}{2} \left( \frac{V_1}{n} + V_3 \right) \tag{3.16}
$$

Durante o intervalo  $D_1T < t \leq T$ , o circuito equivalente é apresentado na [Figura 3.15\(](#page-62-0)b). Quando os interruptores ímpares (rosa) da porta 1 são desligados, obtém-se:

$$
V_1 = -nV_3 \tag{3.17}
$$

Portanto, a tensão sobre a indutância de magnetização 
$$
L_m
$$
 é:  
\n
$$
i_m = \frac{1}{L_m} \int_{D_l T}^{l} (-nV_3) dt + i_m (D_l T) = \frac{-nV_3}{L_m} (t - D_l T) + \frac{V_1 D_1}{L_m f_s} + i_m (0)
$$
\n(3.18)

Em que  $i_m(D_1T)$  é a corrente inicial da indutância de magnetização,  $L_m$ , em  $t = D_1T$ . O valor de pico a pico da corrente de ondulação através da indutância de magnetização é:

$$
i_m(D_1T) - i_m(T) = \frac{nV_3(1 - D_1)}{L_m f_s}
$$
\n(3.19)

A corrente do primário do transformador é:

$$
i_1 = -i_m = \frac{nV_3}{L_m}(t - D_1T) - i_m(D_1T)
$$
\n(3.20)

O que resulta na corrente do secundário:

$$
i_3 = -ni_1 = ni_m = \frac{-n^2 V_3}{L_m} (t - D_1 T) + ni_m (D_1 T)
$$
\n(3.21)

Portanto, o valor de pico da corrente dos interruptores de corrente pares (verde) da porta 3 *S* 3 *I* é:

$$
I_{S3\text{max}} = nI_1 + I_3 + \frac{n\Delta i_{Lm}}{2} = \frac{I_{3\text{max}}}{(1 - D_{1\text{max}})} + \frac{n\Delta i_{Lm \text{ max}}}{2}
$$
  

$$
I_{S3\text{min}} = \frac{I_{3\text{max}}}{(1 - D_{1\text{max}})} - \frac{n\Delta i_{Lm \text{ max}}}{2}
$$
(3.22)

Complementarmente, os valores médios e rms da corrente da porta 3 são:

$$
i_{S3med} = I_3 \tag{3.23}
$$

$$
i_{S3\text{rms}} = \sqrt{\frac{D_1}{3} \left( I_{S3\text{max}}^2 + I_{S3\text{min}}^2 + I_{S3\text{min}} I_{S3\text{max}} \right)}
$$
(3.24)

A [Tabela 3.3](#page-65-0) apresenta resumidamente os esforços de corrente nos interruptores das portas quando fornecem ou recebem energia.

<span id="page-65-0"></span>

| Porta 1 | Fornecer<br>energia | $I_{S1\text{max}} = \frac{I_{1\text{max}}}{(1 - D_{\text{max}})} + \frac{\Delta i_{m \text{ max}}}{2}$               | $l_{S1rms}$                                         | $i_{S1med} = \frac{I_1 D_{\text{max}}}{(1 - D_{\text{max}})}$            |
|---------|---------------------|----------------------------------------------------------------------------------------------------|-----------------------------------------------------|--------------------------------------------------------------------------|
|         | Receber<br>energia  | $I_{S1\text{max}} = \frac{I_{1\text{max}}}{(1 - D_{\text{max}})} + \frac{\Delta i_{m \text{ max}}}{2}$               | $i_{S1rms}$                                         | $i_{\text{Smed}} = I_1$                                                  |
| Porta 2 | Fornecer<br>energia | $=\frac{I_{2\max}}{\left(1-D_{\max}\right)}+\frac{N1}{N2}\frac{\Delta i_{m\max}}{2}$<br>$I_{S2max}$                  | $i_{S2rms}$                                         | $i_{S2med} = \frac{I_2 D_{\text{max}}}{(1 - D_{\text{max}})}$            |
|         | Receber<br>energia  | $I_{S \max 2} = \frac{I_{2 \max}}{(1 - D_{\max})} + \frac{N1}{N2} \frac{\Delta i_{Lm \max}}{2}$                      | $l_{S2\text{rms}}$                                  | $i_{S2med} = I_2$                                                        |
| Porta 3 | Fornecer<br>energia | $= \frac{I_{3\,\text{max}}}{(1 - D_{\text{max}})} + \frac{N1}{N3} \frac{\Delta i_{m\,\text{max}}}{2}$<br>$I_{S3max}$ | $l_{\mathcal{S}3\mathit{rms}}$                      | $i_{S3med} = \frac{I_3 D_{\text{max}}}{(1 - D_{\text{max}})}$            |
|         | Receber<br>energia  | $I_{S3\text{max}} = \frac{I_{3\text{max}}}{(1 - D_{\text{max}})} + \frac{N1}{N3} \frac{\Delta i_{m \text{ max}}}{2}$ | $l_{\text{S3}rms}$                                  | $i_{S3med} = I_3$                                                        |
| Porta 4 | Fornecer<br>energia | $=\frac{I_{4\max}}{\left(1-D_{\max}\right)}+\frac{N1}{N4}\frac{\Delta i_{m\max}}{2}$<br>$I_{S4\text{max}}$           | $l_{\mathcal{S}4\mathcal{r}\mathcal{m}\mathcal{S}}$ | $\overline{i_{S4med}} = \frac{I_4 D_{\text{max}}}{(1 - D_{\text{max}})}$ |
|         | Receber<br>energia  | $I_{S4\text{max}} = \frac{I_{4\text{max}}}{(1 - D_{\text{max}})} + \frac{N1}{N4} \frac{\Delta i_{m\text{max}}}{2}$   | $l_{\mathcal{S}4\mathcal{r}\mathcal{m}\mathcal{S}}$ | $i_{S4med} = I_4$                                                        |

Tabela 3.3 Esforços de corrente nos interruptores quando fornecem ou recebem energia.

<span id="page-65-1"></span>Fonte: próprio autor.

# **3.3.2 Ganho estático e Indutância de magnetização mínima**

O funcionamento no estado estável exige que a tensão média no indutor seja zero. Isso exige que:

$$
(V_L)_{aberto} + (V_L)_{fechado} = 0
$$
  

$$
D_1 T V_1 = (1 - D_1) T n V_3
$$
 (3.25)

Podendo ser reorganizado para a forma:  
\n
$$
G_{Vdc} = \frac{V_3}{V_1} = \frac{D_1}{n(1 - D_1)} \qquad G_{Idc} = \frac{I_3}{I_1} = \frac{n(1 - D_1)}{D_1}
$$
\n(3.26)

A sensibilidade da corrente de saída em relação a razão cíclica é:

<span id="page-66-0"></span>
$$
S = \frac{dI_3}{dD_1} = \left[ \frac{I_1 n(1 - D_1)}{D_1} \right]'
$$
  
= 
$$
\left[ \frac{I_1(-nD_1 - n + nD_1)}{D_1^2} \right]
$$
  
= 
$$
\frac{-nI_1}{D_1^2}
$$
 (3.27)

Na prática,  $I_3$  deve permanecer constante. Por consequência, se  $I_1$  aumentar,  $D_1$  deve ser aumentado pelo controlador para que 3 *I* mantenha-se constante, e vice versa. Contudo, as Equaçõe[s \(3.26\)](#page-65-1) [e \(3.27\)](#page-66-0) são válidas, unicamente, para o caso em que uma fonte fornece energia para uma porta, como discutido na [Figura 3.15.](#page-62-0)

Considerando a indutância de magnetização mínima,  $L_{m(critical)}$ , necessária para a operação no modo de condução crítica ou de fronteira (MCR), no limite a corrente de pico através do indutor de magnetização é:

$$
\Delta i_{m\max} = \frac{V_1 D_{\min}}{L_{m(critical)} f_s}
$$
\n(3.28)

A energia magnética armazenada na indutância de magnetização é:

$$
W = \frac{1}{2} L_{m(critical)} \Delta i^2_{mmax} = \frac{V_1^2 D_{min}^2}{2L_{m(critical)} f_s^2}
$$
 (3.29)

Toda essa energia é transferida para as saídas. Logo, para o cenário em que a porta 1 fornece energia para  $(n-1)$  portas, a potência de saída entregue é:<br>  $W = \frac{V_1^2 D_{20}^2}{r^2}$ 

gia para 
$$
(n-1)
$$
 portas, a potência de saída entregue é:  
\n
$$
P = \frac{W}{T} = f_s W = \frac{V_1^2 D_{\min}^2}{2L_{m(critical)} f_s} = P_{2\min} + P_{3\min} + P_{4\min} + \dots + P_{n\min}
$$
\n(3.30)

Assim, com base na Equação (3.26):

$$
T \t J_{m(critical)} f_S
$$
  
Assim, com base na Equação (3.26):  

$$
\left(\frac{N_1}{N_2}\right)^2 V_2^2 (1 - D_{\min})^2
$$

$$
= V_2 I_{2\min} + \left(\frac{N_3}{N_2}\right) V_2 I_{3\min} + \left(\frac{N_4}{N_2}\right) V_2 I_{4\min} + \dots + \left(\frac{N_n}{N_2}\right) V_2 I_{n\min}
$$
(3.31)  
Portanto, a indutância de magnetização mínimo processária para a congração am MCG

Portanto, a indutância de magnetização mínima necessária para a operação em MCC do conversor é:

or é:  
\n
$$
L > L_{m(critical)} = \frac{\left(\frac{N_1}{N_2}\right)^2 V_2^2 (1 - D_{\min})^2}{2f_s} \frac{1}{\left(P_{2\min} + P_{3\min} + P_{4\min} + \dots + P_{n\min}\right)}
$$
\n(3.32)

Por outro lado, decorrente da possibilidade da inatividade de até *(n-2)* portas, o caso crítico é dado quando a mínima potência é entregue de uma porta para outra, como na configuração padrão do conversor *flyback* convencional. Logo,

$$
L > L_{m(critical)} = \frac{\left(\frac{N_1}{N_2}\right)^2 V_2^2 (1 - D_{\min})^2}{2f_s} \qquad \frac{1}{(P_{2\min})} \qquad L > L_{m(critical)} = \frac{V_2^2}{2f_s P_{2\min}} \frac{1}{\left(\frac{N_2}{N_1} + \frac{V_2}{V_1}\right)^2} \qquad (3.33)
$$

# **3.3.3 Projeto e análise do conversor** *flyback* **multidirecional multi-enrolamentos**

O conversor aqui apresentado foi modelado para operar em modo de condução contínua (MCC), quando opera acima da potência mínima ( $P_{\text{min}}$ ). Para o projeto dos componentes, é fundamental considerar a operação do conversor em todas as condições críticas. A seguir, serão analisados os valores de tensões e correntes nos interruptores e nos enrolamentos, em diversas condições de operação, para dimensionamento do indutor acoplado e dos elementos de chaveamento.

A Tabela 3.4 apresenta as especificações para dimensionar o conversor *flyback* com 4 enrolamentos de maneira adequada à proposta.

| Grandeza                | Representação    | Valor      |
|-------------------------|------------------|------------|
| Tensão da porta 1       | $V_{1}$          | 311 V      |
| Tensão da porta 2       | $V_{2}$          | 48 V       |
| Tensão da porta 3       | $V_{3}$          | 24 V       |
| Tensão da porta 4       | $V_{\rm 4}$      | 12 V       |
| Razão cíclica máxima    | $D_{\max}$       | 0,55       |
| <b>Rendimento</b>       | $\eta$           | 0,85       |
| Máxima potência         | $P_{\text{max}}$ | 800 W      |
| Mínima potência         | $P_{\min}$       | 200 W      |
| Frequência de comutação | $f_{\rm s}$      | $20$ kHz   |
| Tempo de comutação      | $T_{s}$          | $50 \mu s$ |

Tabela 3.4 Especificaçoes do conversor *flyback* multidirecional multi-enrolamentos.

# **3.3.3.1 Projeto dos componentes elétricos para o conversor** *flyback* **multidirecional multi-enrolamentos**

• Dimensionamento da indutância magnetizante:

$$
L_{m(critical)} = \frac{V_2^2}{2f_s P_{2\min}} \frac{1}{\left(\frac{N_2}{N_1} + \frac{V_2}{V_1}\right)^2} = 3.0225mH
$$
\n(3.34)

Adotando-se, portanto,  $L_m = 3.5 \, mH$ .

• As correntes nos interruptores e diodos para Porta 1 são mostradas na [Tabela 3.5:](#page-68-0)

<span id="page-68-0"></span>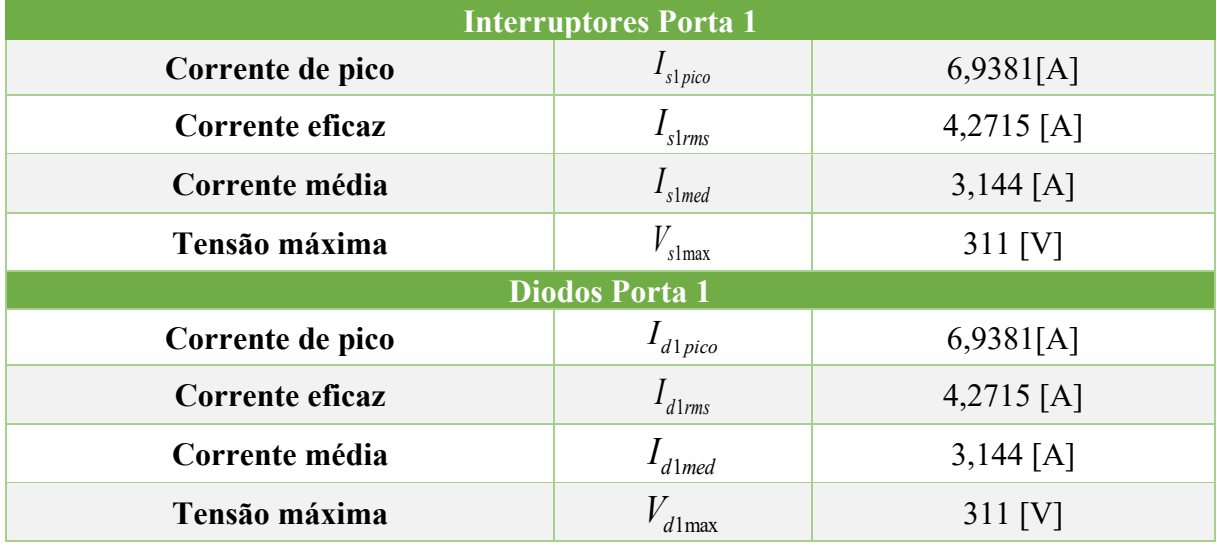

Tabela 3.5 Corrente e Tensão dos semicondutores da porta 1.

Fonte: próprio autor.

• As correntes nos interruptores e diodos para Porta 2 são mostradas na [Tabela 3.6:](#page-68-1)

<span id="page-68-1"></span>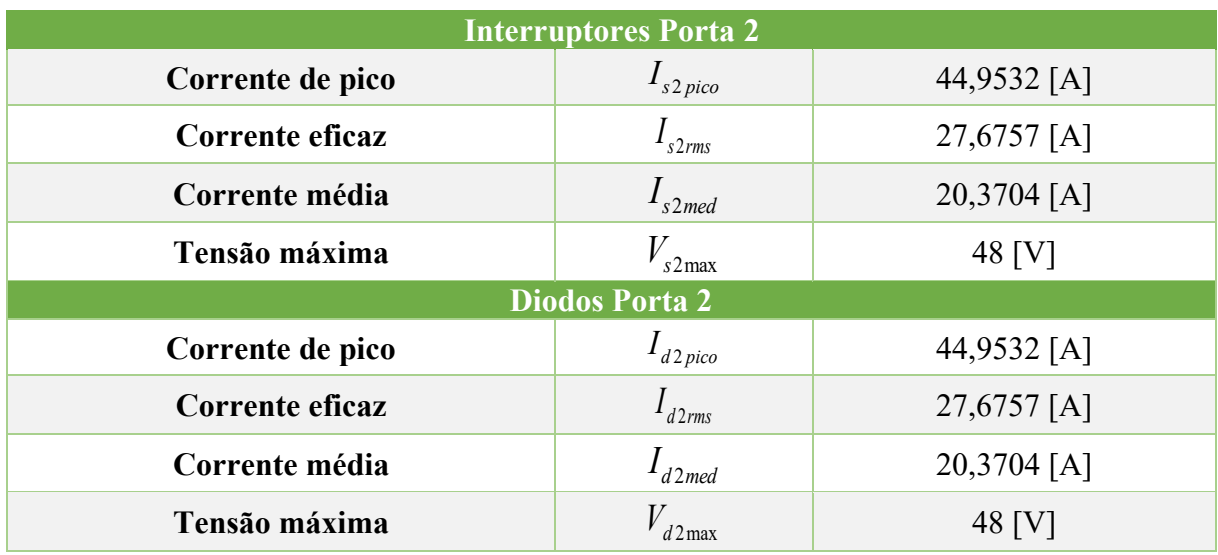

Tabela 3.6 Corrente e Tensão dos semicondutores da porta 2.

Supondo um sistema fotovoltaico conectado pela porta 2, deve-se dimensionar o capacitor de entrada da seguinte maneira:

$$
C_{in(minimo)} = \frac{V_2}{f_s \cdot V_2 \cdot (0.1 \cdot V_2)} = 10.4 \,\mu\text{F} \tag{3.35}
$$

• As correntes nos interruptores e diodos para Porta 3 são mostradas na [Tabela 3.7:](#page-69-0)

<span id="page-69-0"></span>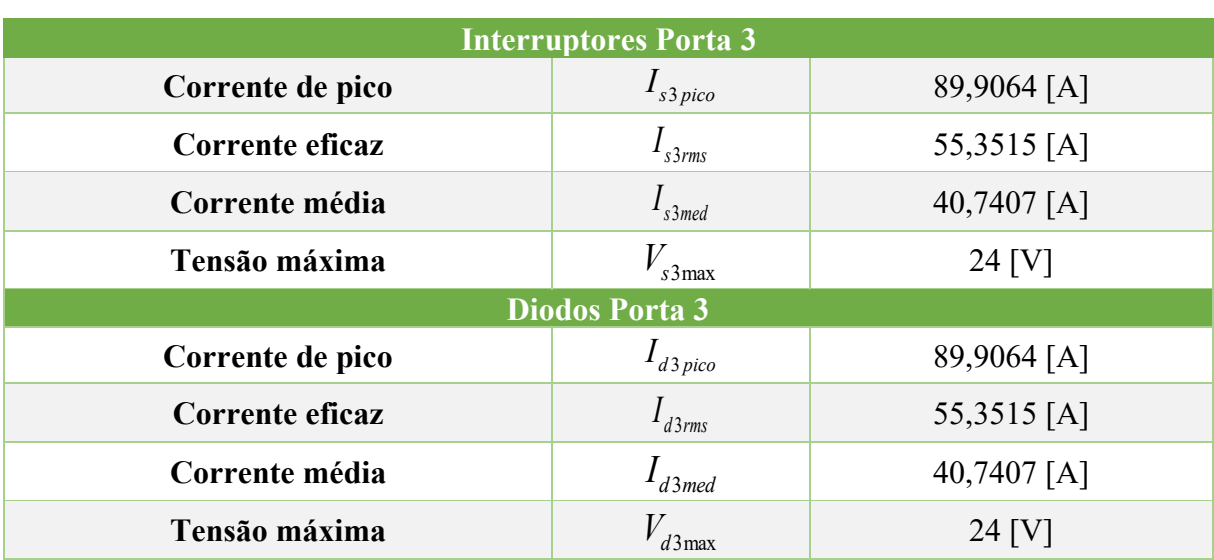

Tabela 3.7 Corrente e Tensão dos semicondutores da porta 3.

Fonte: próprio autor.

• As correntes nos interruptores e diodos para Porta 4 são mostradas na [Tabela 3.8:](#page-69-1)

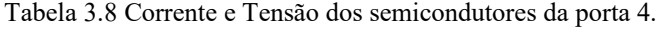

<span id="page-69-1"></span>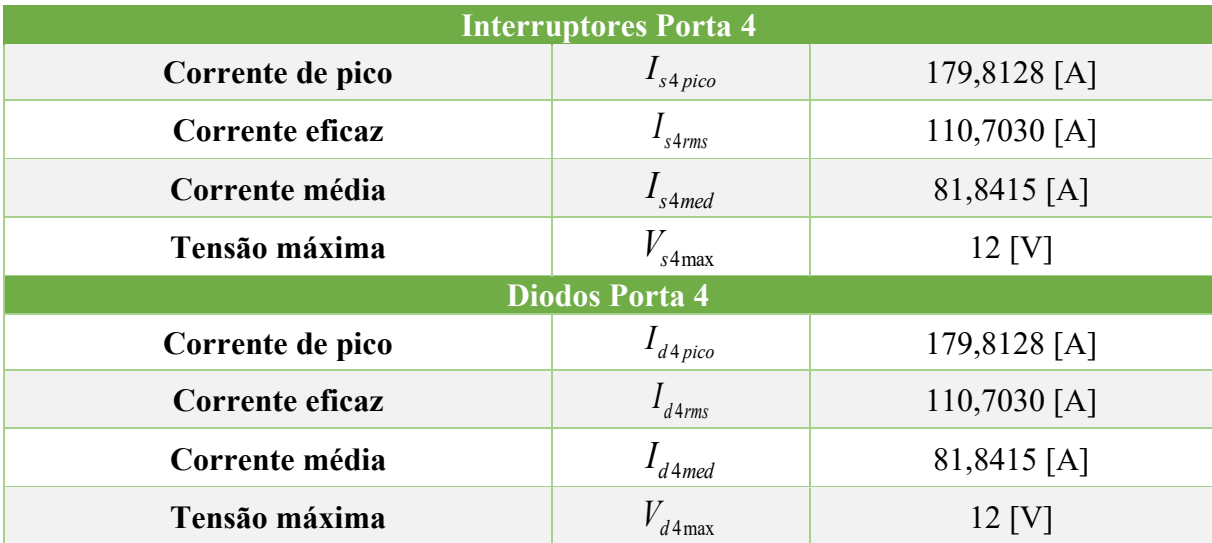

#### **3.3.3.2 Formas de onda do conversor IMPC**

Simulou-se o circuito do conversor IMPC para análise e obtenção das formas de onda nos modos de fornecimento e recebimento de energia*.* A [Figura 3.16](#page-70-0) ilustra o circuito a ser simulado, o qual, opera como uma interface entre as fontes de energia ou cargas. Essa interface é apta em controlar o fluxo de potência, permitindo reversibilidade de corrente. A configuração oferece o controle sobre o fluxo de carga por meio do controlador preditivo de corrente híbrido, que será melhor detalhado no capítulo subsequente.

Figura 3.16 Circuito do Conversor IMPC.

<span id="page-70-0"></span>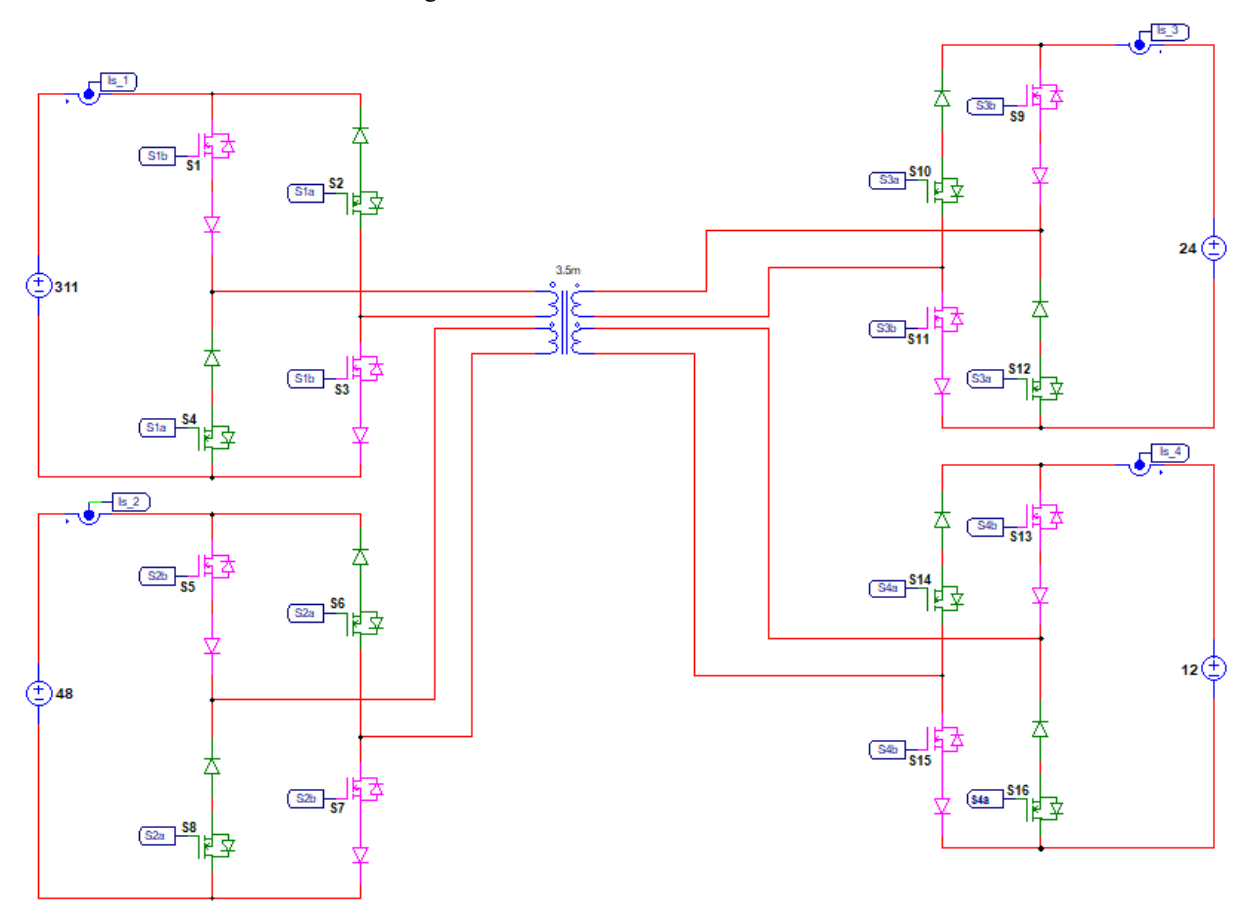

#### Fonte: próprio autor.

Para operar em modo de fornecimento de energia, as portas devem ter referências de correntes positivas; ao passo que, em modo de recebimento de energia, as portas devem ter referências de correntes negativas. Para emular as condições descritas na seção [3.2.1.1,](#page-50-1) em que as portas 1, 2 e 3 fornecem energia à porta 4, as correntes de referências são ajustadas em pu, como  $I_{ref1} = 0.5 \text{ pu}$ ,  $I_{ref2} = 0.3 \text{ pu}$  *ref*<sub>1</sub> = 0.2 pu *r* Por isto,  $I_{ref4} = -1 \text{ pu}$ .

A [Figura 3.17](#page-71-0) apresenta as correntes em cada porta. Nota-se que todas as correntes estão com seus valores referenciados à porta 1.

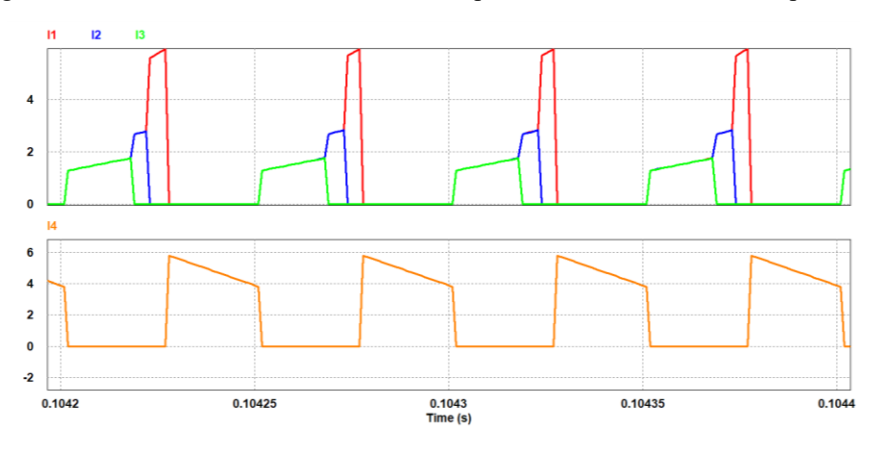

<span id="page-71-0"></span>Figura 3.17 Formas de onda das correntes das portas 1, 2, 3 e 4 referidas ao primário.

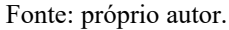

A [Figura 3.18](#page-71-1) apresenta as correntes filtradas por um filtro passa-baixa de segunda ordem para estabelecer a corrente média e realimentar no sistema.

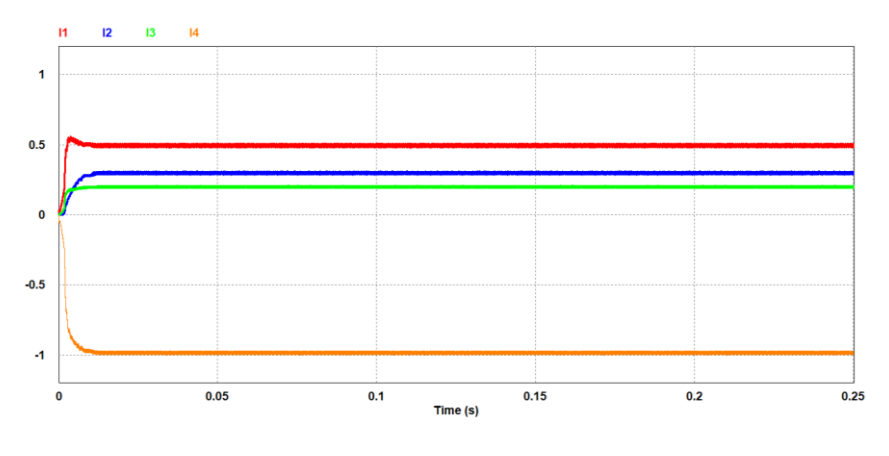

<span id="page-71-1"></span>Figura 3.18 Formas de onda das correntes médias das portas 1, 2, 3 e 4 em valores por unidade.

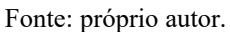

<span id="page-71-2"></span>Na [Figura 3.19,](#page-71-2) nota-se que a corrente no indutor acoplado não zera, isso é destacado pela soma das correntes das portas.

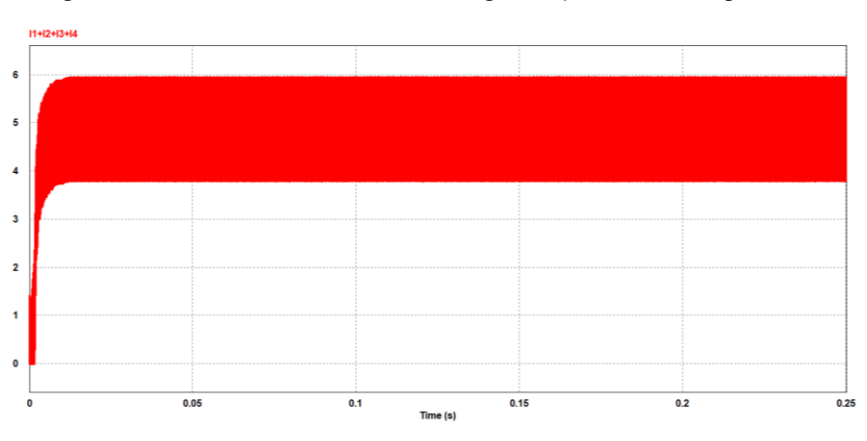

Figura 3.19 Corrente na indutância de magnetização referida ao primário.

Fonte: próprio autor.
Portanto, para emular as condições descritas na seção [3.2.1.2,](#page-55-0) na qual a porta 4 fornece energia às portas 1, 2 e 3, as correntes de referências são ajustadas em pu, como *I*<sub>ref1</sub> = −0,5 pu

, 
$$
I_{ref2} = -0.3
$$
 pu e  $I_{ref3} = -0.2$  pu. Por isto,  $I_{ref4} = 1$  pu.

A [Figura 3.20](#page-72-0) apresenta as correntes em cada porta. Nota-se que todas as correntes estão com seus valores referenciados à porta 1. Já na [Figura 3.21,](#page-72-1) mostram-se as correntes médias filtradas.

<span id="page-72-0"></span>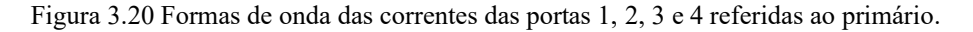

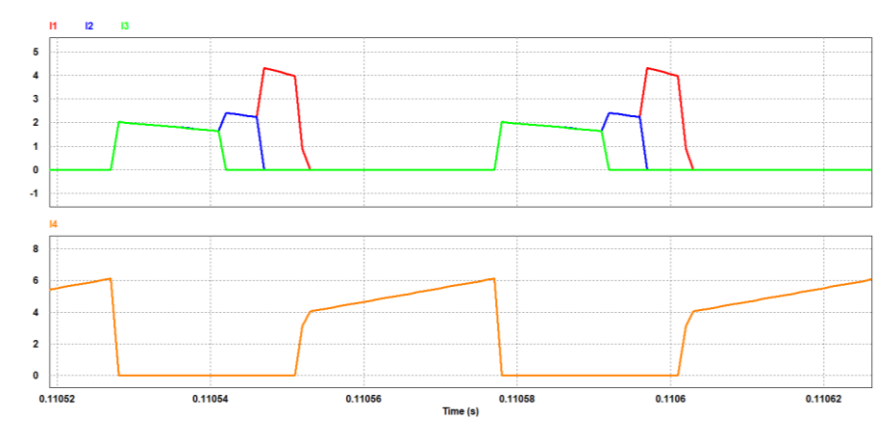

<span id="page-72-1"></span>Figura 3.21 Formas de onda das correntes médias das portas 1, 2, 3 e 4 em valores por unidade.

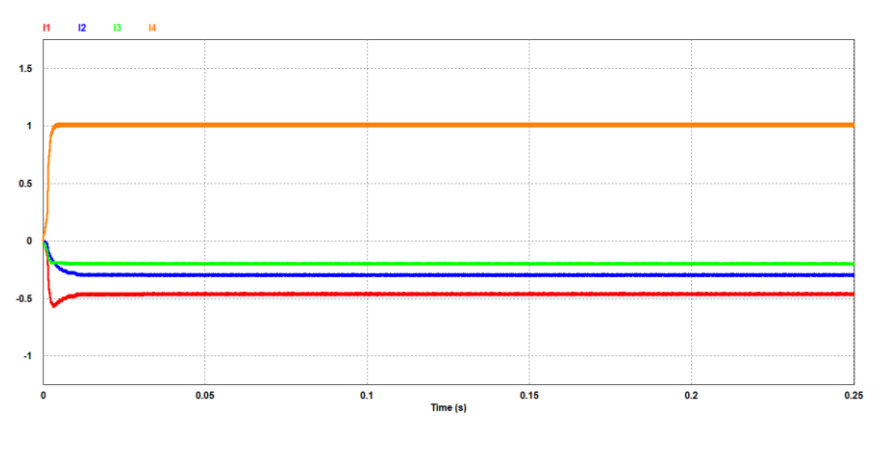

Fonte: próprio autor.

Na [Figura 3.22,](#page-73-0) nota-se novamente que a corrente no indutor acoplado não zera, isso é destacado pela soma das correntes das portas.

<span id="page-73-0"></span>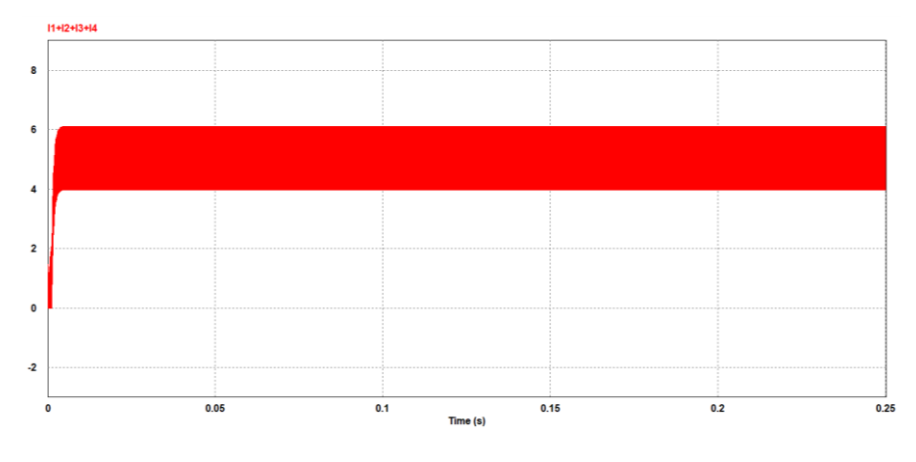

Figura 3.22 Corrente na indutância de magnetização referida ao primário.

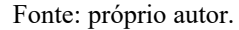

O conversor proposto pode operar em qualquer faixa de corrente e em seis configurações de portas, conforme Equação [\(3.1\),](#page-49-0) com a condição de que se obedeça às limitações físicas e térmicas do conversor.

#### **3.3.3.3 Equacionamento em regime permanente**

O equacionamento das correntes em regime permanente, para o caso em que três portas estão fornecendo energia, será analisado tendo como objetivo verificar o comportamento das correntes médias em função das razões cíclicas*.*

Portanto, para determinação da corrente média na porta que mais envia energia, neste caso representado pela corrente  $I_{s1}$ , deve-se calcular a integral no período  $T$ , conforme Equação [\(3.36\).](#page-73-1)

$$
I_{s1} = \frac{1}{T} \int_{0}^{T} I_{s1}(t)dt = \frac{1}{T} \left[ \int_{0}^{d_{3}T} \frac{I_{L}(t)}{3} dt + \int_{d_{3}T}^{d_{3}T} \frac{I_{L}(t)}{2} dt + \int_{d_{2}T}^{d_{1}T} I_{L}(t) dt \right]
$$
(3.36)

Resolvendo a integral da Equação [\(3.36\),](#page-73-1) tem-se que a corrente média da porta que mais envia energia é dada por:

<span id="page-73-2"></span><span id="page-73-1"></span>
$$
I_{s1} = \frac{I_o}{3} + \frac{V}{2f_s L_m} \left( d_1^2 - \frac{d_2^2}{2} - \frac{d_3^2}{6} \right)
$$
 (3.37)

Em relação as outras portas, 
$$
I_{s2}
$$
 e  $I_{s3}$ , tem que as correntes médias são dadas:  
\n
$$
I_{s2} = \frac{1}{T} \int_{0}^{T} I_{s1}(t) dt = \frac{1}{T} \left[ \int_{0}^{d_{3}T} \frac{I_{L}(t)}{3} dt + \int_{d_{3}T}^{d_{2}T} \frac{I_{L}(t)}{2} dt \right]
$$
\n(3.38)  
\n
$$
I_{s3} = \frac{1}{T} \int_{0}^{T} I_{s1}(t) dt = \frac{1}{T} \left[ \int_{0}^{d_{3}T} \frac{I_{L}(t)}{3} dt \right]
$$

<span id="page-74-2"></span>
$$
I_{s2} = \frac{I_o}{3} + \frac{V}{2f_s L_m} \left(\frac{d_2^2}{2} - \frac{d_3^2}{6}\right)
$$
  

$$
I_{s3} = \frac{I_o}{3} + \frac{V}{2f_s L_m} \left(\frac{d_3^2}{3}\right)
$$
 (3.39)

Deve-se atentar ao fato de que a porta que envia maior quantidade de energia é representada pelo índice " *s*1 ". Como exemplo, se a porta 3 fornecer maior quantidade de energia, sua corrente é representada por  $I_{s1}$ . Além disso, as expressões são válidas mesmo que as quantidades de energia entre as portas sejam iguais. Contudo, caso a porta 2 passe a fornecer a maior quantidade de energia, a porta 2 passa a ser representada por  $I_{s1}$ .

A porta que mais envia energia tem uma dependência das outras razões cíclicas para composição da corrente. A fim de simplificar a análise, presume-se que apenas duas portas estão fornecendo energia simultaneamente. A corrente no enrolamento que mais fornece energia será dada por:

<span id="page-74-1"></span>
$$
I_{s1} = \frac{I_o}{3} + \frac{V}{2f_s L_m} \left(\frac{d_1^2}{2} - \frac{d_2^2}{6}\right)
$$
  

$$
I_{s2} = \frac{I_o}{3} + \frac{V}{2f_s L_m} \left(\frac{d_2^2}{3}\right)
$$
 (3.40)

A [Figura 3.23](#page-74-0) apresenta a variação da razão cíclica ,  $d_1$ , para diferentes valores de  $I_{s1}$  e  $d_2$ , desde 0 até 1 pu. Assim como, a variação de  $I_{s2}$  para diferentes valores de  $d_2$ , desde 0 até 0,65 pu.

<span id="page-74-0"></span>Figura 3.23 Variação da razão cíclica d<sub>1</sub> em função de d<sub>2</sub> para vários valores de corrente I<sub>s1</sub> e variação de I<sub>s2</sub> em função de d<sub>2</sub>

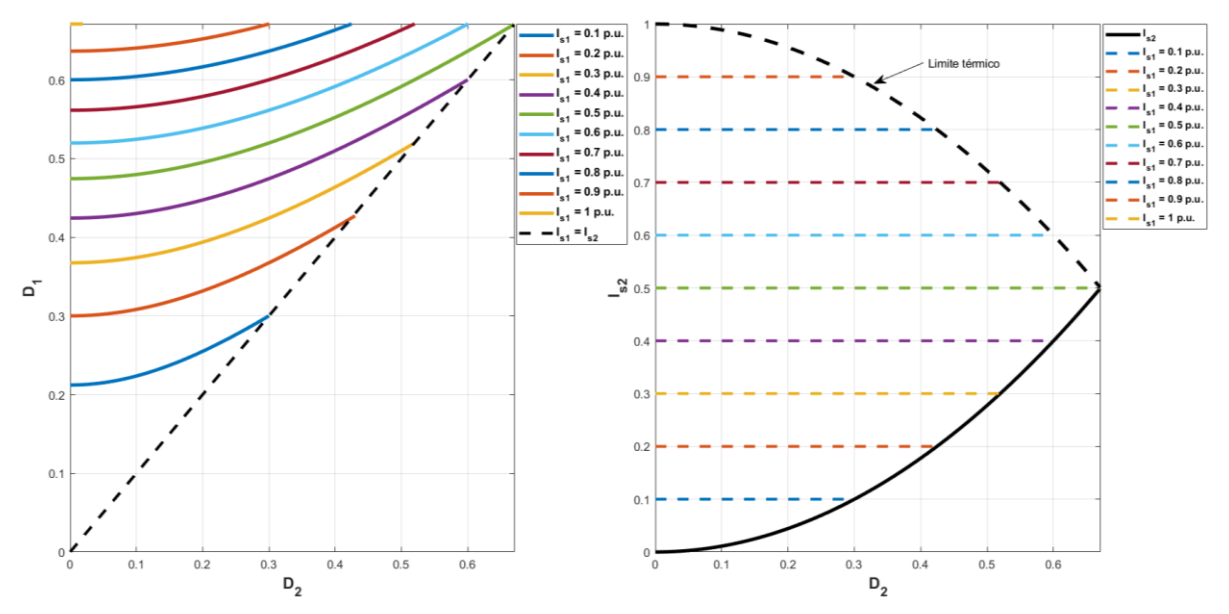

Fonte: próprio autor.

Analisando o gráfico, nota-se que a reta tracejada representa o limite em que  $d_1 > d_2$ . Esse limite deve existir, dado que a Equação [\(3.40\)](#page-74-1) representa a corrente em uma porta qualquer, desde que essa porta forneça maior quantidade de energia. Portanto, caso outra porta assuma o posto de enviar maior quantidade de energia, a Equação [\(3.40\)](#page-74-1) passa a representar essa porta.

Por exemplo, caso  $I_{s1}$  esteja fornecendo 0,5 pu, desta forma,  $I_{s2}$  poderá variar de 0 a 0,5 pu, totalizando no máximo uma soma igual a 1 pu. Logo, na hipótese em que  $I_{s2}$  comece a aumentar, a razão cíclica  $d_1$  irá aumentar para manter a corrente  $I_{s1}$  constante. Isso ocorre, pois, a forma de onda de  $I_{s1}(t)$  altera-se quando outra porta enviando energia é inserida.

Levando-se em consideração as Equações [\(3.37\)](#page-73-2) e [\(3.39\),](#page-74-2) para o caso em que três portas estão fornecendo energia simultaneamente. Obtém-se, na [Figura 3.24](#page-75-0) a visão superior da [Figura](#page-77-0)  [3.25](#page-77-0) da variação da razão cíclica  $d_2$  em função de  $d_3$  para diferentes valores de  $I_{s2}$ , bem como a variação da corrente  $I_{s3}$  em função de  $d_3$ . Ademais, destaca-se que o maior valor por unidade que  $I_{s3}$  pode admitir é 0,33 pu, enquanto  $I_{s1}$  pode admitir valores próximos a 0,5 pu, dado que  $I_{s1} \ge I_{s2} \ge I_{s3}$  para garantir conformidade de acordo as Equaçõe[s \(3.37\)](#page-73-2) e [\(3.39\).](#page-74-2)

<span id="page-75-0"></span>Figura 3.24 Variação da razão cíclica d<sub>2</sub> em função de d<sub>3</sub> para vários valores de corrente I<sub>s2</sub> e a variação de I<sub>s3</sub> em função de d<sub>3</sub>.

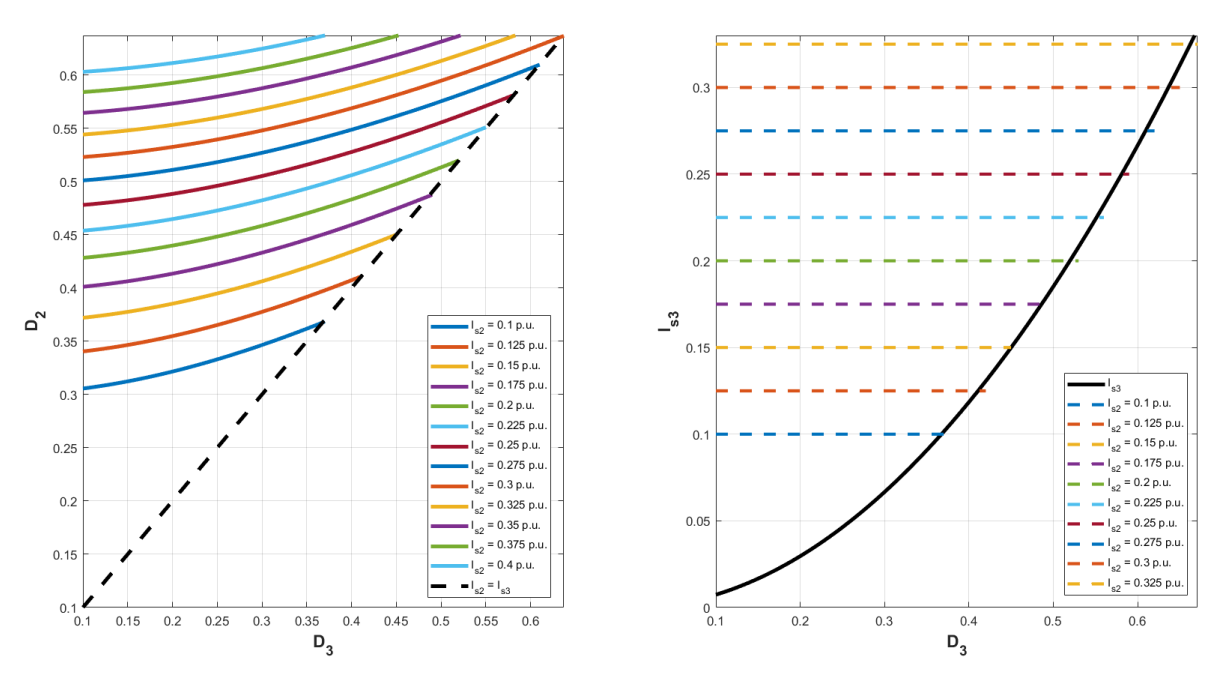

Fonte: próprio autor.

A [Figura 3.25](#page-77-0) apresenta a variação da razão cíclica  $d_1$  em função de  $d_2$  e  $d_3$  para diferentes valores de  $I_{s1}$  e  $I_{s2}$ . Portanto, observa-se que cada lâmina representa um valor de  $I_{s2}$  em pu e os anéis horizontais pertencentes as lâminas representam os valores de  $I_{s1}$  em pu.

Por exemplo, supondo que  $I_{s2}$  esteja fornecendo 0,1 pu. Desse modo,  $I_{s1}$  pode assumir qualquer valor dentro da primeira lâmina, isto é, 0,1 a 0,8 pu e  $I_{s3}$  poderá assumir valores dentro da faixa de 0,0 a 0,1 pu. Como  $I_{s1} \ge I_{s2} \ge I_{s3}$ , o aumento de  $I_{s2}$  reduz a faixa de valores que  $I_{s1}$ pode assumir. Caso  $I_{s2}$  esteja fornecendo 0,2 pu,  $I_{s1}$  poderá variar entre 0,2 até 0,8 pu, enquanto  $I_{s3}$  entre 0,0 a 0,2 pu, desde que as somas das três correntes não ultrapassem a unidade. se  $I_{s3}$ for  $0,2$  pu,  $I_{s1}$  poderá variar entre  $0,2$  até  $0,6$  pu.

Por fim, realizando o mesmo procedimento para (*n-1)* portas enviando energia simultaneamente, tem-se, então, a equação geral da corrente média na *k*-ésima porta dada pela Equação [\(3.41\).](#page-76-0)

<span id="page-76-0"></span>
$$
I_{sk} = \frac{I_o}{(n-1)} + \frac{V}{2f_s L_m} \left( \frac{d_k^2}{k} - \sum_{i=k+1}^{(n-1)} \frac{d_i^2}{i \cdot (i-1)} \right), \text{ para } k < (n-1)
$$
  
\n
$$
I_{sk} = \frac{I_o}{(n-1)} + \frac{V}{2f_s L_m} \left( \frac{d_k^2}{(n-1)} \right), \text{ para } k = (n-1)
$$
\n(3.41)

De forma similar, as equações para (*n-1)* portas recebendo energia simultaneamente resumem-se a:

$$
I_{rk} = -\frac{V}{2f_s L_m} \left( \left( 1 - d_1 \right)^2 - \sum_{i=k+1}^{(n-1)} \frac{d_i^2}{i \cdot (i-1)} \right), \text{ para } k = 1
$$
  
\n
$$
I_{rk} = -\frac{V}{2f_s L_m} \left( \frac{\theta_k^2}{k} - \sum_{i=k+1}^{(n-1)} \frac{d_i^2}{i \cdot (i-1)} \right), \text{ para } k > 1 \text{ e } k < (n-1)
$$
  
\n
$$
I_{rk} = -\frac{V}{2f_s L_m} \left( \frac{\theta_k^2}{(n-1)} \right), \text{ para } k = (n-1)
$$
\n(3.42)

Em que 1 *d* é a razão cíclica da porta que mais envia energia. Ademais, a porta que receber maior quantidade de energia em módulo é representada pelo índice " *r*1 ".

<span id="page-77-0"></span>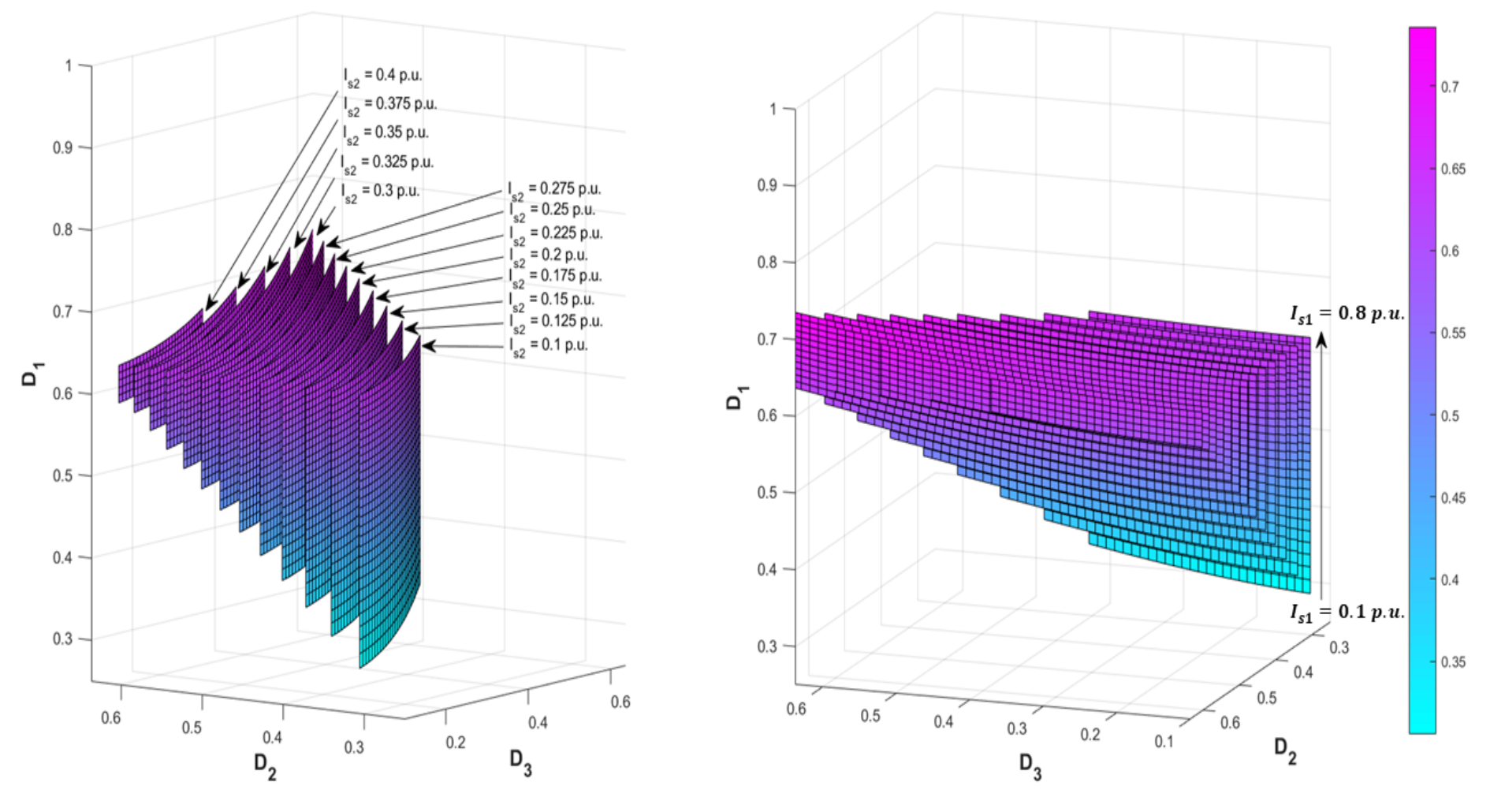

Figura 3.25 Variação da razão cíclica d<sub>1</sub> em função de d<sub>2</sub> e d<sub>3</sub> para vários valores de corrente I<sub>s1</sub> e I<sub>s2</sub>.

Fonte: próprio autor.

#### **3.4 Estratégia de controle proposta para o conversor IMPC**

O princípio de funcionamento da estrutura é operar como uma "caixa preta", ou seja, o conversor deve controlar o fluxo entre as portas independentemente das condições em que estiver submetido ou independe do que esteja conectado às portas. Por convenção, determinouse que, caso  $I_{ref n}$  seja maior do que zero, a porta fornecerá energia; e se  $I_{ref n}$  for negativo, a porta receberá energia.

Destarte, optou-se, então, pelo desacoplamento dos modos de operação do conversor. Por essa razão, um controlador preditivo foi implementado para cada modo de operação. Por isso, quando a porta opera no modo de fornecimento de energia, controlam-se, então, os interruptores por meio da razão cíclica; ao passo que no modo de recebimento de energia, controlam-se, os interruptores através do *phase-shift* (c dos pulsos dos interruptores). Contudo, a porta ou as portas que receberem menor parcela de energia (maior parcela de energia em módulo) terá seus interruptores pares (verde) fechados o tempo todo.

#### **3.4.1.1 Técnicas de controle utilizadas para operar o conversor IMPC**

O conversor IMPC*,* para operar conforme a proposta apresentada, deve contornar qualquer adversidade que for imposta às suas portas. Portanto, o controle implementado ao conversor IMPC deve apresentar robustez, pois as portas estão constantemente sofrendo modificações por conta da capacidade de interconectar várias fontes; como, sistema de armazenamento de energia em baterias, sistema fotovoltaico, rede de distribuição e cargas. O IMPC pode viabilizar, então, tensão e correntes nominais variadas em um único estágio de potência.

Assim, a utilização do controlador preditivo de corrente híbrido proporciona estabilidade ao sistema e uma ampla faixa de operação, garantindo a eficácia do controle em diversas condições. Logo, conforme supramencionado, desacoplam-se os modos de operação do conversor projetando, então, um controlador para cada um dos modos de operação do IMPC. Com essa estratégia, os controladores se tornam autônomos, sendo possível controlar cada um dos modos de operação do conversor individualmente, extraindo-se o máximo que cada modo tem a oferecer, conforme se esboça na [Figura 3.26.](#page-79-0)

<span id="page-79-0"></span>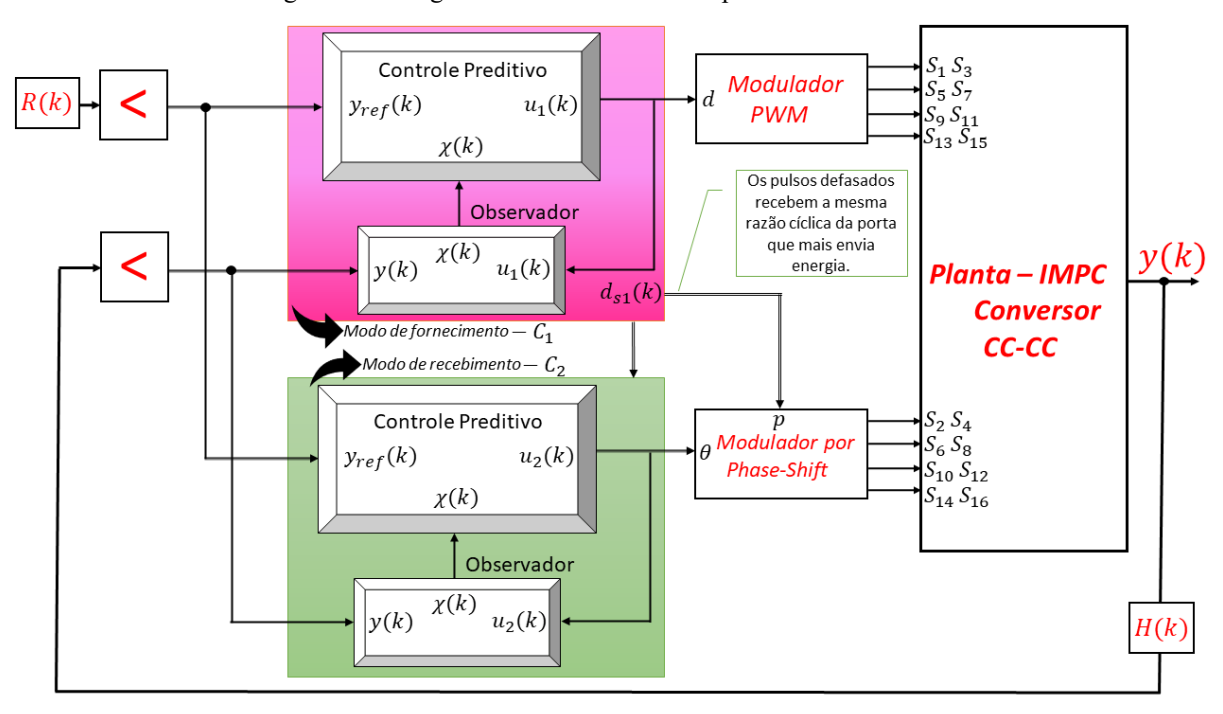

Figura 3.26 Diagrama do controle discreto para o conversor IMPC.

#### Fonte: próprio autor.

Com base na [Figura 3.26,](#page-79-0) observa-se que o mínimo de acionamentos permitido é apenas um conjunto de interruptores pares e ímpares, ao passo que o máximo são três conjuntos de interruptores pares e um conjunto de interruptores ímpares. Naturalmente, o inverso é valido. Ainda, a razão cíclica da porta que mais envia energia é realimentada ao controlador preditivo no modo de recebimento*.* Paralelamente, a razão cíclica dos pulsos defasados assumem o mesmo valor da largura de pulso da porta que mais envia energia. Adicionalmente, todos os parâmetros medidos são realimentados na base da porta 1, dado que os modelos matemáticos foram referenciados nesta base e, simultaneamente, filtradas com um filtro passa-baixa de segunda ordem.

Como esboçado na [Figura 3.26,](#page-79-0) os sinais de referências  $R(k)$  e as saídas  $y(k)$  serão direcionados ao controlador correspondente ao modo de operação. Os sinais  $u_1(k)$  do controlador *C*1 do modo de fornecimento irá para o modulador PWM, que comutará os interruptores ímpares (rosa) das portas que fornecem energia. Já os sinais  $u_2(k)$  proveniente do controlador  $C_2$  do modo de recebimento irá prover as defasagens das fases dos pulsos dos interruptores pares (verde) das portas que coletam energia. Contudo, quando uma porta está sob ação do controle, seja fornecimento ou recebimento, os interruptores opostos ao modo de operação (pares ou ímpares) não são acionados, a saber, cada porta opera em um único modo por vez. Outrossim, consente-se a transição entre os modos. Em geral, o controle seletivo

designará qual controlador assumirá o controle de cada porta mediante condições préestabelecidas.

Além disso, insere-se no controle um circuito lógico para calcular qual porta recebe menor quantidade de energia, a saber, a mais negativa. Assim, o par de interruptores pares (verde) dessa porta permanecerá sempre fechado. Contudo, surge o questionamento acerca de mais de uma porta estar drenando a menor parcela de energia. Nesse caso, se duas ou mais portas receberem a menor parcela de energia, mantém-se, então, o par de interruptores pares (verde) de todos sempre fechados. Desta forma, o circuito lógico detecta qual a menor corrente e se alguma outra possui o mesmo valor, estabelecendo se as correntes são iguais com até quatro casas de precisão.

Esse processo lógico pode ser implementado no bloco C nativo do *software* PSIM® , ou mesmo no controlador utilizado na prática. Portanto, serão fornecidas quatro entradas de correntes (x1, x2, x3 e x4), e o *software* retornará quatro saídas (y1, y2, y3 e y4) correspondentes aos estados do par de interruptores pares (verde) dessas portas. A linguagem utilizada é simples e a lógica implementada anteriormente pode ser resumida em poucas linhas, como segue o código apresentado no apêndice A.

# **3.4.1.2 Transição entre os modos de operação do conversor IMPC por controle seletivo.**

O controle seletivo tem como princípio direcionar os sinais de referências e as saídas da planta para os controladores. Por exemplo, as referências com sinais positivos e suas respectivas saídas são direcionadas ao modo de fornecimento, ao mesmo tempo que as referências com sinais negativos e suas respectivas saídas são direcionadas ao modo de recebimento. Paralelamente, o controlador que assumir o processo da porta sobrescreve as ações do outro. Em outras palavras, os interruptores opostos ao modo de operação (pares ou ímpares) não são acionados.

Ao utilizar-se dessa estratégia, cada controlador torna-se responsável por um dos modos de operação do conversor. Portanto, tornam-se possível a adição e uso de controladores distintos, sem que haja a necessidade de se elaborar uma nova estratégia de controle para operar o conversor; logo, desacoplando por completo os modos de operação do conversor IMPC e tornando-os autônomos.

Como proposto, cada um dos modos de operação do conversor IMPC terá um controlador, sendo o controlador *C*1 responsável pelo modo de fornecimento e o controlador *C*2 responsável pelo modo de recebimento. Os sinais de referências e as saídas da planta serão comutados entre os controladores, o controle seletivo designará qual controlador assumirá o controle de cada porta.

Um ponto a se observar é que, para ser possível utilizar desta estratégia, os dois controladores devem cooperar entre si. A cooperação entre ambos resulta em uma transição suave entre a passagem do modo de fornecimento para o modo de recebimento e vice-versa.

#### **3.4.1.3 Análise do fluxo de potência no sistema proposto**

Diante da diversidade de elementos geradores, armazenadores e cargas que podem ser conectadas no conversor IMPC surge a necessidade de definir os elementos conectados para que as correntes de referências sejam definidas de forma dinâmica e realimentadas ao controlador, dado que o fluxo de potência depende de tais elementos. Portanto, tem-se a estrutura da [Figura 3.27.](#page-81-0) São descritas somente as regras que estabelecem o fluxo de potência no sistema proposto quando operando em modo conectado à rede de distribuição. Neste sentido, não serão apresentadas as características dos elementos interligados ao conversor IMPC neste momento.

A rede de distribuição é conectada na porta 1 (311 V) por meio de um inversor extraindo/enviando energia para rede CA, por isso, é necessário um conversor bidirecional. Ademais, o sistema fotovoltaico é conectado na porta 2 (48 V), as cargas CC de elevada potência são interligadas na porta 3 (24 V) e, por fim, o banco de baterias é conectado na porta 4 (12 V). A utilização do banco de baterias advém da necessidade de sistemas com elevada autonomia, permitindo a alimentação temporária das cargas, até mesmo quando nenhuma outra fonte estiver conectada ao sistema, ou fornecendo energia em razão dos períodos de intermitência.

<span id="page-81-0"></span>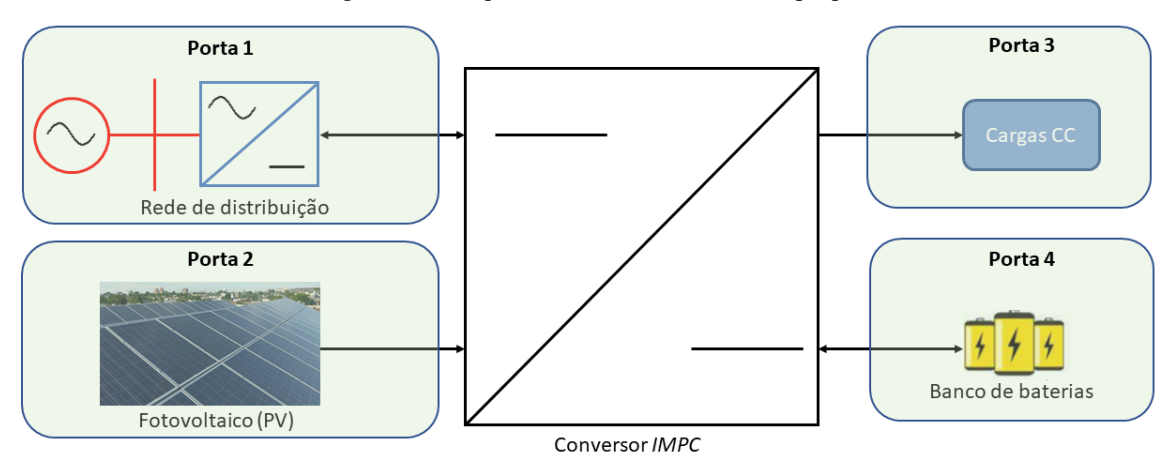

Figura 3.27 Arquitetura do conversor IMPC proposta.

Fonte: próprio autor.

Por fim, o conversor IMPC, caracterizado por ser uma estrutura bidirecional, possui a função de transferir potência entre as portas, garantindo que nos momentos em que as cargas da porta 3 estiverem consumindo mais potência, a porta 4 possa colaborar com a energia armazenada em seu banco de bateria ou, até mesmo, fornecer o excedente de energia gerada para a porta 1 ou 4, ou para ambas.

No sistema proposto, devido à interação entre as diferentes fontes de geração e carga, o fluxo de potência pode se estabelecer caracterizando distintos cenários. Ilustrativamente, a [Figura 3.27](#page-81-0) apresenta os possíveis sentidos do fluxo de potência em cada um dos blocos que constitui o sistema, sendo as setas indicativas de unidirecionalidade e bidirecionalidade. Assim, é possível prever algumas situações de operação a partir da combinação de fontes e geração simultânea e níveis de demanda, permitindo o estudo do balanço de potência do sistema proposto.

#### **3.4.1.4 Balanço de potência**

Ao realizar o estudo referente ao balanço de potência, considera-se que, independentemente das fontes de geração e da carga, a potência gerada será sempre igual à consumida, adicionada as perdas, garantindo a estabilidade estática do sistema. Logo, considerando-se que o processamento da energia ocorre sem perdas, tem-se:

<span id="page-82-0"></span>
$$
P_{pv} \pm P_{rede} \pm P_{Bat} - P_{carg,a} = 0 \tag{3.43}
$$

Em que:

- *P pv* Potência gerada pelo sistema fotovoltaico conectado na porta 2;
- *Prede* Potência drenada ou injetada pela rede de distribuição conectada na porta 1;
- *PBat* Potência drenada ou injetada pelas baterias conectada na porta 4;
- $\bullet$  *P*<sub>carga</sub> Potência consumida pelas cargas conectadas na porta 3;

A Equação [\(3.43\)](#page-82-0) representa a condição para o sistema conectado à rede elétrica. Nessa situação, o gerador fotovoltaico opera no modo MPPT, injetando a máxima potência. Por sua vez, os elementos armazenadores (baterias) regularão a tensão das portas, injetando potência ou absorvendo a quantidade excedente. Diante do exposto, o balanço de potência é satisfeito pela Equação [\(3.44\),](#page-83-0) no caso em que as baterias injetam energia no sistema para complementar

a demanda das cargas, ou pela Equação [\(3.45\),](#page-83-1) no caso em que a excedente de energia gerada é absorvido pelos elementos armazenadores, regulando a tensão das portas.

<span id="page-83-0"></span>
$$
P_{pv} + P_{rede} + P_{Bat} = P_{carg,a}
$$
\n
$$
(3.44)
$$

<span id="page-83-1"></span>
$$
P_{pv} - P_{rede} = P_{carg a} + P_{Bat}
$$
\n(3.45)

Nota-se por meio de [\(3.44\)](#page-83-0) que, se a potência drenada pela carga for crescente e o sistema fotovoltaico e as baterias não conseguirem suprir a demanda; entra, então, a rede de distribuição injetando energia para complementar a demanda das cargas. Caso contrário, a rede não injeta energia ( 0 *Prede* = ).

Por outro lado, a expressão [\(3.45\)](#page-83-1) denota que, se a potência absorvida pelas cargas e pelos elementos armazenadores for inferior à potência fornecida pelo sistema fotovoltaico; entra, portanto, a rede de distribuição absorvendo a quantidade excedente. Caso contrário, a rede não absorve energia ( $P_{\text{rede}} = 0$ ).

Assim, pode-se considerar que a mudança no valor da potência injetada ou absorvida ocorre por meio do incremento ou decremento da corrente que circula nos elementos constituintes de cada porta.

#### **3.4.1.5 Fluxograma do modo conectado à rede de distribuição**

Todas as possíveis combinações de geração e demanda para o sistema conectado à rede de distribuição são apresentadas na [Figura 3.29,](#page-85-0) bem como um resumo contendo as ações a serem aplicadas ao conversor IMPC de maneira a satisfazer ao balanço de potência. Ressaltase que, caso se pretenda desconectar o conversor IMPC da rede elétrica da concessionária, é necessário realizar um novo estudo dos modos de operação para tal situação. Ademais, o prévio estudo do fluxo de potência torna-se crucial para que se possa definir as referências a serem seguidas por cada porta; visando, portanto, garantir a estabilidade estática e dinâmica das portas.

A estratégia de controle adotada deve assegurar a transição automática e suave entre os modos de operação apresentados na [Figura 3.29,](#page-85-0) sendo necessária, para tanto, a utilização de sensores estrategicamente posicionados para mensuração das grandezas relevantes à lógica de controle do sistema.

Nota-se no fluxograma que as variáveis de controle que permitem a tomada de decisão estão relacionadas aos níveis de potência gerada pelo sistema fotovoltaico ( *P pv* ), consumida

pelas cargas ( $P_{carg a}$ ) e as informações do banco de baterias, como, potência máxima permitida e estado de carga (*state of charge - SOC*).

Como o objetivo ao utilizar essas estruturas fotovoltaicas é sempre aproveitar o máximo potencial disponível fica, imperativo que haja a utilização de técnicas de rastreamento de máxima potência, os algoritmos MPPTs. Por isso, o método perturba e observa (P&O) é a técnica utilizada pela sua simplicidade e facilidade de implementação.

Uma tensão de referência ( *Vref* ) é criada, observando-se o comportamento da potência de saída (P<sub>pv</sub>), definida pelo produto da corrente (I<sub>2</sub>) e da tensão (V<sub>porta</sub><sub>2</sub>), em resposta a essas perturbações. Se a variação da potência for positiva, o método permanece perturbando na mesma direção. Caso a variação na potência seja negativa, o sinal da tensão de referência se inverte, causando perturbação em direção oposta. Esse processo é repetido periodicamente até a obtenção da máxima potência ( *P mp* ). Assim, a potência de saída ( *P pv* ), em pu, é a referência de corrente da porta 2 realimentada ao controlador preditivo e ao controle de fluxo de potência apresentado na [Figura 3.28,](#page-84-0) dado que mudanças no valor da potência ocorre por meio do incremento ou decremento da corrente.

Um controle de tensão na porta 3 determina a referência de corrente (pu) da porta 3 (Cargas CC). Destarte, fundamentado nos parâmetros obtidos pelas portas 2, 3 e das condições do banco de bateria, o controle de fluxo de potência define as referências das portas 1 e 4 a ser realimentadas no controlador preditivo.

<span id="page-84-0"></span>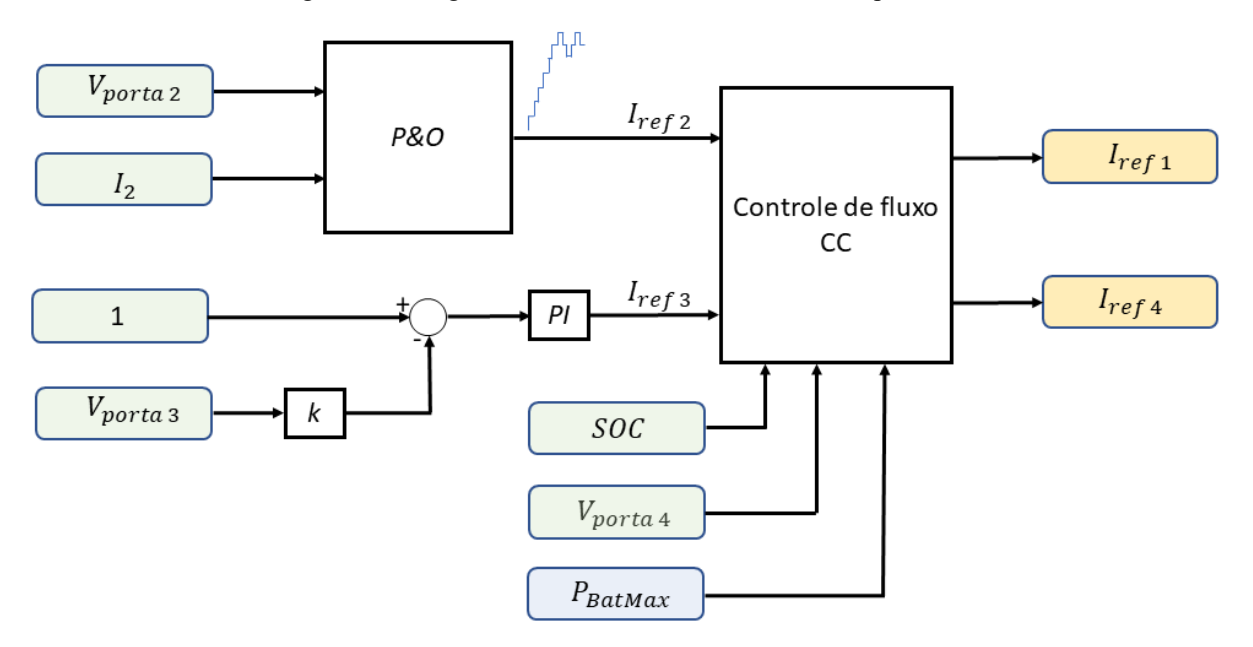

Figura 3.28 Diagrama de bloco do controle do fluxo de potência .

Fonte: próprio autor.

<span id="page-85-0"></span>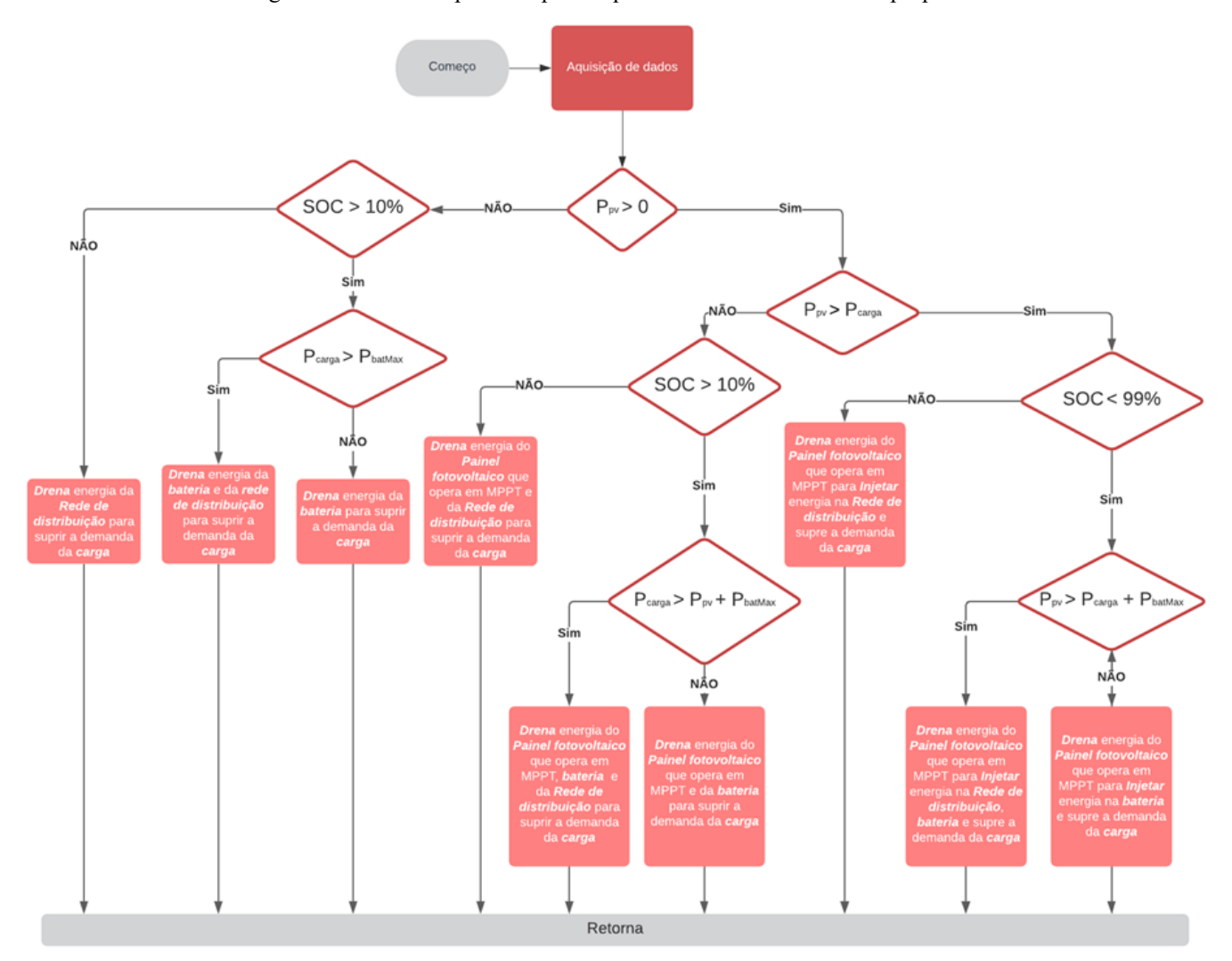

Figura 3.29 Fluxo de potência para arquitetura do conversor IMPC proposta.

Fonte: próprio autor

Além disso, nota-se pelo fluxograma que, prioriza-se injetar e drenar energia dos bancos de baterias, isto é, a rede de distribuição só entra em operação em casos que o banco de bateria esteja indisponível (descarregado) ou não consiga auxiliar devidamente a demanda da carga.

#### **3.5 Considerações finais**

Este capítulo apresentou a topologia do conversor IMPC e, portanto, detalhou as etapas de operação do conversor no modo de fornecimento e recebimento de energia, bem como, apresentou as análises qualitativa e quantitativa.

Ademais, apresentaram-se os cálculos para os componentes elétricos dos conversores IMPC. Esses parâmetros calculados incorporarão o modelo matemático a ser desenvolvido no capítulo 04. Apresentou-se ainda o circuito elétrico projetado e implementado em simulação para uso no software  $\text{PSIM}^\circledR$ .

Executou-se a simulação do conversor IMPC nos modos de operação fornecimento e recebimento de eneriga. As formas de onda produzidas são provenientes do conversor operando como fonte de potência. Ainda, analisando-se o comportamento de cada variável de controle e sua influência sobre o comportamento da corrente das portas em regime permanente. O código utilizado para facilitar os cálculos dos parâmetros elétricos do conversor IMPC está contido no apêndice B.

Por fim, apresentaram-se as estratégias de controle que será responsável por garantir a estabilidade do sistema. Também foram identificados todos os possíveis submodos de operação do sistema operando conectado à rede, obtidos por meio da análise do balanço de potência para a respectiva configuração proposta. Ressalta-se que, caso se pretenda utilizar outra configuração, o balanço de potência deve ser refeito.

# **CAPÍTULO 04**

# **4 MODELO MATEMÁTICO PARA A APLICAÇÃO DO CONVERSOR IMPC**

#### **4.1 Considerações iniciais**

Este capítulo desenvolverá detalhadamente o equacionamento do modelo matemático elaborado para o modo de operação do conversor multidirecional multi-enrolamentos. O modelo matemático desenvolvido tem como finalidade aproximar-se do processo real mediante o equacionamento do sistema em espaço de estados médios e de pequenos sinais. Para isso, optou-se então pelo desacoplamento dos modos de operação do conversor, criando um controle autônomo e cooperativo entre ambos.

Para o desenvolvimento dos cálculos, a obtenção das matrizes de estados médios e de pequenos sinais, será usado o *software* Matlab.

#### **4.2 Modelagem proposta ao conversor multiportas bidirecional**

O conversor será modelado de maneira a atender os seguintes requisitos:

- Atuar como fonte de potência entre os sistemas interligados ao IMPC;
- Operar com sistemas distintos;
- Manter estável a corrente drenada pelas cargas conectadas à estrutura.

As variáveis de entrada, saída, estados e suas derivadas foram organizadas e separadas em seus receptivos vetores em ordem decrescente para o modo de fornecimento de energia. Dessa maneira i<sub>s1</sub> representa a porta que envia maior quantidade de energia, ao passo que no modo de recebimento de energia, os vetores são ordenados em ordem crescente, a saber,  $i_{r}$ representa a porta que recebe maior quantidade de energia (corrente convencionada negativa quando a porta recebe energia). Isto posto, a modelagem é dividida em carregamento e descarregamento para controlar o envio e o recebimento de energia.

Para o caso em que as portas 1 e 2 fornecem energia para as portas 3 e 4 tem-se uma matriz composta por  $i_{s1}$ ,  $i_{s2}$ ,  $i_{r1}$  e  $i_{r2}$ , em que  $i_{s1}$  representa a corrente da porta que envia maior parcela de energia (corrente da porta 1 ou 2), enquanto  $i_{r1}$  representa a corrente da porta que recebe maior parcela de energia (corrente da porta 3 ou 4).

Portanto, representadas pelas seguintes equações:

$$
\dot{x}_{fornecendo} = \begin{bmatrix} \dot{x}_{s1} \\ \dot{x}_{s2} \\ \dot{x}_{s3} \end{bmatrix} = \begin{bmatrix} \dot{i}_{s1} \\ \dot{i}_{s2} \\ \dot{i}_{s3} \end{bmatrix} \qquad \dot{x}_{recebendo} = \begin{bmatrix} \dot{x}_{r1} \\ \dot{x}_{r2} \\ \dot{x}_{r3} \end{bmatrix} = \begin{bmatrix} \dot{i}_{r1} \\ \dot{i}_{r2} \\ \dot{i}_{r3} \end{bmatrix}
$$
\n(4.1)

$$
x_{\text{forneceendo}} = \begin{bmatrix} x_{s1} \\ x_{s2} \\ x_{s3} \end{bmatrix} = \begin{bmatrix} i_{s1} \\ i_{s2} \\ i_{s3} \end{bmatrix} \qquad x_{\text{recebendo}} = \begin{bmatrix} x_{r1} \\ x_{r2} \\ x_{r3} \end{bmatrix} = \begin{bmatrix} i_{r1} \\ i_{r2} \\ i_{r3} \end{bmatrix} \qquad (4.2)
$$

<span id="page-88-1"></span><span id="page-88-0"></span>
$$
u_{s} = \begin{bmatrix} u_{s1} \\ u_{s2} \\ u_{s3} \end{bmatrix} = \begin{bmatrix} V \\ V \\ V \end{bmatrix} \qquad u_{r} = \begin{bmatrix} u_{r1} \\ u_{r2} \\ u_{r3} \end{bmatrix} = \begin{bmatrix} V \\ V \\ V \end{bmatrix}
$$
(4.3)

<span id="page-88-3"></span><span id="page-88-2"></span>
$$
y_{s} = \begin{bmatrix} y_{s1} \\ y_{s2} \\ y_{s3} \end{bmatrix} \qquad y_{r} = \begin{bmatrix} y_{r1} \\ y_{r2} \\ y_{r3} \end{bmatrix}
$$
 (4.4)

- Equação [\(4.1\),](#page-88-0) o vetor  $\dot{x}$ , das derivadas dos estados;
- $\bullet$  Equação [\(4.2\),](#page-88-1) o vetor x, dos estados;
- Equação [\(4.3\),](#page-88-2) o vetor *u* , das entradas referidas ao primário;
- $\bullet$  Equação [\(4.4\),](#page-88-3) o vetor y, das saídas

# **4.2.1 Modelo matemático para o modo de fornecimento de energia e seus circuitos equivalentes**

Considerando o caso mais complexo, em que três portas fornecem energia simultaneamente, seus interruptores com subscrito ímpar (rosa) serão acionados através do controle da razão cíclica *n d* , concorrentemente. No entanto, a largura do pulso dependerá da quantidade de energia que a porta está fornecendo.

Portanto, os índices do vetor de estados para o modo de fornecimento de energia, conforme supracitado, denotam em ordem decrescente a porta que envia maior parcela de energia para menor parcela de energia. Por isso, fundamentado nas correntes médias fornecidas pelas portas, é definido sua posição no vetor de estados para acionar devidamente as portas incrementado ao controle a técnica de controle seletivo. Dessa forma, o controle seletivo faz o correto posicionamento nas matrizes de estados. Além do mais, os PWMs estarão em fase no modo de fornecimento, isto é, o núcleo será magnetizado pelas três portas simultaneamente.

A [Figura 4.1](#page-89-0) mostra as formas de onda das correntes durante o período  $d_{sl}T$ , isto é, durante o tempo de armazenamento de energia magnética no indutor acoplado e a [Figura 4.2](#page-89-1) mostra a soma das formas de onda das correntes  $i_{s1}(t)$  ,  $i_{s2}(t)$  e  $i_{s3}(t)$  . Além de que, pode-se subdividir em três etapas o armazenamento de energia magnética, conforme apresentado na [Figura 4.3.](#page-90-0)

<span id="page-89-0"></span>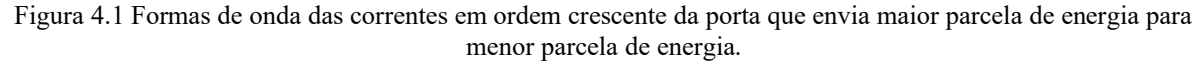

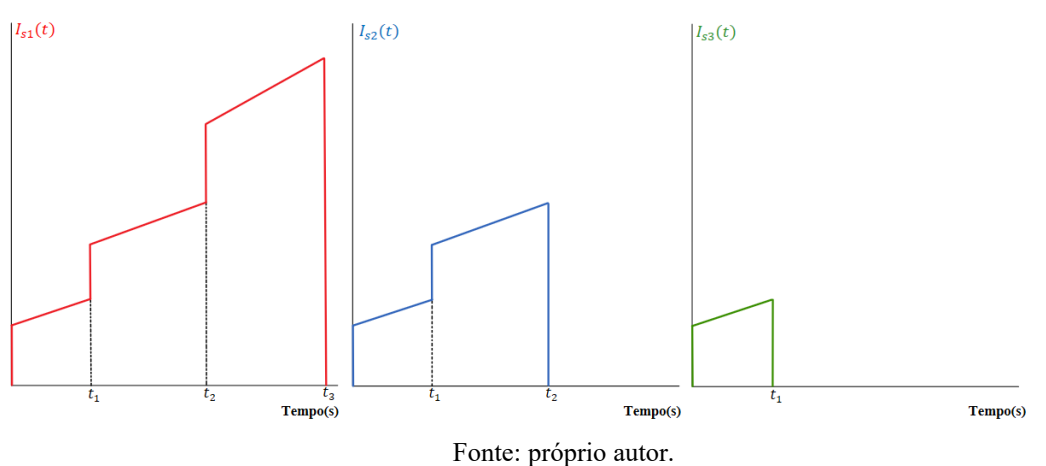

Todas as fontes precisam ser referidas a um dos enrolamentos para ser avaliado por um circuito simplificado, ao longo do período de carga do indutor. Então, dado que as tensões das portas são definidas pela relação de espiras do indutor acoplado, as tensões referidas ao primário são estabelecidas através da Equação [\(3.2\),](#page-52-0) reescrita por meio da Equação [\(4.5\)](#page-89-2) por conveniência.

<span id="page-89-2"></span>
$$
V_1 = \frac{N_1}{N_2} \cdot V_2 = \frac{N_1}{N_3} \cdot V_3 = \frac{N_1}{N_4} \cdot V_4 = V
$$
\n(4.5)

Figura 4.2 Soma das formas de onda das correntes Is1, Is2 e Is3.

<span id="page-89-1"></span>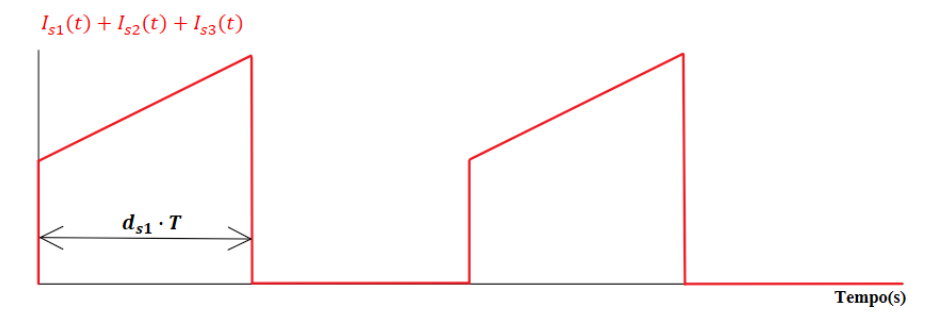

71

<span id="page-90-0"></span>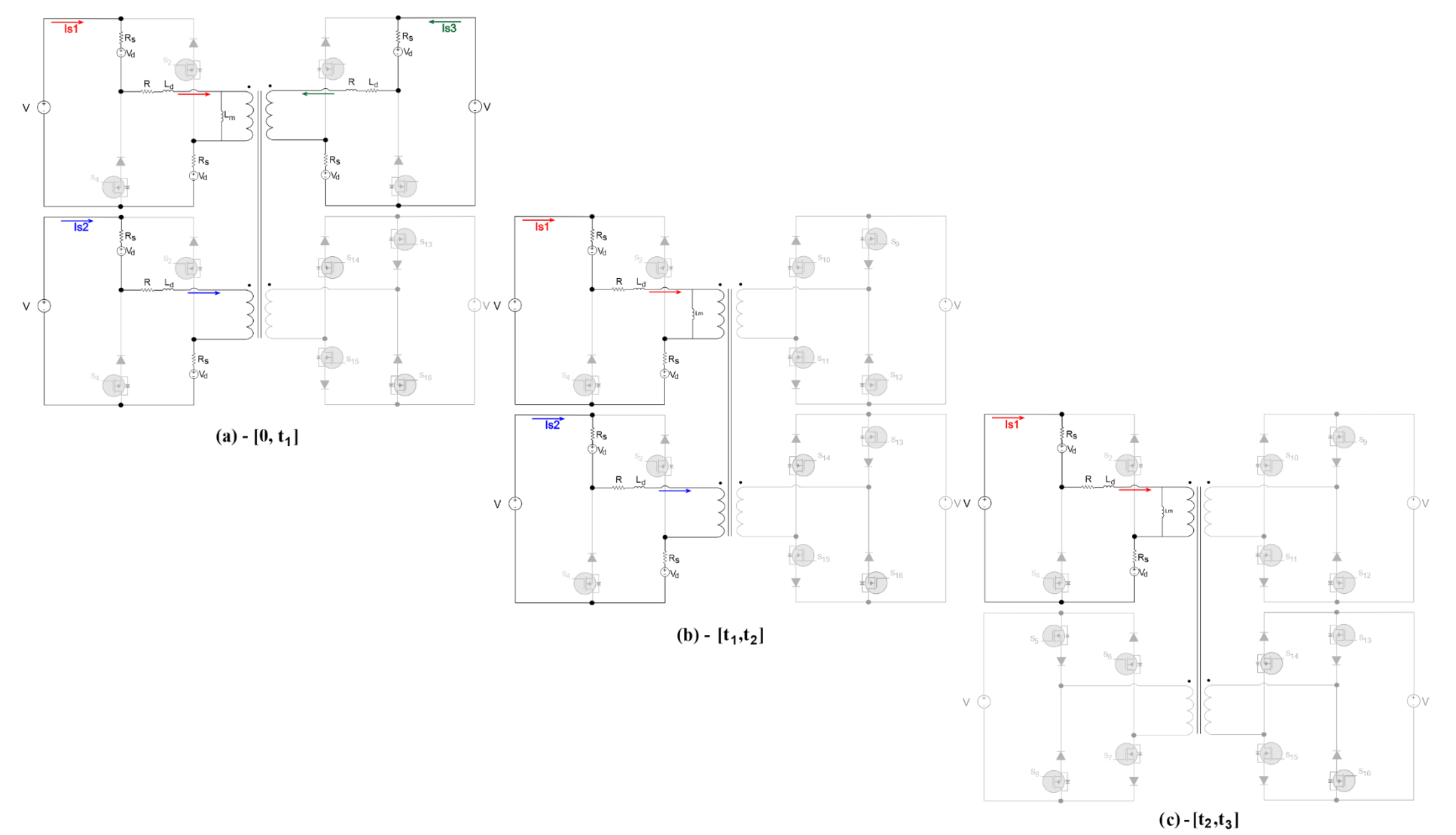

Figura 4.3 Circuitos equivalentes no modo de fornecimento de energia.

Fonte: próprio autor.

## **4.2.1.1 Equacionamento da primeira etapa de operação [0, t1]**

O primeiro estágio topológico mostrado na [Figura 4.3\(](#page-90-0)a) é representado pelas seguintes equações:  $\frac{di_{s1}}{dt} - L_m \frac{d(i_{s1} + i_{s2} + i_{s3})}{dt} - R_s i_s$ 

$$
V - R_{s}i_{s1} - V_{d} - Ri_{s1} - L_{d} \frac{di_{s1}}{dt} - L_{m} \frac{d(i_{s1} + i_{s2} + i_{s3})}{dt} - R_{s}i_{s1} - V_{d} = 0
$$
  
\n
$$
V - R_{s}i_{s2} - V_{d} - Ri_{s2} - L_{d} \frac{di_{s2}}{dt} - L_{m} \frac{d(i_{s1} + i_{s2} + i_{s3})}{dt} - R_{s}i_{s2} - V_{d} = 0
$$
  
\n
$$
V - R_{s}i_{s3} - V_{d} - Ri_{s3} - L_{d} \frac{di_{s3}}{dt} - L_{m} \frac{d(i_{s1} + i_{s2} + i_{s3})}{dt} - R_{s}i_{s3} - V_{d} = 0
$$
  
\n(4.6)

Dado a simetria entre as portas  $i_{s1} = i_{s2} = i_{s3}$ , nesta etapa de operação.

<span id="page-91-1"></span><span id="page-91-0"></span>
$$
\frac{di_{s1}}{dt} = \frac{(V - 2V_d)}{3\left(\frac{L_d}{3} + L_m\right)} - \frac{(2R_s + R)}{3\left(\frac{L_d}{3} + L_m\right)}i_{s1}
$$
\n
$$
\frac{di_{s2}}{dt} = \frac{(V - 2V_d)}{3\left(\frac{L_d}{3} + L_m\right)} - \frac{(2R_s + R)}{3\left(\frac{L_d}{3} + L_m\right)}i_{s2}
$$
\n
$$
\frac{di_{s3}}{dt} = \frac{(V - 2V_d)}{3\left(\frac{L_d}{3} + L_m\right)} - \frac{(2R_s + R)}{3\left(\frac{L_d}{3} + L_m\right)}i_{s3}
$$
\n(4.7)

A representação matricial das Equações (4.6) e (4.7) é dada pela Equação (4.8).  
\n
$$
\begin{bmatrix}\n\vec{i}_{s1} \\
\vec{i}_{s2} \\
\vec{i}_{s3}\n\end{bmatrix} = \begin{bmatrix}\n\frac{-\left(2R_{s}+R\right)}{3\left(\frac{Ld}{3}+L_{m}\right)} & 0 & 0 \\
0 & \frac{-\left(2R_{s}+R\right)}{3\left(\frac{Ld}{3}+L_{m}\right)} & 0 & i_{s2} \\
0 & 0 & \frac{-\left(2R_{s}+R\right)}{3\left(\frac{Ld}{3}+L_{m}\right)} & i_{s3}\n\end{bmatrix} \begin{bmatrix}\n\vec{i}_{s1} \\
\vec{i}_{s2} \\
\vec{i}_{s3}\n\end{bmatrix} + \begin{bmatrix}\n\frac{1}{3\left(\frac{Ld}{3}+L_{m}\right)} \\
\frac{1}{3\left(\frac{Ld}{3}+L_{m}\right)} \\
\frac{1}{3\left(\frac{Ld}{3}+L_{m}\right)}\n\end{bmatrix} \begin{bmatrix}\nV-2V_{d} \\
(4.8)\n\end{bmatrix}
$$

# **4.2.1.2 Equacionamento da segunda etapa de operação [t1, t2]**

A segunda etapa de operação, mostrada na [Figura 4.3\(](#page-90-0)b), é representada pelas Equações [\(4.9\)](#page-91-3) e [\(4.10\).](#page-92-0)  $\frac{di_{s1}}{dx_{s1}} - L_{\dots} \frac{d(i_{s1} + i)}{dx_{s1}}$ 

<span id="page-91-3"></span><span id="page-91-2"></span>
$$
V - R_s i_{s1} - V_d - Ri_{s1} - L_d \frac{di_{s1}}{dt} - L_m \frac{d(i_{s1} + i_{s2})}{dt} - R_s i_{s1} - V_d = 0
$$
  
\n
$$
V - R_s i_{s2} - V_d - Ri_{s2} - L_d \frac{di_{s2}}{dt} - L_m \frac{d(i_{s1} + i_{s2})}{dt} - R_s i_{s2} - V_d = 0
$$
\n(4.9)

Dado a simetria entre as portas  $i_{s1} = i_{s2}$ , nesta etapa de operação.

<span id="page-92-0"></span>
$$
\frac{di_{s1}}{dt} = \frac{(V - 2V_d)}{2\left(\frac{L_d}{2} + L_m\right)} - \frac{(2R_s + R)}{2\left(\frac{L_d}{2} + L_m\right)}i_{s1}
$$
\n
$$
\frac{di_{s2}}{dt} = \frac{(V - 2V_d)}{2\left(\frac{L_d}{2} + L_m\right)} - \frac{(2R_s + R)}{2\left(\frac{L_d}{2} + L_m\right)}i_{s2}
$$
\n
$$
\frac{di_{s3}}{dt} = 0
$$
\n(4.10)

A representação matricial das Equações (4.9) e (4.10) é dada pela Equação (4.11).  
\n
$$
\begin{bmatrix}\ni_{s1} \\
i_{s2} \\
i_{s3}\n\end{bmatrix} = \begin{bmatrix}\n\frac{-(2R_s + R)}{2\left(\frac{L_d}{2} + L_m\right)} & 0 & 0 \\
0 & \frac{-(2R_s + R)}{2\left(\frac{L_d}{2} + L_m\right)} & 0 \\
0 & 0 & 0\n\end{bmatrix} \begin{bmatrix}\ni_{s1} \\
i_{s2} \\
i_{s3}\n\end{bmatrix} + \begin{bmatrix}\n\frac{1}{2\left(\frac{L_d}{2} + L_m\right)} \\
\frac{1}{2\left(\frac{L_d}{2} + L_m\right)} \\
0\n\end{bmatrix} (V - 2V_d) \tag{4.11}
$$

## **4.2.1.3 Equacionamento da terceira etapa de operação [t2, t3]**

A terceira etapa de operação, mostrada na [Figura 4.3\(](#page-90-0)c), é representada pelas Equações [\(4.12\)](#page-92-2) e [\(4.13\).](#page-92-3)

<span id="page-92-3"></span><span id="page-92-2"></span><span id="page-92-1"></span>
$$
V - R_s i_{s1} - V_d - Ri_{s1} - L_d \frac{di_{s1}}{dt} - L_m \frac{di_{s1}}{dt} - R_s i_{s1} - V_d = 0
$$
  
\n
$$
\frac{di_{s1}}{dt} = \frac{V - 2V_d}{(L_d + L_m)} - \frac{(2R_s + R)}{(L_d + L_m)} i_{s1}
$$
  
\n
$$
\frac{di_{s2}}{dt} = \frac{di_{s3}}{dt} = 0
$$
\n(4.13)

<span id="page-92-4"></span>A representação matricial das Equações (4.12) e (4.13) é dada pela Equação (4.14).  
\n
$$
\begin{bmatrix}\n\vec{i}_{s1} \\
\vec{i}_{s2} \\
\vec{i}_{s3}\n\end{bmatrix} = \begin{bmatrix}\n\frac{-(2R_s + R)}{(L_d + L_m)} & 0 & 0 \\
0 & 0 & 0 \\
0 & 0 & 0\n\end{bmatrix} \begin{bmatrix}\n\vec{i}_{s1} \\
\vec{i}_{s2} \\
\vec{i}_{s3}\n\end{bmatrix} + \begin{bmatrix}\n\frac{1}{(L_d + L_m)} \\
0 \\
0 \\
\frac{1}{2} \\
0\n\end{bmatrix} (V - 2V_d)
$$
\n(4.14)

# **4.2.1.4 Modelo matemático em espaço de estados médios**

Em conversores CC-CC, os elementos que representam os estados são os capacitores e os indutores presentes no circuito elétrico do conversor. Quanto maior o número desses elementos armazenadores de energia, maior será a complexidade do modelo matemático. As entradas do sistema podem ser tanto fontes independentes ou variáveis do processo escolhidas.

As Equações de estados são escritas em forma matricial e estão representadas na Equação [\(4.15\),](#page-93-0) segue-se o mesmo contexto descrito para às Equações de saída, que estão descritas na Equação [\(4.16\).](#page-93-1)

<span id="page-93-0"></span>
$$
\dot{x}(t) = Ax(t) + Bu(t) \tag{4.15}
$$

<span id="page-93-1"></span>
$$
y(t) = Cx(t) + Du(t)
$$
\n
$$
(4.16)
$$

Em que:

- $x(t)$  Vetor com as informações dos estados do sistema;
- $\bullet$  *u(t)* Vetor com as informações dasm entradas do sistema;
- $\bullet$  *A* Matriz de estados:
- *B* Matriz de entrada;
- *C* Matriz de saída;
- *D* Matriz de transmissão direta;

A matriz *A* é uma matriz quadrada com dimensões iguais ao número de estados obtida da relação entre as equações diferencias do sistema (linhas da matriz), com os estados (colunas da matriz). A matriz *B* é encontrada da relação entre as equações diferencias (linhas da matriz) e a entradas do sistema (colunas da matriz). Para a matriz *C* , a sua formação se dá pela relação entre as saídas escolhidas para o sistema (linhas da matriz), com os estados (colunas da matriz). Por fim a matriz *D* traz a relação entre as saídas do sistema (linhas da matriz), com as entradas do sistema (colunas da matriz), na maioria dos casos é uma matriz nula.

Para o equacionamento demonstrado, consideram-se condições iniciais nulas, ou seja, admite-se que as condições dos valores dos estados são iguais ao do ponto de operação e para um sistema contínuo.

Os conversores, em escala de tempo de suas respostas naturais, são sistemas não lineares e invariantes no tempo. Uma das causas dessas não linearidades, fica por conta dos interruptores, que durante o processo de abertura e fechamento geram descontinuidades ao sistema.

Para modelar os conversores CC-CC utiliza-se de técnicas específicas, como a do espaço de estados médios. Essa técnica consiste em modelar cada uma das etapas de operação do conversor, em espaço de estados, linearizando-o em um ponto de operação. Assume-se que as variáveis a serem controladas podem ser consideradas constantes em um determinado período de comutação do conversor, pois, a alteração das variáveis de interesse é de uma pequena intensidade, possibilitando obter um modelo de pequenos sinais (linear), em torno do ponto de operação determinado.

Com o equacionamento das etapas de operação do conversor, faz-se a soma entre as matrizes encontradas, para encontrar os valores médios que melhor representam o sistema modelado. As Equações [\(4.17\)](#page-94-0) e [\(4.18\)](#page-95-0) exemplificam o equacionamento para o modo de fornecimento de energia do conversor IMPC em espaço de estados médios. Nesse caso, levouse em consideração que o conversor apresenta três etapas de operação. Além do mais, sabe-se que os termos  $t_3 = d_{s1}T$ ,  $t_2 = d_{s2}T$  e  $t_1 = d_{s3}T$ .

<span id="page-94-0"></span>
$$
\dot{x}_{s} = A_{1}x_{s} + B_{1}u_{s} \text{ para } [0, t_{1}]
$$
\n
$$
\dot{x}_{s} = A_{2}x_{s} + B_{2}u_{s} \text{ para } [t_{1}, t_{2}]
$$
\n
$$
\dot{x}_{s} = A_{3}x_{s} + B_{3}u_{s} \text{ para } [t_{2}, t_{3}]
$$
\n
$$
\dot{x}_{s} = \frac{1}{T} \Big[ A_{1}t_{1} + A_{2}(t_{2} - t_{1}) + A_{3}(t_{3} - t_{2}) \Big] x_{s}
$$
\n
$$
+ \frac{1}{T} \Big[ B_{1}t_{1} + B_{2}(t_{2} - t_{1}) + B_{3}(t_{3} - t_{2}) \Big] u_{s}
$$
\n
$$
y_{s} = C_{1}x_{s} + D_{1}u_{s} \text{ para } [0, t_{1}]
$$
\n
$$
y_{s} = C_{2}x_{s} + D_{2}u_{s} \text{ para } [t_{1}, t_{2}]
$$
\n
$$
y_{s} = C_{3}x_{s} + D_{3}u_{s} \text{ para } [t_{2}, t_{3}]
$$

<span id="page-95-1"></span><span id="page-95-0"></span>
$$
y_s = \frac{1}{T} \Big[ C_1 t_1 + C_2 \Big( t_2 - t_1 \Big) + C_3 \Big( t_3 - t_2 \Big) \Big] x_s
$$
  
+ 
$$
\frac{1}{T} \Big[ D_1 t_1 + D_2 \Big( t_2 - t_1 \Big) + D_3 \Big( t_3 - t_2 \Big) \Big] u_s
$$
\n(4.18)

Portanto, para  $i_{s1}$  obtém-se,

Portanto, para 
$$
i_{s1}
$$
 obtém-se,

\n
$$
i_{s1} = \frac{(V - 2V_d)(L_d + L_m)\left(\frac{L_d}{2} + L_m\right)}{T(L_d + L_m)\left(\frac{L_d}{2} + L_m\right)\left(\frac{L_d}{3} + L_m\right)} + \frac{(V - 2V_d)(L_d + L_m)\left(\frac{L_d}{3} + L_m\right)}{T(L_d + L_m)\left(\frac{L_d}{2} + L_m\right)\left(\frac{L_d}{3} + L_m\right)} + \frac{(V - 2V_d)\left(\frac{L_d}{2} + L_m\right)\left(\frac{L_d}{3} + L_m\right)}{T(L_d + L_m)\left(\frac{L_d}{2} + L_m\right)\left(\frac{L_d}{3} + L_m\right)} + \frac{(V - 2V_d)\left(\frac{L_d}{2} + L_m\right)\left(\frac{L_d}{3} + L_m\right)}{T(L_d + L_m)\left(\frac{L_d}{2} + L_m\right)\left(\frac{L_d}{3} + L_m\right)} + \frac{(2R_s + R)(L_d + L_m)\left(\frac{L_d}{3} + L_m\right)i_{s1}}{T(L_d + L_m)\left(\frac{L_d}{2} + L_m\right)\left(\frac{L_d}{3} + L_m\right)} + \frac{(2R_s + R)(L_d + L_m)\left(\frac{L_d}{3} + L_m\right)i_{s1}}{T(L_d + L_m)\left(\frac{L_d}{3} + L_m\right)\left(\frac{L_d}{3} + L_m\right)} + \frac{(2R_s + R)\left(\frac{L_d}{2} + L_m\right)\left(\frac{L_d}{3} + L_m\right)}{T(L_d + L_m)\left(\frac{L_d}{3} + L_m\right)\left(\frac{L_d}{3} + L_m\right)} + \frac{(L_d + L_m)\left(\frac{L_d}{3} + L_m\right)i_{s1}}{T(L_d + L_m)\left(\frac{L_d}{3} + L_m\right)\left(\frac{L_d}{3} + L_m\right)} + \frac{(L_d + L_m)\left(\frac{L_d}{3} + L_m\right)i_{s1}}{T(L_d + L_m)\left(\frac{L_d}{3} + L_m\right)} + \frac{(L_d + L_m)\left(\frac{L_d}{3} + L_m\right)i_{s1}}{T(L_d + L_m)\left(\frac{L_d}{3} + L_m\right)} + \frac{(L_d + L_m)\left(\frac{L_d}{3} + L_m\right)i_{s1}}{T(L_d + L_m)\left(\
$$

$$
i_{1} = \frac{(V - 2V_{d})}{\pi \sum_{j=1}^{n} \left[ (L_{a}^{2} + 2\frac{1}{2}L_{d}L_{m} + \frac{L_{d}^{2}}{2}) \frac{d_{s3}T}{3} \right]}
$$
\n
$$
i_{s1} = \frac{(V - 2V_{d})}{T(L_{d} + L_{m}) \left( \frac{L_{d}}{2} + L_{m} \right) \left( \frac{L_{d}}{3} + L_{m} \right)} + \left( L_{m}^{2} + \frac{4}{3}L_{d}L_{m} + \frac{L_{d}^{2}}{3} \right) \frac{(d_{s2} - d_{s3})T}{2}
$$
\n
$$
+ \left( L_{m}^{2} + \frac{5}{6}L_{d}L_{m} + \frac{L_{d}^{2}}{6} \right) (d_{s1} - d_{s2})T
$$
\n
$$
- \frac{(2R_{s} + R)i_{s1}}{T(L_{d} + L_{m}) \left( \frac{L_{d}}{2} + L_{m} \right) \left( \frac{L_{d}}{3} + L_{m} \right)} + \left( L_{m}^{2} + \frac{4}{3}L_{d}L_{m} + \frac{L_{d}^{2}}{2} \right) \frac{d_{s3}T}{3}
$$
\n
$$
+ \left( L_{m}^{2} + \frac{3}{2}L_{d}L_{m} + \frac{L_{d}^{2}}{2} \right) \frac{d_{s3}T}{3}
$$
\n
$$
+ \left( L_{m}^{2} + \frac{4}{3}L_{d}L_{m} + \frac{L_{d}^{2}}{3} \right) \frac{(d_{s2} - d_{s3})T}{2}
$$
\n
$$
+ \left( L_{m}^{2} + \frac{5}{6}L_{d}L_{m} + \frac{L_{d}^{2}}{6} \right) (d_{s1} - d_{s2})T
$$
\n(4.20)

<span id="page-96-0"></span>
$$
\begin{split} \text{Mas } L_d^{2} &\approx 0 \text{ e } L_d L_m \approx 0 \text{ resulta em,} \\ \dot{i}_{s1} &= \frac{\left(V - 2V_d\right)\left(L_m^{2}\right)}{\left(L_d + L_m\right)\left(\frac{L_d}{2} + L_m\right)\left(\frac{L_d}{3} + L_m\right)} \left[d_{s1} - \frac{d_{s2}}{2} - \frac{d_{s3}}{6}\right] \\ &- \frac{\left(2R_s + R\right)\left(L_m^{2}\right)i_{s1}}{\left(L_d + L_m\right)\left(\frac{L_d}{2} + L_m\right)\left(\frac{L_d}{3} + L_m\right)} \left[d_{s1} - \frac{d_{s2}}{2} - \frac{d_{s3}}{6}\right] \end{split} \tag{4.21}
$$

Em relação  $i_{s2}$  obtém-se,

Em relação 
$$
i_{s2}
$$
 obtém-se,  
\n
$$
i_{s2} = \frac{(V - 2V_d)(L_d + L_m)\left(\frac{L_d}{2} + L_m\right)}{T(L_d + L_m)\left(\frac{L_d}{2} + L_m\right)\left(\frac{L_d}{3} + L_m\right)} + \frac{(V - 2V_d)(L_d + L_m)\left(\frac{L_d}{3} + L_m\right)}{T(L_d + L_m)\left(\frac{L_d}{2} + L_m\right)\left(\frac{L_d}{3} + L_m\right)\left(\frac{L_d}{2} + L_m\right)} + \frac{(2R_s + R)(L_d + L_m)\left(\frac{L_d}{2} + L_m\right)\left(\frac{L_d}{3} + L_m\right)}{T(L_d + L_m)\left(\frac{L_d}{2} + L_m\right)\left(\frac{L_d}{3} + L_m\right)\left(\frac{L_d}{3} + L_m\right)\left(\frac{L_d}{3} + L_m\right)} + \frac{(2R_s + R)(L_d + L_m)\left(\frac{L_d}{3} + L_m\right)\left(\frac{L_d}{3} + L_m\right)}{T(L_d + L_m)\left(\frac{L_d}{2} + L_m\right)\left(\frac{L_d}{3} + L_m\right)} + \frac{(L_d + L_m)\left(\frac{L_d}{2} + L_m\right)\left(\frac{L_d}{3} + L_m\right)}{T(L_m + L_m)\left(\frac{L_d}{2} + L_m\right)\left(\frac{L_d}{3} + L_m\right)} + \left(L_m^2 + \frac{3}{2}L_dL_m + \frac{L_d^2}{3}\right)\left(\frac{d_{s2} - d_{s3}}{2}\right) \times \frac{(2R_s + R)i_{s2}}{T(L_d + L_m)\left(\frac{L_d}{2} + L_m\right)\left(\frac{L_d}{3} + L_m\right)} + \left(L_m^2 + \frac{3}{2}L_dL_m + \frac{L_d^2}{2}\right)\left(\frac{d_{s2} - d_{s3}}{2}\right) \times \frac{(2R_s + R)i_{s2}}{T(L_d + L_m)\left(\frac{L_d}{2} + L_m\right)\left(\frac{L_d}{3} + L_m\right)} + \left(L_m^2 + \frac{4}{3}L_dL_m + \frac{L_d^2}{3}\right)\left(\frac{d_{s2} - d_{s3}}{2}\right) \times \frac{(4.23)}{2}
$$

<span id="page-96-1"></span>
$$
\begin{aligned}\n\text{Mas } L_d^{2} &\approx 0 \text{ e } L_d L_m \approx 0 \text{ resulta em,} \\
\dot{i}_{s2} &= \frac{(V - 2V_d)(L_m^{2})}{(L_d + L_m) \left(\frac{L_d}{2} + L_m\right) \left(\frac{L_d}{3} + L_m\right)} \left[\frac{d_{s2}}{2} - \frac{d_{s3}}{6}\right] \\
&\quad - \frac{(2R_s + R)(L_m^{2})i_{s2}}{(L_d + L_m) \left(\frac{L_d}{2} + L_m\right) \left(\frac{L_d}{3} + L_m\right)} \left[\frac{d_{s2}}{2} - \frac{d_{s3}}{6}\right]\n\end{aligned} \tag{4.24}
$$

Em relação  $i_{s3}$  obtém-se,

Em relação 
$$
i_{s3}
$$
 obtém-se,  
\n
$$
i_{s3} = \frac{(V - 2V_d)(L_d + L_m) \left(\frac{L_d}{2} + L_m\right)}{T(L_d + L_m) \left(\frac{L_d}{2} + L_m\right)} \frac{t_1}{3} - \frac{(2R_s + R)(L_d + L_m) \left(\frac{L_d}{2} + L_m\right) i_{s3}}{T(L_d + L_m) \left(\frac{L_d}{2} + L_m\right)} \frac{t_1}{3}
$$
\n(4.25)

$$
\dot{i}_{s3} = \frac{(V - 2V_d)}{\mathcal{K}(L_d + L_m) \left(\frac{L_d}{2} + L_m\right) \left(\frac{L_d}{3} + L_m\right)} \left[ \left(L_m^2 + \frac{3}{2}L_dL_m + \frac{L_d^2}{2}\right) \frac{d_{s3}\mathcal{K}}{3} \right]
$$
\n
$$
-\frac{\left(2R_s + R\right)i_{s3}}{\mathcal{K}(L_d + L_m) \left(\frac{L_d}{2} + L_m\right) \left(\frac{L_d}{3} + L_m\right)} \left[ \left(L_m^2 + \frac{3}{2}L_dL_m + \frac{L_d^2}{2}\right) \frac{d_{s3}\mathcal{K}}{3} \right]
$$
\n(4.26)

<span id="page-97-0"></span>

$$
\text{Mas } L_d^2 \approx 0 \text{ e } L_d L_m \approx 0 \text{ resulta em,}
$$
\n
$$
\dot{i}_{s3} = \frac{(V - 2V_d)(L_m^2)}{(L_d + L_m)\left(\frac{L_d}{2} + L_m\right)\left(\frac{L_d}{3} + L_m\right)} \left[\frac{d_{s3}}{3}\right] - \frac{(2R_s + R)(L_m^2)i_{s3}}{(L_d + L_m)\left(\frac{L_d}{2} + L_m\right)\left(\frac{L_d}{3} + L_m\right)} \left[\frac{d_{s3}}{3}\right] \quad (4.27)
$$
\nA representation, *A* representation

A representação matricial das Equações (4.21), (4.24) e (4.27) é dada pela Equação<br>  $d_{s1} - \frac{d_{s2}}{2} - \frac{d_{s3}}{6}$  0 0 0 [\(4.28\).](#page-97-1)

28).  
\n28).  
\n
$$
\begin{bmatrix}\ni_{s1} \\
i_{s2} \\
i_{s3}\n\end{bmatrix} = -\frac{(2R_s + R)(L_m^2)}{(L_d + L_m)(\frac{L_d}{2} + L_m)(\frac{L_d}{3} + L_m)} \begin{bmatrix}\nd_{s1} - \frac{d_{s2}}{2} - \frac{d_{s3}}{6} & 0 & 0 \\
0 & \frac{d_{s2}}{2} - \frac{d_{s3}}{6} & 0 \\
0 & 0 & \frac{d_{s3}}{3}\n\end{bmatrix} \begin{bmatrix}\ni_{s1} \\
i_{s2} \\
i_{s3}\n\end{bmatrix}
$$
\n
$$
+\frac{(L_m^2)}{(L_d + L_m)(\frac{L_d}{2} + L_m)(\frac{L_d}{3} + L_m)} \begin{bmatrix}\nd_{s1} - \frac{d_{s2}}{2} - \frac{d_{s3}}{6} & 0 & 0 \\
0 & \frac{d_{s2}}{2} - \frac{d_{s3}}{6} & 0 \\
0 & \frac{d_{s2}}{2} - \frac{d_{s3}}{6} & 0 \\
0 & 0 & \frac{d_{s3}}{3}\n\end{bmatrix} \begin{bmatrix}\nV - 2V_d \\
V - 2V_d \\
V - 2V_d\n\end{bmatrix}
$$
\n(4.28)

# **4.2.1.5 Modelo matemático em espaço de estados pequenos sinais**

Com o modelo matemático em espaço de estados médios, deve-se linearizar o sistema em torno de um ponto de operação. A Equação [\(4.29\)](#page-98-0) mostra os vetores de entrada, saída, estados e razão cíclica compostos pelos valores médios (variáveis em maiúsculo) somados às pequenas perturbações (variáveis com o operador ~). Ao fazer uma linearização, define-se um ponto de operação e assumem-se pequenas perturbações em torno do mesmo.

<span id="page-97-1"></span>
$$
u = U + \tilde{u}
$$

$$
y = Y + \tilde{y}
$$

$$
d = D + \tilde{d}
$$

<span id="page-98-0"></span>
$$
x = X + \tilde{x} \tag{4.29}
$$

Conforme as Equações [\(4.15\)](#page-93-0) e [\(4.16\),](#page-93-1) a razão cíclica *d* , encontra-se fora do vetor *u* das entradas. Por isso, são necessárias mudanças algébricas, para que a razão cíclica seja uma das entradas para o modelo. Ao concretizar essas manipulações algébricas e inserir *d* como uma entrada, as matrizes de estados do conversor estarão em função das saídas do conversor, com a razão cíclica (entrada).

No primeiro caso, serão desprezadas as perturbações no vetor *u* , ficando apenas os valores constantes do vetor, ou seja,  $u = U$ , e o produto de duas perturbações é considerado nulo para linearização. Por fim, substitui-se a Equação (4.29) em [\(4.30\),](#page-98-1) manipula-se algebricamente essa substituição, encontrando-se a Equação (4.32).

$$
\frac{1}{2}\text{Lipbriamente essa substituição, encontrando-se a Equação (4.32).}
$$
\n
$$
\frac{(2R_s + R)(L_n^2)}{(L_d + L_m)(\frac{L_d}{2} + L_m)(\frac{L_d}{3} + L_m)} \begin{bmatrix} 1 & 0 & 0 \ 0 & 0 & 0 \ 0 & 0 & 0 \end{bmatrix} d_{s1} \qquad \frac{(L_n^2)}{(L_d + L_m)(\frac{L_d}{2} + L_m)(\frac{L_d}{3} + L_m)} \begin{bmatrix} 1 & 0 & 0 \ 0 & 0 & 0 \ 0 & 0 & 0 \end{bmatrix} d_{s1}
$$
\n
$$
\frac{-(2R_s + R)(L_n^2)}{4_n} \begin{bmatrix} -1 & 0 & 0 \ 0 & 0 & 0 \ 0 & 0 & 0 \end{bmatrix} d_{s2} \qquad \frac{(L_n + L_m)(\frac{L_d}{2} + L_m)(\frac{L_d}{3} + L_m)}{4_n} \begin{bmatrix} -1 & 0 & 0 \ 0 & 0 & 0 \ 0 & 0 & 0 \end{bmatrix} d_{s2}
$$
\n
$$
\frac{(2R_s + R)(L_n^2)}{(L_d + L_m)(\frac{L_d}{2} + L_m)(\frac{L_d}{3} + L_m)} \begin{bmatrix} -1 & 0 & 0 \ 0 & \frac{1}{2} & 0 \ 0 & 0 & 0 \end{bmatrix} d_{s2} \qquad \frac{(L_n + L_m)(\frac{L_d}{2} + L_m)(\frac{L_d}{3} + L_m)}{4_{s2}}
$$
\n
$$
\frac{(2R_s + R)(L_n^2)}{(L_d + L_m)(\frac{L_d}{2} + L_m)(\frac{L_d}{3} + L_m)} \begin{bmatrix} -1 & 0 & 0 \ 0 & -1 & 0 \ 0 & 0 & \frac{1}{3} \end{bmatrix} d_{s3} \qquad \frac{(L_n^2)}{(L_d + L_m)(\frac{L_d}{2} + L_m)(\frac{L_d}{3} + L_m)} \begin{bmatrix} -1 & 0 & 0 \ 0 & \frac{1}{6} & 0 \ 0 & 0 & \frac{1}{3} \end{bmatrix} d_{s3}
$$
\n
$$
\dot{x} = [A_{s1}d_{s1} + A_{s2}d_{s2} + A_{s3}d_{s3}]x + [B_{s1}d_{
$$

$$
\dot{x} = [A_{s1}d_{s1} + A_{s2}d_{s2} + A_{s3}d_{s3}]x + [B_{s1}d_{s1} + B_{s2}d_{s2} + B_{s3}d_{s3}]u
$$

Mas,  $\dot{X} = 0$ . Portanto,

<span id="page-98-1"></span>
$$
\dot{x} = \dot{\tilde{x}} \tag{4.31}
$$

$$
\dot{X} + \dot{\tilde{x}} = \left[ A_{s1} \left( D_{s1} + \tilde{d}_{s1} \right) + A_{s2} \left( D_{s2} + \tilde{d}_{s2} \right) + A_{s3} \left( D_{s3} + \tilde{d}_{s3} \right) \right] \left( X + \tilde{x} \right)
$$
\n
$$
+ \left[ B_{s1} \left( D_{s1} + \tilde{d}_{s1} \right) + B_{s2} \left( D_{s2} + \tilde{d}_{s2} \right) + B_{s3} \left( D_{s3} + \tilde{d}_{s3} \right) \right] U
$$
\n
$$
\dot{X} + \dot{\tilde{x}} = \left[ A_{s1} \tilde{d}_{s1} + A_{s2} \tilde{d}_{s2} + A_{s3} \tilde{d}_{s3} \right] X + \left[ A_{s1} \tilde{d}_{s1} + A_{s2} \tilde{d}_{s2} + A_{s3} \tilde{d}_{s3} \right] \tilde{x}
$$
\n
$$
+ \left[ A_{s1} D_{s1} + A_{s2} D_{s2} + A_{s3} D_{s3} \right] X + \left[ A_{s1} D_{s1} + A_{s2} D_{s2} + A_{s3} D_{s3} \right] \tilde{x}
$$
\n
$$
+ \left[ B_{s1} D_{s1} + B_{s2} D_{s2} + B_{s3} D_{s3} \right] U + \left[ B_{s1} \tilde{d}_{s1} + B_{s2} \tilde{d}_{s2} + B_{s3} \tilde{d}_{s3} \right] U \tag{4.32}
$$
\n
$$
\dot{X} = 0 = \left[ A_{s1} D_{s1} + A_{s2} D_{s2} + A_{s3} D_{s3} \right] X + \left[ B_{s1} D_{s1} + B_{s2} D_{s2} + B_{s3} D_{s3} \right] U \tag{4.32}
$$

<span id="page-99-0"></span>
$$
A = 0 = [A_{s1}D_{s1} + A_{s2}D_{s2} + A_{s3}D_{s3}]A + [B_{s1}D_{s1} + B_{s2}D_{s2} + B_{s3}D_{s3}]C
$$
  

$$
\dot{\tilde{x}} = [A_{s1}D_{s1} + A_{s2}D_{s2} + A_{s3}D_{s3}]\tilde{x} + [A_{s1}\tilde{d}_{s1} + A_{s2}\tilde{d}_{s2} + A_{s3}\tilde{d}_{s3}]X
$$

$$
+ [B_{s1}\tilde{d}_{s1} + B_{s2}\tilde{d}_{s2} + B_{s3}\tilde{d}_{s3}]U
$$

$$
+ \left[ B_{s1} d_{s1} + B_{s2} d_{s2} + B_{s3} d_{s3} \right] U
$$
\n
$$
\begin{bmatrix} i_1 \\ i_2 \\ i_3 \end{bmatrix} = -\frac{(2R_s + R)(L_m^2)}{(L_d + L_m) \left( \frac{L_d}{2} + L_m \right) \left( \frac{L_d}{3} + L_m \right)} \begin{bmatrix} D_{s1} - \frac{D_{s2}}{2} - \frac{D_{s3}}{6} & 0 & 0 \\ 0 & \frac{D_{s2}}{2} - \frac{D_{s3}}{6} & 0 \\ 0 & 0 & \frac{D_{s3}}{3} \end{bmatrix} \begin{bmatrix} i_{s1} \\ i_{s2} \\ i_{s3} \end{bmatrix}
$$
\n
$$
+ \begin{bmatrix} (V - 2V_d)(L_m^2) \\ (L_d + L_m) \left( \frac{L_d}{2} + L_m \right) \left( \frac{L_d}{3} + L_m \right) & 0 & \frac{1}{3} \\ 0 & 0 & \frac{1}{3} \end{bmatrix} \begin{bmatrix} 1 & \frac{-1}{2} & \frac{-1}{6} \\ 0 & 0 & \frac{1}{3} \end{bmatrix}
$$
\n
$$
+ \begin{bmatrix} \tilde{d}_{s1} \\ (L_d + L_m) \left( \frac{L_d}{2} + L_m \right) \left( \frac{L_d}{3} + L_m \right) & 0 & \frac{1}{3} \end{bmatrix} \begin{bmatrix} I_{s1} & \frac{-I_{s1}}{2} & \frac{-I_{s1}}{6} \\ 0 & \frac{I_{s2}}{2} & \frac{-I_{s2}}{6} \\ 0 & 0 & \frac{I_{s3}}{3} \end{bmatrix}
$$
\n
$$
(4.33)
$$
\n
$$
+ \begin{bmatrix} 2R_s + R \left( \frac{L_d}{2} + L_m \right) \left( \frac{L_d}{3} + L_m \right) & 0 & \frac{I_{s2}}{2} & \frac{-I_{s3}}{6} \\ 0 & 0 & \frac{I_{s3}}{3} \end{bmatrix}
$$
\n
$$
+ \begin{bmatrix} \tilde{d}_{s1} \\ \tilde{d}_{s2} \\ \tilde{d}_{s3} \end{bmatrix}
$$

Por fim, realizando o mesmo procedimento para (*n-1*) portas enviando energia simultaneamente; tem-se, então, o modelo em espaço de estados geral. Assim, considera-se  $R_s = R = 0$ , resultando na Equação [\(4.34\).](#page-100-0)

<span id="page-100-0"></span>0, resultando na Equação (4.34).  
\n
$$
\begin{bmatrix}\n\dot{i}_{s1} \\
\dot{i}_{s2} \\
\dot{i}_{s3} \\
\vdots \\
\dot{i}_{s(n-1)}\n\end{bmatrix} = \frac{(V - 2V_d)(L_m^2)}{(L_d + L_m)(\frac{L_d}{2} + L_m)(\frac{L_d}{3} + L_m)} \begin{bmatrix}\n1 - \sum_{i=2}^{(n-1)} \frac{1}{i \cdot (i-1)} \\
\frac{1}{2} - \sum_{i=3}^{(n-1)} \frac{1}{i \cdot (i-1)} \\
\frac{1}{3} - \sum_{i=4}^{(n-1)} \frac{1}{i \cdot (i-1)} \\
\vdots \\
\frac{1}{(n-1)}\n\end{bmatrix} \begin{bmatrix}\n\tilde{d}_{s1} \\
\tilde{d}_{s2} \\
\tilde{d}_{s3} \\
\vdots \\
\tilde{d}_{s(n-1)}\n\end{bmatrix}
$$
\n(4.34)

# **4.2.2 Modelo matemático para o modo de recebimento de energia e seus circuitos equivalentes**

Considerando o caso mais complexo , em que três portas recebem energia simultaneamente, a porta que receber menor parcela de energia terá seu par de interruptores pares (verde) fechados o tempo todo (mais energia implica no menor valor númerico, no modo de recebimento). As demais portas que receberem energia serão acionadas por meio de um ciclo de trabalho idêntico ao da porta que envia mais energia com suas fases deslocadas.

Portanto, os índices do vetor de estados para o modo de recebimento de energia denotam, em ordem decrescente, a porta que recebe menor parcela de energia para maior parcela de energia. Assim, fundamentado nas correntes médias recebidas pelas portas, é definida a posição no vetor de estados para acionar devidamente as portas.

A [Figura 4.4](#page-101-0) mostra as formas de onda das correntes durante o período  $(1-d_{s_1})T$ , isto é, durante o tempo de descarregamento da energia magnético do indutor acoplado. Além de que, pode-se subdividir em três etapas o descarregamento da energia magnética, conforme apresentado na [Figura 4.6.](#page-102-0)

#### <span id="page-101-0"></span>Figura 4.4 Formas de onda das correntes em ordem decrescente da porta que recebe menor parcela de energia para maior parcela de energia.

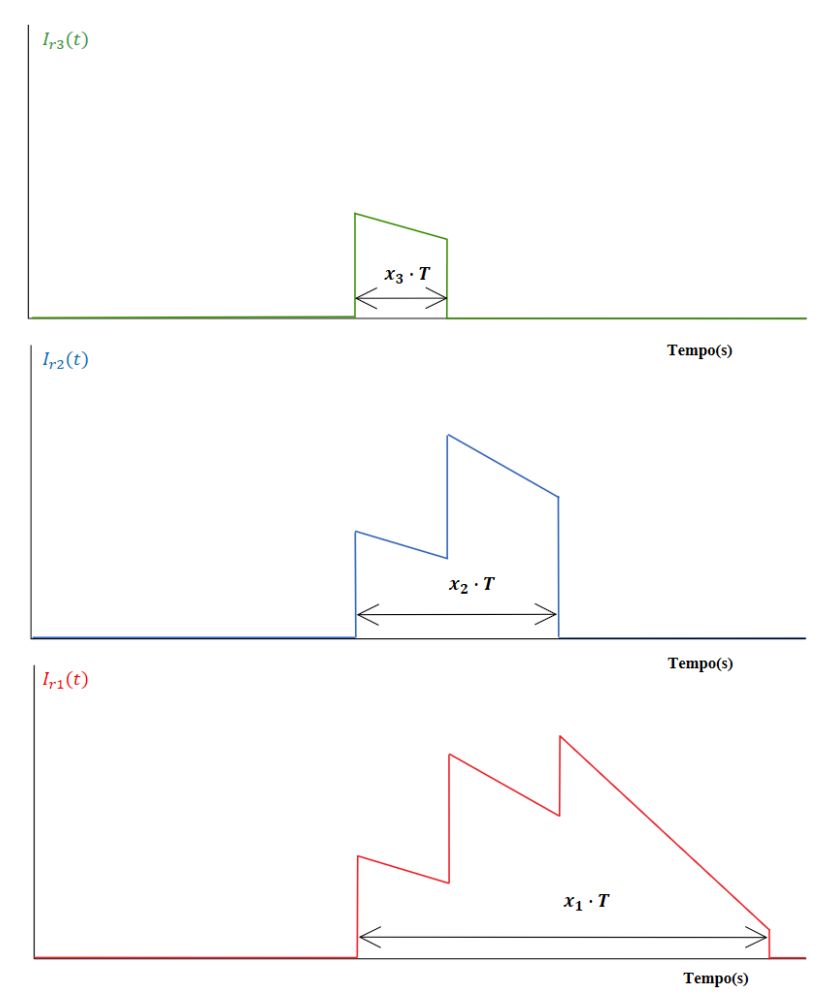

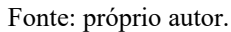

A [Figura 4.5](#page-101-1) mostra a soma das correntes  $i_{r1}(t)$ ,  $i_{r2}(t)$  e  $i_{r3}(t)$  durante o intervalo de descarregamento da energia magnético do indutor acoplado.

Figura 4.5 Soma das formas de onda das correntes  $I_{r1}$ ,  $I_{r2}$  e  $I_{r3}$ .

<span id="page-101-1"></span>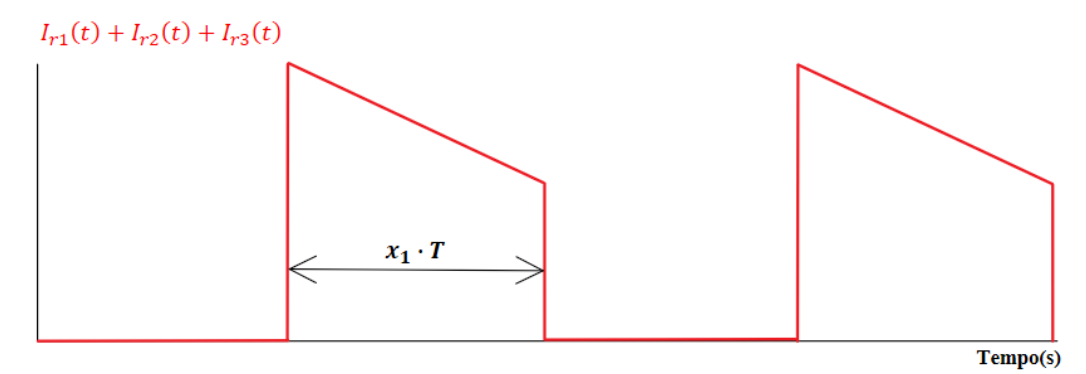

Fonte: próprio autor.

<span id="page-102-0"></span>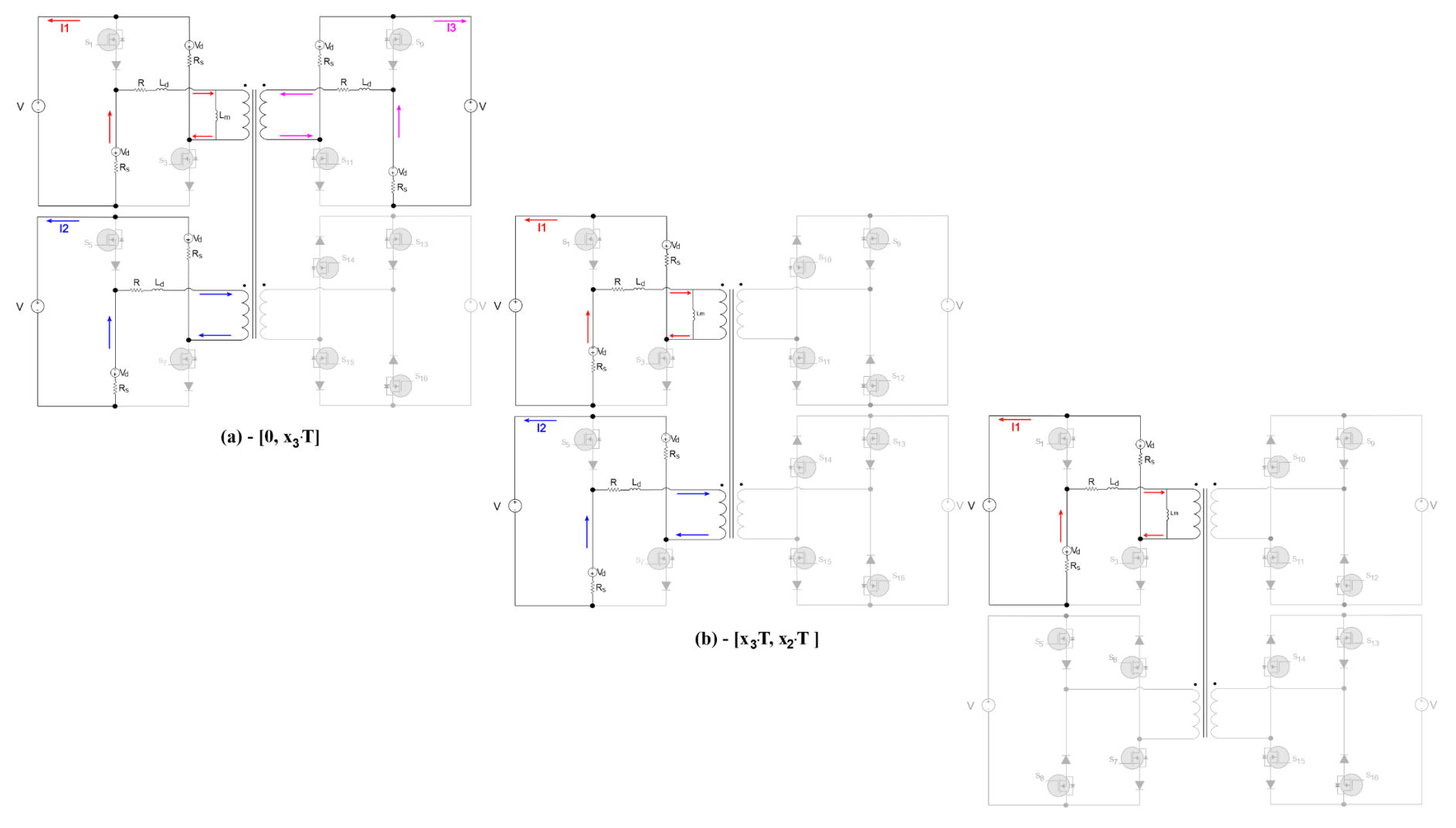

## Figura 4.6 Circuitos equivalentes no modo de recebimento de energia.

(c) -  $[x_2T, x_1T]$ 

# **4.2.2.1 Equacionamento da primeira etapa de operação [0, x3.T]**

O primeiro estágio topológico, mostrado n[a Figura 4.6\(](#page-102-0)a), é representado pelas seguintes equações:  $\frac{1}{r_1} - L_{\ldots} \frac{d(i_{r_1} + i_{r_2} + i_{r_3})}{dt_{r_1} + t_{r_2} + t_{r_3}} - R_{\ldots} i_{\ldots}$ *di*<sub>*r*1</sub></sub>  $L_m \frac{d(i_{r1} + i_{r2} + i_{r3})}{dt}$ 

$$
-V - R_{s}i_{r1} - V_{d} - Ri_{r1} - L_{d} \frac{di_{r1}}{dt} - L_{m} \frac{d(i_{r1} + i_{r2} + i_{r3})}{dt} - R_{s}i_{r1} - V_{d} = 0
$$
  
\n
$$
-V - R_{s}i_{r2} - V_{d} - Ri_{r2} - L_{d} \frac{di_{r2}}{dt} - L_{m} \frac{d(i_{r1} + i_{r2} + i_{r3})}{dt} - R_{s}i_{r2} - V_{d} = 0
$$
  
\n
$$
-V - R_{s}i_{r3} - V_{d} - Ri_{r3} - L_{d} \frac{di_{r3}}{dt} - L_{m} \frac{d(i_{r1} + i_{r2} + i_{r3})}{dt} - R_{s}i_{r3} - V_{d} = 0
$$
  
\n(4.35)

Dado a simetria entre as portas  $i_{r1} = i_{r2} = i_{r3}$ , nesta etapa de operação.

<span id="page-103-0"></span>
$$
\frac{di_{r1}}{dt} = -\frac{(V+2V_d)}{3\left(\frac{L_d}{3} + L_m\right)} - \frac{(2R_s + R)}{3\left(\frac{L_d}{3} + L_m\right)}i_{r1}
$$
\n
$$
\frac{di_{r2}}{dt} = -\frac{(V+2V_d)}{3\left(\frac{L_d}{3} + L_m\right)} - \frac{(2R_s + R)}{3\left(\frac{L_d}{3} + L_m\right)}i_{r2}
$$
\n
$$
\frac{di_{r3}}{dt} = -\frac{(V+2V_d)}{3\left(\frac{L_d}{3} + L_m\right)} - \frac{(2R_s + R)}{3\left(\frac{L_d}{3} + L_m\right)}i_{r3}
$$
\n(4.36)

A representação matricial das Equações (4.36) é dada pela Equação (4.37).  
\n
$$
\begin{bmatrix}\ni_{r1} \\
i_{r2} \\
i_{r3}\n\end{bmatrix} = \begin{bmatrix}\n\frac{-(2R_s + R)}{3\left(\frac{L_d}{3} + L_m\right)} & 0 & 0 \\
0 & \frac{-(2R_s + R)}{3\left(\frac{L_d}{3} + L_m\right)} & 0 \\
0 & 0 & \frac{-(2R_s + R)}{3\left(\frac{L_d}{3} + L_m\right)}\n\end{bmatrix} \begin{bmatrix}\ni_{r1} \\
i_{r2} \\
i_{r3}\n\end{bmatrix} = \begin{bmatrix}\n\frac{1}{3\left(\frac{L_d}{3} + L_m\right)} \\
i_{r4}\n\end{bmatrix} (V + 2V_d) \tag{4.37}
$$

## **4.2.2.2 Equacionamento da segunda etapa de operação [x3.T, x2.T]**

A segunda etapa de operação, mostrada na [Figura 4.6\(](#page-102-0)b), é representada pelas Equações [\(4.38\)](#page-103-2) e [\(4.39\).](#page-104-0)  $\frac{di_{r1}}{dx_{r1}} - L_{\infty} \frac{d(i_{r1} + i)}{dx_{r1}}$ 

<span id="page-103-2"></span><span id="page-103-1"></span>9).  
\n
$$
-V - R_{s}i_{r1} - V_{d} - Ri_{r1} - L_{d} \frac{di_{r1}}{dt} - L_{m} \frac{d(i_{r1} + i_{r2})}{dt} - R_{s}i_{r1} - V_{d} = 0
$$
\n
$$
-V - R_{s}i_{r2} - V_{d} - Ri_{r2} - L_{d} \frac{di_{r2}}{dt} - L_{m} \frac{d(i_{r1} + i_{r2})}{dt} - R_{s}i_{r2} - V_{d} = 0
$$
\n(4.38)

Dada a simetria entre as portas  $i_{r1} = i_{r2}$  nesta etapa de operação:

<span id="page-104-0"></span>
$$
\frac{di_{r1}}{dt} = -\frac{(V + 2V_d)}{2\left(\frac{L_d}{2} + L_m\right)} - \frac{(2R_s + R)}{2\left(\frac{L_d}{2} + L_m\right)}i_{r1}
$$
\n
$$
\frac{di_{r2}}{dt} = -\frac{(V + 2V_d)}{2\left(\frac{L_d}{2} + L_m\right)} - \frac{(2R_s + R)}{2\left(\frac{L_d}{2} + L_m\right)}i_{r2}
$$
\n
$$
\frac{di_{r3}}{dt} = 0
$$
\n(4.39)

A representação matricial das Equações (4.39) é dada pela Equação (4.40).  
\n
$$
\begin{bmatrix}\n\dot{i}_{r1} \\
\dot{i}_{r2} \\
\dot{i}_{r3}\n\end{bmatrix} = \begin{bmatrix}\n\frac{-(2R_s + R)}{2\left(\frac{L_d}{2} + L_m\right)} & 0 & 0 \\
0 & \frac{-(2R_s + R)}{2\left(\frac{L_d}{2} + L_m\right)} & 0 \\
0 & 0 & 0\n\end{bmatrix} \begin{bmatrix}\n\dot{i}_{r1} \\
\dot{i}_{r2} \\
\dot{i}_{r3}\n\end{bmatrix} - \begin{bmatrix}\n\frac{1}{2\left(\frac{L_d}{2} + L_m\right)} \\
\frac{1}{2\left(\frac{L_d}{2} + L_m\right)} \\
0\n\end{bmatrix} (V + 2V_d)
$$
\n(4.40)

# **4.2.2.3 Equacionamento da terceira etapa de operação [x2.T, x1.T]**

A terceira etapa de operação, mostrada na [Figura 4.6\(](#page-102-0)c), é representada pelas Equações [\(4.41\).](#page-104-2)

<span id="page-104-3"></span><span id="page-104-2"></span><span id="page-104-1"></span>
$$
-V - R_{s}i_{r1} - V_{d} - Ri_{r1} - L_{d} \frac{di_{r1}}{dt} - L_{m} \frac{di_{r1}}{dt} - R_{s}i_{r1} - V_{d} = 0
$$
  
\n
$$
\frac{di_{r1}}{dt} = -\frac{(V + 2V_{d})}{(L_{d} + L_{m})} - \frac{(2R_{s} + R)}{(L_{d} + L_{m})}i_{r1}
$$
  
\n
$$
\frac{di_{r2}}{dt} = \frac{di_{r3}}{dt} = 0
$$
\n(4.41)

$$
\frac{di_{r2}}{dt} = \frac{di_{r3}}{dt} = 0
$$
  
A representação matricial das Equações (4.41) é dada pela Equação (4.42).  

$$
\begin{bmatrix} i_{r1} \\ i_{r2} \\ i_{r3} \end{bmatrix} = \begin{bmatrix} \frac{-(2R_s + R)}{(L_d + L_m)} & 0 & 0 \\ 0 & 0 & 0 \\ 0 & 0 & 0 \\ 0 & 0 & 0 \end{bmatrix} \begin{bmatrix} i_{r1} \\ i_{r2} \\ i_{r3} \end{bmatrix} - \begin{bmatrix} \frac{1}{(L_d + L_m)} \\ 0 \\ 0 \\ 0 \end{bmatrix} (V + 2V_d)
$$
(4.42)

## **4.2.2.4 Modelo matemático em espaço de estados médios**

As Equações [\(4.43\)](#page-105-0) e [\(4.44\)](#page-105-1) exemplificam o equacionamento para o modo de recebimento de energia do conversor IMPC em espaço de estados médios. Nesse caso, levouse em consideração que o conversor apresenta três etapas de operação.

<span id="page-105-0"></span>
$$
\dot{x}_r = A_1 x_r + B_1 u_r \text{ para } [0, x_3 \cdot T]
$$
\n
$$
\dot{x}_r = A_2 x_r + B_2 u_r \text{ para } [x_3 \cdot T, x_2 \cdot T]
$$
\n
$$
\dot{x}_r = A_3 x_r + B_3 u_r \text{ para } [x_2 \cdot T, x_1 \cdot T]
$$
\n
$$
\dot{x}_r = \frac{1}{T} \Big[ A_1 x_3 \cdot T + A_2 (x_2 - x_3) \cdot T + A_3 (x_1 - x_2) \cdot T \Big] x_r
$$
\n
$$
+ \frac{1}{T} \Big[ B_1 x_3 \cdot T + B_2 (x_2 - x_3) \cdot T + B_3 (x_1 - x_2) \cdot T \Big] u_r
$$
\n
$$
y_r = C_1 x_r + D_1 u_r \text{ para } [0, x_3 \cdot T]
$$
\n
$$
y_r = C_2 x_r + D_2 u_r \text{ para } [x_3 \cdot T, x_2 \cdot T]
$$
\n
$$
y_r = C_3 x_r + D_3 u_r \text{ para } [x_2 \cdot T, x_1 \cdot T]
$$
\n
$$
y_r = \frac{1}{T} \Big[ C_1 x_3 \cdot T + C_2 (x_2 - x_3) \cdot T + C_3 (x_1 - x_2) \cdot T \Big] x_r
$$
\n
$$
+ \frac{1}{T} \Big[ D_1 x_3 \cdot T + D_2 (x_2 - x_3) \cdot T + D_3 (x_1 - x_2) \cdot T \Big] u_r
$$
\n(4.44)

Portanto, os intervalos  $x_n$ T são estabelecidos em função da largura de pulso, p, do ângulo de *phase-shift* (*θ*) e da razão cíclica da porta que envia mais energia,  $d_{s1}$ , conforme a Equação **Erro! Fonte de referência não encontrada.**.

<span id="page-105-1"></span>
$$
x_n T = \frac{(p-d)T}{2} + \theta_n [p.u.]T
$$
\n(4.45)

A Equação [\(4.46\)](#page-106-0) mostra,

$$
\dot{i}_{r1} = -\frac{(V + 2V_d)(L_d + L_m)\left(\frac{L_d}{2} + L_m\right)}{T(L_d + L_m)\left(\frac{L_d}{2} + L_m\right)\left(\frac{L_d}{3} + L_m\right)} \frac{x_3T}{3} - \frac{(V + 2V_d)(L_d + L_m)\left(\frac{L_d}{3} + L_m\right)}{T(L_d + L_m)\left(\frac{L_d}{2} + L_m\right)\left(\frac{L_d}{3} + L_m\right)} \frac{(x_2 - x_3)T}{2}
$$
\n
$$
-\frac{(V + 2V_d)\left(\frac{L_d}{2} + L_m\right)\left(\frac{L_d}{3} + L_m\right)}{T(L_d + L_m)\left(\frac{L_d}{2} + L_m\right)\left(\frac{L_d}{3} + L_m\right)} (x_1 - x_2)T
$$
\n
$$
-\frac{(2R_S + R)(L_d + L_m)\left(\frac{L_d}{2} + L_m\right)\left(\frac{L_d}{3} + L_m\right)}{T(L_d + L_m)\left(\frac{L_d}{2} + L_m\right)\left(\frac{L_d}{3} + L_m\right)} \frac{x_3T}{3} - \frac{(2R_S + R)(L_d + L_m)\left(\frac{L_d}{3} + L_m\right)\left(\frac{L_d}{3} + L_m\right)}{T(L_d + L_m)\left(\frac{L_d}{3} + L_m\right)\left(\frac{L_d}{3} + L_m\right)} \frac{(x_2 - x_3)T}{2}
$$
\n
$$
-\frac{(2R_S + R)\left(\frac{L_d}{2} + L_m\right)\left(\frac{L_d}{3} + L_m\right)\left(\frac{L_d}{3} + L_m\right)}{T(L_d + L_m)\left(\frac{L_d}{3} + L_m\right)} (x_1 - x_2)T
$$
\nManipulando a Equação (4.46), obtém-se:

<span id="page-106-0"></span>

$$
I(L_d + L_m) \left( \frac{1}{2} + L_m \right) \left( \frac{1}{3} + L_m \right)
$$
\nManipulando a Equação (4.46), obtém-se:

\n
$$
\hat{i}_{r1} = -\frac{\left( V + 2V_d \right)}{\mathcal{K} (L_d + L_m) \left( \frac{L_d}{2} + L_m \right) \left( \frac{L_d}{3} + L_m \right)} + \left( L_m^2 + \frac{4}{3} L_d L_m + \frac{L_d^2}{3} \right) \left( \frac{\theta_2 - \theta_3}{2} \right) \mathcal{K}
$$
\n
$$
= \frac{\left( V + 2V_d \right)}{\mathcal{K} (L_d + L_m) \left( \frac{L_d}{2} + L_m \right) \left( \frac{L_d}{3} + L_m \right)} + \left( L_m^2 + \frac{4}{3} L_d L_m + \frac{L_d^2}{3} \right) \left( \frac{\theta_2 - \theta_3}{2} \right) \mathcal{K}
$$
\n
$$
+ \left( L_m^2 + \frac{3}{6} L_d L_m + \frac{L_d^2}{2} \right) \left( \frac{2 - d_{s1} - p}{6} - \theta_2 \right) \mathcal{K}
$$
\n
$$
= \frac{\left( 2R_S + R \right) i_{r1}}{\mathcal{K} (L_d + L_m) \left( \frac{L_d}{2} + L_m \right) \left( \frac{L_d}{3} + L_m \right)} + \left( L_m^2 + \frac{4}{3} L_d L_m + \frac{L_d^2}{3} \right) \left( \frac{\theta_2 - \theta_3}{2} \right) \mathcal{K}
$$
\n
$$
+ \left( L_m^2 + \frac{5}{6} L_d L_m + \frac{L_d^2}{6} \right) \left( \frac{2 - d_{s1} - p}{2} - \theta_2 \right) \mathcal{K}
$$
\n1.1.9

$$
\begin{aligned}\n\text{Mas, } L_d^2 &\approx 0 \text{ e } L_d L_m \approx 0, \text{ o que resulta em,} \\
\dot{i}_{r1} &= -\frac{(V + 2V_d)(L_m^2)}{(L_d + L_m) \left(\frac{L_d}{2} + L_m\right) \left(\frac{L_d}{3} + L_m\right)} \left[\frac{(6 - 4d_{s1} - 2p)}{6} - \frac{\theta_2}{2} - \frac{\theta_3}{6}\right] \\
&\quad -\frac{(2R_S + R)(L_m^2)i_{r1}}{(L_d + L_m) \left(\frac{L_d}{2} + L_m\right) \left(\frac{L_d}{3} + L_m\right)} \left[\frac{(6 - 4d_{s1} - 2p)}{6} - \frac{\theta_2}{2} - \frac{\theta_3}{6}\right]\n\end{aligned} \tag{4.48}
$$

Em relação  $i_{r2}$ , obtém-se,

$$
i_{r2} = -\frac{(V+2V_d)(L_d+L_m)\left(\frac{L_d}{2}+L_m\right)}{T\left(L_d+L_m)\left(\frac{L_d}{2}+L_m\right)\left(\frac{L_d}{3}+L_m\right)} \frac{x_3}{3} - \frac{(V+2V_d)(L_d+L_m)\left(\frac{L_d}{3}+L_m\right)}{T\left(L_d+L_m)\left(\frac{L_d}{2}+L_m\right)\left(\frac{L_d}{3}+L_m\right)} \frac{(x_2-x_3)}{2}
$$
\n
$$
-\frac{(2R_S+R)(L_d+L_m)\left(\frac{L_d}{2}+L_m\right)i_{r2}}{T\left(L_d+L_m)\left(\frac{L_d}{2}+L_m\right)\left(\frac{L_d}{3}+L_m\right)} \frac{(2R_S+R)(L_d+L_m)\left(\frac{L_d}{3}+L_m\right)i_{r2}}{3} \frac{(x_2-x_3)}{T\left(L_d+L_m\right)\left(\frac{L_d}{3}+L_m\right)} \frac{(x_3-x_3)}{2}
$$
\n
$$
i_{r2} = -\frac{(V+2V_d)}{K\left(L_d+L_m\right)\left(\frac{L_d}{2}+L_m\right)\left(\frac{L_d}{3}+L_m\right)} \left[\left(L_m^2+\frac{3}{2}L_dL_m+\frac{L_d^2}{2}\right)\left(\frac{(p-d_{s1})}{6}+\frac{\theta_3}{3}\right)X\right]
$$
\n
$$
-\frac{(2R_S+R)i_{r2}}{K\left(L_d+L_m\right)\left(\frac{L_d}{2}+L_m\right)\left(\frac{L_d}{3}+L_m\right)} \left[\left(L_m^2+\frac{3}{2}L_dL_m+\frac{L_d^2}{2}\right)\left(\frac{(p-d_{s1})}{6}+\frac{\theta_3}{3}\right)X\right]
$$
\n
$$
+ \left[L_m^2+\frac{3}{2}L_dL_m+\frac{L_d^2}{2}\right]\left(\frac{(p-d_{s1})}{6}+\frac{\theta_3}{3}\right)X\right]
$$
\n
$$
+ \left[L_m^2+\frac{4}{3}L_dL_m+\frac{L_d^2}{3}\right]\left(\frac{\theta_2-\theta_3}{2}\right)X
$$
\n
$$
+ \left[L_m^2+L_m^2\right]\left(\frac{L_d}{2}+L_m\right)\left(\frac{L_d}{2
$$

$$
\begin{aligned}\n\text{Mas, } L_d^2 &\approx 0 \text{ e } L_d L_m \approx 0, \text{ o que resulta em,} \\
\dot{i}_{r2} &= -\frac{(V + 2V_d)(L_m^2)}{(L_d + L_m) \left(\frac{L_d}{2} + L_m\right) \left(\frac{L_d}{3} + L_m\right)} \left[\frac{(p - d_{s1})}{6} + \frac{\theta_2}{2} - \frac{\theta_3}{6}\right] \\
&\quad -\frac{(2R_S + R)(L_m^2)i_{r2}}{(L_d + L_m) \left(\frac{L_d}{2} + L_m\right) \left(\frac{L_d}{3} + L_m\right)} \left[\frac{(p - d_{s1})}{6} + \frac{\theta_2}{2} - \frac{\theta_3}{6}\right] \\
&\quad \vdots\n\end{aligned} \tag{4.51}
$$

Para  $i_{r3}$ ,

$$
\begin{aligned}\n\text{Para } \dot{i}_{r3}, \\
\dot{i}_{r3} &= -\frac{(V + 2V_d)(L_d + L_m)\left(\frac{L_d}{2} + L_m\right)}{T(L_d + L_m)\left(\frac{L_d}{2} + L_m\right)\left(\frac{L_d}{3} + L_m\right)} \frac{x_3}{3} - \frac{(2R_S + R)(L_d + L_m)\left(\frac{L_d}{2} + L_m\right)\dot{i}_{r3}}{T(L_d + L_m)\left(\frac{L_d}{2} + L_m\right)\left(\frac{L_d}{3} + L_m\right)} \frac{x_3}{3} \\
\dot{i}_{r3} &= -\frac{(V + 2V_d)}{X(L_d + L_m)\left(\frac{L_d}{2} + L_m\right)\left(\frac{L_d}{3} + L_m\right)} \left[\left(L_m^2 + \frac{3}{2}L_dL_m + \frac{L_d^2}{2}\right)\left(\frac{(p - d_{s1})}{6} + \frac{\theta_3}{3}\right)X\right] \\
&\quad - \frac{(2R_S + R)\dot{i}_{r2}}{X(L_d + L_m)\left(\frac{L_d}{2} + L_m\right)\left(\frac{L_d}{3} + L_m\right)} \left[\left(L_m^2 + \frac{3}{2}L_dL_m + \frac{L_d^2}{2}\right)\left(\frac{(p - d_{s1})}{6} + \frac{\theta_3}{3}\right)X\right]\n\end{aligned}\n\tag{4.53}
$$
\n
$$
\begin{aligned}\n&\text{(4.53)} \\
&\text{(4.54)} \\
&\text{(4.55)} \\
&\text{(4.55)} \\
&\text{(4.57)} \\
&\text{(4.57)} \\
&\text{(4.59)} \\
&\text{(4.59)} \\
&\text{(4.50)} \\
&\text{(4.51)} \\
&\text{(4.51)} \\
&\text{(4.52)} \\
&\text{(4.53)} \\
&\text{(4.54)} \\
&\text{(4.54)} \\
&\text{(4.55)} \\
&\text{(4.55)} \\
&\text{(4.59)} \\
&\text{(4.59)} \\
&\text{(4.50)} \\
&\text{(4.51)} \\
&\text{(4.51)} \\
&\text{(4.52)} \\
&\text{(4.51)} \\
&\text{(4.52)} \\
&\text{(4.53)} \\
&\text{(4.54)} \\
&\text{(4.54)} \\
&\text{(4.55)} \\
&\text{(4
$$

$$
\text{Mas}, \, L_d^2 \approx 0 \text{ e } L_d L_m \approx 0 \text{, o que resulta em,}
$$
\n
$$
\dot{i}_{r3} = -\frac{(V + 2V_d)(L_m^2)}{(L_d + L_m)\left(\frac{L_d}{2} + L_m\right)\left(\frac{L_d}{3} + L_m\right)} \left[\frac{(p - d_{s1})}{6} + \frac{\theta_3}{3}\right] - \frac{(2R_s + R)(L_m^2)\dot{i}_{r3}}{(L_d + L_m)\left(\frac{L_d}{3} + L_m\right)} \left[\frac{(p - d_{s1})}{6} + \frac{\theta_3}{3}\right] \tag{4.54}
$$
A representação matricial das Equações (4.48), (4.51) e (4.54) é dada pela Equação<br>  $\left[\frac{(6-4d_{s1}-2p)}{6}-\frac{\theta_2}{2}-\frac{\theta_3}{6}\right]$  0 0  $\left[\begin{matrix}i_{s1}\end{matrix}\right]$ (4.55).

A representação matricial das Equações (4.48), (4.51) e (4.54) é dada pela Equação  
\n4.55).  
\n
$$
\begin{bmatrix}\ni_{r1} \\
i_{r2} \\
i_{r3}\n\end{bmatrix} = -\frac{(2R_s + R)(L_m^2)}{(L_d + L_m)(\frac{L_d}{2} + L_m)(\frac{L_d}{3} + L_m)} \begin{bmatrix}\n\frac{(6 - 4d_{s1} - 2p) - \frac{\theta_2}{2} - \frac{\theta_3}{6}}{6} & 0 & 0 \\
0 & \frac{(p - d_{s1})}{6} + \frac{\theta_2}{2} - \frac{\theta_3}{6} & 0 \\
0 & 0 & \frac{(p - d_{s1})}{6} + \frac{\theta_3}{3}\n\end{bmatrix} \begin{bmatrix}\ni_{r1} \\
i_{r2} \\
i_{r3}\n\end{bmatrix}
$$
\n
$$
-\frac{(L_m^2)}{(L_d + L_m)(\frac{L_d}{2} + L_m)(\frac{L_d}{3} + L_m)} \begin{bmatrix}\n\frac{(6 - 4d_{s1} - 2p) - \frac{\theta_2}{2} - \frac{\theta_3}{6}}{6} & 0 & 0 \\
0 & \frac{(p - d_{s1}) + \frac{\theta_2}{2} - \frac{\theta_3}{6}}{6} & 0 \\
0 & 0 & \frac{(p - d_{s1}) + \frac{\theta_3}{2}}{6}\n\end{bmatrix} \begin{bmatrix}\nV + 2V_d \\
V + 2V_d \\
V + 2V_d\n\end{bmatrix}
$$
\n(4.55)

### **4.2.2.5 Modelo matemático em espaço de estados pequenos sinais**

Com o modelo matemático em espaço de estados médios, deve-se linearizar o sistema em torno de um ponto de operação. As Equações [\(4.29\)](#page-98-0) e [\(4.56\)](#page-108-1) mostram os vetores de entrada, saída, estados, razão cíclica e ângulo de defasagem compostos pelos valores médios somados às pequenas perturbações.

<span id="page-108-2"></span><span id="page-108-1"></span><span id="page-108-0"></span>
$$
\theta = \theta + \tilde{\theta} \tag{4.56}
$$

Conforme as Equações [\(4.15\)](#page-93-0) e [\(4.16\),](#page-93-1) o ângulo de defasagem  $\theta$ , encontra-se fora do vetor *u* das entradas. Por isso, são necessárias mudanças algébricas, para que o ângulo de defasagem seja uma das entradas para o modelo. Em primeiro caso, será desprezado as perturbações no vetor  $u$ , ficando apenas os valores constantes do vetor, ou seja,  $u = Ue$  o produto de duas perturbações é considerado nulo para linearização. Por fim, substitui-se a Equação [\(4.56\)](#page-108-1) em [\(4.57\)](#page-108-2) e [\(4.58\),](#page-109-0) manipula-se algebricamente essa substituição, encontrando a Equação [\(4.60\).](#page-109-1)

$$
\frac{-\left(2R_s+R\right)\left(L_a^2\right)}{\left(L_a+L_m\right)\left(\frac{L_a}{2}+L_m\right)\left(\frac{L_a}{3}+L_m\right)}\begin{bmatrix}\n\frac{(6-4d_{s1}-2p)}{6} & 0 & 0 \\
0 & \frac{(p-d_{s1})}{6} & 0 \\
0 & 0 & \frac{(p-d_{s1})}{6}\n\end{bmatrix}
$$
\n(4.57)

$$
\frac{-\left(L_{\alpha}^{2}\right)}{\left(L_{\alpha}+L_{\alpha}\right)\left(\frac{L_{\alpha}}{2}+L_{\alpha}\right)\left(\frac{L_{\alpha}}{3}+L_{\alpha}\right)}\begin{bmatrix}\n\frac{(6-4d_{\alpha}-2p)}{6} & 0 & 0 \\
0 & \frac{(p-d_{\alpha})}{6} & 0 \\
0 & 0 & \frac{(p-d_{\alpha})}{6}\n\end{bmatrix}
$$
\n
$$
\frac{-\left(2R_{s}+R\right)\left(L_{\alpha}^{2}\right)}{\left(L_{d}+L_{m}\right)\left(\frac{L_{d}}{2}+L_{m}\right)}\begin{bmatrix}\n\frac{-1}{2} & 0 & 0 \\
0 & \frac{1}{2} & 0 \\
0 & 0 & 0\n\end{bmatrix}\theta_{2} \frac{-\left(L_{m}^{2}\right)}{\left(L_{d}+L_{m}\right)\left(\frac{L_{d}}{2}+L_{m}\right)\left(\frac{L_{d}}{2}+L_{m}\right)}\begin{bmatrix}\n\frac{-1}{2} & 0 & 0 \\
0 & \frac{1}{2} & 0 \\
0 & 0 & 0\n\end{bmatrix}\theta_{2}
$$
\n
$$
\frac{-\left(2R_{s}+R\right)\left(L_{m}^{2}\right)}{\lambda_{42}}\begin{bmatrix}\n\frac{-1}{6} & 0 & 0 \\
0 & \frac{1}{6} & 0 \\
0 & 0 & \frac{1}{3}\n\end{bmatrix}\theta_{3} \frac{-\left(L_{m}^{2}\right)}{\left(L_{d}+L_{m}\right)\left(\frac{L_{d}}{2}+L_{m}\right)}\begin{bmatrix}\n\frac{-1}{6} & 0 & 0 \\
0 & \frac{-1}{6} & 0 \\
0 & 0 & \frac{1}{3}\n\end{bmatrix}
$$
\n
$$
\frac{-\left(L_{m}^{2}\right)}{\left(L_{d}+L_{m}\right)\left(\frac{L_{d}}{2}+L_{m}\right)\left(\frac{L_{d}}{2}+L_{m}\right)}\begin{bmatrix}\n\frac{-1}{6} & 0 & 0 \\
0 & \frac{-1}{6} & 0 \\
0 & 0 & \frac{1}{3}\n\end{bmatrix} \theta_{3}
$$
\n
$$
\dot{x}=[A_{r1}+A_{r2}Q_{2}+A_{r3}Q_{3}]x+[B_{r1}+B_{r2}Q_{2}+B_{r3
$$

Mas,  $\dot{X} = 0$ . Portanto,

<span id="page-109-1"></span><span id="page-109-0"></span>
$$
\dot{x} = \dot{\tilde{x}} \tag{4.59}
$$

$$
\dot{x} = \dot{\tilde{x}} \qquad (4.59)
$$
\n
$$
\dot{X} + \dot{\tilde{x}} = \left[A_{r1} + A_{r2}(\theta_{2} + \tilde{\theta}_{2}) + A_{r3}(\theta_{3} + \tilde{\theta}_{3})\right](X + \tilde{x})
$$
\n
$$
+ \left[B_{r1} + B_{r2}(\theta_{2} + \tilde{\theta}_{2}) + B_{r3}(\theta_{3} + \tilde{\theta}_{3})\right]U
$$
\n
$$
\dot{X} + \dot{\tilde{x}} = \left[A_{r1} + A_{r2}\tilde{\theta}_{2} + A_{r3}\tilde{\theta}_{3}\right]X + \left[A_{r2}\tilde{\theta}_{2} + A_{r3}\tilde{\theta}_{3}\right]\tilde{x}
$$
\n
$$
+ \left[A_{r2}\theta_{2} + A_{r3}\theta_{3}\right]X + \left[A_{r1} + A_{r2}\theta_{2} + A_{r3}\theta_{3}\right]\tilde{x}
$$
\n
$$
+ \left[B_{r2}\theta_{2} + B_{r3}\theta_{3}\right]U + \left[B_{r1} + B_{r2}\tilde{\theta}_{2} + B_{r3}\tilde{\theta}_{3}\right]U
$$
\n
$$
\dot{X} = 0 = \left[A_{r2}\theta_{2} + A_{r3}\theta_{3}\right]X + \left[B_{r2}\theta_{2} + B_{r3}\theta_{3}\right]U
$$
\n
$$
\dot{\tilde{x}} = \left[A_{r1} + A_{r2}\theta_{2} + A_{r3}\theta_{3}\right]\tilde{x} + \left[A_{r1} + A_{r2}\tilde{\theta}_{2} + A_{r3}\tilde{\theta}_{3}\right]X + \left[B_{r1} + B_{r2}\tilde{\theta}_{2} + B_{r3}\tilde{\theta}_{3}\right]U
$$

$$
\begin{bmatrix} i_{r_1} \\ i_{r_2} \\ i_{r_3} \end{bmatrix} = \frac{-(2R_s + R)(L_n^2)}{(L_d + L_m)(\frac{L_d}{2} + L_m)(\frac{L_d}{3} + L_m)} \begin{bmatrix} \frac{(6-4D_{s1}-2p)}{6} - \frac{\theta_2}{2} - \frac{\theta_3}{6} & 0 & 0 \\ 0 & \frac{(p-D_{s1})}{6} + \frac{\theta_2}{2} - \frac{\theta_3}{6} & 0 \\ 0 & 0 & \frac{(p-D_{s1})}{6} + \frac{\theta_2}{3} \end{bmatrix} \begin{bmatrix} i_{r_1} \\ i_{r_2} \\ i_{r_3} \end{bmatrix}
$$

$$
\begin{bmatrix} \frac{(V+2V_d)(L_n^2)}{2} \\ \frac{(V+2V_d)(L_n^2)}{2} \\ \frac{(L_d + L_m)(\frac{L_d}{2} + L_m)(\frac{L_d}{3} + L_m)}{\frac{(L_d + L_m)(\frac{L_d}{3} + L_m)} \begin{bmatrix} \frac{(6-4d_{s1}-2p)}{6} & \frac{1}{2} & \frac{-1}{6} \\ \frac{(p-d_{s1})}{6} & 0 & \frac{1}{3} \end{bmatrix}} \\ + \frac{(2R_s + R)(L_n^2)}{(L_d + L_m)(\frac{L_d}{2} + L_m)(\frac{L_d}{3} + L_m)} \begin{bmatrix} \frac{(6-4d_{s1}-2p)}{6}I_{r_1} & \frac{-I_{r_1}}{2} & \frac{-I_{r_2}}{6} \\ \frac{(p-d_{s1})}{6}I_{r_2} & \frac{I_{r_2}}{2} & \frac{-I_{r_2}}{6} \\ \frac{(p-d_{s1})}{6}I_{r_3} & 0 & \frac{I_{r_3}}{3} \end{bmatrix} \end{bmatrix} (4.61)
$$

Onde p é o valor da largura de pulso dos interruptores pares (verde) que controlam o recebimento de energia. Portanto, definindo  $p = d_{s1}$ , de forma que o valor da largura de pulso  $p$  seja idêntica à razão cíclica da porta que mais envia energia ( $d_{s1}$ ), elimina-se a variável  $p$ 

<span id="page-110-0"></span>do controle por *phase-shift*. Logo, o modelo de espaço de estados resulta em (4.62).  
\n
$$
\begin{bmatrix} i_{r1} \ i_{r2} \ i_{r3} \end{bmatrix} = \frac{-(2R_s + R)(L_m^2)}{(L_d + L_m)(\frac{L_d}{2} + L_m)(\frac{L_d}{3} + L_m)} \begin{bmatrix} (1 - D_{s1}) - \frac{\theta_2}{2} - \frac{\theta_3}{6} & 0 & 0 \\ 0 & \frac{\theta_2}{2} - \frac{\theta_3}{6} & 0 \\ 0 & 0 & \frac{\theta_3}{3} \end{bmatrix} \begin{bmatrix} i_{r1} \ i_{r2} \ i_{r3} \end{bmatrix}
$$
\n
$$
= \begin{bmatrix} (V + 2V_d)(L_m^2) \\ (L_d + L_m)(\frac{L_d}{2} + L_m)(\frac{L_d}{3} + L_m) \end{bmatrix} \begin{bmatrix} 1 & \frac{-1}{2} & \frac{-1}{6} \\ 0 & \frac{1}{2} & \frac{-1}{6} \\ 0 & 0 & \frac{1}{3} \end{bmatrix}
$$
\n
$$
I_{r1} = \frac{-I_{r1}}{I_{r2}} \begin{bmatrix} (1 - d_{s1}) \\ \frac{\theta_2}{O_1} \end{bmatrix}
$$
\n
$$
+ \frac{(2R_s + R)(L_m^2)}{(L_d + L_m)(\frac{L_d}{2} + L_m)(\frac{L_d}{3} + L_m)} \begin{bmatrix} I_{r1} & \frac{-I_{r1}}{I_{r2}} & \frac{-I_{r2}}{I_{r2}} \\ 0 & 0 & \frac{I_{r2}}{I_{r2}} & \frac{-I_{r2}}{I_{r2}} \\ 0 & 0 & \frac{I_{r3}}{I_{r3}} \end{bmatrix}
$$
\n(4.62)

Por fim, realizando o mesmo procedimento para (*n-1*) portas recebendo energia simultaneamente; tem-se, então, o modelo em espaço de estados geral. Assim, considera-se  $R_s = R = 0$ , resultando na Equação [\(4.63\).](#page-111-0)

$$
= 0, \text{ resultando na Equação (4.63).}
$$
\n
$$
\begin{bmatrix}\n\dot{i}_{s1} \\
\dot{i}_{s2} \\
\dot{i}_{s3} \\
\vdots \\
\dot{i}_{s(n-1)}\n\end{bmatrix} = -\frac{(V + 2V_d)(L_m^2)}{(L_d + L_m)\left(\frac{L_d}{2} + L_m\right)\left(\frac{L_d}{3} + L_m\right)} \begin{bmatrix}\n1 - \sum_{i=3}^{(n-1)} \frac{1}{i \cdot (i-1)} \\
\frac{1}{2} - \sum_{i=3}^{(n-1)} \frac{1}{i \cdot (i-1)} \\
\frac{1}{3} - \sum_{i=4}^{(n-1)} \frac{1}{i \cdot (i-1)} \\
\vdots \\
\frac{1}{(n-1)}\n\end{bmatrix} \begin{bmatrix}\n(1 - \tilde{d}_{s1}) \\
\tilde{\theta}_2 \\
\tilde{\theta}_3 \\
\vdots \\
\tilde{\theta}_{(n-1)}\n\end{bmatrix}
$$
\n(4.63)

# **4.2.3 Obtenção do modelo em espaço de estados discreto para o modo de fornecimento de energia**

O modelo em espaço de estados contínuo (pequenos sinais) da Equação [\(4.33\)](#page-99-0) é obtido com base nos parâmetros da seção [3.3.3,](#page-67-0) considerando  $R_s = R = 0$  e  $V_d = 0$ . Portanto, obtêmse os valores para as matrizes que relacionam as saídas  $I_{s1}$ ,  $I_{s2}$  e  $I_{s3}$ , em função das razões cíclicas  $d_{s1}$ ,  $d_{s2}$  e  $d_{s3}$ .

<span id="page-111-1"></span><span id="page-111-0"></span>
$$
A_c = \begin{pmatrix} 0 & 0 & 0 \\ 0 & 0 & 0 \\ 0 & 0 & 0 \end{pmatrix}
$$
 (4.64)

$$
B_c = \begin{pmatrix} 8,43 \cdot 10^4 & -4,21 \cdot 10^4 & -1,40 \cdot 10^4 \\ 0 & 4,21 \cdot 10^4 & -1,40 \cdot 10^4 \\ 0 & 0 & 2,81 \cdot 10^4 \end{pmatrix}
$$
 (4.65)

<span id="page-111-3"></span><span id="page-111-2"></span>
$$
C_c = \begin{pmatrix} 1 & 0 & 0 \\ 0 & 1 & 0 \\ 0 & 0 & 1 \end{pmatrix}
$$
 (4.66)

<span id="page-112-0"></span>
$$
D_c = \begin{pmatrix} 0 & 0 & 0 \\ 0 & 0 & 0 \\ 0 & 0 & 0 \end{pmatrix}
$$
 (4.67)

No entanto, discretizando as Equações [\(4.64\),](#page-111-1) [\(4.65\),](#page-111-2) [\(4.66\)](#page-111-3) e [\(4.67\)](#page-112-0) em  $f_s = 20$  kHz, obtém-se o modelo em espaço de estados discreto.

$$
A_d = \begin{pmatrix} 1 & 0 & 0 \\ 0 & 1 & 0 \\ 0 & 0 & 1 \end{pmatrix}
$$
 (4.68)

$$
B_d = \begin{pmatrix} 4,2184 & -2,1092 & -0,7031 \\ 0 & 2,1092 & -0,7031 \\ 0 & 0 & 1,4061 \end{pmatrix}
$$
 (4.69)

<span id="page-112-1"></span>
$$
C_d = \begin{pmatrix} 1 & 0 & 0 \\ 0 & 1 & 0 \\ 0 & 0 & 1 \end{pmatrix}
$$
 (4.70)

Para o emprego do controlador preditivo é necessário definir as matrizes discretas  $(\overline{A}, \overline{B}, \overline{C})$ em função de  $(A_d, B_d, C_d)$ , conforme a Equação [\(2.30\).](#page-41-0) O modelo de espaço de

estados é definido por 
$$
\chi(k)
$$
, que inclui perturbação constante na entrada.  
\n
$$
\overline{A}_s = \begin{pmatrix}\n1 & 0 & 0 & 4,2184 & -2,1092 & -0,7031 \\
0 & 1 & 0 & 0 & 2,1092 & -0,7031 \\
0 & 0 & 1 & 0 & 0 & 1,4061 \\
0 & 0 & 0 & 1 & 0 & 0 \\
0 & 0 & 0 & 0 & 1 & 0 \\
0 & 0 & 0 & 0 & 0 & 1\n\end{pmatrix}
$$
\n(4.71)

<span id="page-113-0"></span>
$$
\overline{B}_s = \begin{pmatrix}\n4,2184 & -2,1092 & -0,7031 \\
0 & 2,1092 & -0,7031 \\
0 & 0 & 1,4061 \\
0 & 0 & 0 \\
0 & 0 & 0\n\end{pmatrix}
$$
\n(4.72)\n
$$
\overline{C}_s = \begin{pmatrix}\n1 & 0 & 0 & 0 & 0 & 0 \\
0 & 1 & 0 & 0 & 0 & 0 \\
0 & 1 & 0 & 0 & 0 & 0 \\
0 & 0 & 1 & 0 & 0 & 0\n\end{pmatrix}
$$
\n(4.73)

Portanto, com as matrizes  $(\overline{A}, \overline{B}, \overline{C})$  definidas, pode-se determinar  $\zeta(k)$  de acordo com a Equação [\(2.16\).](#page-38-0) Assim, obtém-se um modelo de estados aumentado, incluindo a perturbação com integrador embutido.

 1 0 0 4,2184 -2,1092 -0,7031 4,2184 -2,1092 -0,7031 0 1 0 0 2,1092 -0,7031 0 2,1092 -0,7031 0 *A<sup>s</sup>* = 0 1 0 0 1,4061 0 0 1,4061 0 0 0 1 0 0 0 0 0 0 0 0 0 1 0 0 0 0 0 0 0 0 0 1 0 0 0 0 0 0 0 0 0 1 0 0 0 0 0 0 0 0 0 1 0 0 0 0 0 0 0 0 0 1 (4.74)

$$
\tilde{B}_s = \begin{pmatrix}\n4,2184 & -2,1092 & -0,7031 \\
0 & 2,1092 & -0,7031 \\
0 & 0 & 1,4061 \\
0 & 0 & 0 \\
0 & 0 & 0 \\
1 & 0 & 0 \\
1 & 0 & 0 \\
0 & 1 & 0 \\
0 & 0 & 1\n\end{pmatrix}
$$
\n(4.75)

$$
\tilde{C}_s = \begin{pmatrix}\n1 & 0 & 0 & 0 & 0 & 0 & 0 & 0 & 0 \\
0 & 1 & 0 & 0 & 0 & 0 & 0 & 0 \\
0 & 0 & 1 & 0 & 0 & 0 & 0 & 0\n\end{pmatrix}
$$
\n(4.76)

# **4.2.4 Obtenção do modelo em espaço de estados discreto para o modo de recebimento de energia**

A seguir, obtém-se o modelo em espaço de estados contínuo (pequenos sinais) da Equação [\(4.62\)](#page-110-0) para o modo de recebimento de energia, considerando  $R_s = R = 0$  e  $V_d = 0$ . Ademais, a matriz *D* é nula.

<span id="page-114-0"></span>
$$
A_c = \begin{pmatrix} 0 & 0 & 0 \\ 0 & 0 & 0 \\ 0 & 0 & 0 \end{pmatrix}
$$
 (4.77)

$$
B_c = \begin{pmatrix} -8,43 \cdot 10^4 & 4,21 \cdot 10^4 & 1,40 \cdot 10^4 \\ 0 & -4,21 \cdot 10^4 & 1,40 \cdot 10^4 \\ 0 & 0 & -2,81.10^4 \end{pmatrix}
$$
 (4.78)

<span id="page-114-2"></span><span id="page-114-1"></span>
$$
C_c = \begin{pmatrix} 1 & 0 & 0 \\ 0 & 1 & 0 \\ 0 & 0 & 1 \end{pmatrix}
$$
 (4.79)

No entanto, discretizando as Equações [\(4.77\),](#page-114-0) [\(4.78\)](#page-114-1) e [\(4.79\)](#page-114-2) em  $f_s = 20$  kHz, obtémse o modelo em espaço de estados discreto.

$$
A_d = \begin{pmatrix} 1 & 0 & 0 \\ 0 & 1 & 0 \\ 0 & 0 & 1 \end{pmatrix}
$$
 (4.80)

$$
B_d = \begin{pmatrix} -4,2184 & 2,1092 & 0,7031 \\ 0 & -2,1092 & 0,7031 \\ 0 & 0 & -1,4061 \end{pmatrix}
$$
 (4.81)

$$
C_d = \begin{pmatrix} 1 & 0 & 0 \\ 0 & 1 & 0 \\ 0 & 0 & 1 \end{pmatrix}
$$
 (4.82)

Para o emprego do controlador preditivo é necessário definir as matrizes discretas  $(\overline A,\overline B,\overline C)$ em função de  $(A_d,B_d,C_d)$ , conforme a Equação [\(2.30\).](#page-41-0) O modelo em espaço de estados é definido por  $\chi(k)$  , que inclui perturbação constante na entrada.

1.100 pof Χ(*κ*), que metur bertrioação consistante na entatada.  
\n
$$
\overline{A}_r = \begin{pmatrix}\n1 & 0 & 0 & -4,2184 & 2,1092 & 0,7031 \\
0 & 1 & 0 & 0 & -2,1092 & 0,7031 \\
0 & 0 & 1 & 0 & 0 & -1,4061 \\
0 & 0 & 0 & 1 & 0 & 0 \\
0 & 0 & 0 & 0 & 1 & 0 \\
0 & 0 & 0 & 0 & 0 & 1\n\end{pmatrix}
$$
\n(4.83)

<span id="page-115-0"></span>
$$
\overline{B}_r = \begin{pmatrix}\n-4,2184 & 2,1092 & 0,7031 \\
0 & -2,1092 & 0,7031 \\
0 & 0 & -1,4061 \\
0 & 0 & 0 \\
0 & 0 & 0 \\
0 & 0 & 0\n\end{pmatrix}
$$
\n(4.84)

<span id="page-115-1"></span>
$$
\overline{C}_r = \begin{pmatrix} 1 & 0 & 0 & 0 & 0 & 0 \\ 0 & 1 & 0 & 0 & 0 & 0 \\ 0 & 0 & 1 & 0 & 0 & 0 \end{pmatrix}
$$
 (4.85)

Portanto, com as matrizes  $(\overline{A}, \overline{B}, \overline{C})$  definidas, pode-se determinar  $\zeta(k)$  de acordo com a Equação (2.16), a saber,  $(\tilde{A}, \tilde{B}, \tilde{C})$ .

 1 0 0 -4,2184 2,1092 0,7031 -4,2184 2,1092 0,7031 0 1 0 0 -2,1092 0,7031 0 -2,1092 0,7031 0 *A<sup>r</sup>* = 0 1 0 0 -1,4061 0 0 -1,4061 0 0 0 1 0 0 0 0 0 0 0 0 0 1 0 0 0 0 0 0 0 0 0 1 0 0 0 0 0 0 0 0 0 1 0 0 0 0 0 0 0 0 0 1 0 0 0 0 0 0 0 0 0 1 (4.86)

$$
\tilde{B}_r = \begin{pmatrix}\n-4,2184 & 2,1092 & 0,7031 \\
0 & -2,1092 & 0,7031 \\
0 & 0 & -1,4061 \\
0 & 0 & 0 & 0 \\
0 & 0 & 0 & 0 \\
0 & 0 & 0 & 0 \\
1 & 0 & 0 & 0 \\
0 & 1 & 0 & 0 \\
0 & 0 & 1 & 0\n\end{pmatrix}
$$
\n(4.87)  
\n
$$
\tilde{C}_r = \begin{pmatrix}\n1 & 0 & 0 & 0 & 0 & 0 & 0 & 0 \\
0 & 1 & 0 & 0 & 0 & 0 & 0 & 0 \\
0 & 1 & 0 & 0 & 0 & 0 & 0 & 0 \\
0 & 0 & 1 & 0 & 0 & 0 & 0 & 0 & 0\n\end{pmatrix}
$$
\n(4.88)

#### **4.2.5 Projeto dos controladores de corrente**

Para o emprego do controlador preditivo é necessário definir as matrizes discretas  $(\overline A,\overline B,\overline C)$  em lugar de  $(A_d^{},B_d^{},C)$  , conforme as Equações [\(4.71\)](#page-112-1) à [\(4.73\)](#page-113-0) e as Equações [\(4.83\)](#page-115-0) à [\(4.85\).](#page-115-1) O modelo em espaço de estados é definido por  $\mathcal{X}(k)$  , que inclui perturbação constante na entrada. Portanto, com as matrizes  $(\overline{A}, \overline{B}, \overline{C})$  definidas, pode-se determinar  $(\tilde{A}, \tilde{B}, \tilde{C})$ e obter a matriz *G* conforme Equação [\(2.17\).](#page-38-1)

Por fim, a [Figura 4.7](#page-117-0) apresenta o detalhamento interno do diagrama de bloco do controlador. Com isto, constata-se que as matrizes  $(\tilde{A}, \tilde{B}, \tilde{C})$  definem os parâmetros da resposta livre do sistema  $f(k)$ , conforme a Equação [\(2.17\).](#page-38-1) Assim como, definem os ganhos  $K_{\text{MPC}}$ , conforme a Equação [\(2.48\).](#page-45-0)

<span id="page-117-0"></span>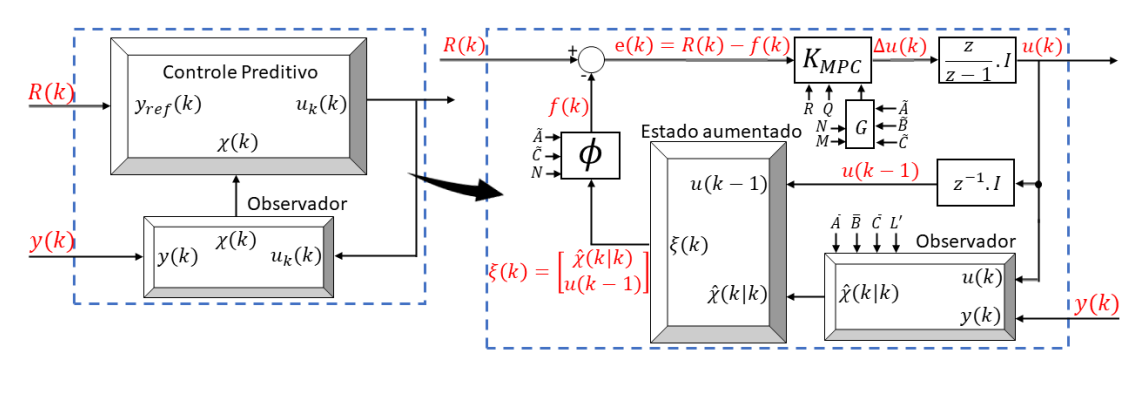

Figura 4.7 Diagrama do controle discreto detalhado.

Fonte: próprio autor.

Ainda, a equação de predição deve incluir a perturbação estimada. Por isso, o observador de estados é baseado em $(A,\overline{B},C)$ e a saída do observador redefine o modelo para os estados aumentado, com integrador embutido, conforme [Figura 4.7.](#page-117-0) Dessa forma, basta escolher *L* para alocar os autovalores em posições convenientes e, conforme a Equação [\(2.37\),](#page-43-0) obtém-se:

ara alocar os autovalores em posição (2.37), obtém-se:  
\nautovalores = [0,7 0,8 0,83 0,85 0,87 0,9]  
\n
$$
L_{\text{fornecimento}} =\begin{bmatrix} 0,3666 & -0,0339 & 0,1145 \\ -0,0383 & 0,2679 & -0,0848 \\ 0,0126 & -0,0085 & 0,3275 \\ 0,0078 & 0,0028 & 0,0087 \\ -0,0027 & 0,0090 & -0,0001 \\ 0,0017 & -0,0011 & 0,0219 \end{bmatrix} L_{\text{recebimento}} = \begin{bmatrix} 0.3666 & -0.0339 & 0.1145 \\ -0.0383 & 0.2679 & -0.0848 \\ 0.0126 & -0.0085 & 0.3275 \\ -0.0078 & -0.0028 & -0.0087 \\ -0.0017 & 0.0011 & -0.0219 \end{bmatrix} (4.89)
$$

A matriz de ponderação *Q* (diferenças entre as saídas estimadas e as referências) e a matriz de ponderação *R* (desvios das entradas de controle) foram definidas após testes

empíricos. Além disso, deve-se ressaltar que são fixas e, portanto, definidas como:  
\n
$$
Q = \begin{bmatrix} 1 & 0 & \cdots & 0 \\ 0 & 1 & \cdots & 0 \\ \vdots & \vdots & \ddots & \vdots \\ 0 & 0 & \cdots & 1 \end{bmatrix}_{qN \times qN} R = \begin{bmatrix} 1 & 0 & \cdots & 0 \\ 0 & 1 & \cdots & 0 \\ \vdots & \vdots & \ddots & \vdots \\ 0 & 0 & \cdots & 1 \end{bmatrix}_{pM \times pM}
$$
 (4.90)

A matriz de ponderação *R* algumas vezes é denominada de fator de supressão de movimento, uma vez que aumentá-la penaliza mais as mudanças no vetor de entrada. Por fim, os horizontes de predição e controle foram definidos como  $N=18$  e  $M=18$ . Deve-se salientar que todos os parâmetros adotados afetam o comportamento da malha fechada da planta e do controlador preditivo.

Os valores futuros dos estados do sistema são preditos até um horizonte pré-definido no tempo, a saber, o comportamento da planta até 0,9 *ms* à frente do instante de tempo atual é conhecido. Essa informação é utilizada pelo controlador para definir a ação de controle a ser realizada que satisfaz o critério de otimização.

#### **4.3 Considerações finais**

Este capítulo apresentou detalhadamente o modelo matemático do conversor IMPC e seus dois modos de operação fornecimento e recebimento de energia, equacionando-os para obter os modelos em espaço de estados médios e de pequenos sinais. A sintonia dos controladores se dá para pequenas perturbações, em torno do ponto de operação utilizado para desenvolver o modelo matemático do conversor.

Os controladores garantem a estabilidade do sistema, extraindo o máximo que cada um dos modos de operação pode oferecer. Adicionalmente, o modo de fornecimento é responsável por controlar as portas que fornecem energia por meio da variação das razões cíclicas. Paralelamente, o modo de recebimento é responsável por controlar a variação das defasagens das fases dos pulsos das portas que coletam energia com uma razão cíclica idêntica da porta que mais fornece energia. Dessa forma, o controle seletivo tem como princípio direcionar qual controlador assumirá o controle de cada porta, enquanto a cooperação entre os controladores assegura uma transição suave entre a passagem dos modos.

Além disso, equacionou-se um modelo do sistema para prever o comportamento futuro das variáveis de controle. Então, fundamentado nos parâmetros apresentados anteriormente, o comportamento do sistema até 0,9 *ms* à frente do instante de tempo atual é conhecido.

Por fim, não foram adotados requisitos específicos para os projetos dos controladores. Os critérios de projeto foram baseados em observar o comportamento em malha fechada. Ademais, o código utilizado para a obtenção das matrizes de espaço de estados de pequenos sinais discretizadas está contido no apêndice C.

# **CAPÍTULO 05**

## **5 RESULTADOS DE SIMULAÇÃO**

#### **5.1 Considerações iniciais**

Neste capítulo, são abordados os resultados sobre o desempenho do conversor IMPC, mediante à proposta apresentada. Várias situações serão simuladas, para análise do conversor IMPC operando como uma fonte de potência entre as fontes/cargas conectadas pelas portas. Posteriormente, módulos fotovoltaicos serão conectados por meio da porta 2 para verificar extração de potência, sobre condições distintas de irradiância solar e temperatura. Serão analisados:

- Fluxo de potência entre as portas;
- Variações das razões cíclicas;
- Variações das defasagens das fases dos pulsos;
- Transição entre os modos de operação;

Todas as formas de onda e simulações apresentadas neste capítulo foram elaboradas no *software* PSIM®. Adicionalmente, por meio de uma biblioteca de vínculo dinâmico, o algoritmo de controle elaborado em linguagem C foi implementado no bloco DLL (*Dynamiclink library*) nativo do *software*.

### **5.2 Aplicação do conversor** *flyback* **multidirecional multi-enrolamentos**

A [Figura 5.1](#page-120-0) ilustra-se o circuito a ser simulado gerenciando o fluxo de potência entre as portas. Já na [Figura 5.2,](#page-121-0) ilustra-se o circuito de controle do conversor IMPC.

Conforme abordado em seções anteriores, o fornecimento de energia é controlado mediante variação da razão cíclica do par de interruptores ímpares (rosa) da porta de interesse. Por isso, quando uma porta está enviando energia, o par de interruptores pares (verde) da porta em discussão devem permanecer abertos. Já o recebimento de energia é controlado por meio da variação da defasagem de fase do pulso do par de interruptores pares (verde) da porta de interesse. Por isso, quando coletando energia o par de interruptores ímpares (rosa) da porta em questão devem permanecer abertos.

Por convenção, se  $I_{refn}$  for maior do que zero, a porta estará fornecendo energia, ao passo que se  $I_{\tiny{refn}}$  for menor do que zero, a porta estará recebendo energia.

<span id="page-120-0"></span>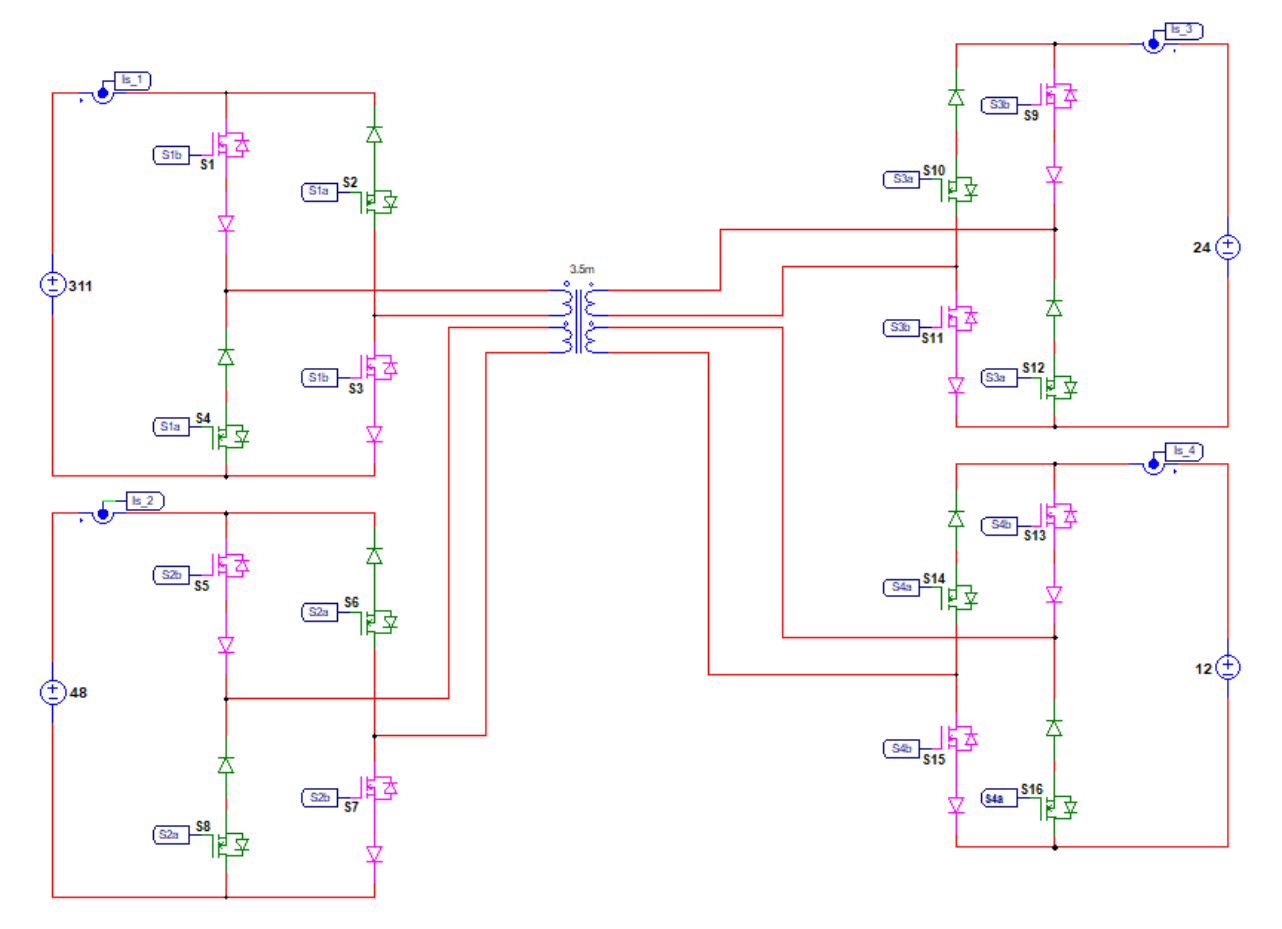

Figura 5.1 Circuito do Conversor IMPC.

Fonte: próprio autor.

Para cada par de interruptores ímpares (rosa) existe um circuito idêntico ao mostrado no canto superior direito (Circuito A) da [Figura 5.2.](#page-121-0) Portanto, se somente se, a corrente de referência for positiva, a razão cíclica será aplicada aos interruptores. Igualmente, para cada par de interruptores pares (verde) existe um circuito análogo ao apresentado no canto inferior direito (Circuito B) da [Figura 5.2.](#page-121-0) Para esse circuito, se somente se, a corrente de referência for negativa, a defasagem de fase do pulso será aplicada.

Além do mais, a largura de pulso dos interruptores pares (verde) é idêntica a razão cíclica da porta que mais envia energia ( $D_{\text{max}}$ ). Paralelamente, a porta que receber menor parcela de energia terá seus interruptores pares (verde) fechados o tempo todo. Por essa razão, o circuito lógico deve detectar qual a menor corrente e se alguma outra possui mesmo valor. Ainda, as correntes são referenciadas para porta 1 (Circuito C da [Figura 5.2\)](#page-121-0) e, posteriormente, filtradas com um filtro passa-baixa de segunda ordem e realimentada no sistema de controle.

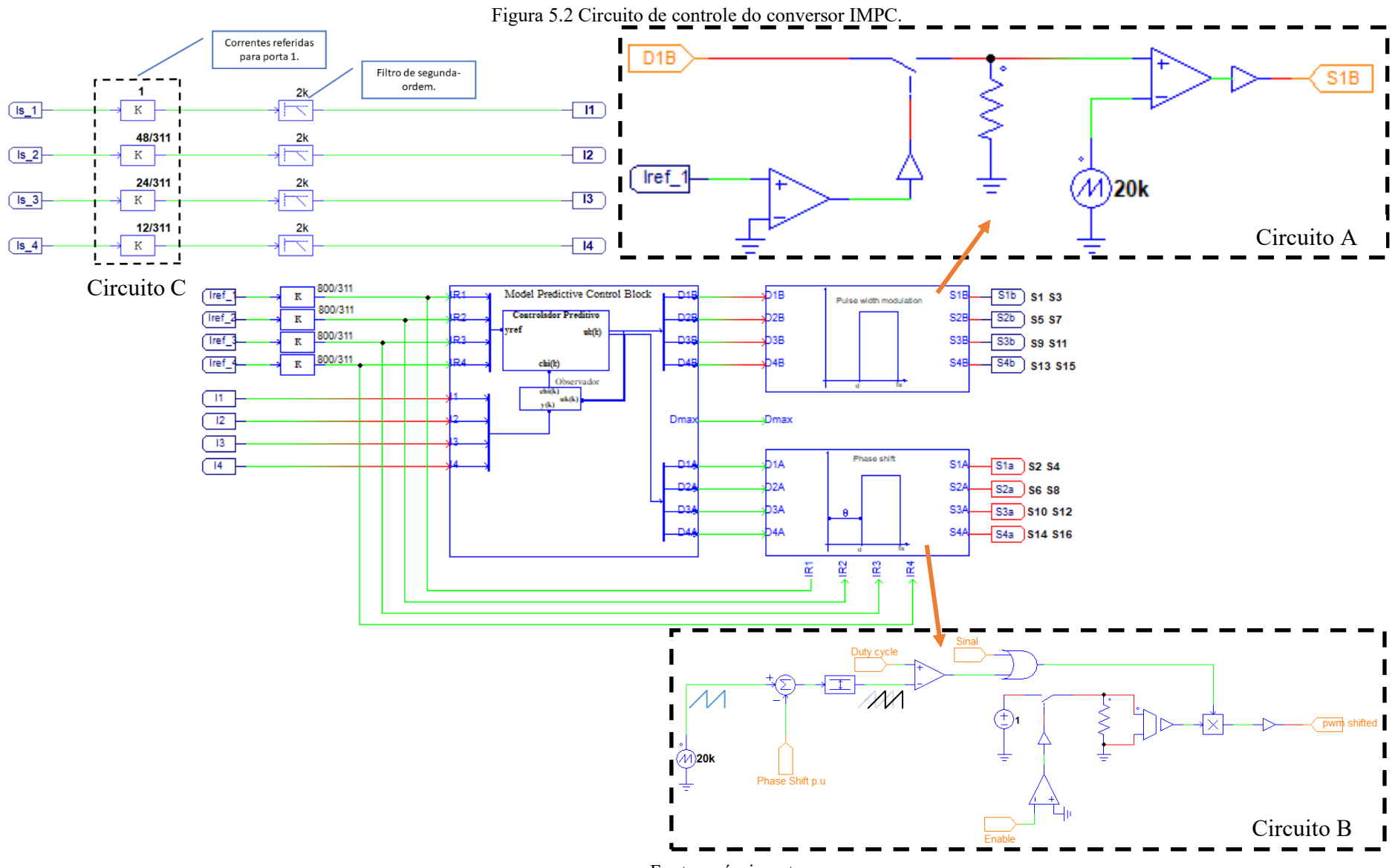

103

<span id="page-121-0"></span>Fonte: próprio autor.

#### **5.2.1 Resultados e análise para a aplicação do conversor IMPC em malha fechada**

A corrente de referência é um degrau, que nesta seção é uma entrada preestabelecida, ou seja, não existe uma variável que controle qual será o valor da referência. A corrente de referência é fornecida, então, pelo usuário na simulação. Por conseguinte, avalia-se o funcionamento do conversor em malha fechada para o controlador proposto.

#### **5.2.1.1 Uma porta fornecendo energia para duas ou três portas**

A [Figura 5.3](#page-122-0) ilustra o comportamento das correntes no conversor IMPC, para as referências de correntes (em pu) definidas em  $t = 0$  s como:  $I_{ref1} = 0.6$ ,  $I_{ref2} = -0.4$ ,  $I_{ref3} = -0, 2$  e  $I_{ref4} = 0$ . Em  $t = 0, 1$  *s* ocorre, então, um degrau em que as referências de correntes são ajustadas para  $I_{ref1} = 1$ ,  $I_{ref2} = -0.5$ ,  $I_{ref3} = -0.2$  e  $I_{ref4} = -0.3$ . Portanto, notase que inicialmente a porta 4 está inativa e, quando entra em operação, o controle responde adequadamente às modificações do sistema, atendendo os novos requisitos impostos e assegurando a estabilidade e a flexibilidade para modificações do sistema.

<span id="page-122-0"></span>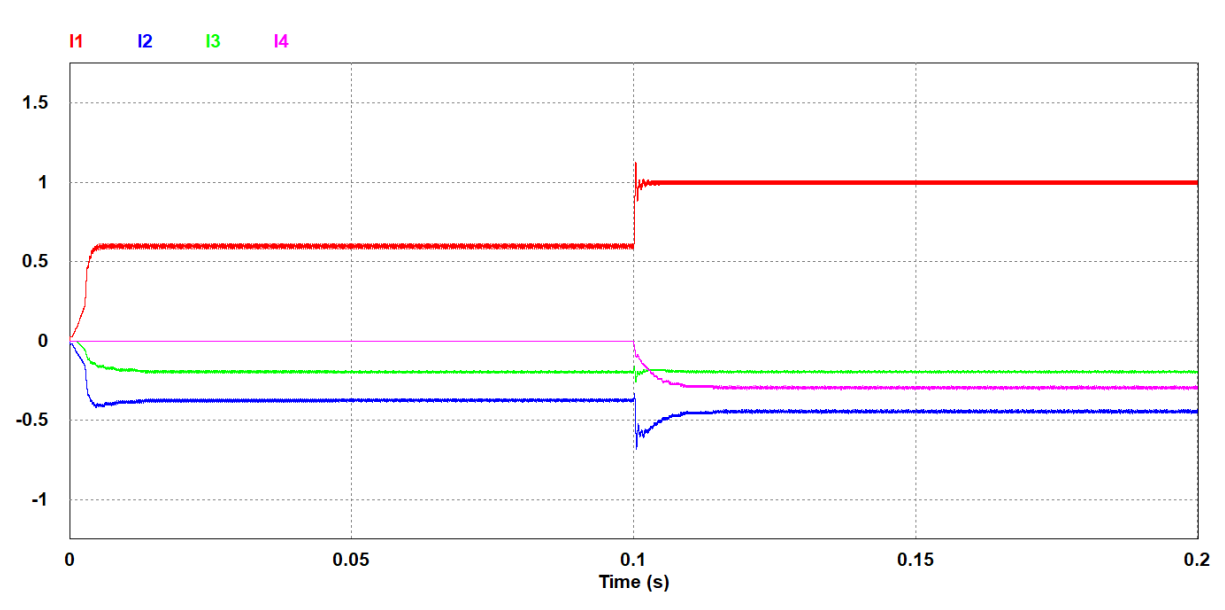

Figura 5.3 Correntes nas portas em pu, para dois degraus de referência.

Fonte: próprio autor.

A [Figura 5.4](#page-123-0) amplia o comportamento das correntes nas portas do conversor IMPC no instante em que as referências de correntes sofrem ajustes e a porta 4 passa consumir potência. Por isso, observa-se que o tempo de acomodação do sistema é adequado, isto é, não há uma ascensão brusca prejudicial aos semicondutores.

Para modificar a resposta do sistema, deve-se ajustar os valores das matrizes de ponderação *R* , *Q* e os termos *N* e *M* . Em que aumentar a matriz de ponderação *R* penaliza mais as mudanças nas atuações de controle, ao passo que aumentar a matriz de ponderação *Q* penaliza mais os erros. Todavia, aumentar os termos *N* e *M* eleva o custo computacional, uma vez que as dimensões das matrizes  $G$  e  $\phi$  aumentam.

<span id="page-123-0"></span>Figura 5.4 ampliação do comportamento das correntes nas portas em pu no instante que as referências são ajustadas.

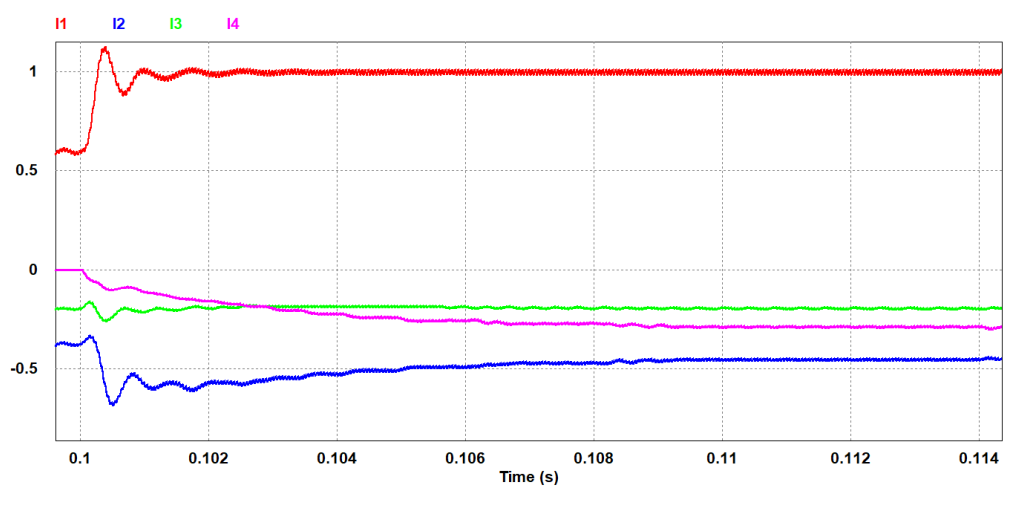

Fonte: próprio autor.

A [Figura 5.5](#page-123-1) ilustra o comportamento do ciclo de trabalho dos interruptores ímpares (rosa) da porta 1 (S1 e S3). Já os interruptores pares (verde) da porta 1 (S2 e S4) estão abertos, posto que a porta 1 fornece energia. Além disso, os interruptores pares (verde) das portas 3 e 4 recebem como largura de pulso o mesmo valor aplicado a porta 1 (que envia mais energia). Porém, os pulsos são defasados de acordo com quantidade de energia que vão receber.

<span id="page-123-1"></span>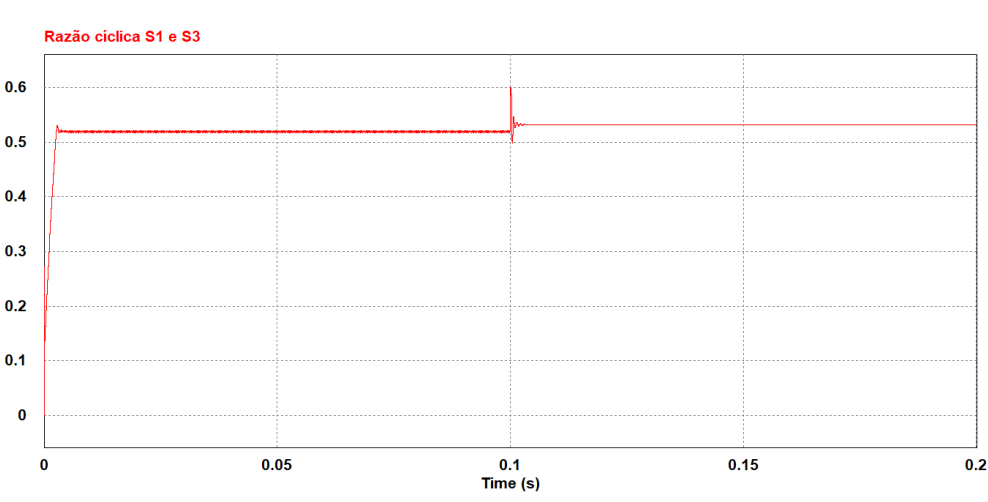

Figura 5.5 Razão cíclica da porta 1.

Fonte: próprio autor.

A [Figura 5.6](#page-124-0) ilustra os deslocamentos das fases dos pulsos aplicados às portas 3 e 4. Enquanto, os interruptores pares (verde) da porta 2 (S6 e S8) devem permanecer fechados todo o tempo para garantir continuidade da corrente na indutância de magnetização. Portanto, a indutância de magnetização deve ser suficientemente grande para garantir que que não haja desmagnetização do núcleo.

Ademais, nota-se que inicialmente não há defasagem de fase do pulso da porta 4, posto que está inativa. Quanto entra em operação, a defasagem de fase da porta 3 sofre uma pequena redução, enquanto da porta 4 supera a defasagem da porta 3. Isso se deve ao fato de que a porta 4 passa a receber mais energia em comparação a porta 3.

<span id="page-124-0"></span>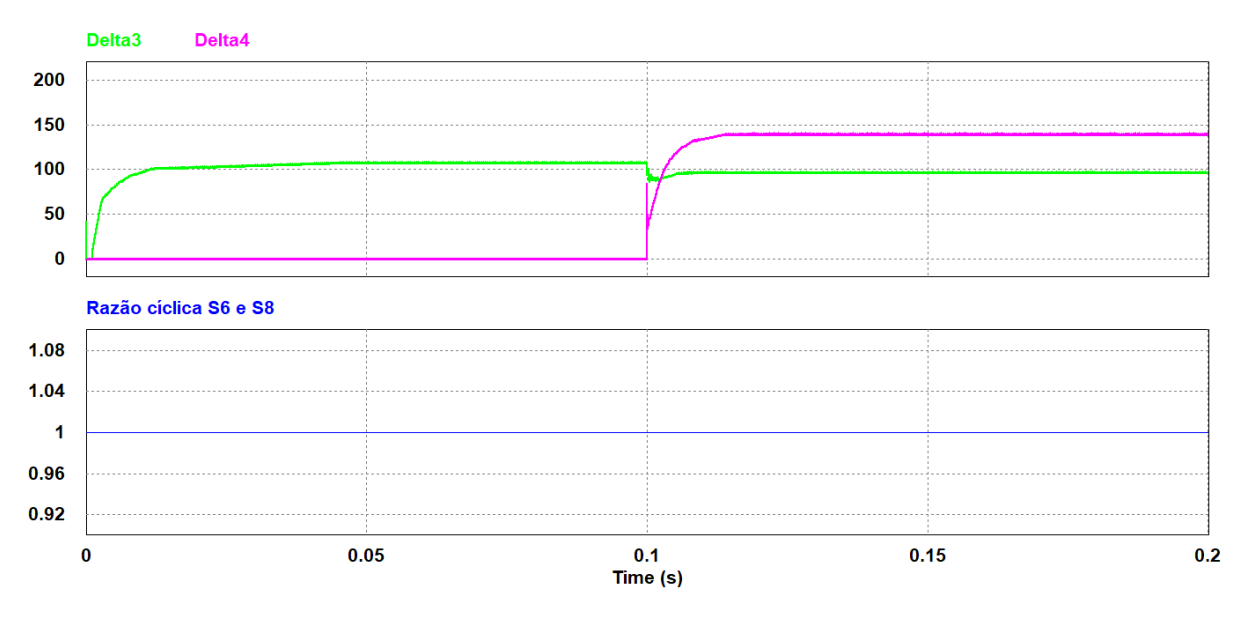

Figura 5.6 Razão cíclica da porta 2 e defasagens angulares das portas 3 e 4 em graus.

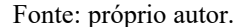

A [Figura 5.7](#page-125-0) ilustra parte das formas de onda dos pulsos nos interruptores (S1, S3, S6, S8, S10, S12, S14 e S16) durante o primeiro intervalo ( $0 \le t < 0, 1 s$ ). Conforme abordado, os interruptores pares (S6 e S8) permanecem fechados todo o tempo, dado que a porta 2 coleta mais energia em módulo (menor parcela de energia). Adicionalmente, os pulsos dos interruptores pares (S10 e S12) sofrem defasamento de fase (cerca de 110 ), com largura de pulso idêntica da porta 1 (que mais envia energia). Já os interruptores da porta 4 estão inativos.

Em relação a [Figura 5.8,](#page-125-1) ilustra-se parte das formas de onda dos pulsos dos mesmos interruptores anteriores durante o segundo intervalo de tempo  $(0, 1 \le t < 0, 2 \text{ s})$ . Nesse intervalo, os interruptores pares (S14 e S16) entram em operação com os pulsos defasados em 140° e largura de pulso idêntica a da porta 1. As alterações para os demais interruptores são mais perceptíveis pelas [Figura 5.5](#page-123-1) e [Figura 5.6.](#page-124-0)

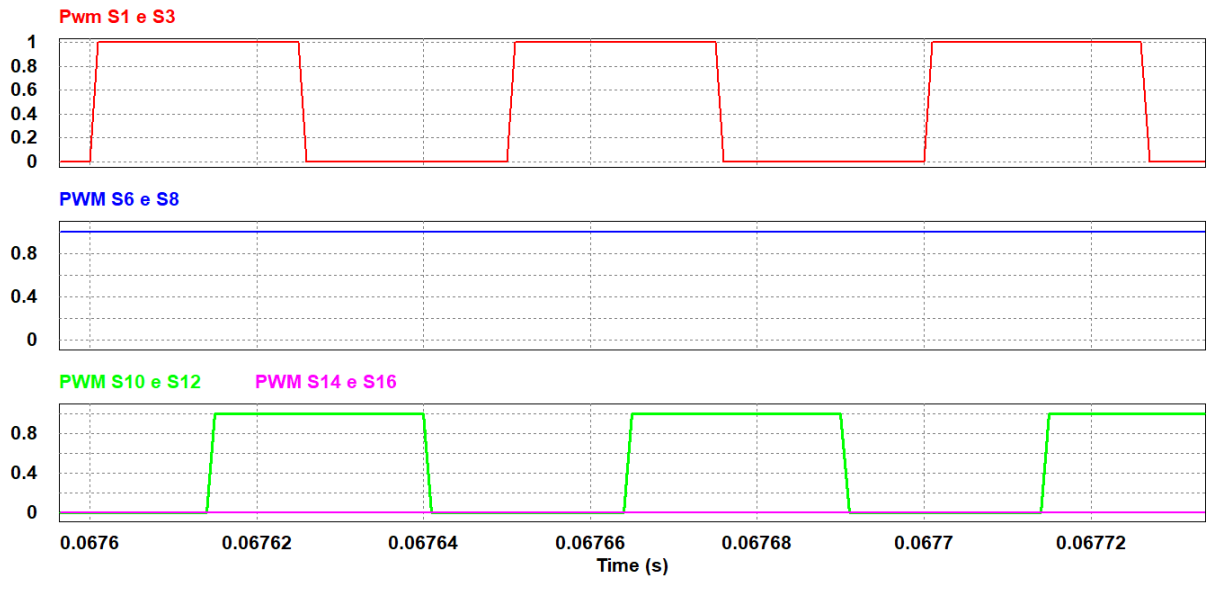

<span id="page-125-0"></span>Figura 5.7 As formas de onda dos pulsos nos interruptores (S1 e S3), (S6 e S8), (S10 e S12) e (S14 e S16), no primeiro intervalo.

Fonte: próprio autor.

<span id="page-125-1"></span>Figura 5.8 As formas de onda dos pulsos nos interruptores (S1 e S3), (S6 e S8), (S10 e S12) e (S14 e S16), no segundo intervalo.

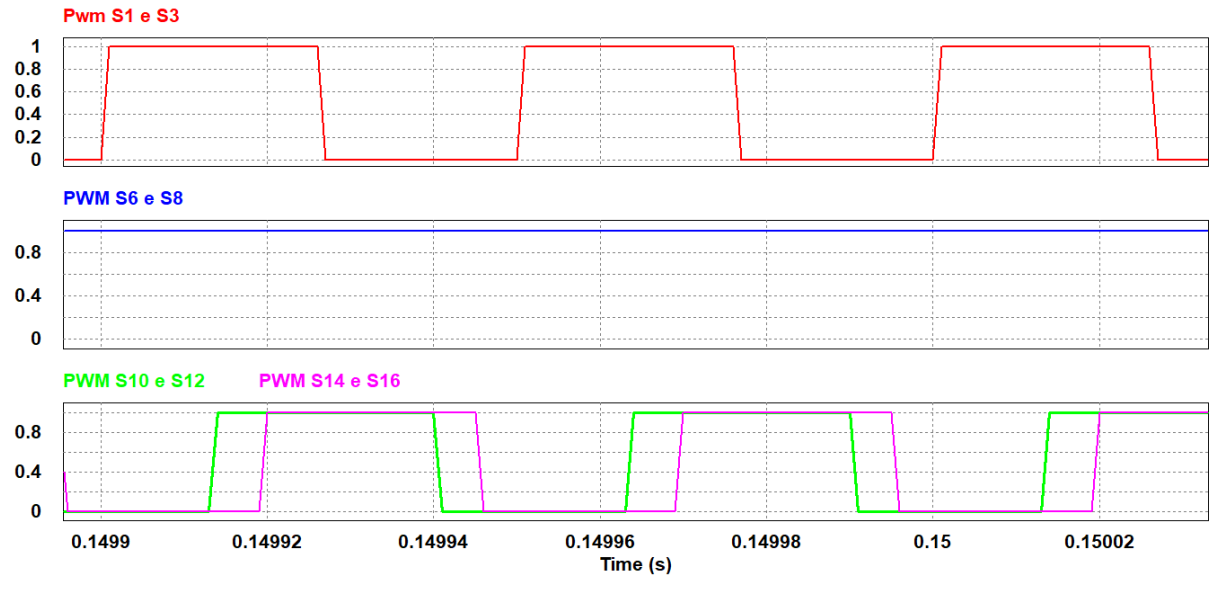

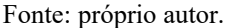

#### **5.2.1.2 Duas ou três portas fornecendo energia simultaneamente**

A [Figura 5.9](#page-126-0) ilustra o comportamento das correntes no conversor IMPC, para as referências de correntes (em pu) definidas em  $t = 0$  s como:  $I_{ref1} = 0.7$ ,  $I_{ref2} = 0.3$ ,  $I_{ref3} = -0.6$  e  $I_{ref4} = -0.4$ . Ocorre, então, um degrau em  $t = 0.1$  s, em que as referências de correntes são ajustadas para  $I_{ref1} = 0.5$ ,  $I_{ref2} = 0.35$ ,  $I_{ref3} = 0.15$  e  $I_{ref4} = -1$ .

Portanto, observa-se que o controlador respondeu apropriadamente à transição de operação da porta 3, inicialmente coletando energia para, em seguida, fornecendo energia. Por isso, as demais portas tiveram que reduzir a capacidade de fornecimento e a porta 4 passou consumir mais potência.

<span id="page-126-0"></span>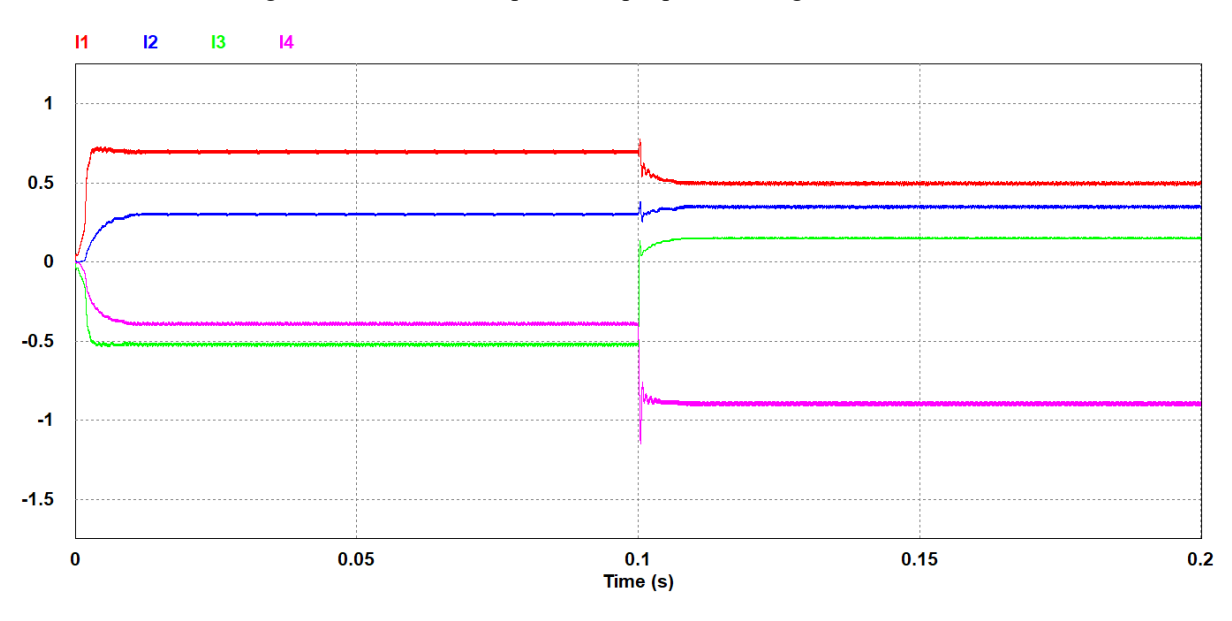

Figura 5.9 Correntes nas portas em pu, para dois degraus de referência.

Fonte: próprio autor.

A [Figura 5.10](#page-126-1) ilustra o comportamento do ciclo de trabalho dos interruptores ímpares (rosa) das portas 1, 2 e 3. Observa-se que, durante o primeiro intervalo  $(0 \le t < 0, 1 \text{ s})$ , os interruptores ímpares da porta 3 não são acionados, dado que nesse intervalo a porta 3 recebe energia ao invés de fornecer. Já durante o segundo intervalo  $(0, 1 \le t < 0, 2 \text{ s})$ , os interruptores ímpares da porta 3 são acionados.

<span id="page-126-1"></span>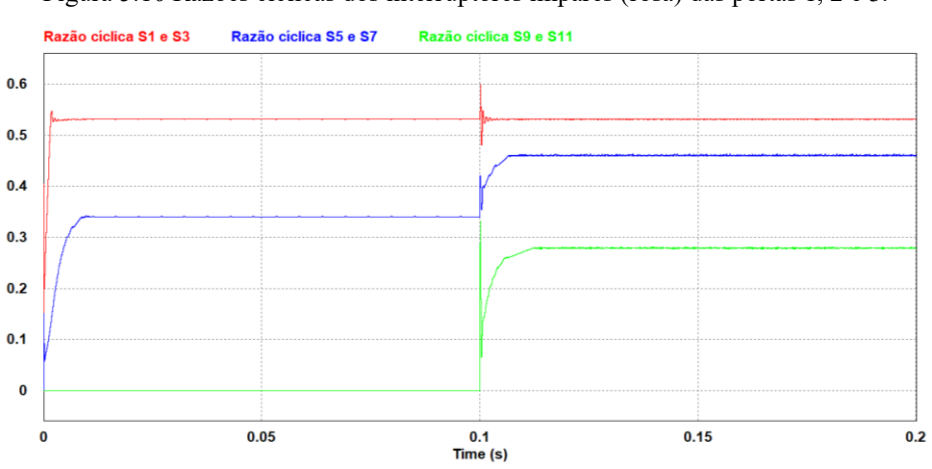

Figura 5.10 Razões cíclicas dos interruptores ímpares (rosa) das portas 1, 2 e 3.

Fonte: próprio autor.

A [Figura 5.11](#page-127-0) apresenta as razões cíclicas dos interruptores pares das portas 3 e 4. Por isso, observa-se que os interruptores pares da porta 3 (S10 e S12) permanecem sempre fechados durante o primeiro intervalo, uma vez que recebe-se maior parcela de energia em módulo. Já os interruptores pares da porta 4 (S14 e S16) sofrem defasamento de fase (cerca de 144 ) com largura de pulso idêntica a da porta 1 durante o primeiro intervalo. No segundo intervalo, os interruptores pares da porta 3 abrem, ao passo que os interruptores pares da porta 4 são fechados o tempo todo, dado que agora a porta 4 passa receber toda energia fornecida.

<span id="page-127-0"></span>Figura 5.11 Razões cíclicas dos interruptores pares (verde) das portas 3 e 4; e defasagem de fase da porta 4 em pu.

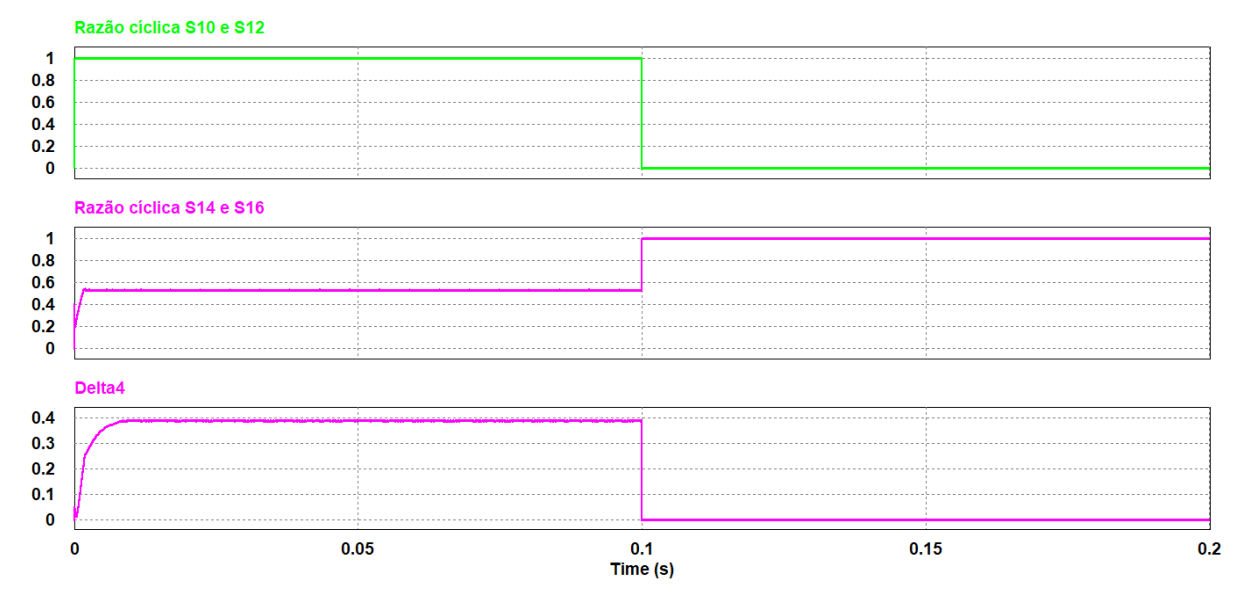

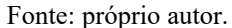

A [Figura 5.12](#page-127-1) e [Figura 5.13](#page-128-0) ilustram parte das formas de onda dos pulsos nos interruptores  $(S1, S3, S5, S7, S9$  e  $S11)$  antes e após o degrau de  $t = 0.1 s$ .

<span id="page-127-1"></span>Figura 5.12 As formas de onda dos pulsos nos interruptores (S1 e S3), (S5 e S7) e (S9 e S11), no primeiro intervalo.

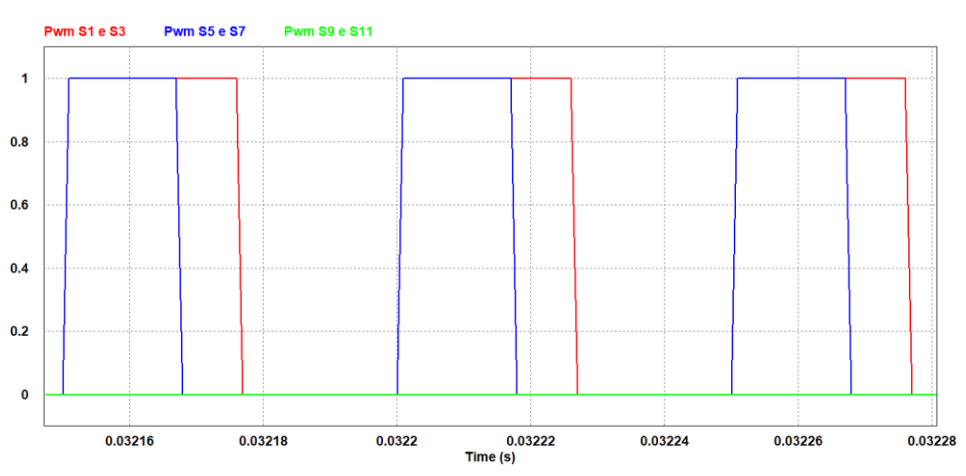

Fonte: próprio autor.

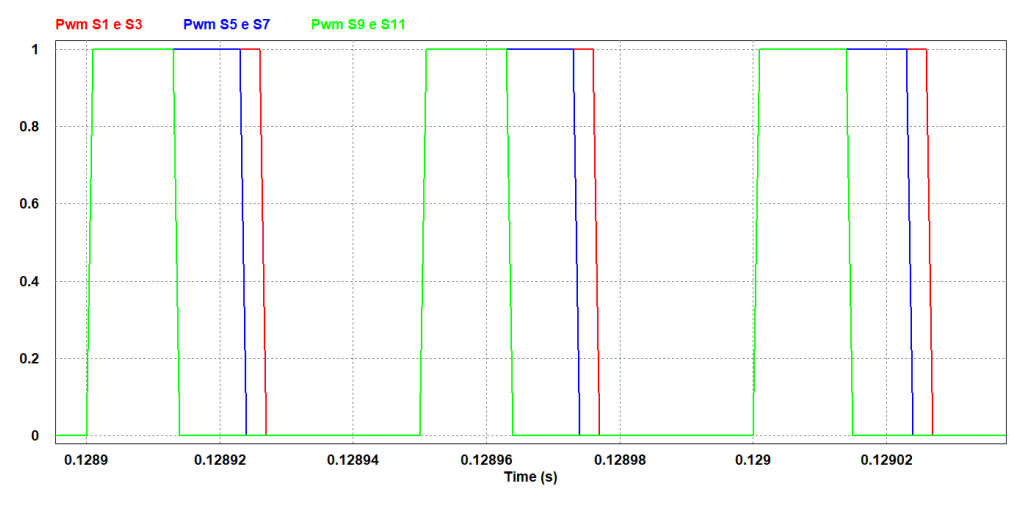

<span id="page-128-0"></span>Figura 5.13 As formas de onda dos pulsos nos interruptores (S1 e S3), (S5 e S7) e (S9 e S11), no segundo intervalo.

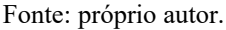

Complemertamente, nota-se pela [Figura 5.14](#page-128-1) [e Figura 5.15](#page-129-0) que a corrente na indutância de magnetização não zero no final do período, isto é, permanece uma energia mínima armazenada no núcleo por meio do entreferro. Isso é confirmado pela soma em módulo das correntes das portas. Além do mais, destaca-se o fato de que na transição entre o modo de recebimento e o modo de fornecimento o controlador manteve a continuidade da corrente na indutância de magnetização, o que é ressaltado no inicio da [Figura 5.15](#page-129-0) e pela [Figura 5.16.](#page-129-1)

<span id="page-128-1"></span>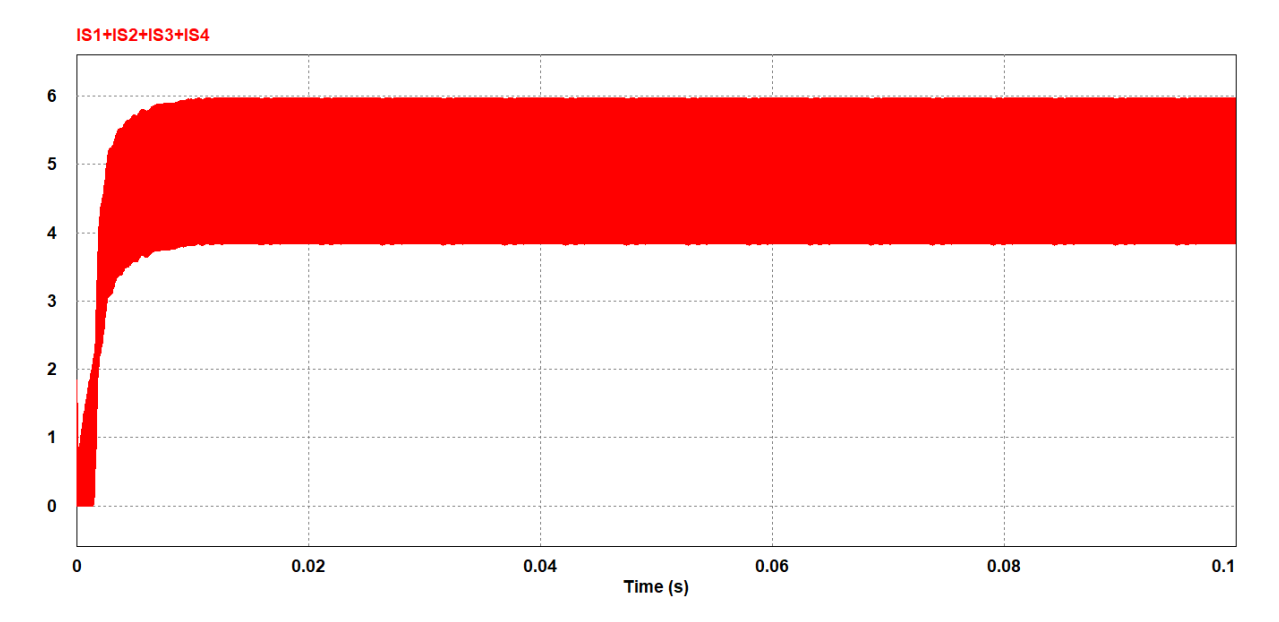

Figura 5.14 Corrente na indutância de magnetização, no primeiro intervalo.

Fonte: próprio autor.

<span id="page-129-0"></span>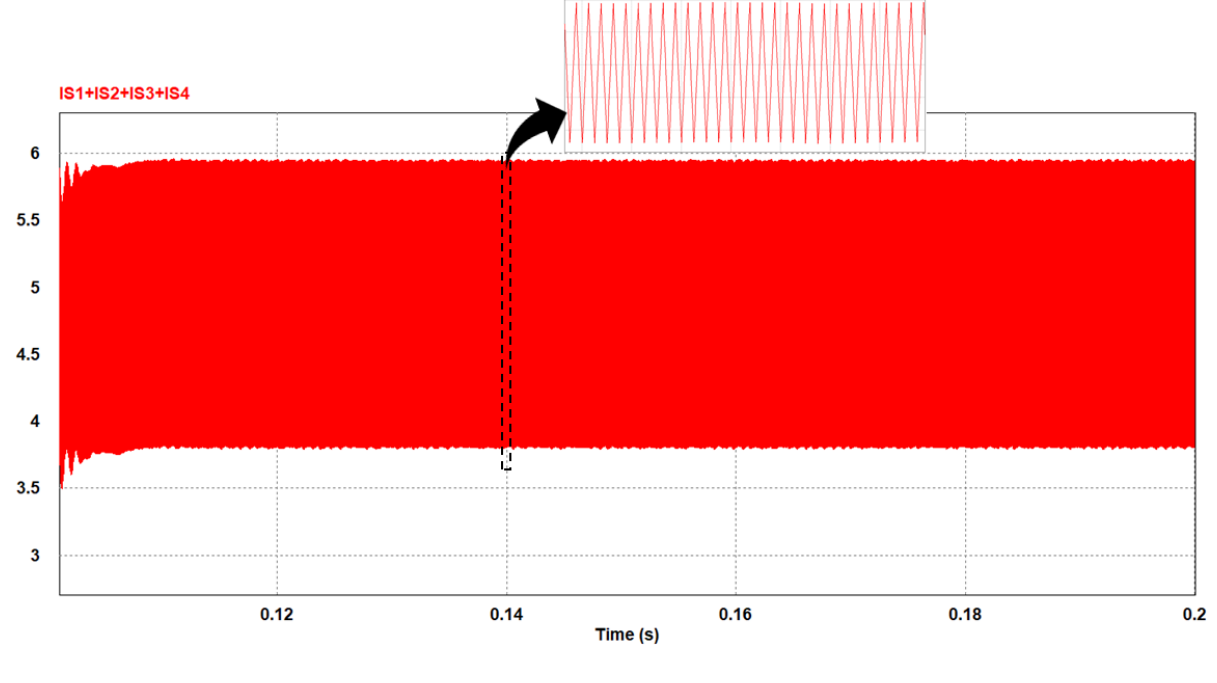

Figura 5.15 Corrente na indutância de magnetização, no segundo intervalo.

Fonte: próprio autor.

O fluxo de potência, nas condições abordadas, é superior a mínima potência (200 W), por isso, o conversor IMPC deve-se manter em condução contínua (MCC). Dessa forma, a [Figura 5.16](#page-129-1) mostra a corrente na indutância de magnetização e destaca o momento da transição entre os modos de operação.

<span id="page-129-1"></span>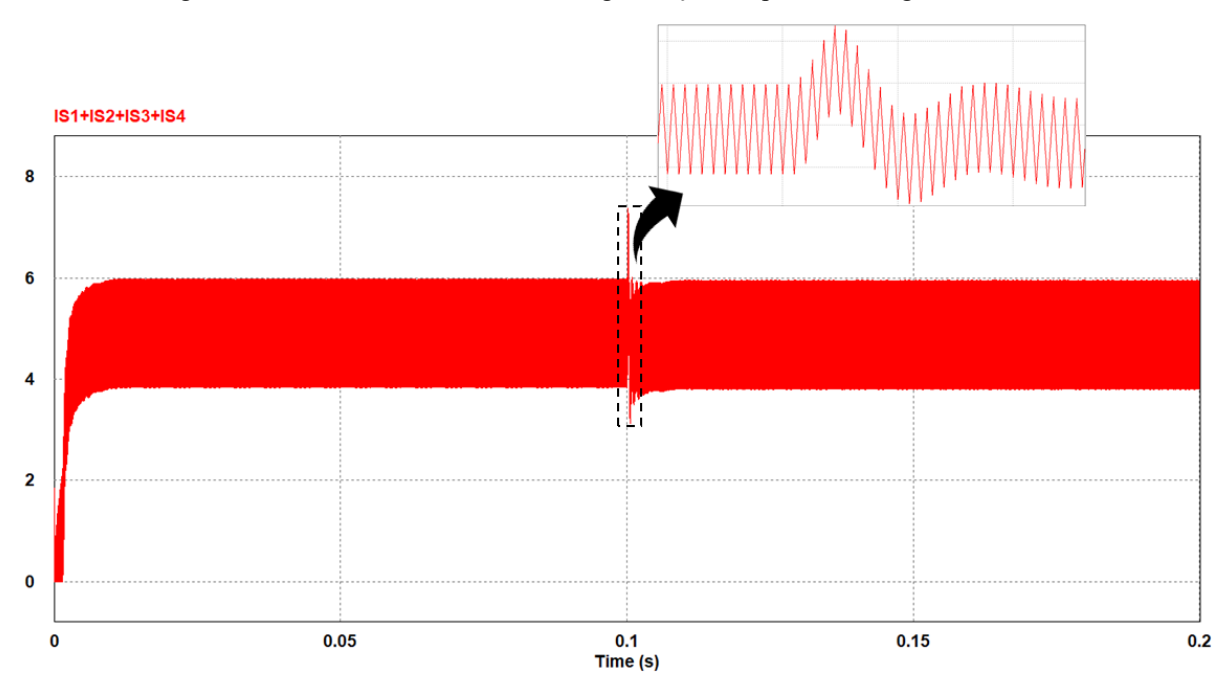

Figura 5.16 Corrente na indutância de magnetização, no primeiro e segundo intervalo.

Fonte: próprio autor.

#### **5.2.1.3 Uma porta fornecendo energia para outra abaixo da potência mínima**

A [Figura 5.17](#page-130-0) ilustra o comportamento das correntes nas portas 1 e 4 no conversor IMPC, para as referências de correntes (em pu) definidas em  $t = 0$  *s* como:  $I_{ref1} = 0, 2$  ,  $I_{ref2} = 0$ ,  $I_{ref3} = 0$  e  $I_{ref4} = -0, 2$ . Ocorre, então, um degrau em *t* = 0,1 *s*, em que as referências de correntes são ajustadas para  $I_{ref1} = 0.3$  e  $I_{ref4} = -0.3$ . Por fim, ocorre novamente um degrau em *t* = 0,2 *s*, em que as referências de correntes são ajustadas para *I*<sub>ref1</sub> = −0,15 e *I*<sub>ref4</sub> = 0,15 , assim, inverte-se o modo de operação (fornecimento/recebimento) de cada porta.

<span id="page-130-0"></span>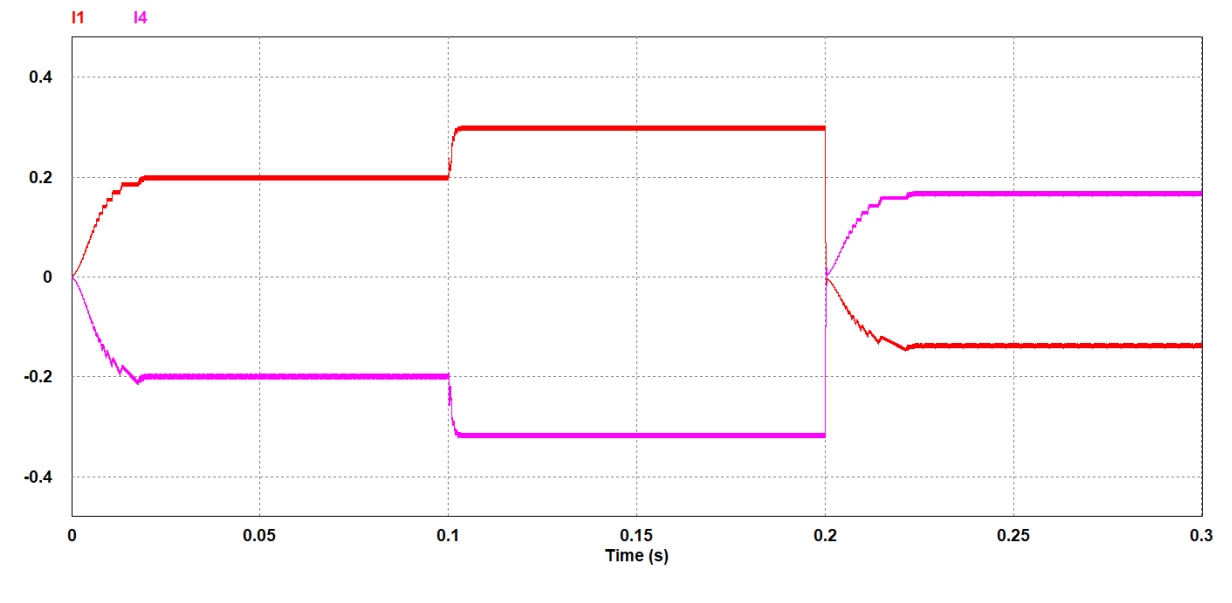

Figura 5.17 Correntes nas portas 1 e 4 em pu, para três degraus de referência.

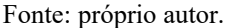

De acordo com a [Tabela 3.4](#page-67-1) a mínima potência para operação em MCC é 200 W . Por isso, o conversor IMPC opera em MCD em baixa potência ( $0 \le P_{total} < 200$  W), ao passo que opera em MCC para potência superior a mínima ( $P_{total} \ge 200$  *W*). Dessa forma, em aplicações com grande variação de potência é necessário um algoritmo de controle adequado tanto para MCC quanto para MCD [\(LIANG et al., 2018\).](#page-148-0)

O fluxo de potência, no primeiro intervalo  $(0 \le t < 0, 1 \text{ s})$ , é inferior a mínima potência (200 W), por isso, opera em MCD conforme ilustrado pela [Figura 5.18.](#page-131-0) No segundo intervalo  $(0, 1 \le t < 0, 2 \text{ s})$  ocorreu a transição entre o MCD e o MCC, assim, observa-se que o controlador respondeu apropriadamente independente do modo de operação (MCC ou MCD), conforme a [Figura 5.17](#page-130-0) e [Figura 5.18.](#page-131-0) Por fim, no terceiro intervalo  $(0, 2 \le t < 0, 3 \ s)$ , houve a transição entre o MCC e o MCD em paralelo a transição entre o modo de recebimento e o modo

de fornecimento, assim, observa-se que a estratégia de controle cumpre os requisitos de projeto, apresentando robustez ao sistema e realizando a transição suave dos modos de operação do conversor IMPC, conforme a [Figura 5.17](#page-130-0) e [Figura 5.18.](#page-131-0)

<span id="page-131-0"></span>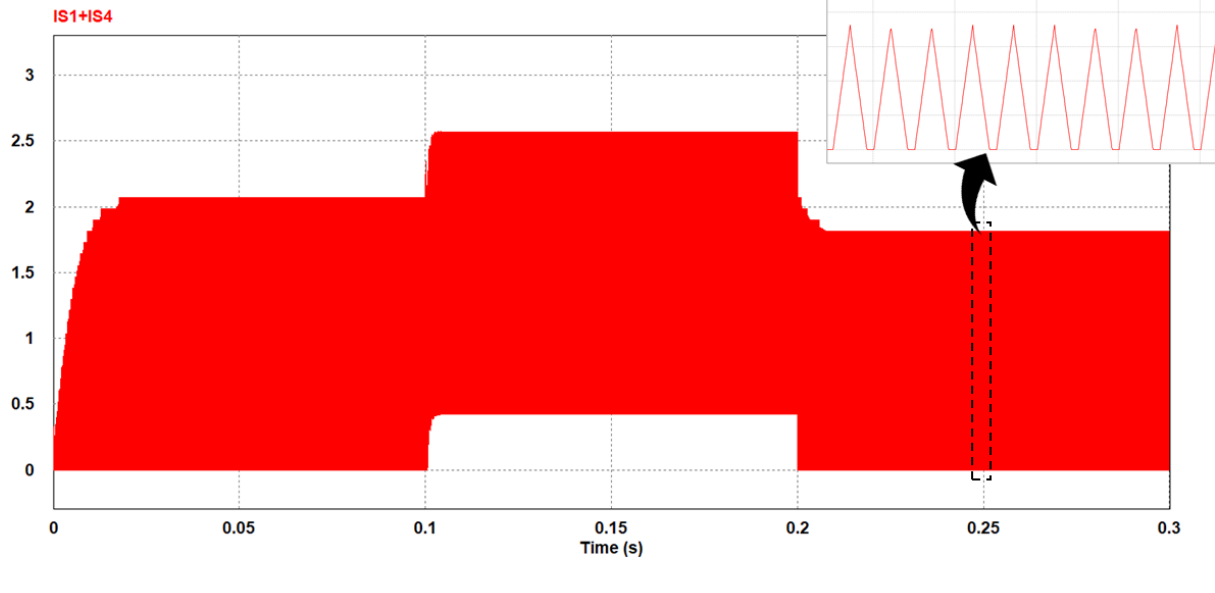

Figura 5.18 Corrente na indutância de magnetização

Fonte: próprio autor.

#### **5.2.2 Aplicação do conversor IMPC conectado à rede de distribuição**

Em contraste a seção anterior, as correntes de referências são definidas de forma dinâmica. Por isso, o algoritmo P&O define a referência de corrente (pu) da porta 2, enquanto que um controle de tensão determina a referência de corrente (pu) da porta 3 (carga CC). Destarte, fundamentado nos parâmetros obtidos pelas portas 2, 3 e das condições do banco de bateria, o controle do fluxo de potência, definem-se as referências das portas 1 e 4, uma vez que ambos auxiliam o sistema.

A frequência de amostragem para o algoritmo MPPT é cinco vezes menor que a frequência de comutação do conversor IMPC, como mostrado na [Tabela 3.4.](#page-67-1)

O sistema fotovoltaico implementado tem capacidade de 480 W. Dessa forma, a [Figura](#page-132-0)  [5.19](#page-132-0) apresenta o bloco representativo do arranjo fotovoltaico utilizado na simulação, bem como, os parâmetros do bloco. Ainda por cima, utilizando da ferramenta *Solar Module* (*physical model*) do *software* PSIM®, determinam-se as curvas I-V e P-V do arranjo, representadas na mesma Figura supracitada.

Existem diversos tipos de modelos elétricos para uma bateria. Um excelente resumo dos tipos é mencionado por [\(CHEN et al., 2006\),](#page-146-0) que também fornece a estrutura utilizada. Esse modelo de bateria, conforme mostrado na [Figura 5.20,](#page-133-0) consiste em duas partes.

<span id="page-132-0"></span>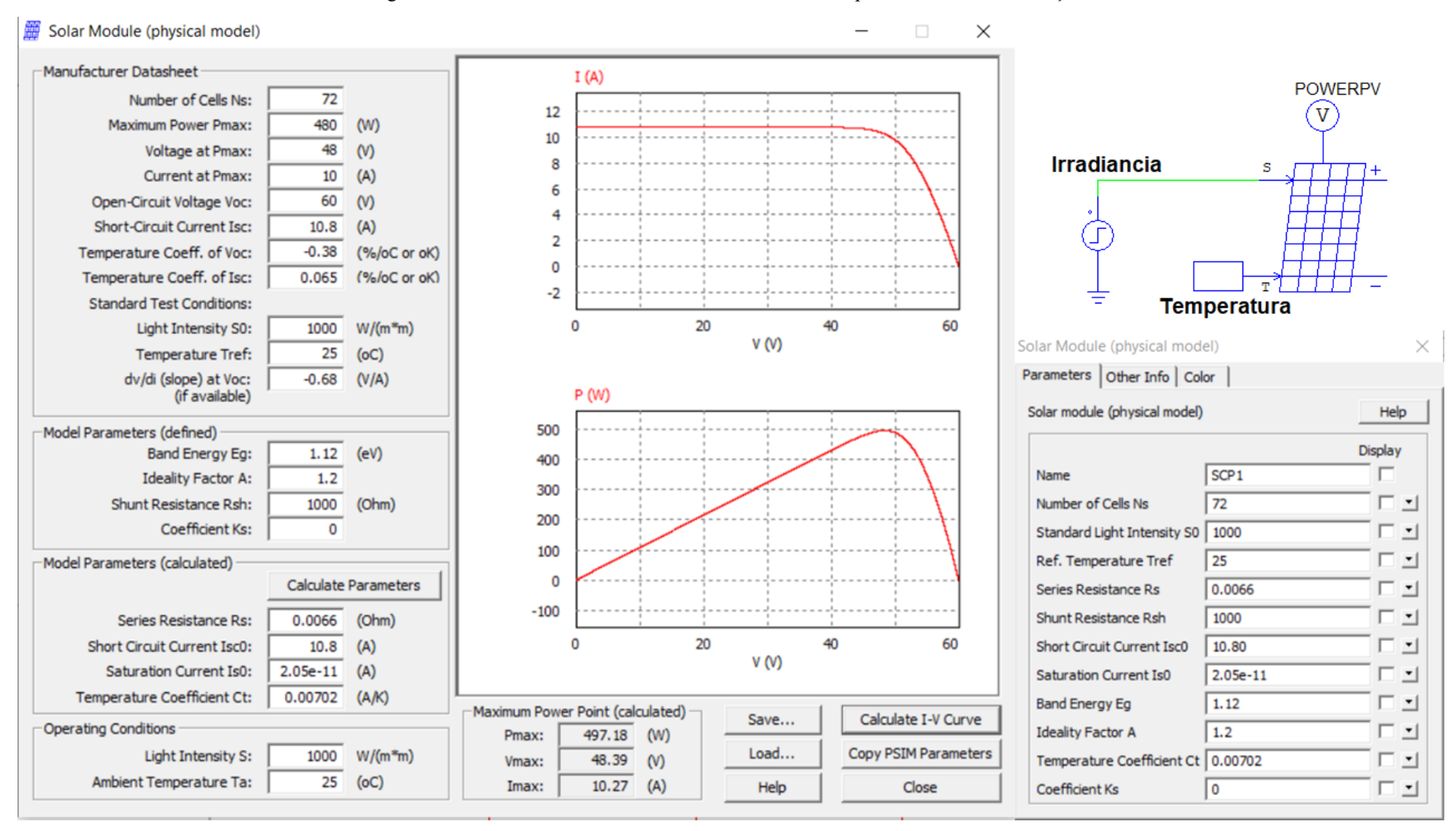

Figura 5.19 Parâmetros e curvas do módulo fotovoltaico implementado em simululação.

Fonte: próprio autor

<span id="page-133-0"></span>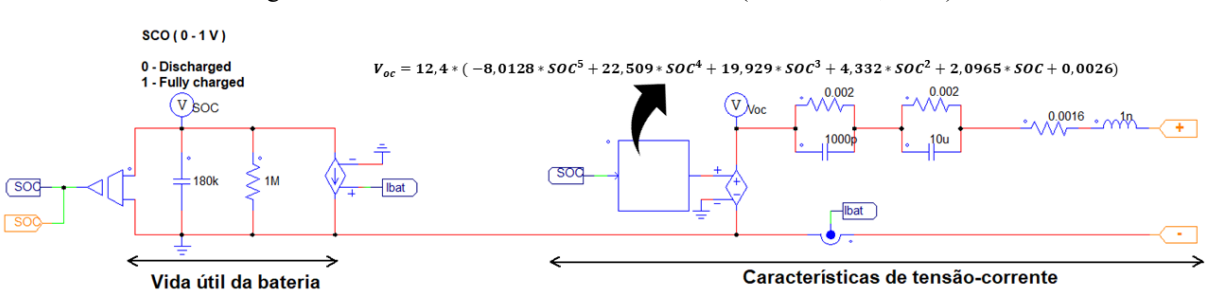

Figura 5.20 Modelo da bateria de acordo com [\(CHEN et al., 2006\).](#page-146-0)

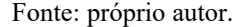

A primeira parte representa a vida útil da bateria, por isso, é representada por uma tensão que varia entre 0 e 1 V. Define-se o estado de carga (SOC) como 1 V para uma bateria totalmente carregada. Complementarmente, a carga da bateria é representada por um capacitor simbólico, cujo o valor é determinado de acordo com [\(KULKARNI et al., 2021\).](#page-148-1) Ademais, a fonte de corrente ( $I_{bat}$ ) representa uma fonte quando a bateria está sendo carregada (carregando o capacitor simbólico) ou uma carga quando a bateria está alimentando um circuito (descarregando o capacitor simbólico).

A segunda parte representa a característica tensão-corrente. Por isso, o circuito à direita na [Figura 5.20](#page-133-0) emula a tensão terminal da bateria, à medida que fornece corrente. Isto é, à medida que o capacitor simbólico descarrega, a tensão terminal reduz, conforme a [Figura 5.21.](#page-133-1) Para maiores detalhes do modelo, deve-se consultar as referências [\(CHEN et al., 2006\),](#page-146-0) [\(RAHMOUN et al., 2021\)](#page-149-0) e [\(KULKARNI et al., 2021\).](#page-148-1)

<span id="page-133-1"></span>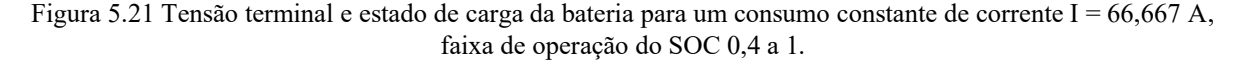

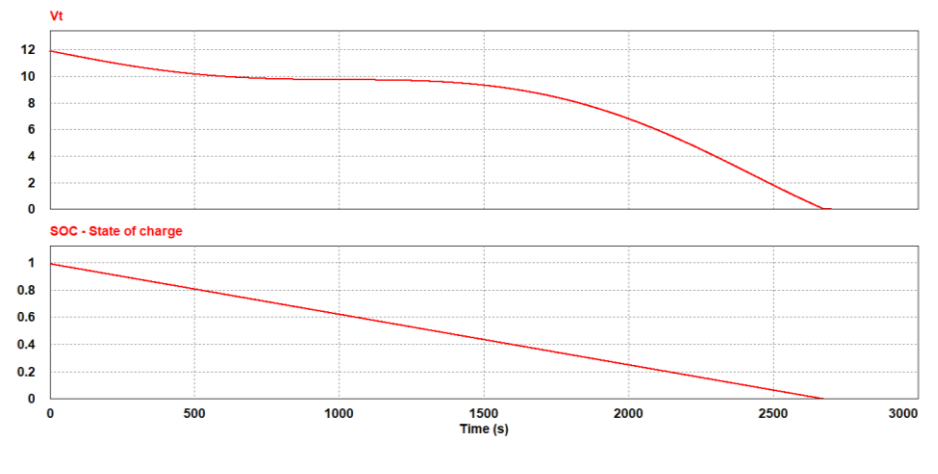

Fonte: próprio autor.

A [Figura 5.22](#page-134-0) ilustra o circuito a ser simulado, gerenciando o fluxo de potência entre as portas para configuração proposta na seção [3.4.1.3](#page-81-0) e seguindo as ações de controle do fluxo de potência indicados no fluxograma da [Figura 3.29.](#page-85-0)

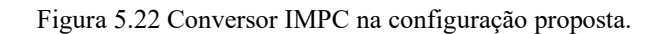

<span id="page-134-0"></span>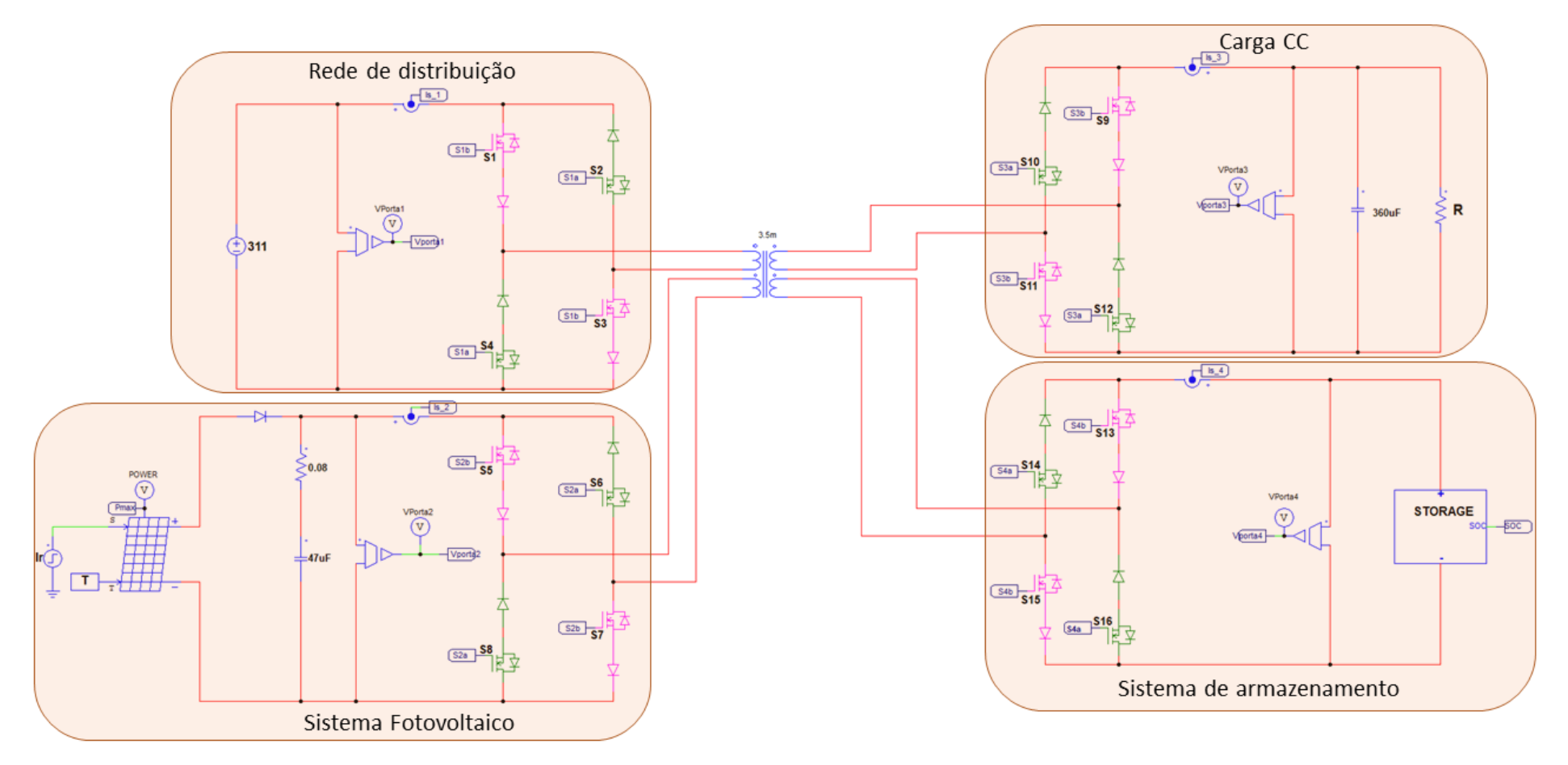

Fonte: próprio autor.

A fim de analisar o controle do fluxo de potência proposto na [Figura 3.28,](#page-84-0) aplicou-se o padrão de irradiância apresentado n[a Figura 5.23,](#page-135-0) em que se disponibilizam 480 W durante uma irradiação solar igual a 1000 W/m<sup>2</sup> e 400 W para um irradiância igual a 800 W/m<sup>2</sup>. Além disso, as cargas CC demandam  $0.25$  pu (200 W) no intervalo de  $0 \le t < 0.15$  s. Em  $t = 0.15$  s, a potência drenada pela carga elava-se para 0,54 pu (432 W). Ainda por cima, definiu-se que a máxima potência drenada ou injetada pela bateria é de 0,4 pu (320 W).

<span id="page-135-0"></span>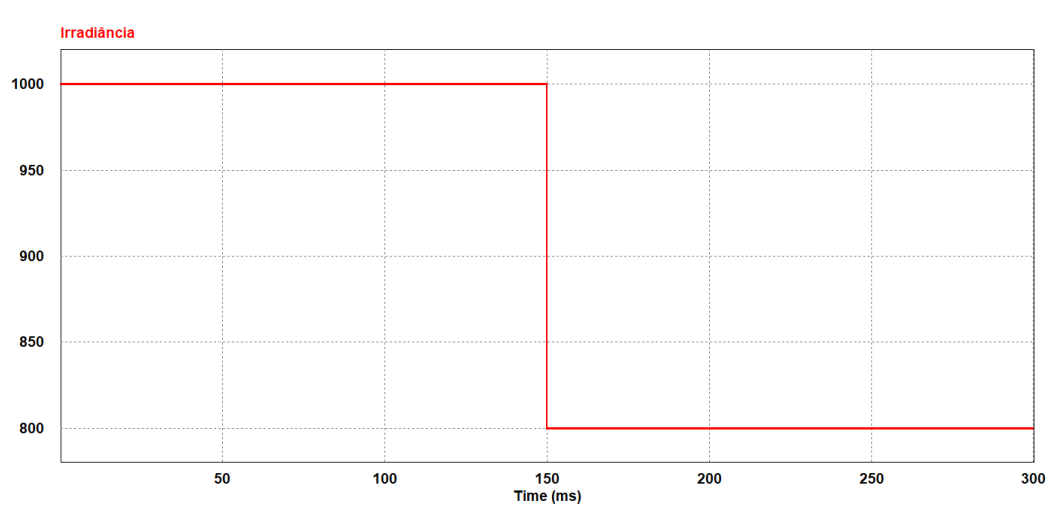

Figura 5.23 Padrão de irradiância solar imposto aos módulos fotovoltaicos.

#### Fonte: próprio autor.

Portanto, para o cenário discutido, há duas possibilidades no primeiro intervalo ( 0 ≤ *t* < 0,15 *s*). O excedente de energia é injetado na bateria, conforme [Figura 5.25,](#page-136-0) dada sua prioridade. Contudo, se caso a bateria estiver totalmente carregada, o excedente de energia é injetado na rede de distribuição, conforme [Figura 5.24](#page-136-1) e o fluxograma apresentado na [Figura](#page-85-0)  [3.29.](#page-85-0)

No segundo intervalo  $(0, 15 \le t < 0, 3 s)$ , houve a elevação da potência drenada pela carga e redução da potência fornecida pelo sistema fotovoltaico, devido à queda da irradiância. Portanto, a bateria passa a fornecer energia, objetivando, então, auxiliar o sistema fotovoltaico e regular a tensão das portas. Nesse momento, a rede de distruibuição não entra em operação, dado que a potência injetada pela bateria não ultrapasse o limite imposto.

A [Figura 5.24](#page-136-1) e [Figura 5.25](#page-136-0) apresentam as correntes nas portas, em pu, para a situação em que a bateria está totalmente carregada e parcialmente descarregada, respectivamente. Assim, ressalta-se a transição entre injetar e drenar energia e as oscilações causadas pelo P&O. Esse algoritmo gera oscilações na potência de saída por estar constantemente causando perturbações nas variáveis de entrada do módulo fotovoltaico.

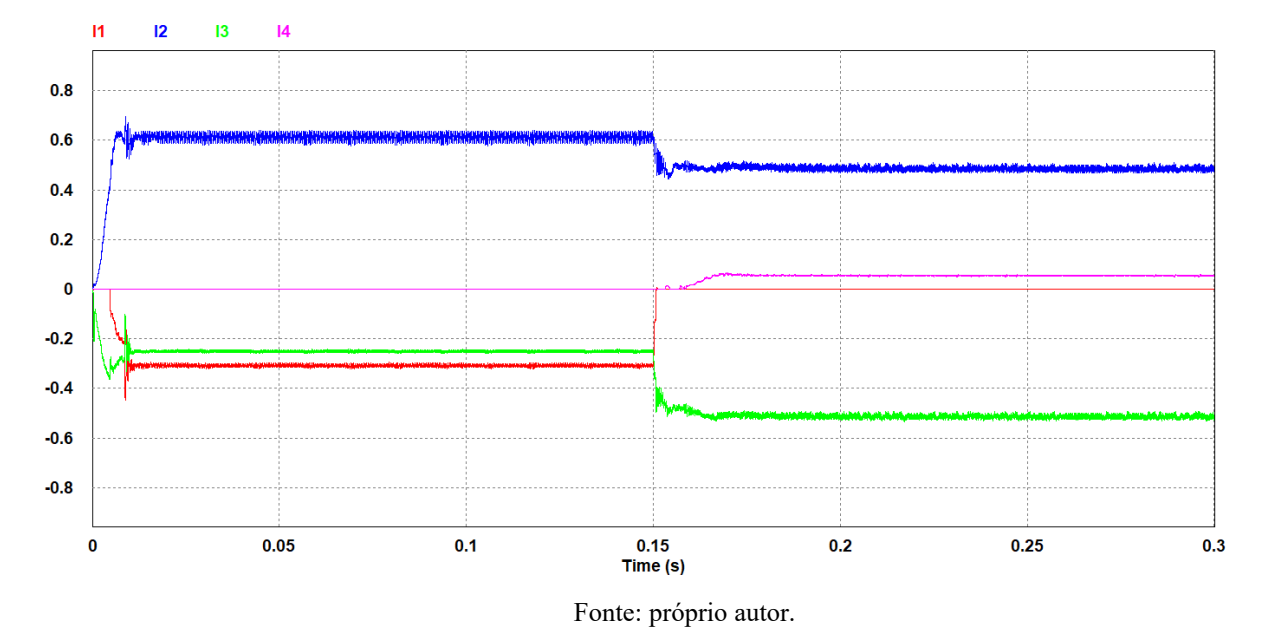

<span id="page-136-1"></span>Figura 5.24 Correntes nas portas em pu e bateria completamente carregada, para variação de irradiação e carga.

<span id="page-136-0"></span>Figura 5.25 Correntes nas portas em pu e bateria parcialmente descarregada, para variação de irradiação e carga.

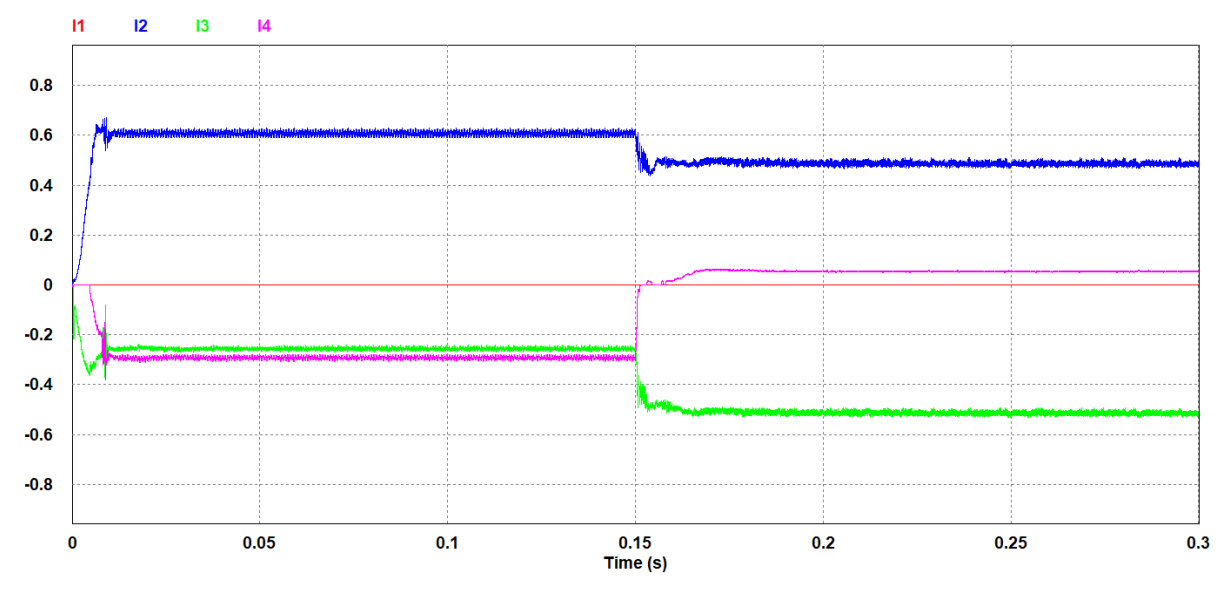

#### Fonte: próprio autor.

Na [Figura 5.24](#page-136-1) e [Figura 5.25](#page-136-0) observa-se que a estratégia de controle apresenta robustez ao sistema e assegura a transição automática e suave entre os modos de operação. Além disso, as ações a serem aplicadas de maneira a satisfazer ao balanço de potência segue o proposto pelo o fluxograma apresentado na [Figura 3.29.](#page-85-0)

As próximas Figuras são referentes ao cenário apresentado pela [Figura 5.24](#page-136-1) (bateria totalmente carregada). Então, a [Figura 5.26](#page-137-0) apresenta as referências geradas das portas 1 e 4 pelo controle de fluxo, em função das referências geradas pelo controlador de tensão da porta 3, do algoritmo P&O e das condições da bateria.

<span id="page-137-0"></span>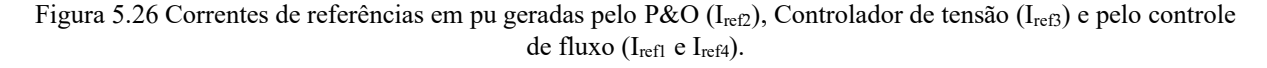

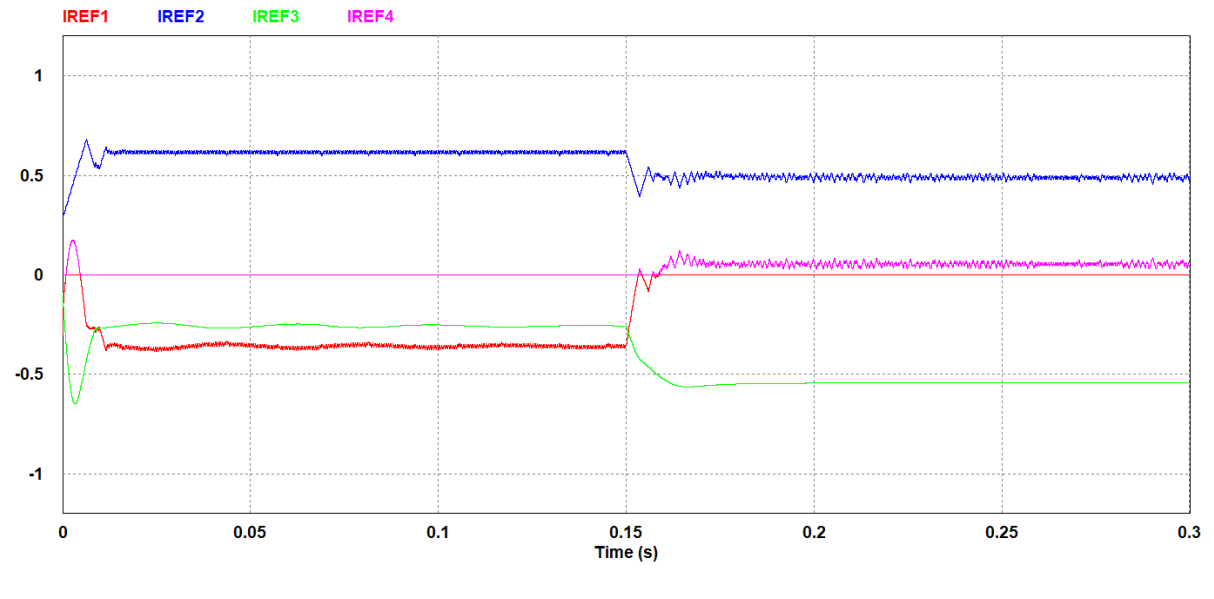

Fonte: próprio autor.

Ainda, a [Figura 5.27](#page-137-1) apresenta as tensões nas portas 2, 3 e 4. Destaca-se o momento da elevação da carga e redução da irradiação, em que as tensões sofrem uma queda. Portanto, a bateria passa a injetar energia, a fim de regular a tensão das portas e manter o equilíbrio entre potência gerada e demandada, proporcionando maior confiabilidade.

<span id="page-137-1"></span>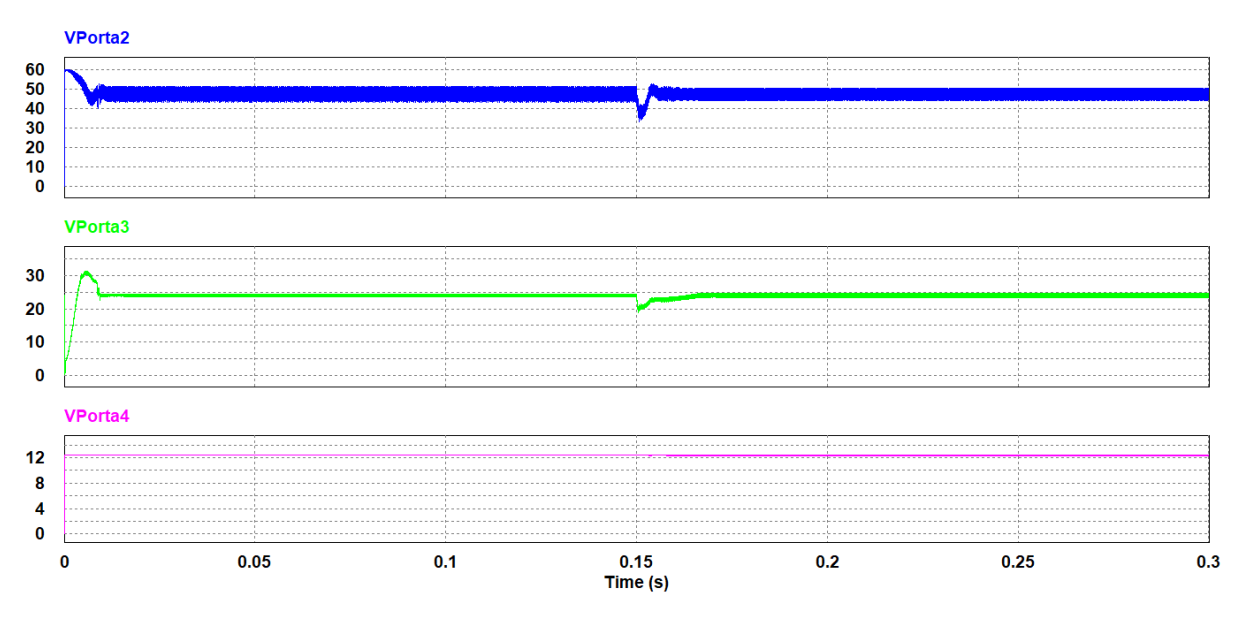

Figura 5.27 Tensão nas portas 2, 3 e 4.

Fonte: próprio autor.

A [Figura 5.28](#page-138-0) apresenta uma ampliação da tensão da porta 4 (bateria) quando essa porta injeta energia. Nota-se um transitório quando os interruptores ímpares (rosa) são comutados. As análises dos transitórios são abordadas em [\(CHEN et al., 2006\)](#page-146-0) e [\(RAHMOUN et al., 2021\).](#page-149-0)

<span id="page-138-0"></span>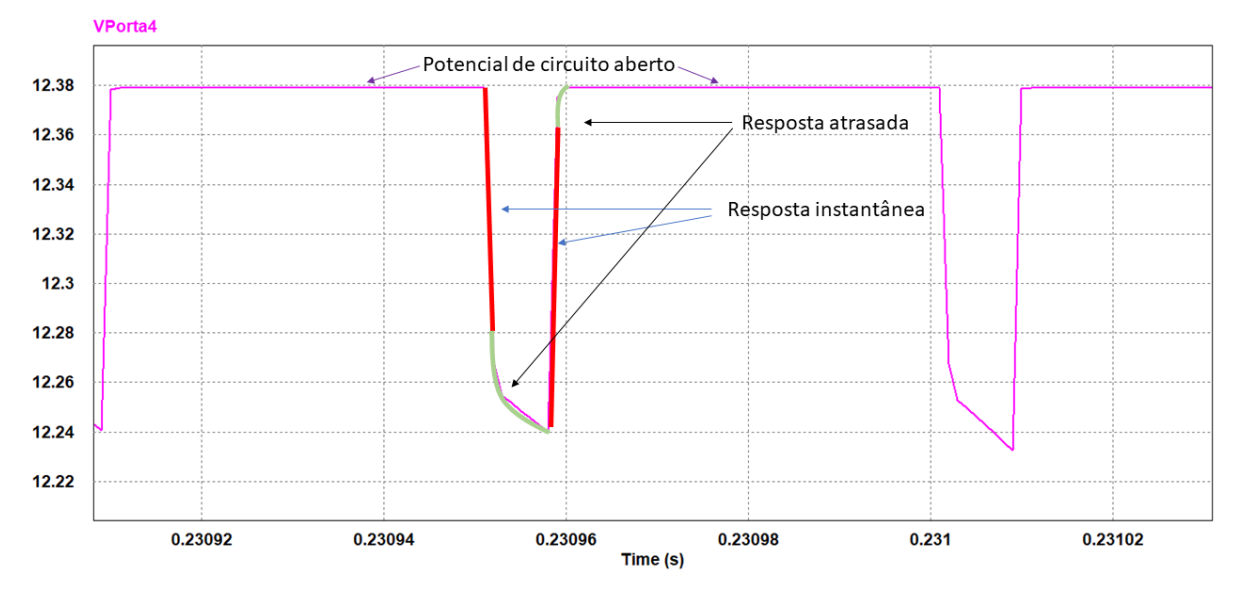

Figura 5.28 Ampliação da tensão da porta 4, bateria, quando injeta energia (segundo intervalo).

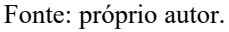

Por fim, aplicou-se o padrão de irradiância apresentado na [Figura 5.29,](#page-138-1) em que se disponibilizam 253 W durante uma irradiação solar igual a 500 W/m<sup>2</sup> e 480 W para um irradiância igual a 1000 W/m<sup>2</sup> . Além disso, as cargas CC demandam 1 pu (800 W) no intervalo de  $0 \le t < 0,15$  s. Em  $t = 0,15$  s a potência drenada pela carga reduz para 0,25 pu (200 W).

<span id="page-138-1"></span>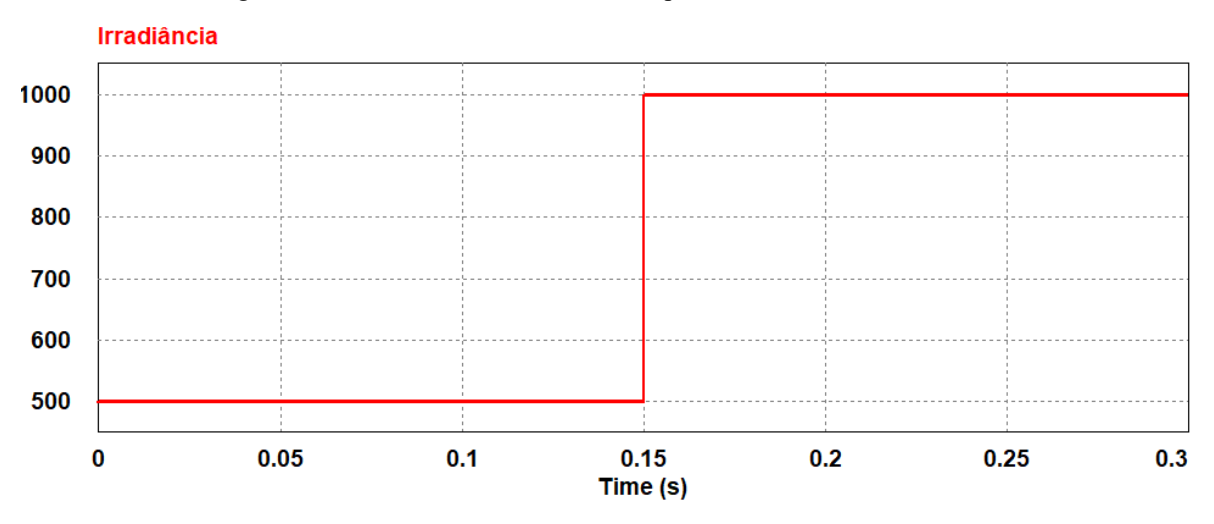

Figura 5.29 Padrão de irradiância solar imposto aos módulos fotovoltaicos.

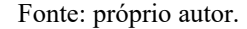

Portanto, no primeiro intervalo  $(0 \le t < 0, 15 s)$ , o sistema fotovoltaico não é capaz de suprir a demanda da carga. Então, a bateria entra para injetar potência, mas o conjunto ainda não é capaz de suprir a potência demanda pela carga, dado que a maxima potência permitida pela bateria é de 320 W. Por isso, a rede de distribuição entra para complementar a demanda da carga, conforme a [Figura 5.30,](#page-139-0) [Figura 5.31](#page-140-0) e [Figura 5.32.](#page-140-1)

No segundo intervalo  $(0, 15 \le t < 0, 3 \text{ s})$ , houve a elevação da potência fornecida pelo sistema fotovoltaico, devido ao aumento da irradiância. Paralelamente, a carga reduziu para 0,25 pu. Portanto, nessa situação, há duas possibilidades. Na primeira, o excedente de energia é injetado na bateria, conforme [Figura 5.31,](#page-140-0) dada sua prioridade. Contudo, se caso a bateria estiver totalmente carregada, o excedente de energia é injetado na rede de distribuição, conforme [Figura 5.30.](#page-139-0)

Ademais, deve-se ressaltar que a ordem de prioridade das fontes para o fornecimento/recebimento de energia é conforme destacado na [Figura 3.29.](#page-85-0) Caso o sistema fotovoltaico não consiga suprir a demanda; entra, prioritariamente, o banco de bateria injentando energia (bateria carregada/parcialmente carregada) e se, caso necessário, a rede de distribuição entra posteriormente para complementar a demanda. Já no cenário em que o sistema fotovoltaico produz mais que a demanda; entra, prioritariamente, o banco de bateria drenando energia (bateria parcialmente carregada) e se, caso necessário, a rede de distribuição entra posteriormente absorvendo a quantidade excedente. Em outras palavras, priorizam-se injetar e drenar energia do banco de bateria, enquanto a rede de distribuição só entra em operação em casos que o banco de bateria esteja indisponível (descarregado) ou não consiga auxiliar devidamente a demanda da carga.

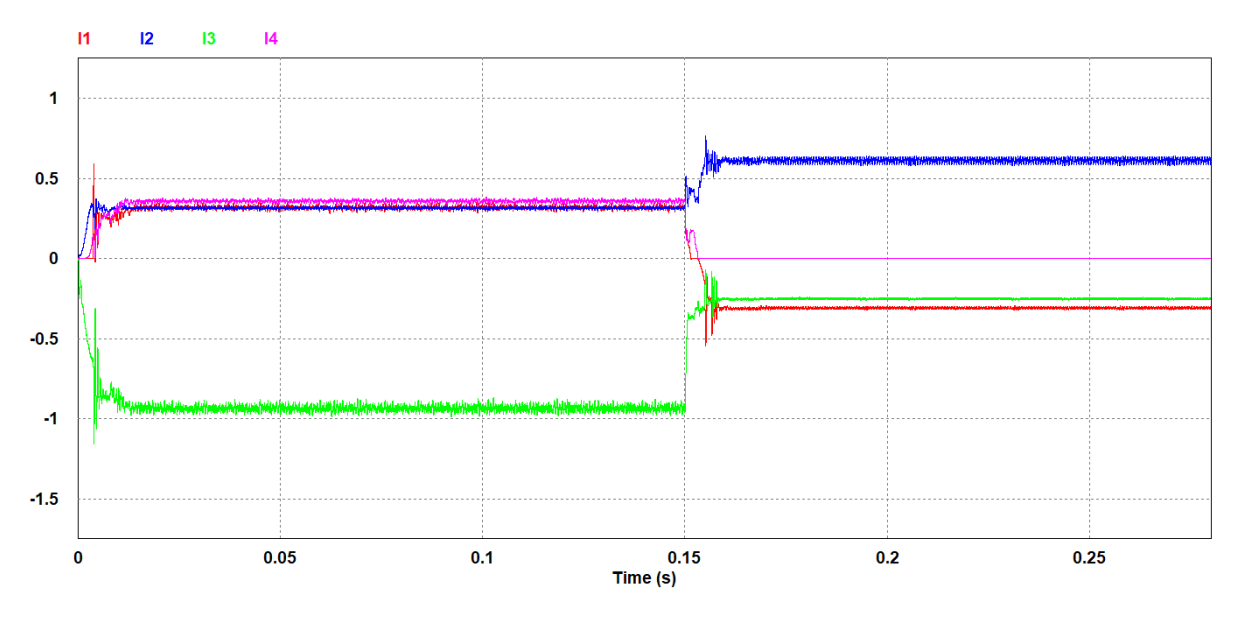

<span id="page-139-0"></span>Figura 5.30 Correntes nas portas em pu e bateria completamente carregada, para variação de irradiação e carga.

Fonte: próprio autor.

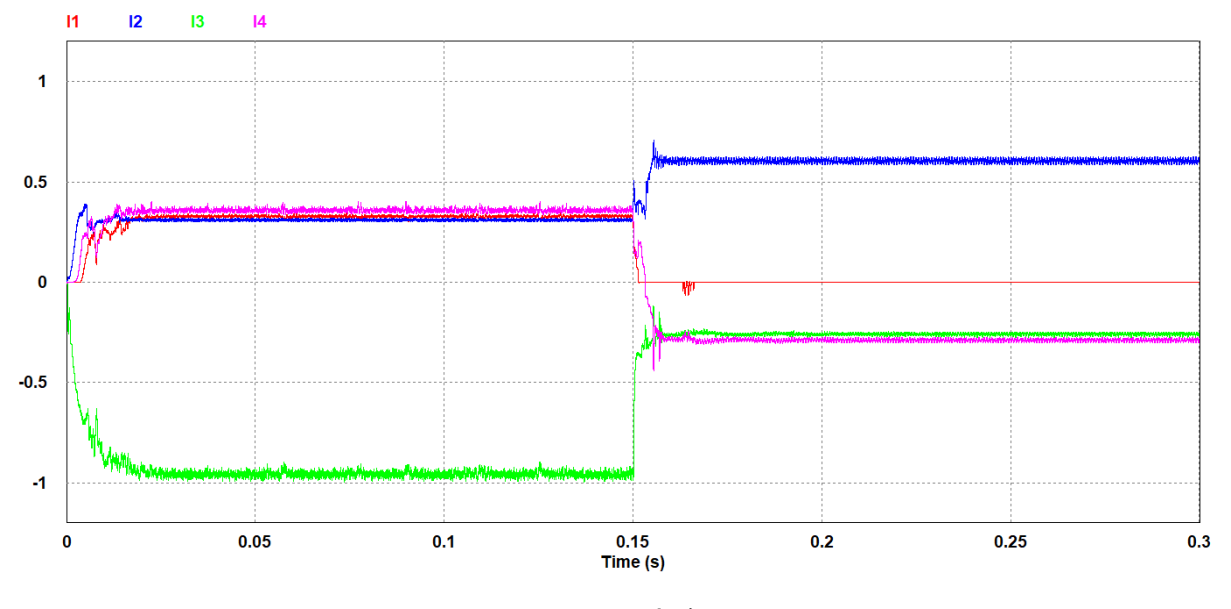

<span id="page-140-0"></span>Figura 5.31 Correntes nas portas em pu e bateria parcialmente descarregada, para variação de irradiação e carga.

Fonte: próprio autor.

No segundo intervalo  $(0, 15 \le t < 0, 3 \text{ s})$  da [Figura 5.32,](#page-140-1) a carga foi reduzida para  $0, 13$ pu. Portanto, o excedente de energia é injetado na bateria, mas ainda há um excedente, dado que á maxima potência permitida pela bateria é de 320 W. Por isso, a rede de distribuição entra para drenar o excedente e manter o equilíbrio entre potência gerada e demandada.

<span id="page-140-1"></span>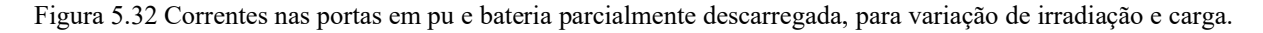

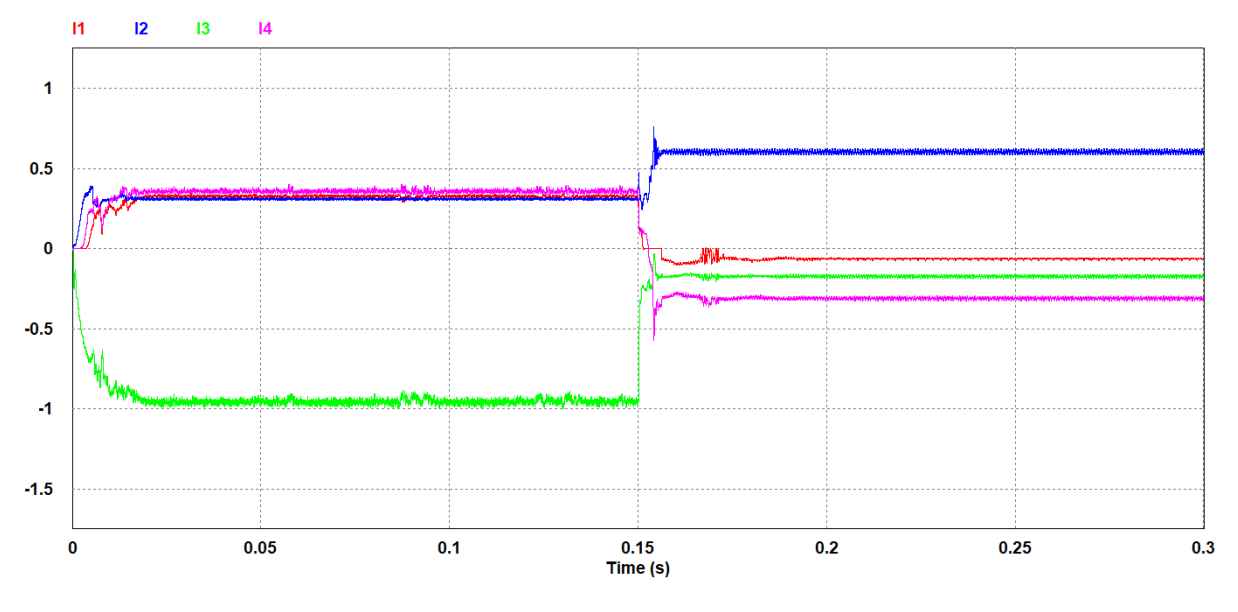

Fonte: próprio autor.

A estratégia de controle implementada garante a transição entre os modos de operação do conversor IMPC conforme necessário. Além disso, realiza-se o controle do fluxo de potência da configuração proposta, conforme estabelecido pelo fluxograma da [Figura 3.29.](#page-85-0)

#### **5.3 Considerações finais**

Este capítulo apresentou a aplicação do conversor *flyback* multidirecional multienrolamentos. Esse conversor opera como uma interface de ligação entre as fontes/cargas, com a finalidade de gerenciar o fluxo de potência entre as portas por meio do controlador preditivo de corrente híbrido, já que uma porta pode ser responsável pelo fornecimento ou recebimento de energia.

Simulou-se uma porta fornecendo energia para duas ou três portas, com a finalidade de analisar os efeitos quando uma porta inativa entra em operação. Em seguida, simulou-se duas ou três portas fornecendo energia simultaneamente, visando a transição entre os modos de operação (fornecimento/recebimento) do conversor IMPC. Além disso, simulou-se uma porta fornecendo energia para outra abaixo da potência mínima, com a finalidade de analisar os efeitos do controlador operando em MCD e na transição entre o MCD e o MCC. O conversor mostrou-se bastante eficaz quando submetido às condições impostas, bem como o controlador respondeu apropriadamente independente do modo de operação (MCC ou MCD).

Por fim, simulou-se um arranjo fotovoltaico conectado à porta 2. Por isso, o algoritmo MPPT é a referência de corrente (pu) da porta em questão, dado que o MPPT procura sempre o ponto de máxima potência. Como já descrito, os módulos fotovoltaicos são extremamente sensíveis às condições em que estão submetidos. Portanto, ao variar a irradiância solar aplicada aos módulos fotovoltaicos, o conversor IMPC obteve sucesso, extraindo sempre a máxima potência disponível, retomando a referência de controle e não indo para a instabilidade.

O controle aplicado ao conversor IMPC mantém o conversor estável mesmo em condições em que o conversor necessita operar em uma faixa muito próxima a transição entre os modos de operação de fornecimento e recebimento de energia. O conversor IMPC manteve o equilíbrio das potências em sua entrada (portas que fornecem energia) e em sua saída (portas que recebem energia), preenchendo os requisitos da proposta para atuar como fonte de potência.

Em última instância, o algoritmo de controle elaborado em linguagem C está contido no apêndice D, explicando como inserir o código em uma biblioteca de vínculo dinâmico para implementação no bloco DLL nativo do *software* PSIM®.

# **CAPÍTULO 06**

## **6 CONCLUSÕES GERAIS**

#### **6.1 Conclusões e considerações finais**

Esta dissertação de mestrado retratou o estudo e desenvolvimento detalhado da proposta do uso da aplicação de uma nova topologia de conversor multiporta CC-CC. Essa nova topologia é denominada de *flyback* multidirecional multi-enrolamentos de *n* portas (entradas/saídas), a qual opera como uma interface de ligação, conhecida como conversor interlink multiporta (IMPC). O princípio de funcionamento da estrutura é operar como uma caixa preta, em outras palavras, o conversor deve controlar o fluxo entre as portas independentemente das condições em que estiver submetido ou do que esteja conectado as portas.

O crescimento constante da utilização de energia renovável traz uma ampla demanda para o estudo e análise de estruturas/técnicas. Assim, os conversores multiportas têm ganhado a atenção dos pesquisadores como uma solução potencial para sistemas versáteis de gerenciamento de energia. Tais sistemas são capazes de integrar várias fontes com tensão e correntes nominais variadas em um único estagio de potência, para o aproveitamento máximo desse recurso energético. Buscou-se implementar estratégias de controle de modo que o conversor IMPC opere como fonte de potência entre as entradas (portas que fornecem energia) e as saídas (portas que recebem energia). Com isso, contornam-se as adversidades impostas à entrada e à saída da estrutura por fatores externos, garantindo robustez ao sistema.

O segundo capítulo deste documento apresentou técnicas de controle clássicas, destacando a utilização dos métodos mais conhecidos, como: o controle não-linear por histerese, o controle linear com modulação por largura de pulso (PWM) e o controle linear com defasagem da largura de pulso (PS). Em seguida, explicam-se as teorias essenciais para o entendimento do controlador preditivo discreto para controle de sistemas de múltiplas entradas e múltiplas saídas (MIMO). Detalham-se os modelos de espaço de estados aumentado com perturbação e integrador embutido, observador de estados e função de custo. Por fim, abordase o princípio de funcionamento dos conversores CC-CC isolados e uma breve discussão sobre os conversores multiportas.

O terceiro capítulo apresentou a topologia do conversor IMPC, as probabilidades de operação do conversor em função da quantidade de enrolamentos, os princípios de funcionamento (etapas de operação) e as análises qualitativa e quantitativa. Por conseguinte, as formas de onda do conversor foram introduzidas para averiguar a conduta de cada um dos modos de operação do conversor, assim como os equacionamentos dos esforços de tensão e corrente nos principais componentes e o projeto dos componentes elétricos. Em seguida, analisou-se o comportamento de cada variável de controle e sua influência sobre o comportamento da corrente das portas em regime permanente. Além disso, deve-se ressaltar que, a portadora deve ser uma onda dente de serra a fim do núcleo ser magnetizado pelas *n-1* portas simultaneamente e, portanto, permitindo operar em MCC.

O quatro capítulo retratou a modelagem matemática completa do conversor IMPC. Para isso, optou-se então pelo desacoplamento dos modos de operação do conversor, criando um controle autônomo e cooperativo. Dessa forma, equacionaram-se os modelos em espaço de estados médios e pequenos sinais (para as correntes das portas) de cada um dos modos de operação do conversor. O modo de fornecimento é responsável por controlar as portas que fornecem energia por meio da variação das razões cíclicas. Paralelamente, o modo de recebimento é responsável por controlar a variação das defasagens das fases dos pulsos das portas que coletam energia com uma razão cíclica idêntica a da porta que mais fornece energia. Ademais, não foram adotados requisitos específicos para os projetos dos controladores preditivos, os critérios de projeto foram baseados em observar o comportamento em malha fechada e se, caso necessário, ajustar. Todavia, pode-se adotar o tempo de assentamento (*settling time*) em malha aberta para determinar o mínimo valor para o horizonte de predição. Em relação ao horizonte de controle mínimo pode-se determinar mediante as atuações de controle necessárias em malha aberta, sem atuações de controle excessivas. Além do mais, pode-se adotar métodos heurísticos como proposto por [\(MOHAMMADI et al., 2018\).](#page-148-2)

Por fim, o quinto capítulo apresentou os resultados computacionais do conversor *flyback* multidirecional multi-enrolamentos (IMPC) de quatro portas adjunto da estratégia de controle. Teve-se como finalidade gerenciar o fluxo de potência entre as portas por meio do controlador preditivo de corrente híbrido, já que uma porta pode ser responsável pelo fornecimento ou recebimento de energia. Os resultados obtidos demonstram que, a estrutura fonte de potência com o conversor IMPC independente das condições externas onde o sistema estiver exposto ou da carga a ser alimentada, transferindo-se o todo potencial energético disponível da entrada para a saída. A estratégia de controle implementada garante a transição entre os modos de operação do conversor conforme necessário, além de manter o sistema estável mesmo em condições extraordinárias de operação. Contudo, essa topologia proposta torna-se apropriada em aplicações com potência inferior a 1 kW, em razão de ser um conversor derivado do *flyback*
convencional. Além disso, deve-se ressaltar que, caso se pretenda utilizar outra configuração, o balanço de potência deve ser refeito e, portanto, a estrutura proposta não estabelece as bases para arquiteturas *plug-and-play*.

### **6.2 Propostas para trabalhos futuros**

• Construção e implementação do protótipo do conversor IMPC

— Implementação e validação experimental da estratégia de controle ao protótipo do conversor IMPC;

— Estudo e implementação de novas técnicas, para determinar o fluxo de potência CC;

— Estudo e implementação de técnicas MPPT para maximizar a eficácia da estrutura quando painéis fotovoltaicos forem conectados a porta;

— Utilização do filtro de Kalman ao invés do observador de estados proposto.

- Implementação e validação experimental do conversor IMPC conectados a:
	- Nanorrede CC;
	- Sistema *On-Grid*.

## **REFERÊNCIAS**

ANNO, T.; KOIZUMI, H. **Double-Input Bidirectional DC/DC Converter Using Cell-Voltage Equalizer with Flyback Transformer.** IEEE Transactions on Power Electronics, v.30, p. 2923-2934, 2015.<https://doi.org/10.1109/TPEL.2014.2316201>

BARBI, Ivo. **Eletrônica De Potência: Projetos de Fontes Chaveadas**. Edição do autor. Florianópolis -SC, 2001.

BARBI, Ivo. **Modelagem de conversores CC-CC empregando modelo médio em espaço de estados.** Edição do autor. Florianópolis-SC, 2015.

BARBI, Ivo; MARTINS, Denizar Cruz. **Conversores CC-CC Básicos Não Isolados.**  Edição do autor. Florianópolis - SC, 2000.

BHATTACHARJEE, Amit Kumar; KUTKUT, Nasser; BATARSEH, Issa. **Review of multiport converters for solar and energy storage integration.** IEEE Transactions on Power Electronics, IEEE, v. 34, n. 2, p. 1431–1445, 2019. <https://doi.org/10.1109/TPEL.2018.2830788>

BLASKO, Vladimir. **Analysis of a hybrid pwm based on modified space-vector and triangle comparison methods.** IEEE Transactions on Industry Applications, v. 33, n. 3, p. 756–764, 1997.<https://doi.org/10.1109/28.585866>

BRUNTON, Steven L.; KUTZ, J. Nathan. **Data-Driven Science and Engineering: Machine Learning, Dynamical Systems, and Control.** Cambridge: Cambridge University Press, 2019.<https://doi.org/10.1017/9781108380690>

CAMACHO, Eduardo F.; BORDONS, Carlos. **Model Predictive Control.** 2. ed. Springer, 1999.<https://link.springer.com/book/10.1007/978-0-85729-398-5>

CAMPOS, Arceu S. C. de. **Conversor Flyback Bidirecional Multi Enrolamentos.** Orientador: Prof. Dr. Fábio Vincenzi Romualdo da Silva. 2018. 111 f. Dissertação (Mestrado) – Programa de Pós-Graduação em Engenharia Elétrica, Universidade Federal de Uberlândia, Uberlândia - MG, 2018. Disponível em: <https://repositorio.ufu.br/handle/123456789/22057>

CAMPOS, Arceu S. C. de; GOMES, Adjeferson Custódio; MORAIS, Aniel S. de. **Multiwinding bidirectional flyback converter.** 2017 Brazilian Power Electronics Conference (COBEP), Juiz de fora, Brazil, p. 1-6, 2017.<https://doi.org/10.1109/COBEP.2017.8257426>

CHEN, Min; RINCON-MORA, Gabriel A. **Accurate electrical battery model capable of predicting runtime and I-V performance.** IEEE Transactions on Energy Conversion, v. 21, n. 2, p. 504-511, 2006.<https://doi.org/10.1109/TEC.2006.874229>

CORTES, Patricio et al. **Direct power control of an afe using predictive control.** IEEE Transactions on Power Electronics, v. 23, n. 5, p. 2516–2523, 2008. <https://doi.org/10.1109/TPEL.2008.2002065>

CORTES, Patricio et al. **Guidelines for weighting factors design in model predictive control of power converters and drives.** 2009 IEEE International Conference on Industrial Technology, p. 1–7, 2009.<https://doi.org/10.1109/ICIT.2009.4939742>

CORTES, Patricio et al. **Model predictive control of multilevel cascaded h-bridge inverters.** IEEE Transactions on Industrial Electronics, v. 57, n. 8, p. 2691–2699, 2010. <https://doi.org/10.1109/TIE.2010.2041733>

CORTES, Patricio; KAZMIERKOWSKI, Marian P.; KENNEL, Ralph M.; QUEVEDO, Daniel E.; RODRIGUEZ, Jose. **Predictive control in power electronics and drives.** IEEE Transactions on Industrial Electronics, vol. 55, n. 12, p. 4312–4324, 2008. <https://doi.org/10.1109/TIE.2008.2007480>

CORTEZ, Patricio; VATTUONE, Luna; RODRIGUEZ, Jose. **A comparative study of predictive current control for three-phase voltage source inverters based on switching frequency and current error**. Proceedings of the 2011 14th European Conference on Power Electronics and Applications, p. 1–8, 2011.

DARLA, R. B. **Development of Maximum Power Point Tracker for PV Panels Using SEPIC Converter**. INTELEC 07 - 29th International Telecommunications Energy Conference, p. 650-655, 2007.<https://doi.org/10.1109/INTLEC.2007.4448860>

DEL MORAL, D. Lopez et al. **Static and dynamic analysis of a 300W Séries Connection Flyback converter applied to photovoltaic panels**. 2015 IEEE Applied Power Electronics Conference and Exposition (APEC). IEEE, p. 350-357, 2015.

DHANANJAYA, Mudadla; SWAPNAJIT, Pattnaik. **Review on multi-port dc-dc converters.** IETE Technical Review, n. 0, p. 1–14, 2021. <https://doi.org/10.1080/02564602.2021.1882343>

DORF, Richard C.; BISHO, Robert H. **Modern control systems.** Pearson Prentice Hall, 2008.

FRANKLIN, Gene F.; POWELL, J. David; EMAMI-NAEINI, Abbas. **Sistemas de controle para engenharia.** 6. ed. Porto Alegre: Bookman, 2013.

GARCÍA, Carlos E.; PRETT, David M.; MORARI, Manfred. **Model predictive control: theory and practice – a survey.** Automatica, v. 25, n. 3, p. 335–348, 1989. [https://doi.org/10.1016/0005-1098\(89\)90002-2](https://doi.org/10.1016/0005-1098(89)90002-2) 

GOMES, Adjeferson Custódio. **Microrredes c.c.: distribuição de potência e modelo estático com base no controle por droop e MPPT.** Orientador: Prof. Dr. Fábio Vincenzi Romualdo da Silva. 2018. 127 f. Dissertação (Mestrado) – Programa de Pós-Graduação em Engenharia Elétrica, Universidade Federal de Uberlândia, Uberlândia - MG, 2018. Disponível em:<https://repositorio.ufu.br/handle/123456789/24579>

GOODWIN, Graham C.; SERON, María M.; Doná, José A. D. **Constrained Control and Estimation – An Optimization Perspective.** Springer, 2005. <https://link.springer.com/book/10.1007/b138145>

GREEN, Michael. **Community power.** Nat Energy 1, p. 16014, 2016. <https://doi.org/10.1038/nenergy.2016.14>

GUEDES, Luiz Fernando Alves. **Conversor CA-CC Flyback com Elevado Fator de Potência Orientado ao Acionamento de LEDs de Potência.** Orientador: Prof. Dr. Henrique Antônio Carvalho Braga. 2012. 259 f. Dissertação (Mestrado) – Faculdade de Engenharia Elétrica, Universidade Federal de Juiz de Fora, Juiz de Fora – MG, 2012. <https://repositorio.ufjf.br/jspui/handle/ufjf/4154>

HIRSCH, Adam; PARAG, Yael; GUERRERO, Josep. **Microgrids: A review of technologies, key drivers, and outstanding issues**. Renewable and Sustainable Energy Reviews, p. 402-411, 2018.<https://doi.org/10.1016/j.rser.2018.03.040>

HOLTZ, Joachim. **Pulse width modulation for electronic power conversion.** Proceedings of the IEEE, v. 82, n. 8, p. 1194–1214, 1994.<https://doi.org/10.1109/5.301684>

HOLTZ, Joachim; STADTFELD, S. **A predictive controller for the stator current vector of AC machines fed from a switched voltage source.** International Power Electronics Conference (IPEC), Tokyo, v. 2, p. 1665–1675, 1983.

KAZIMIERCZUK, Marian K. **Pulse-width Modulated DC-DC Power Converters.** 2. ed. Dayton: Wiley & Sons, 2008.

KAZIMIERCZUK, Marian K. **Pulse-width Modulated DC-DC Power Converters.** 2. ed. Dayton: Wiley & Sons, p. 241-243, 2008.

KAZMIERKOWSKI, Marian P.; MALESANI, Luigi. **Current control techniques for three-phase voltage-source PWM converters: a survey.** IEEE Transactions on Industrial Electronics, v. 45, n. 5, p. 691–703, 1998.<https://doi.org/10.1109/41.720325>

KULKARNI, Manish; AGRAWAL, Vishwani D. **A Tutorial on Battery Simulation - Matching Power Source to Electronic System.** Disponível em: https://www.eng.auburn.edu/~vagrawal/TALKS/VDAT10/160 ST.pdf Acesso em: 12 dez. 2021.

LIANG, T.-J. et al. **Primary Side Control For Flyback Converter Operating in DCM and CCM.** IEEE Transactions on Power Electronics, v. 33, n. 4, p. 3604-3612, 2018. <https://doi.org/10.1109/TPEL.2017.2709811>

LOPES, Yona; FERNANDES, Natalia Castro; MUCHALUAT-SAADE, Débora Christina. **Geração distribuída de energia: Desafios e perspectivas em redes de comunicação**. Simpósio Brasileiro de Redes de Computadores e Sistemas Distribuídos, v. 33, p. 40, 2015.

MACIEJOWSKI, J. M. **Predictive control: With constraints.** England: Prentice Hall, 2002.

MOHAMMADI, Arash et al. **Optimizing Model Predictive Control horizons using Genetic Algorithm for Motion Cueing Algorithm.** Expert Systems with Applications, v. 92, p. 73-81, 2018.<https://doi.org/10.1016/j.eswa.2017.09.004>

MORAIS, Aniel S. de; LOPES, Luiz A. C. **Interlink Converters in DC nanogrids and its effect in power sharing using distributed control.** 2016 IEEE 7th International Symposium on Power Electronics for Distributed Generation Systems (PEDG), Vancouver, BC, Canada, p. 1-7, 2016.<https://doi.org/10.1109/PEDG.2016.7527077>

MORAIS, Aniel Silva de. **Revisão de sistemas de controle contínuos**. In: SISTEMAS Realimentados. 1ª edição. ed. Uberlândia-MG, 2012.

PADHI, Radhakant. **Optimal Control, Guidance and Estimation.** 2014.

PEREZ, Marcelo; RODRIGUEZ, Jose; COCCIA, Antonio. **Predictive current control in a single phase pfc boost rectifier.** 2009 IEEE International Conference on Industrial Technology, p. 1–6, 2009.<https://doi.org/10.1109/ICIT.2009.4939732>

PETRY, Clóvis Antônio. **Introdução aos Conversores.** Florianópolis - SC, 2001. Disponível em: [https://www.professorpetry.com.br/Bases\\_Dados/Apostilas\\_Tutoriais/Introducao\\_Convers](https://www.professorpetry.com.br/Bases_Dados/Apostilas_Tutoriais/Introducao_Conversores_CC_CC.pdf) ores CC CC.pdf Acesso em: 10 jun. 2021.

PURGAT, Pavel; BANDYOPADHYAY, Soumya; QIN, Zian; BAUER, Pavol. **Power Flow Decoupling Controller for Triple Active Bridge Based on Fourier Decomposition of Transformer Currents.** 2020 IEEE Applied Power Electronics Conference and Exposition (APEC), New Orleans, LA, USA, p. 1201-1208, 2020. <https://doi.org/10.1109/APEC39645.2020.9124006>

RAHMOUN, Ahmad Ebn; BIECHL, Helmuth. **Modelling of Li-ion batteries using equivalent circuit diagrams.** Przegląd Elektrotechniczny, p.152-156, 2012. Disponível em: [https://www.semanticscholar.org/paper/Modelling-of-Li-ion-batteries-using](https://www.semanticscholar.org/paper/Modelling-of-Li-ion-batteries-using-equivalent-Rahmoun-Biechl/5c79160b70f3d10ea832ae5ffbc21ac0d9c94660)[equivalent-Rahmoun-Biechl/5c79160b70f3d10ea832ae5ffbc21ac0d9c94660](https://www.semanticscholar.org/paper/Modelling-of-Li-ion-batteries-using-equivalent-Rahmoun-Biechl/5c79160b70f3d10ea832ae5ffbc21ac0d9c94660) Acesso em: 10 dez. 2021.

RAMYA, C. V.; RENJINI, G. **Voltage mode control of improved bridgeless Flyback rectifier with bidirectional switch for adapter applications.** International Conference on Electrical, Electronics, Signals, Communication and Optimization (EESCO), p. 1-6, 2015. <https://doi.org/10.1109/EESCO.2015.7253735>

RODRIGUES, Gleice Mylena da Silva. **Controle Preditivo Aplicado a Conversores Estáticos de Potência.** Orientador: Prof. Dr. Nady Rocha. 2020. 111 f. Dissertação (Mestrado) – Programa de Pós-Graduação em Engenharia Elétrica, Universidade Federal da Paraíba, João Pessoa - PB, 2020. <https://repositorio.ufpb.br/jspui/handle/123456789/20785>

RODRIGUEZ, Jose; CORTES, Patricio. **Predictive control of power converters and electrical drives.** John Wiley & Sons, 2012. <https://ieeexplore.ieee.org/servlet/opac?bknumber=6198919>

ROSA, Fabiano Camargo. **Contribuição ao controle de potência de um gerador de indução duplamente alimentado por controladores preditivos baseados em modelo.** Orientador: Prof. Dr. Edson Bim. 2020. 150 f. Dissertação (Mestrado) –Faculdade de Engenharia Elétrica e de Computação, Universidade Estadual de Campinas, Campinas - SP, 2020.

ROSSITER, J. A. **Model Based predictive control: A practical approach.** CRC Press, 2017.

SARANYA, P. S.; LEKSHIMI R. C. **Analysis of bidirectional flyback converter.** International Conference on Computation of Power, Energy, Information and Communication (ICCPEIC), p. 425-429, 2015. <https://doi.org/10.1109/ICCPEIC.2015.7259496>

SCHONBERGER, John. **Distributed Control of a Nanogrid Using DC Bus Signalling.**  2005. 144 f. Dissertação (Doutorado) – *Electrical and Electronic Engineering*, University of Canterbury, Christchurch, New Zealand, 2005.

SCHONBERGER, John; DUKE, Richard; ROUND, Simon D. **DC-Bus Signaling: A Distributed Control Strategy for a Hybrid Renewable Nanogrid.** IEEE Transactions on Industrial Electronics, v. 53, n. 5, p. 1453-1460, 2006. <https://doi.org/10.1109/TIE.2006.882012>

SHEEJA, V.; KALPANA, R.; SINGH, Bhim. **Time Sharing Control Based New Four Port Converter for Grid Integrated Solar PV Fed BTS Load.** 2020 IEEE International Conference on Power Electronics, Drives and Energy Systems (PEDES), p. 1-6, 2020. <https://doi.org/10.1109/PEDES49360.2020.9379462>

SHIN, J.-W.; CHOI, S.-J.; CHO, B.-H. **High-Efficiency Bridgeless Flyback Rectifier with Bidirectional Switch and Dual Output Windings.** IEEE Transactions on Power Electronics, v.29, p. 4752-4762, 2014.<https://doi.org/10.1109/TPEL.2013.2283073>

SILVA, Waner W. A. G. **Estudo e Implementação de um Conversor Bidirecional como Interface na Regulação de Tensão em Barramento CC e Carregamento de Baterias em um Sistema de Nanorrede.** Orientador: Prof. Dr. Pedro Francisco Donoso Garcia. 2013. 130 f. Dissertação (Mestrado) – Programa de Pós-Graduação em Engenharia Elétrica, Universidade Federal de Minas Gerais, Belo Horizonte - MG, 2013. Disponível em: <http://hdl.handle.net/1843/BUOS-9E5HD6>

SUCU, Mehmet. **Parametric Average Value Modeling of Flyback Converters in CCM and DCM Including Parasitics and Snubbers.** 2011. 91 f. Dissertação (Mestrado) – *Master's Degree in Electrical Engineering*, University of British Columbia, Vancouver, 2011.

TOFOLI, Fernando Lessa. **Conversores CC-CC: Não Isolados Análise, Modelagem E Controle.** São Paulo: Artliber, 2018.

YIE-TONE, C.; SIAN-YOU, W. **A multiple-winding bidirectional flyback converter used in the solar system.** International Symposium on Next-Generation Electronics, p. 130-133, 2013.<https://doi.org/10.1109/ISNE.2013.6512307>

### **Portas de entradas/saídas combinadas:**

CHIEN, Li-Jhan; CHEN, Chien-Chih; CHEN, Jiann-Fuh; HSIEH, Yi-Ping. **Novel three port converter with high-voltage gain.** IEEE Transactions on Power Electronics, IEEE, v. 29, n. 9, p. 4693–4703, 2013. <https://doi.org/10.1109/TPEL.2013.2285477>

DING, Shun; WU, Hongfei; XING, Yan; FANG, Yu; MA, Xudong. **Topology and control of a family of non-isolated three-port dc-dc converters with a bidirectional cell.** IEEE. 2013 Twenty-Eighth Annual IEEE Applied Power Electronics Conference and Exposition (APEC), p. 1089–1094, 2013. <https://doi.org/10.1109/APEC.2013.6520435>

WU, Hongfei; XING, Yan; XIA, Yanbing; SUN, Kai. **A family of non-isolated three-port converters for stand-alone renewable power system.** IECON 2011 - 37th Annual Conference of the IEEE Industrial Electronics Society, Melbourne, VIC, p. 1030-1035, 2011. <https://doi.org/10.1109/IECON.2011.6119337>

ZHANG, Bowen; WANG Ping; BEI, Taizhou; LI, Xialin; CHE Yanbo; WANG, Gengji. **Novel topology and control of a non-isolated three port DC-DC converter for PVbattery power system.** 2017 20th International Conference on Electrical Machines and Systems (ICEMS), Sydney, NSW, p. 1-6, 2017. <https://doi.org/10.1109/ICEMS.2017.8056089>

**Portas com acoplamento magnético/capacitivo:**

CHEN, Yen-Mo.; HUANG, Alex Q.; YU, Xunwei**. A High Step-Up Three-Port DC DC Converter for Stand-Alone PV/Battery Power Systems.** IEEE Transactions on Power Electronics, vol. 28, no. 11, pp. 5049-5062, 2013. <https://doi.org/10.1109/TPEL.2013.2242491>

CHIEN, Li-Jhan; CHEN, Chien-Chih; CHEN, Jiann-Fuh; HSIEH, Yi-Ping. **Novel Three-Port Converter with High-Voltage Gain.** IEEE Transactions on Power Electronics, v. 29, n. 9, p. 4693-4703, 2014. <https://doi.org/10.1109/TPEL.2013.2285477>

PRABHALA, Venkata A. K. et al. **A DC-DC Converter with High Voltage Gain and Two Input Boost Stages.** IEEE Transactions on Power Electronics, v. 31, n. 6, p. 4206- 4215, 2016. <https://doi.org/10.1109/TPEL.2015.2476377>

### **Portas Reconfiguráveis:**

GUMMI, Karteek; FERDOWSI, Mehdi. **Double-Input DC-DC Power Electronic Converters for Electric-Drive Vehicles-Topology Exploration and Synthesis Using a Single-Pole Triple-Throw Switch.** IEEE Transactions on Industrial Electronics, v. 57, n. 2, p. 617-623, 2010. <https://doi.org/10.1109/TIE.2009.2032762>

SHEN, J. M.; JOU, H. L.; WU, J. C. **Transformer-less three-port gridconnected power converter for distribution power generation system with dual renewable energy sources.** IET Power Electronics, v. 5, n. 4, p. 501-509, 2012. [https://doi.org/10.1049/iet](https://doi.org/10.1049/iet-pel.2011.0165)[pel.2011.0165](https://doi.org/10.1049/iet-pel.2011.0165) 

**Duas portas conectadas ao transformador:**

AL-ATRASH, Hussam; TIAN, Feng; BATARSEH, Issa**. Tri-Modal Half-Bridge Converter Topology for Three-Port Interface.** IEEE Transactions on Power Electronics, v. 22, n. 1, p. 341-345, 2007.<https://doi.org/10.1109/TPEL.2006.889583>

WU, Hongfei et al. **A Family of Three-Port Half-Bridge Converters for a Stand-Alone Renewable Power System.** IEEE Transactions on Power Electronics, v. 26, n. 9, p. 2697- 2706, 2011. <https://doi.org/10.1109/TPEL.2011.2125991>

**Portas conectadas ao transformador de múltiplos enrolamentos:**

KRISHNASWAMI, H.; MOHAN, N. **Three-Port Series-Resonant DC-DC Converter to Interface Renewable Energy Sources with Bidirectional Load and Energy Storage Ports.** IEEE Transactions on Power Electronics, v. 24, n. 10, p. 2289-2297, 2009. <https://doi.org/10.1109/TPEL.2009.2022756>

LIU, D.; LI, H. **A ZVS Bi-Directional DC DC Converter for Multiple Energy Storage Elements.** IEEE Transactions on Power Electronics, v. 21, n. 5, p. 1513-1517, 2006. <https://doi.org/10.1109/TPEL.2006.882450>

**Portas conectadas a vários transformadores:**

ASA, E et al. **Asymmetrical Duty-Cycle and Phase-Shift Control of a Novel Multiport CLL Resonant Converter.** IEEE Journal of Emerging and Selected Topics in Power Electronics, v. 3, n. 4, p. 1122-1131, 2015. <https://doi.org/10.1109/JESTPE.2015.2408565>

DONCKER, R. W. A. A. De et al. **A three-phase soft-switched high-power-density DC/DC converter for high-power applications.** IEEE Transactions on Industry Applications, v. 27, n. 1, p. 63-73, 1991. <https://doi.org/10.1109/28.67533>

## **APÊNDICE A – CÓDIGO PARA O CIRCUITO LÓGICO EM C**

```
float I ref1;
float I ref2;
float I ref3;
float I ref4;
I ref1 = x1;I ref2 = x2;
I ref3 = x3;I ref4 = x4;if (I ref1<0){
if (I_ref1 <= I_ref2) {
if (I ref1 <= I ref3) {
if (I_ref1 <= I_ref4) {
y1=1;if (I ref1==I ref2){
y2=1;};
if (I_ref1==I_ref3){
y3=1;};
if (I ref1==I ref4){
y4=1;};
};
};
};
};
if (I ref2<0)
{
if (I ref2 <= I ref1) {
if (I ref2 <= I ref3) {
if (I ref2 <= I ref4) {
y2=1;if (I_ref2==I_ref1){
y1=1;};
if (I ref2==I ref3){
y3=1;};
if (I_ref2==I_ref4) {
y4=1;};
};
};
};
};
```

```
if (I_ref3<0) {
if (I ref3 <= I ref1) {
if (I<sup>-</sup>ref3<=I<sup>-</sup>ref2) {
if (I<sup>-</sup>ref3<=I<sup>-</sup>ref4) {
y3=1;if (I_ref3==I_ref2){
y2=1;};
if (I ref3==I ref1) {
y1=1;};
if (I_ref3==I_ref4){
y4=1;};
};
};
};
};
```

```
if (I_ref4<0)
{
if (I ref4 <= I ref2) {
if (I<sup>-</sup>ref4<=I<sup>-</sup>ref1) {
if (I<sup>-</sup>ref4<=I<sup>-</sup>ref3) {
y4=1;if (I ref4==I ref2){
y2=1;};
if (I ref4==I_ref3){
y3=1;};
if (I_ref4==I_ref1){
y1=1;};
};
};
};
};
```
## **APÊNDICE B – CÓDIGO PARA OS CÁLCULOS DOS PARÂMETROS ELÉTRICOS DO CONVERSOR IMPC.**

%% O código elaborado no live script - matlab.

# **Cálculo para conversor Flyback - Modo de condução contínua**

#### **Especificações do conversor Multiporta**

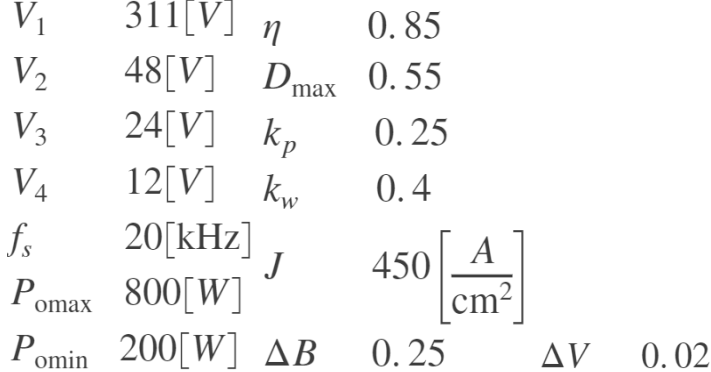

V1 = 311;  $V2 = 48;$  $V3 = 24;$  $V4 = 12;$  $Dmax = 0.55;$  $Dmin = 0.4;$ fs =  $20e3;$  $Ts = 1/fs;$ Pomax = 800; Pomin = 200;  $Kp = 0.25;$  $Kw = 0.4;$  $J = 450;$  $DeltaB = 0.25;$ neta = 0.85;  $righteV = 0.02;$ 

**Indutância mínima do indutor acoplado referida ao primário:**

$$
L_{\min} > \frac{V_2^2}{2 \cdot f_s \cdot P_{\text{omin}}} \frac{1}{\left(\frac{N_2}{N_1} + \frac{V_2}{V_1}\right)^2} = \frac{(48^2)}{2 \cdot 20 \cdot 10^3 \cdot 200} \frac{1}{\left(\frac{48}{311} + \frac{48}{311}\right)^2} = 3,0225 \text{[mH]}
$$

Lmin =  $((V2^2)/(2^*fs*Pomin))* (1/(-48/311)+(48/311))^2)$ ; Considerando a indutância de magnetização igual à  $L_m = 3, 5 \text{mH}$  $Lm = 3.5e-3;$ 

## Porta 1: Semicondutores do enrolamento de 311 [V]

### **Transistor IGBT e Diodo:**

• Corrente de pico porta 1:

```
I1 = Pomax/(V1);DeltaLm = (V1*Dmax)/(2*fs*Lm);Is1min = I1/(1-Dmax) - DeltaLm;
Is1max = I1/(1-Dmax) + Deltalm
```
• Corrente média da porta 1:

 $Is1med = (I1*Dmax)/(1-Dmax)$ 

• Corrente rms da porta 1:

Is1rms = sqrt(Dmax/3\*(Is1max^2+Is1max\*Is1min+Is1min^2))

• Tensão nos interruptores da porta 2:

## $Vs1 = V1$ Porta 2: Semicondutores do enrolamento de 48 [V]

### **Transistor IGBT e Diodo:**

• Corrente de pico porta 2:

```
I2 = Pomax/(V2);Is2min = I2/(1-Dmax) - (V1/V2)*Deltalm;Is2max = I2/(1-Dmax) + (V1/V2)*Deltalm
```
• Corrente média da porta 2:

```
Is2med = (12*Dmax)/(1-Dmax)
```
• Corrente rms da porta 2:

```
Is2rms = sqrt(Dmax/3*(Is2max^2+Is2max*Is2min+Is2min^2))
```
• Tensão nos interruptores da porta 2:

 $Vs2 = V2$ 

## Porta 3: Semicondutores do enrolamento de 24 [V]

### **Transistor IGBT e Diodo:**

• Corrente de pico porta 3:

```
I3 = Pomax/(V3);
Is3min = I3/(1-Dmax) - (V1/V3)*Deltalm;Is3max = I3/(1-Dmax) + (V1/V3)*Deltalm
```
• Corrente média da porta 3:

```
Is3med = (I3*Dmax)/(1-Dmax)
```
• Corrente rms da porta 3:

```
Is3rms = sqrt(Dmax/3*(Is3max^2+Is3max*Is3min+Is3min^2))
```
• Tensão nos interruptores da porta 3:

## $V = 52V$ Porta 4: Semicondutores do enrolamento de 12 [V]

**Transistor IGBT e Diodo:**

• Corrente de pico porta 4:

```
I4 = Pomax/(V4);Is4min = I4/(1-Dmax) - (V1/V4)*Deltalm;Is4max = I4/(1-Dmax) + (V1/V4)*Deltalm
```
• Corrente média da porta 4:

```
Is4med = (I4*Dmax)/(1-Dmax)
```
• Corrente rms da porta 3:

Is4rms = sqrt(Dmax/3\*(Is4max^2+Is4max\*Is4min+Is4min^2))

• Tensão nos interruptores da porta 3:

 $Vs4 = V4$ 

## **APÊNDICE C – CÓDIGOS PARA A OBTENÇÃO DAS MATRIZES DE ESPAÇO DE ESTADOS DE PEQUENOS SINAIS DISCRETIZADAS**

```
%% Modelagem Conversor Flyback multienrolamentos 
bidirencional 
%% Modo de Fornencimento de energia
clear all;
clc;
s= tf('s');V = 311;Lm = 3.5e-3Ld = 0.0001;fs = 20e3:
Ts = 1/fs;% 8% Modelo de pequenos sinais contínuo,
com Rs=R=0 e Vd=0
% Ac
Ac = [0 0 0; 0 0 0; 0 0];% Bc
Bc = (V*Lm^2)/( (Lm+Ld) * (Lm+Ld/2) * (Lm+Ld/3)) * [1 -1/2 -1/2]1/6; 0 1/2 -1/6; 0 0 1/3];
% Cc
Cc = eye(3, 3);% Dc
Dc =zeros(3, 3);
%% 1) Transformar o sistema Ac, Bc , Cc e Dc no sistema 
sys = ss(Ac, BC, CC, DC).
sys = ss(Ac, BC, CC, DC);
%% 2) Encontrar G(s). Usando a função minreal() reduzir 
G(s).
I = eye(size(Ac));G = minreal(Cc*inv(s*I-Ac)*Bc+Dc,0.01); \text{Sreduzindo} o
sistema à forma mínima.
%% 3) Quais os zeros e polos multivariáveis de G(s)
zerosc = tzero(G);
polosc = e^{i\alpha}(Ac);
%% 4) Discretizar a representação em SS. Existem quatro 
formas possíveis
sysd = ss(sys, Ts);
Gz = c2d(G, Ts);
sysdz = ss(Gz);
%% Modelo de pequenos sinais discreto,
com Rs=R=0 e Vd=0
[A, B, C, D] = c2dm(Ac, Bc, CC, DC, Ts, 'zoh');
```

```
y = \text{feedback}(G*C1, eye(3));
y = minreal(y, 0.1);
step(y); 
%% Estado Aumentado com perturbação na entrada/saída
nold = size(A, 1);pold = size(B, 2);
qold = size(C, 1);% Perturbação na entrada
Ab = [A B; zeros(pold, nold) eye(pold)];Bb = [B; zeros(pold,pold)];Cb = [C \text{ zeros}(qold,pold)];% Perturbação na saída
% Ab = [A zeros(nold,pold); zeros(pold,nold) eye(pold)];
% Bb = [B; zeros(qold,pold)];% Cb = [C eye(pold)];
poles = [0.7 0.8 0.83 0.85 0.87 0.9];
L = place(Ab',Cb',poles)';
LL = inv(Ab) * L;%% Estado Aumentado com integrador embutido
n = size(Ab, 1);p = size(Bb, 2);
q = size(Cb, 1);At = [Ab\ Bb;zeros(p,n)\ eye(p)];Bt = [Bb; eye(p)];
Ct = [Cb \text{zeros}(q, p)];
%% Modo de Recebimento de energia
% Modelo de pequenos sinais contínuo, com Rs=R=0 e Vd=0
% AAcr = [0 \ 0 \ 0; 0 \ 0 \ 0; 0 \ 0];
% B
Bcr = -(V*Lm^2)/( (Lm+Ld)*(Lm+Ld/2)*(Lm+Ld/3))*[1 -1/2 -1/6; 0 1/2 -1/6; 0 0 1/3];
% C
Ccr = eye(3, 3);%DDcr = zeros(3,3);% Modelo de pequenos sinais discreto, com Rs=R=0 e Vd=0
[Ar, Br, Cr, Dr] = c2dm(Acr, Bcr, Ccr, Dcr, Ts, 'zoh');% Estado Aumentado com perturbação na entrada/saída
nold = size(Ar, 1);pold = size(Br, 2);qold = size(Cr, 1);
```

```
% Perturbação na entrada
Abr = [Ar Br; zeros(pold,nold) eye(pold)];
Bbr = [Br;zeros(pold,pold)];
Cbr = [Cr zeros(qold,pold)];
% Perturbação na saida
% Abr = [Ar zeros(nold,pold); zeros(pold,nold) eye(pold)];
% Bbr = [Br;zeros(qold,pold)];
% Cbr = [Cr eye(pold)];
polesr = [0.7 0.8 0.83 0.85 0.87 0.9];
Lr = place(Abr',Cbr',polesr)';
L L r = inv(Abr) * L r;% Estado Aumentado com integrador embutido
n = size(Abr, 1);p = size(Bbr, 2);
q = size(Cbr, 1);Atr = [Abr Bbr;zeros(p,n) eye(p)];
Btr = [Bbr;eye(p)];ctr = [Cbr \, zeros(q,p)];
```
## **APÊNDICE D – ALGORITMO DO CONTROLADOR PREDITIVO**

Abrir o programa "visual-C++", e criar um novo projeto.

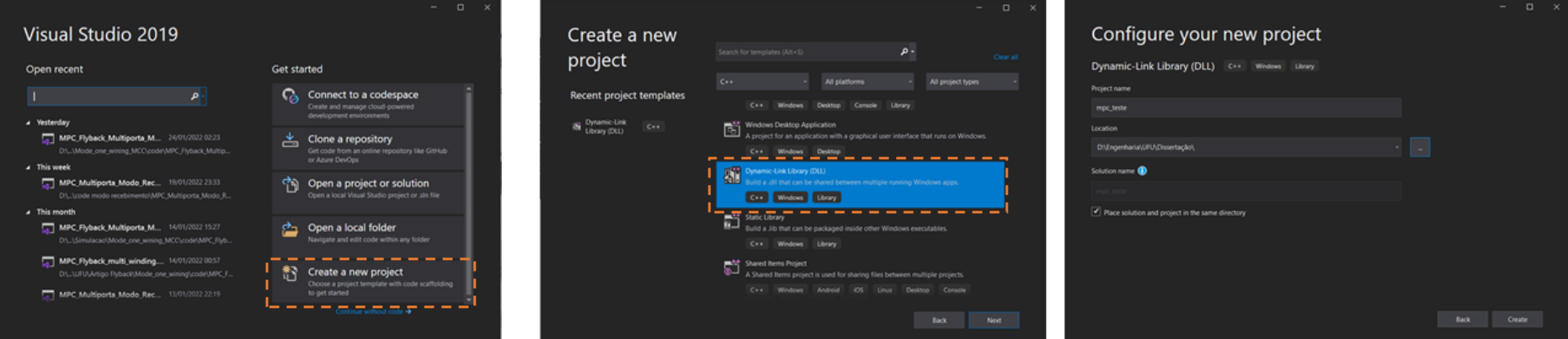

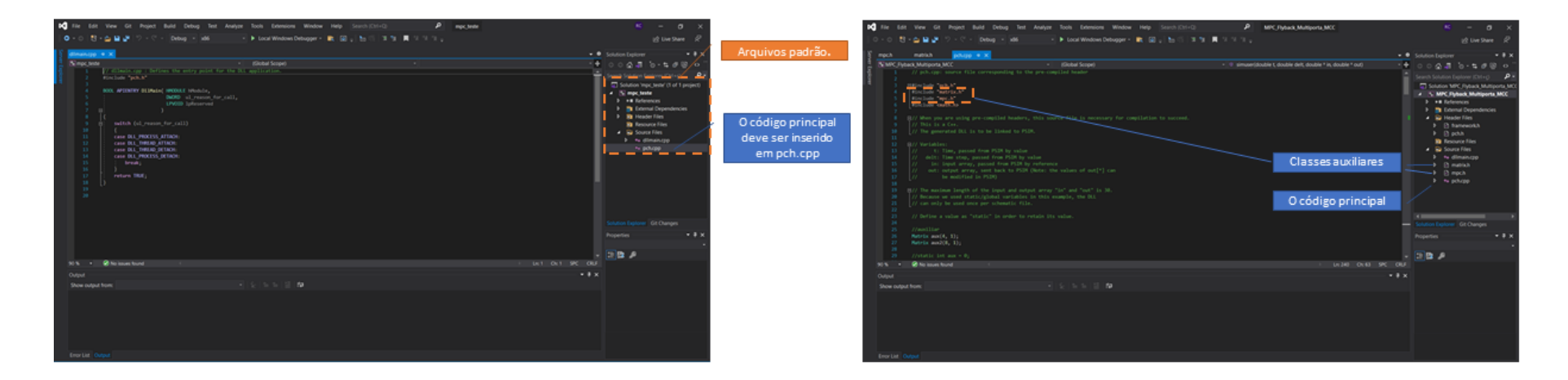

#### **Código principal: pch.cpp - modo de fornecimento de energia**

```
// pch.cpp: source file corresponding to the pre-compiled header
#include "pch.h"
#include "matrix.h"
#include "mpc.h"
#include <math.h>
// When you are using pre-compiled headers, this source file is necessary for 
compilation to succeed.
// This is a C++.
// The generated DLL is to be linked to PSIM.
// Variables:
// t: Time, passed from PSIM by value<br>// delt: Time step, passed from PSIM by
     delt: Time step, passed from PSIM by value
// in: input array, passed from PSIM by reference
// out: output array, sent back to PSIM (Note: the values of out[*] can
// be modified in PSIM)
// The maximum length of the input and output array "in" and "out" is 30.
// Because we used static/global variables in this example, the DLL 
// can only be used once per schematic file. 
// Define a value as "static" in order to retain its value.
//auxiliar
Matrix aux(4, 1);
Matrix aux2(8, 1);
//static int aux = 0;
Matrix r(3, 1);
Matrix y(3, 1);
// Parâmetros do controlador
static int N = 18, M = 18;
Matrix rho(3, 1);
Matrix mu(3, 1);
// N - Horizonte de predição
// M - Horizonte de controle
// rho - Peso do sinal de controle<br>// mu - Peso dos sinais de saída
           Peso dos sinais de saída
//Parâmetros do observador
static Matrix LL(6, 3);
// Condições iniciais de operação do sistema
Matrix uk_1(3, 1);
Matrix xk_1(6, 1);
Matrix x(6, 1);
Matrix xik(9, 1);
Matrix duk(3, 1);
// Condições iniciais do modelo do sistema
static Matrix Ab(6, 6);
static Matrix Bb(6, 3);
static Matrix Cb(3, 6);
// Adicionando o integrador considerando variação do sinal de controle
Matrix At(9, 9);
Matrix Bt(9, 3);
Matrix Ct(3, 9);
```

```
static int p = rho.linha; // pesos entradas
static int q = mu.linha; // pesos saídas
static Matrix Phi(q* N, At.coluna);
static Matrix KMPC(p, q* N);
Matrix reff(q* N, 1);
Matrix f(q* N, 1);
static double Ts = 1/20e3; 
static int countt = 0;
static int Ncount = 0;
static int flagSample = 1;
 _declspec(dllexport) void simuser(double t, double delt, double* in, double* out)
\overline{f}aux = aux.bubbleSort(in[1], in[2], in[3], in[4]);
     //reorganização das variaveis
    uk 1.M[0][0] = out[int(aux.M[3][0])];uk_1.M[1][0] = out[int(aux.M[2][0])];
    uk_1.M[2][0] = out[int(aux.M[1][0])];
    xk 1.M[0][0] = aux2.M[int(aux.M[3][0])][0];
    xk 1.M[1][0] = aux2.M[int(aux.M[2][0])][0];
    xk 1.M[2][0] = aux2.M[int(aux.M[1][0])][0];
    xk_1.M[3][0] = aux2.M[4 + int(aux.M[3][0])[0];xk 1.M[4][0] = aux2.M[4 + int(aux.M[2][0])][0];
    xk_1.M[5][0] = aux2.M[4 + int(aux.M[1][0])[0]; r.M[0][0] = in[1 + int(aux.M[3][0])]; // referência corrente 1 Primeiro Maior
    r.M[1][0] = in[1 + int(aux.M[2][0])]; // referência corrente 2 Segundo Maior
    r.M[2][0] = in[1 + int(aux.M[1][0])]; // referência corrente 3 Terceiro Maior
     // Sensores de corrente 1,2 , 3 e 4
     y.M[0][0] = in[5 + int(aux.M[3][0])]; // IL_1 Primeiro Maior
     y.M[1][0] = in[5 + int(aux.M[2][0])]; // IL_2 Segundo Maior
     y.M[2][0] = in[5 + int(aux.M[1][0])]; // IL_3 Terceiro Maior
// Calculate the no. of counts in one period
   Ncount = Ts / delt;
     // Check if the counter reaches the end of the period. If yes,
     // set the sampling flag to 1. 
     if (countt == Ncount)
     {
        flagSample = 1; //Reset the counter to 0.
        countt = 0;
     }
     // If the sampling flag is 1, sample the inputs and calculate the
     // on-time pulse.
     if (flagSample == 1)
     {
         //Reset the sampling flag
        flagSample = 0;if (in[0] == 0) {
             // pesos das entrada
```
 $rho = \{1, 1, 1\};$  // pesos das saidas  $mu = \{ 1,1,1 \};$  //reiniciar as variaveis  $uk_1 = \{ 0, 0, 0 \};$ xk\_1 = { 0,0,0,0,0,0 };

#### //observador

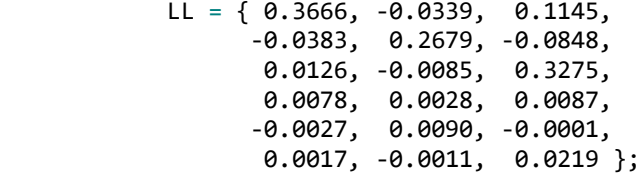

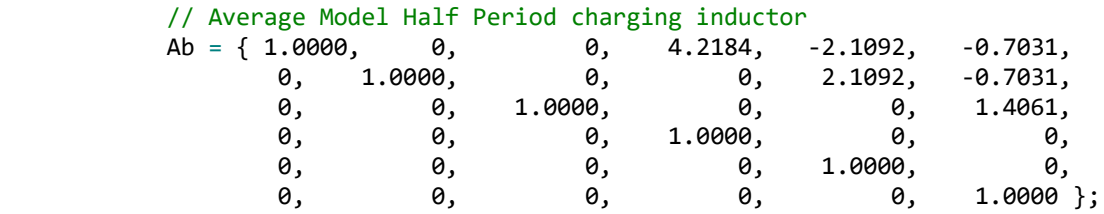

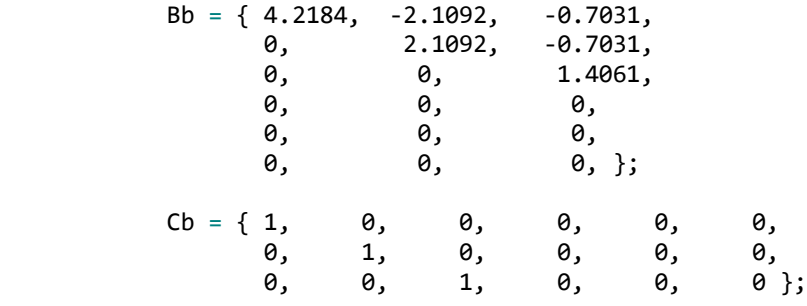

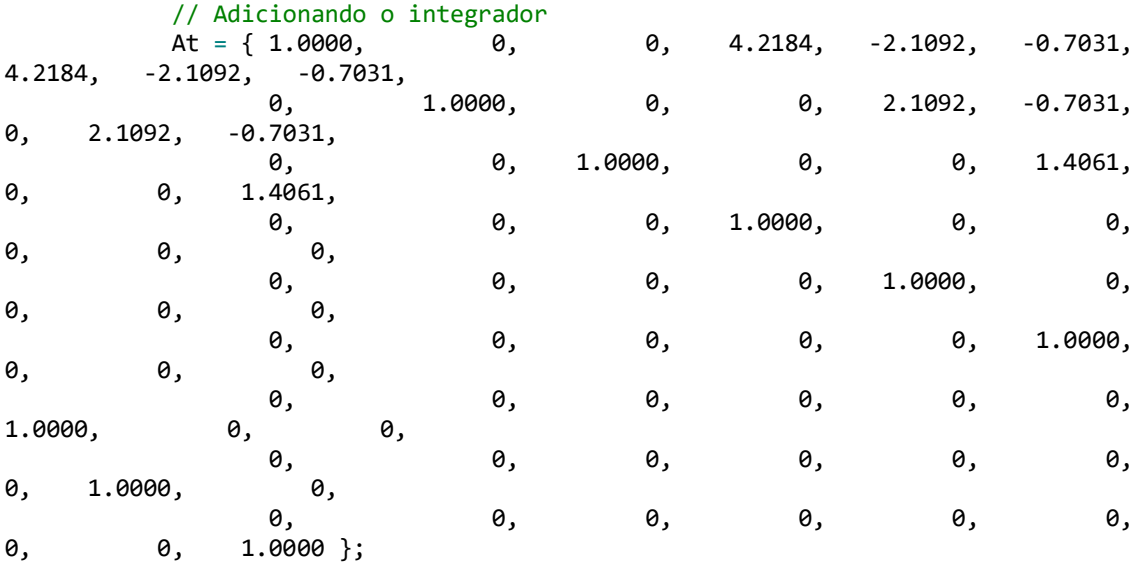

Bt = {  $4.2184$ ,  $-2.1092$ ,  $-0.7031$ ,

```
 0, 2.1092, -0.7031,
                          0, 0, 1.4061,
                0, 0, 0,
                0, 0, 0,
                 0, 0, 0,
                1.0000, 0, 0,<br>0, 1.0000, 0,
                0, 1.0000, 0,
                          0, 0, 1.0000 };
           Ct = { 1, 0, 0, 0, 0, 0, 0, 0, 0,
 0, 1, 0, 0, 0, 0, 0, 0, 0,
                 0, 0, 1, 0, 0, 0, 0, 0, 0 };
           mpc control(N, M, rho, mu);
           Phi = control.PhiMPC(At, Bt, Ct);
           KMPC = control.GainMPC(rho, mu, At, Bt, Ct);
       };
        // Estimação dos estados pelo observador
      xk_1 = Ab * xk_1 + Bb * uk_1;x = xk_1 + LL * (y - cb * xk_1);xk_1 = x;// MPC - saida
      xik = xik.JnsertSubMatrix(x, 0, 0);xik = xik.InsertSubMatrix(uk 1, x.linha, 0); // Estado aumentado xi(k)
       // Valores futuros de referência
      reff = reff.InsertSubMatrix(r, 0, 0);
      for (int i = 2; i <= N; i++) {
          reff = reff.InsertSubMatrix(r, ((i - 1) * q), 0);
       }
       // Resposta livre
      f = Phi * xik; // Incremento no controle
      duk = KMPC * (reff - f); // Saturador - Primeiro Maior PWM
      out[int(aux.M[3][0])] = (duk + uk 1).Saturation(0, 0.6, 0);out[4] = out[int(aux.M[3][0]));
      aux2.M[int(aux.M[3][0])[0] = xk_1.M[0][0];aux2.M[4 + int(aux.M[3][0])][0] = xk_1.M[3][0];
        // Saturador - Segundo Maior PWM
      out[int(aux.M[2][0])] = (duk + uk 1).Saturation(0, 0.6, 1);aux2.M[int(aux.M[2][0])][0] = xk 1.M[1][0];
       aux2.M[4 + int(aux.M[2][0])[0] = xk_1.M[4][0]; // Saturador - Terceiro Maior PWM
      out[int(aux.M[1][0])] = (duk + uk_1).Saturation(0, 0.6, 2);aux2.M[int(aux.M[1][0])[0] = xk_1.M[2][0];
      aux2.M[4 + int(aux.M[1][0])[0] = xk_1.M[5][0];
    //Increment the counter by 1
    countt++;
   //out[7] = count;// Place your code here............end
```
}

}

#### **Código auxiliar: mpc.h**

```
#ifndef MPC_H_INCLUDED
#define MPC_H_INCLUDED
#include<iostream>
#include<vector>
#include "matrix.h"
using namespace std;
class mpc
{
public:
    mpc(int N, int M, const Matrix&, const Matrix&); // the constructor
   Matrix PhiMPC(Matrix&, Matrix&, Matrix&);
   Matrix GainMPC(const Matrix rho, const Matrix mu, Matrix&, Matrix&, Matrix&);
private:
    int N; // Horizonte de predição
   int M; // Horizonte de controle
    int p; // numeros de entradas
    int q; // numeros de saidas
};
Matrix mpc::PhiMPC(Matrix& At, Matrix& Bt, Matrix& Ct) {
   Matrix G(q * N, p * M);Matrix Phi(q * N, At.coluna);
   for (int i = 1; i <= N; i++) {
        for (int j = 1; j \leq min(i, M); j++) {
           G = G.InsertSubMatrix((Ct * (At ^ (i - j)) * Bt), ((i - 1) * q), (j - 1) *
p);
         }
    }
   Phi = Phi.InsertSubMatrix(Ct * At, 0, 0);
   for (int i = 2; i <= N; i++) {
       Phi = Phi.InsertSubMatrix(Ct * (At ^i), ((i - 1) * q), 0);
    }
    return Phi;
};
Matrix mpc:: GainMPC(const Matrix rho, const Matrix mu, Matrix& At, Matrix& Bt, Matrix&
Ct) {
   Matrix G(q * N, p * M);Matrix Phi(q * N, At.coluna);
    Matrix Q(q, q);
   Matrix Qbar(N * q, N * q);
 Matrix R(p, p);
 Matrix Rbar(p * M, p * M);
   Matrix aux(p * M, q * N);Matrix KMPC(p, q * N);for (int i = 1; i <= N; i++) {
```

```
for (int j = 1; j \le min(i, M); j++) {
            G = G.InsertSubMatrix((Ct * (At ^ (i - j)) * Bt), ((i - 1) * q), (j - 1) *
p);
         }
     }
    Phi = Phi.InsertSubMatrix(Ct * At, 0, 0);
    for (int i = 2; i <= N; i++) {
        Phi = Phi.InsertSubMatrix(Ct * (At ^i i), ((i - 1) * q), 0);
     }
     //****Qbar*********************************************************
    for (int i = 0; i < Q.linha; i++) {
        for (int j = 0; j < 0.coluna; j++) {
            if (i == j) {
                Q.M[i][j] = mu.M[i][0]; }
         }
     }
    Qbar = Qbar. InsertSubMatrix(Q, \theta, \theta);
    for (int i = 2; i <= N; i++) {
        Qbar = Qbar.InsertSubMatrix(Q, ((i - 1) * q), ((i - 1) * q);
     }
     //*****************************************************************
     //****Rbar*********************************************************
    for (int i = 0; i < R.linha; i++) {
        for (int j = 0; j < R.coluna; j++) {
             if (i == j) {
            R.M[i][j] = rho.M[i][0]; }
         }
     }
    Rbar = Rbar.InsertSubMatrix(R, 0, 0);
    for (int i = 2; i <= M; i++) {
        Rbar = Rbar.InsertSubMatrix(R, ((i - 1) * p), ((i - 1) * p);
     }
     //*****************************************************************
    aux = (((G.Transpose()) * Qbar * G + Rbar).inv()) * (G.Transpose()) * Qbar;KMPC = KMPC. InsertSubMatrix(aux, \theta, \theta, \rho, q * N);
     return KMPC;
};
// the constructor creating MPC control
mpc::mpc(int N, int M, const Matrix& rho, const Matrix& mu) {
   this->N = N;this->M = M; this->p = rho.linha; // numeros de entradas
    this->q = mu.linha; // numeros de saídas
};
```

```
#endif // MPC H INCLUDED
```
#### **Código auxiliar: matrix.h**

```
#ifndef MATRIX_H_INCLUDED
#define MATRIX_H_INCLUDED
#define float prec ZERO (1e-7)
#include<cassert>
#include<iostream>
#include<vector>
#include <iomanip>
using namespace std;
class Matrix
{
public:
     double** M;
     int linha;
     int coluna;
     Matrix(int linha, int coluna); // the constructor
     void eye();
     void setMatrixInvalid();
     void RoundingElementToZero(const int i, const int j);
    double Saturation(double low limit, double upper limit, int linha);
     Matrix bubbleSort(double a, double b, double c, double d);
     Matrix inv();
     Matrix Transpose();
     Matrix InsertSubMatrix(const Matrix&, const int posRow, const int posColumn);
     Matrix InsertSubMatrix(const Matrix&, const int posRow, const int posColumn, const 
int lenRow, const int lenColumn);
     Matrix InsertSubMatrix(const Matrix&, const int posRow, const int posColumn, const 
int posRowSub, const int posColumnSub,
         const int lenRow, const int lenColumn);
     Matrix operator=(const Matrix&);
     Matrix operator=(const vector<double>&);
     Matrix operator+(const Matrix&);
     Matrix operator-(const Matrix&);
     Matrix operator*(const Matrix&);
     Matrix operator/(const double&);
    Matrix operator^(const double&);
     friend istream& operator>>(istream& in, Matrix& rhs);
     friend ostream& operator<<(ostream& out, const Matrix& rhs);
private:
};
// insert values of matrix cin>>name;
```

```
istream& operator>>(istream& in, Matrix& rhs) {
```

```
 cout << "input Data in Matrix " << endl;
   for (int i = 0; i < rhs.linha; i++) {
        for (int j = 0; j < rhs.coluna; j++) {
            in \gg rhs.M[i][j];
         }
     }
     return in;
};
// display values of matrix cout<<name;
ostream& operator<<(ostream& out, const Matrix& rhs) {
     out << "Output Matrix " << rhs.linha << "x" << rhs.coluna << endl;
    for (int i = 0; i < rhs.linha; i++) {
        for (int j = 0; j < rhs.coluna; j++) {
            out << " " << rhs.M[i][j] << " ";
 }
         out << endl;
     }
    out << endl;
     return out;
};
//Identity Matrix
void Matrix::eye() {
    for (int i = 0; i < this->linha; i++) {
        for (int j = 0; j < this->coluna; j++) {
            if (i == j) {
                this ->M[i][j] = 1.0;
 }
             else {
                this->M[i][j] = 0.0;
 }
         }
     }
};
// set matrix to invalid
void Matrix::setMatrixInvalid() {
    for (int i = 0; i < this->linha; i++) {
        for (int j = 0; j < this->coluna; j++) {
            this->M[i][j] = -1;
         }
     }
    throw std::out_of_range("Error matrix invalid might be: non-invertible, 
InsertSubMatrix. ");
    //(*this) = -1;
};
// rounding element to zero
void Matrix::RoundingElementToZero(const int i, const int j) {
     if (fabs(this->M[i][j]) < double(float_prec_ZERO)) {
```

```
this->M[i][j] = 0.0;
     }
};
//Saturador
double Matrix::Saturation(double low_limit, double upper_limit, int linha) {
     if ((this->M[linha][0]) < low_limit) {
         this->M[linha][0] = low_limit;
     }
    if ((this - M[linha][0]) > upper\_limit) this->M[linha][0] = upper_limit;
     }
     return (this->M[linha][0]);
};
// Ordenação
Matrix Matrix::bubbleSort(double a, double b, double c, double d)
{
     int i, j;
     bool swapped;
     double aux;
     double vet[4];
    vet[0] = a;vet[1] = b;vet[2] = c;vet[3] = d;this - M[0][0] = 0;this->M[1][0] = 1;
    this->M[2][0] = 2;
    this->M[3][0] = 3;
    for (i = 0; i < (this ->linha - 1); i++) {
         swapped = false;
        for (j = 0; j < (this - \lambdainha - i - 1); j++) {
            if (vet[j] > vet[j + 1])\{aux = vet[j];vet[j] = vet[j + 1];vet[j + 1] = aux;aux = this->M[j][0];
                this->M[j][0] = this->M[j + 1][0];
                this->M[j + 1][0] = aux;
                 swapped = true;
             }
         }
         // IF no two elements were swapped by inner loop, then break
         if (swapped == false)
             break;
     }
```
154

```
 return (*this);
};
//Return the transpose of the matrix
Matrix Matrix::Transpose() {
     Matrix outp(this->coluna, this->linha);
    for (int i = 0; i < this->linha; i++) {
        for (int j = 0; j < this->coluna; j++) {
            outp.M[j][i] = this->M[i][j]; }
     }
     return outp;
};
// inverter of matrix
Matrix Matrix::inv() {
     if (linha != coluna) {
         throw std::out_of_range("The matrix must be square. function: inv");
     }
    Matrix outp(this->linha, this->coluna);
    Matrix temp(this->linha, this->coluna);
     _outp.eye(); // set matrix to identity
    _t temp = (*this); /* Gauss Elimination... */
    for (int j = 0; j < ( temp.linha) - 1; j++) {
        for (int i = j + 1; i < \text{\texttt{temp.linalg}}; i++) {
             if (fabs(_temp.M[j][j]) < double(float_prec_ZERO)) {
                 /* Matrix is non-invertible */
                throw std::out of range("The matrix is non-invertible. function:
inv");
 }
            double _tempfloat = _temp.M[i][j] / _temp.M[j][j];
            for (int k = 0; k < \text{temp.coluna}; k++) {
 _temp.M[i][k] -= (_temp.M[j][k] * _tempfloat);
 _outp.M[i][k] -= (_outp.M[j][k] * _tempfloat);
                 _temp.RoundingElementToZero(i, k);
                 _outp.RoundingElementToZero(i, k);
 }
         }
     }
#if (1)
    for (int i = 1; i < _temp.linha; i++) {
        for (int j = 0; j < i; j++) {
            _t = temp.M[i][j] = 0.0;
         }
     }
#endif
```

```
155
```

```
/* Jordan... */for (int j = ( temp.linha) - 1; j > 0; j -) {
        for (int i = j - 1; i >= 0; i--) {
             if (fabs(_temp.M[j][j]) < double(float_prec_ZERO)) {
                 /* Matrix is non-invertible */
                 throw std::out_of_range("The matrix is non-invertible. function: 
inv");
 }
            double _tempfloat = _temp.M[i][j] / _temp.M[j][j];
            _t _temp.M[i][j] -= (_t temp.M[j][j] * _t tempfloat);
             _temp.RoundingElementToZero(i, j);
            for (int k = ( temp.linha - 1); k > = 0; k--) {
                _loutp.M[i][k] -= _loutp.M[j][k] * _ltempfloat);
                 _outp.RoundingElementToZero(i, k);
 }
         }
     }
     /* Normalization */
    for (int i = 0; i < \text{temp.linalg; i++)} {
        if (false(\text{temp.M[i][i])} < double(float\_prec\_ZERO)) {
             /* Matrix is non-invertible */
            throw std::out of range("The matrix is non-invertible. function: inv");
         }
         double _tempfloat = _temp.M[i][i];
        _t = temp.M[i][i] = 1.0;
        for (int j = 0; j < _temp.linha; j++) {
            _loutp.M[i][j] /= _ltempfloat;
         }
     }
    return outp;
};
/* Insert submatrix into matrix at posRow & posColumn position
     * Example: A = Matrix 4x4, B = Matrix 2x3
 *
     * C = A,InsetSubMatrix(B, 1, 1);** A = [A00 A01 A02 A03] B = [B00 B01 B02]<br>* [A10 A11 A12 A12] [P10 P11 P12]
      * [A10 A11 A12 A13] [B10 B11 B12]
      * [A20 A21 A22 A23]
      * [A30 A31 A32 A33]
*** C = [1400 \t 1001 \t 1002 \t 1003]<br>* [140 \t 100 \t 1001 \t 1001 \t 1001][A10 \t B00 \t B01 \t B02] * [A20 B10 B11 B12]
      * [A30 A31 A32 A33]
*/
```
Matrix Matrix::InsertSubMatrix(const Matrix& subMatrix, const int posRow, const int posColumn) {

```
 Matrix outp(this->linha, this->coluna);
     if (((subMatrix.linha + posRow) > this->linha) || ((subMatrix.coluna + posColumn) 
> this->coluna)) {
         /* Return false */
        throw std::out of range("SubMatrix must fit in the main Matrix. function:
InsertSubMatrix 1");
         //outp.setMatrixInvalid();
         // return outp;
     }
    outp = (*this);for (int i = 0; i < subMatrix.linha; i++) {
 for (int j = 0; j < subMatrix.coluna; j++) {
 outp.M[i + posRow][j + posColumn] = subMatrix.M[i][j];
         }
     }
     return outp;
};
/* Insert the first lenRow-th and first lenColumn-th submatrix into matrix; at the 
matrix's posRow and posColumn position.
      * Example: A = Matrix 4x4, B = Matrix 2x3
** C = A.InsertSubMatrix(B, 1, 1, 2, 2);
* * C = A.InsertSubMatrix(B, position row A matrix,position column A matrix, 
length row B matrix, length column B matrix);
* * A = [A00 A01 A02 A03] B = [B00 B01 B02]
     * [A10 A11 A12 A13]<br>* [A20 A21 A22 A23]
     * [ A20 A21 A22 A23 ]<br>* [ A20 A21 A22 A23 ] * [A30 A31 A32 A33]
 *
** C = [100 \t 101 \t 102 \t 103]<br>* [110 \t 100 \t 101 \t 101] * [A10 B00 B01 A13]
      * [A20 B10 B11 A23]
            [A30 A31 A32 A33]
      */
Matrix Matrix::InsertSubMatrix(const Matrix& subMatrix, const int posRow, const int 
posColumn, const int lenRow, const int lenColumn) {
     Matrix outp(this->linha, this->coluna);
    if (((lenRow + posRow) > this->linha) || ((lenColumn + posColumn) > this->coluna)
|| (lenRow > subMatrix.linha) || (lenColumn > subMatrix.coluna)) {
         /* Return false */
         throw std::out_of_range("SubMatrix must fit in the main Matrix. function: 
InsertSubMatrix 2");
         //_outp.vSetMatrixInvalid();
         //return _outp;
     }
    outp = (*this);for (int i = 0; i < lenRow; i++) {
```
for (int  $j = 0$ ;  $j <$  lenColumn;  $j++)$  {

```
 outp.M[i + posRow][j + posColumn] = subMatrix.M[i][j];
         }
     }
     return outp;
};
/* Insert the lenRow & lenColumn submatrix, start from posRowSub & posColumnSub
submatrix;
      * into matrix at the matrix's _posRow and _posColumn position.
* * Example: A = Matrix 4x4, B = Matrix 2x3
* * C = A.InsertSubMatrix(B, 1, 1, 0, 1, 1, 2);
* * C = A.InsertSubMatrix(B, pos row A matrix, pos column A matrix, pos row B 
matrix, pos column B matrix,length row B matrix, length column B matrix);
*A = \begin{bmatrix} A00 & A01 & A02 & A03 \end{bmatrix} B = \begin{bmatrix} B00 & B01 & B02 \end{bmatrix}<br>[A10 \ A11 \ A12 \ A13] [B10 \ B11 \ B12][A10 \  A11 \  A12 \  A13][A20 A21 A22 A23]
             [A30 \t A31 \t A32 \t A33] *
* * C = [A00 A01 A02 A03]
             [A10 B01 B02 A13]
     * [A20 \t A21 \t A22 \t A23]<br>* [A30 \t A31 \t A32 \t A33][A30 \t A31 \t A32 \t A33] */
Matrix Matrix::InsertSubMatrix(const Matrix& subMatrix, const int posRow, const int 
posColumn,
     const int posRowSub, const int posColumnSub,
     const int lenRow, const int lenColumn) {
     Matrix outp(this->linha, this->coluna);
    if (((lenRow + posRow) > this->linha) || ((lenColumn + posColumn) > this->coluna)
| \cdot | ((posRowSub + lenRow) > subMatrix.linha) || ((posColumnSub + lenColumn) > 
subMatrix.coluna))
     {
          /* Return false */
        throw std::out of range("SubMatrix must fit in the main Matrix. function:
InsertSubMatrix 3");
     }
    outp = (*this);for (int i = 0; i < lenRow; i++) {
        for (int j = 0; j < lenColumn; j++) {
              outp.M[i + posRow][j + posColumn] = subMatrix.M[posRowSub + 
i][posColumnSub + j];
         }
     }
     return outp;
};
// redefine operator of equal to use matrix
```

```
Matrix Matrix::operator=(const Matrix& rhs) {
```

```
 if (this != &rhs) { // to avoid overwriting itself
         if (linha != rhs.linha or coluna != rhs.coluna) {
             throw std::out_of_range("Cannot assign matrix with different dimensions. 
operator: =");
         }
        for (int i = 0; i < rhs.linha; i++) {
            for (int j = 0; j < rhs.coluna; j++)\{this \rightarrow M[i][j] = rhs.M[i][j]; }
         }
     }
     return (*this); // we return reference not a pointer
};
// redefine operator of equal by vector to use matrix
Matrix Matrix::operator=(const vector<double>& rhs) {
    int aux = 0;for (int i = 0; i < this->linha; i++) {
        for (int j = 0; j < this->coluna; j++) {
            this->M[i][j] = rhs[aux];
             ++aux;
         }
     }
     return (*this);
};
// redefine operator of sum to use matrix
Matrix Matrix::operator+(const Matrix& rhs) {
     Matrix aux(this->linha, this->coluna);
     if (linha != rhs.linha && coluna != rhs.coluna) {
         throw std::out_of_range("The matrix A and B must have the same numbers of rows 
and columns to sum. operator: + ");
     }
     //assert(this->linha==rhs.linha && this->coluna==rhs.coluna);
    for (int i = 0; i < linha; i++) {
        for (int j = 0; j < coluna; j++) {
            aux.M[i][j] = this-M[i][j] + rhs.M[i][j]; }
     }
     return aux;
};
// redefine operator of subtraction to use matrix
Matrix Matrix::operator-(const Matrix& rhs) {
     Matrix aux(linha, coluna);
```

```
 if (linha != rhs.linha && coluna != rhs.coluna) {
         throw std::out_of_range("The matrix A and B must have the same numbers of rows 
and columns for subtraction. operator: - ");
     }
     //assert(linha==rhs.linha && coluna==rhs.coluna);
    for (int i = 0; i < linha; i++) {
        for (int j = 0; j < coluna; j++) {
            aux.M[i][j] = M[i][j] - rhs.M[i][j]; }
     }
     return aux;
};
// redefine operator of times to use matrix
Matrix Matrix::operator*(const Matrix& rhs) {
   Matrix aux(linha, rhs.coluna);
     if (coluna != rhs.linha) {
         throw std::out_of_range("The numbers of rows of matrix A must be equal to the 
numbers of columns of B to multiple. operator: * ");
     }
     // assert(coluna==rhs.linha);
    for (int i = 0; i < 1inha; i++) {
        for (int j = 0; j < rhs.coluna; j++) {
            for (int k = 0; k < rhs.linha; k++)
\{aux.M[i][j] = aux.M[i][j] + M[i][k] * rhs.M[k][j]; }
         }
     }
     return aux;
};
// redefine operator of divided by scalar to use matrix
Matrix Matrix::operator/(const double& rhs) {
    Matrix aux(linha, coluna);
    for (int i = 0; i < linha; i++) {
        for (int j = 0; j < coluna; j++) {
            aux.M[i][j] = M[i][j] / rhs;
         }
     }
     return aux;
};
// redefine operator of square by scalar to use matrix
// Outra sutileza é o expoente zero. Um número (diferente de zero) elevado a zero é 
igual a 1,
// que é justamente o elemento neutro da multiplicação.
```

```
// O elemento neutro da multiplicação de matrizes é a matriz identidade:
// A deve ser uma matriz quadrada, senão o produto é impossível. Obviamente, isso é 
válido para qualquer expoente.
Matrix Matrix::operator^(const double& rhs) {
     if (linha != coluna) {
         throw std::out_of_range("The matrix must be square. operator: ^");
     }
     if (rhs != 0 && rhs != 1) {
         Matrix aux(linha, coluna);
        aux = (*this);for (int i = 0; i < (rhs - 1); i++) {
            aux = aux * (*this);
         }
         return aux;
     }
    else if (rhs == 1) {
         return (*this); // we return reference not a pointer
     }
     else
     {
         Matrix aux(linha, coluna);
         aux.eye();
         return aux;
     }
};
// the constructor creating dynamic matrix NxM
Matrix::Matrix(int linha, int coluna) {
     this->linha = linha;
     this->coluna = coluna;
     //Function to create dynamic matrix of zeros rows x columns
    M = new double* [linha];for (int i = 0; i < linha; i++) {
        M[i] = new double[coluna];
        for (int j = 0; j < coluna; j++) {
            M[i][j] = 0; }
     }
};
#endif // MATRIX_H_INCLUDED
```
#### **Código principal: pch.cpp - modo de recebimento de energia**

// pch.cpp: source file corresponding to the pre-compiled header #include "pch.h" #include "matrix.h" #include "mpc.h" #include <math.h> //auxiliar Matrix aux(4, 1); Matrix aux2(8, 1); //static int aux =  $0$ ; Matrix r(3, 1); Matrix y(3, 1); // Parâmetros do controlador static int  $N = 18$ ,  $M = 18$ ; Matrix rho(3, 1); Matrix mu(3, 1); // N - Horizonte de predição // M - Horizonte de controle // rho - Peso do sinal de controle // mu - Peso dos sinais de saída //Parâmetros do observador static Matrix LL(6, 3); // Condições iniciais de operação do sistema Matrix uk 1(3, 1); Matrix xk 1(6, 1); Matrix  $x(6, 1)$ ; Matrix xik(9, 1); Matrix duk(3, 1); // Condições iniciais do modelo do sistema static Matrix Ab(6, 6); static Matrix Bb(6, 3); static Matrix Cb(3, 6); // Adicionando o integrador considerando variação do sinal de controle Matrix At(9, 9); Matrix Bt(9, 3); Matrix Ct(3, 9); static int  $p = rho.linha$ ; // pesos entradas static int q = mu.linha; // pesos saídas static Matrix Phi(q\* N, At.coluna); static Matrix KMPC(p, q\* N); Matrix reff(q\* N, 1); Matrix  $f(q^* N, 1)$ ; static double Ts =  $1 / 20e3$ ; static int countt =  $0$ ; static int Ncount =  $0$ ; static int flagSample = 1;

\_\_declspec(dllexport) void simuser(double t, double delt, double\* in, double\* out)
```
{
    aux = aux.bubbleSort(in[1], in[2], in[3], in[4]);
     //reorganização das variaveis
    uk_1.M[0][0] = (1 - in[9]); // out[int(aux.M[1][0])); (1 - in[9]);uk_1.M[1][0] = out[int(aux.M[1][0])];
    uk_1.M[2][0] = out[int(aux.M[2][0]));xk_1.M[0][0] = aux2.M[int(aux.M[0][0])[0];xk_1.M[1][0] = aux2.M[int(aux.M[1][0])[0]; xk_1.M[2][0] = aux2.M[int(aux.M[2][0])][0]; 
    xk_1.M[3][0] = aux2.M[4 + int(aux.M[0][0])[0];xk_1.M[4][0] = aux2.M[4 + int(aux.M[1][0])[0];xk_1.M[5][0] = aux2.M[4 + int(aux.M[2][0])[0]; r.M[0][0] = in[1 + int(aux.M[0][0])]; // referência corrente 1 Primeiro Maior
 r.M[1][0] = in[1 + int(aux.M[1][0])]; // referência corrente 2 Segundo Maior
 r.M[2][0] = in[1 + int(aux.M[2][0])]; // referência corrente 3 Terceiro Maior
     // Sensores de corrente 1,2 , 3 e 4
 y.M[0][0] = in[5 + int(aux.M[0][0])]; // IL_1 Primeiro Maior
 y.M[1][0] = in[5 + int(aux.M[1][0])]; // IL_2 Segundo Maior
 y.M[2][0] = in[5 + int(aux.M[2][0])]; // IL_3 Terceiro Maior
// Calculate the no. of counts in one period
   Ncount = Ts / delt;
     // Check if the counter reaches the end of the period. If yes,
     // set the sampling flag to 1. 
     if (countt == Ncount)
     {
         flagSample = 1;
         //Reset the counter to 0.
        count = 0;
     }
     // If the sampling flag is 1, sample the inputs and calculate the
     // on-time pulse.
     if (flagSample == 1)
     {
         //Reset the sampling flag
        flagSample = 0;
        if (in[0] == 0)\overline{\mathcal{L}} // pesos das entrada
            rho = \{ 1,1,1 \};
            \frac{1}{1} rho.M[0][0] = 150;
             //rho.M[1][0] = 150;// rho.M[2][0] = 150;
              // pesos das saidas
            mu = \{ 1, 1, 1 \};// mu.M[0][0] = 1;
             // mu.M[1][0] = 1;
             \frac{1}{2} mu.M[2][0] = 1;
               //reiniciar as variaveis
            //uk_1 = { 0,0,0 };
             xk_1 = { 0,0,0,0,0,0 };
```
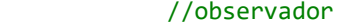

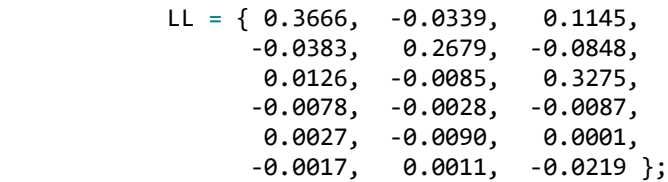

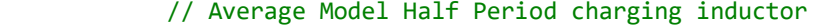

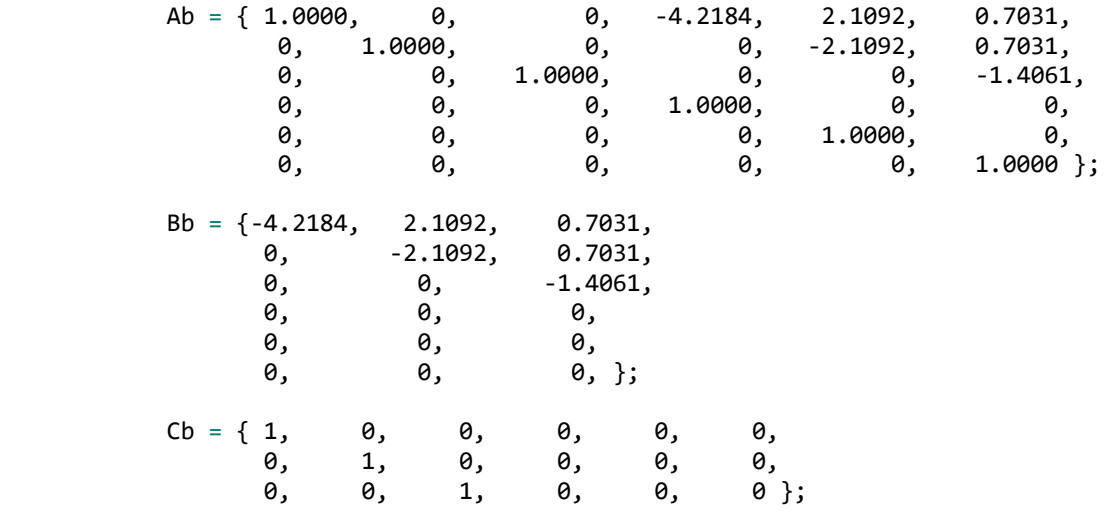

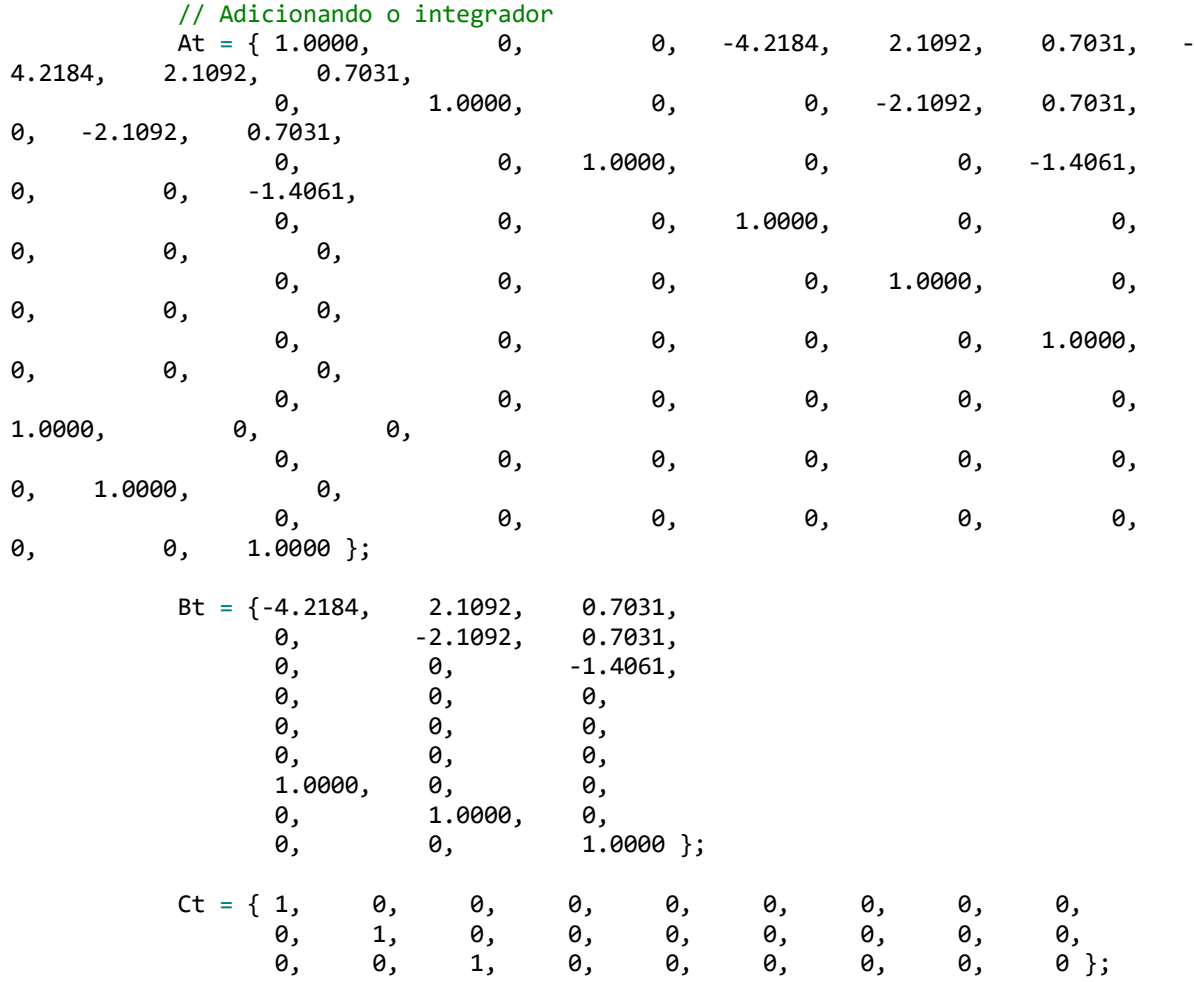

```
 mpc control(N, M, rho, mu);
         Phi = control.PhiMPC(At, Bt, Ct);
         KMPC = control.GainMPC(rho, mu, At, Bt, Ct);
     };
     // Estimação dos estados pelo observador
    xk_1 = Ab * xk_1 + Bb * uk_1;x = xk_1 + LL * (y - cb * xk_1);xk_1 = x; // MPC - saida
    xik = xik-InsertSubMatrix(x, 0, 0);xik = xik.JnsertSubMatrix(uk_1, x.linha, 0); // Estado aumentado xi(k) // Valores futuros de referência
    reff = reff-InsertSubMatrix(r, 0, 0);for (int i = 2; i <= N; i++) {
        reff = reff.InsertSubMatrix(r, ((i - 1) * q), 0);
     }
     // Resposta livre
    f = Phi * xik; // Incremento no controle
    duk = KMPC * (reff - f); // Saturador - Primeiro Maior PWM
    aux2.M[int(aux.M[0][0])[0] = xk 1.M[0][0];aux2.M[4 + int(aux.M[0][0])[0] = xk_1.M[3][0];
    out[int(aux.M[0][0])] = 0; // Saturador - Segundo Maior PWM
    out[int(aux.M[1][0])] = (duk + uk_1).Saturation(0, 1, 1);aux2.M[int(aux.M[1][0])][0] = xk 1.M[1][0];
    aux2.M[4 + int(aux.M[1][0])[0] = xk_1.M[4][0]; // Saturador - Terceiro Maior PWM
    out[int(aux.M[2][0])] = (duk + uk_1).Saturation(0, 1, 2);aux2.M[int(aux.M[2][0])][0] = xk 1.M[2][0];
    aux2.M[4 + int(aux.M[2][0])[0] = xk 1.M[5][0];out[int(aux.M[3][0])] = 0; //Increment the counter by 1
 countt++;
//out[7] = count; // Place your code here............end
```
}

}